# UNIVERSIDAD PRIVADA ANTENOR ORREGO

# FACULTAD DE INGENIERÍA

# ESCUELA PROFESIONAL DE INGENIERÍA CIVIL

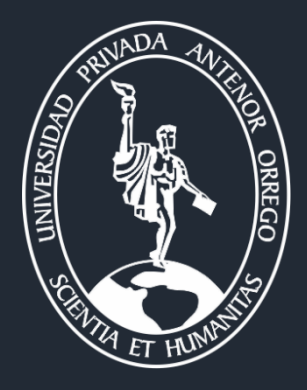

#### *TESIS PARA OPTAR EL TÍTULO PROFESIONAL DE INGENIERO CIVIL*

**Modelo matemático para el diseño geométrico de carreteras de tercera clase y demostración mediante el desarrollo de una aplicación informática**

> **Área de Investigación: Transportes**

**Autor:** Br. Puertas Chiguala, Francisco Germán

**Jurado Evaluador:**

Presidente: Rodríguez Ramos, Mamerto **Secretario:** López Otiniano, Stewart Yaroshenko<br>**Vocal:** Vargas López, Segundo Alfredo Vargas López, Segundo Alfredo

> **Asesora:** Durand Orellana Rocío del Pilar **Código ORCID:** <https://orcid.org/0000-0002-6592-6520>

#### **TRUJILLO – PERÚ 2021**

**Fecha de sustentación: 2021 / 12 / 29**

# UNIVERSIDAD PRIVADA ANTENOR ORREGO

# FACULTAD DE INGENIERÍA

# ESCUELA PROFESIONAL DE INGENIERÍA CIVIL

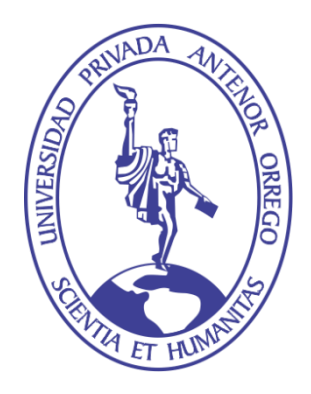

#### *TESIS PARA OPTAR EL TÍTULO PROFESIONAL DE INGENIERO CIVIL*

**Modelo matemático para el diseño geométrico de carreteras de tercera clase y demostración mediante el desarrollo de una aplicación informática**

> **Área de Investigación: Transportes**

**Autor:** Br. Puertas Chiguala, Francisco Germán

**Jurado Evaluador:**

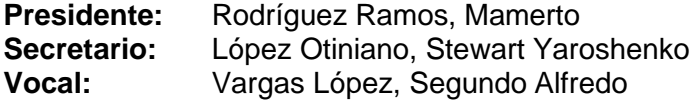

**Asesora:** Durand Orellana, Rocío del Pilar **Código ORCID:** <https://orcid.org/0000-0002-6592-6520>

> **TRUJILLO – PERÚ 2021**

**Fecha de sustentación: 2021 / 12 / 29**

*A mi familia, mi fuerza, mi paz, y a todos aquellos que me recordaban mi deber de terminar lo que comencé.*

*Mi agradecimiento a los compañeros que confiaron el diseño de sus proyectos viales al ensayo y error durante el desarrollo de este trabajo.*

#### **Resumen**

<span id="page-5-0"></span>El autor confeccionó un modelo matemático netamente geométrico y algebraico para enlazar y correlacionar las etapas básicas del diseño de carreteras clasificadas como tercera clase e inferiores por la normativa peruana actual. Se evaluó las condiciones y características exigibles para estos proyectos, identificando las variables y sus relaciones de dependencia, desde las particularidades de la topografía hasta las cantidades de trabajo en la adecuación de la superficie, estableciendo los indicadores de factibilidad principales. Las etapas realizadas son entre otras, modelamiento de la superficie y niveles de terreno, alineamiento horizontal con el establecimiento de progresivas, perfil longitudinal y secciones transversales del terreno, alineamiento vertical, áreas de corte y de relleno en las secciones transversales y volúmenes de movimiento de tierras. Finalmente, los algoritmos resultantes de la secuencia de ecuaciones y relaciones lógicas de las variables fueron utilizados en el desarrollo de una aplicación informática, valiéndonos de métodos gráficos y conceptos de geometría computacional, con lo cual se obtuvieron los resultados esperados y la validación de la solución planteada. La automatización en la creación de un conjunto de documentos entregables, como planos de proyecto y planillas de explanaciones, completan el aporte del presente trabajo.

*Palabras clave:* modelo matemático, diseño geométrico, desarrollo de aplicaciones, algoritmo.

#### **Abstract**

<span id="page-6-0"></span>The author made a purely geometric and algebraic mathematical model to link and correlate the basic stages of the design of third-class and minor roads classified by current Peruvian regulations. The conditions and characteristics required for these projects were evaluated, identifying the variables and their dependency relationships, from the peculiarities of the land surface to the quantities of work in its adaptation, establishing the main feasibility indicators. The stages that were carried out are, among others, the modeling of the surface and terrain levels, horizontal alignment with the establishment of chainages, longitudinal and cross sections of the original ground, vertical alignment, cut and fill areas in the cross sections and earthworks volumes. Finally, the algorithms resulting from the sequence of equations and logical relationships of the variables were used in the development of a computer application, using graphic methods and concepts of computational geometry, with which the expected results and the validation of the proposed solution were obtained. The automation in the creation of a set of deliverable documents, such as project drawings and volumes spreadsheets, complete the contribution of this work.

*Keywords:* mathematical model, geometric design, application development, algorithm.

### **Presentación**

<span id="page-7-0"></span>Señores Miembros del Jurado:

De conformidad y en cumplimiento de los requisitos estipulados en el Reglamento de Grados y Títulos de la Universidad Privada Antenor Orrego, es grato poner a vuestra consideración, el presente trabajo de investigación titulado: "MODELO MATEMÁTICO PARA EL DISEÑO GEOMÉTRICO DE CARRETERAS DE TERCERA CLASE Y DEMOSTRACIÓN MEDIANTE EL DESARROLLO DE UNA APLICACIÓN INFORMÁTICA", con el propósito de obtener el Título Profesional de Ingeniero Civil.

El contenido de la presente tesis ha sido desarrollado considerando las normas establecidas en el Reglamento Nacional de Gestión de Infraestructura Vial, normas técnicas según la línea de investigación, aplicación de conocimientos adquiridos durante la formación profesional, consulta de fuentes bibliográficas especializadas y la invaluable experiencia de la asesora.

## Tabla de Contenido

<span id="page-8-0"></span>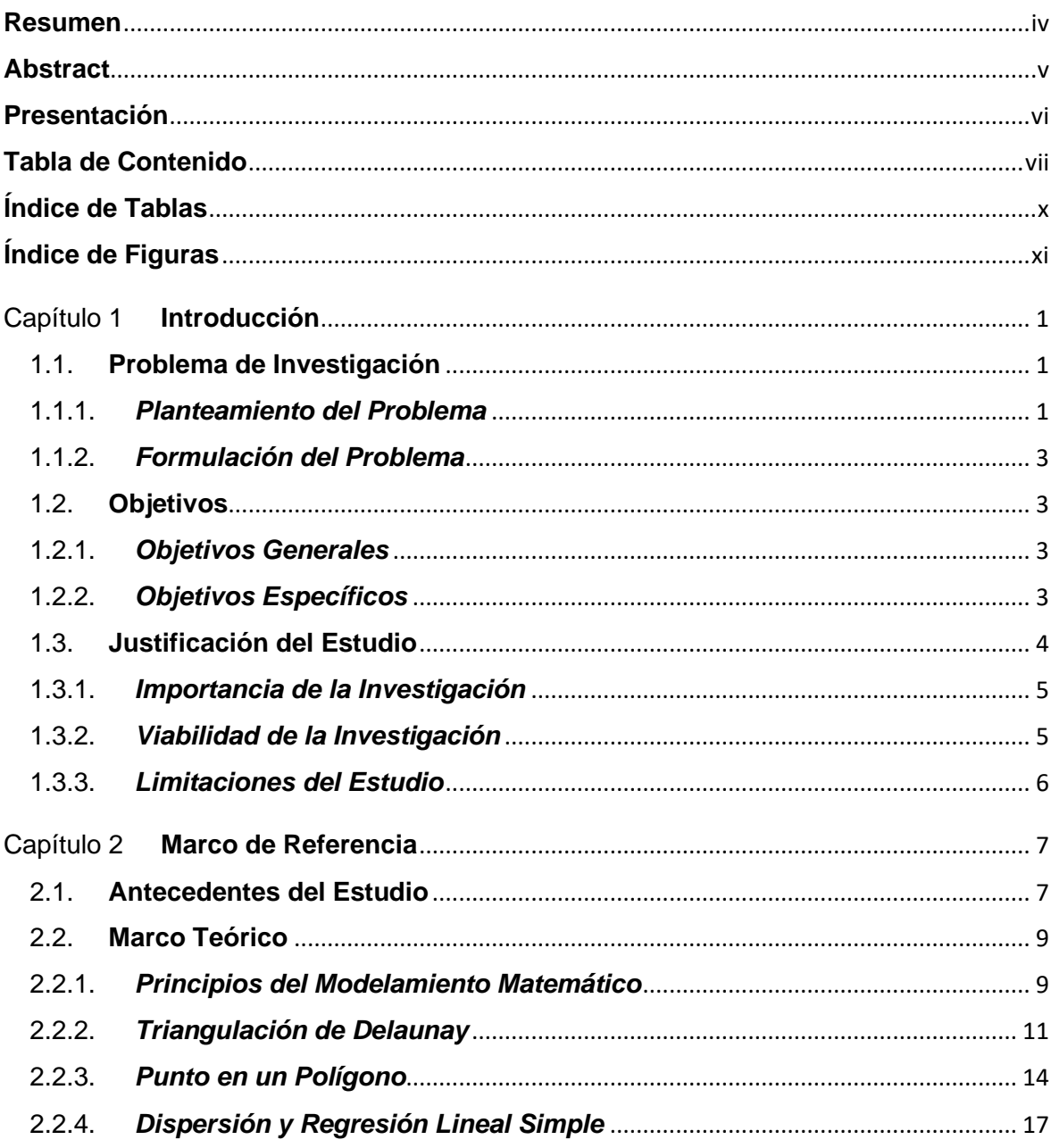

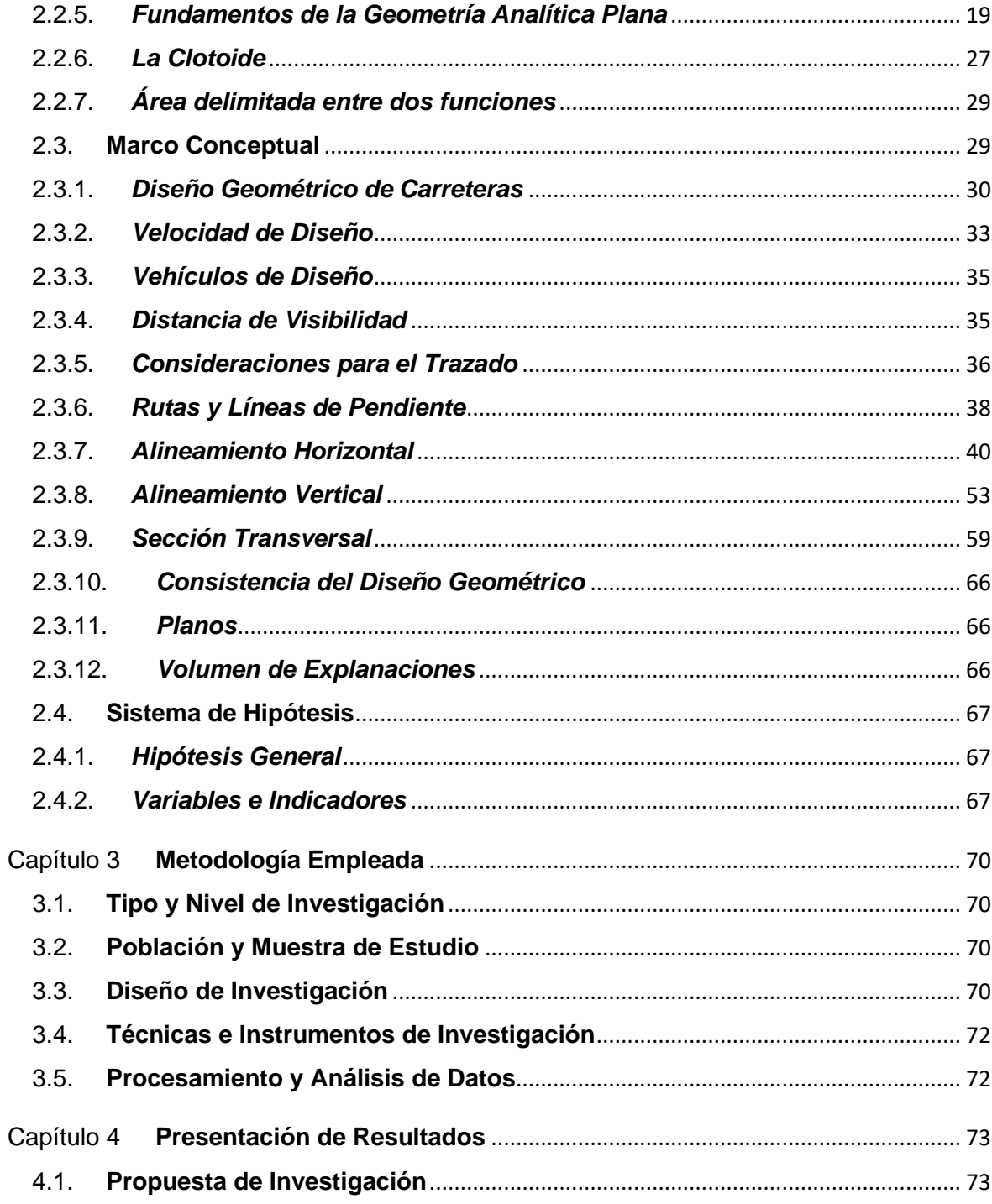

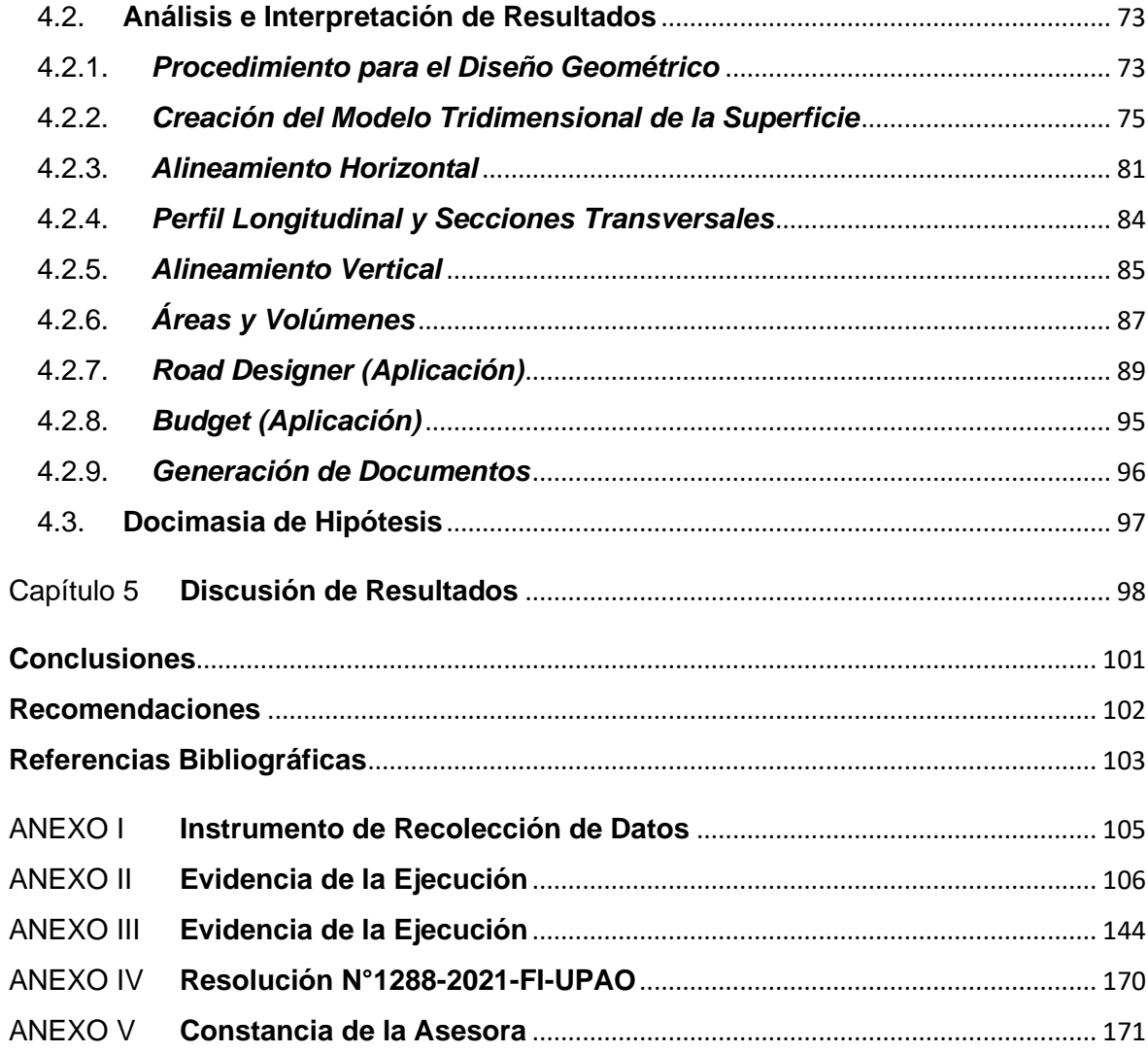

# **Índice de Tablas**

<span id="page-11-0"></span>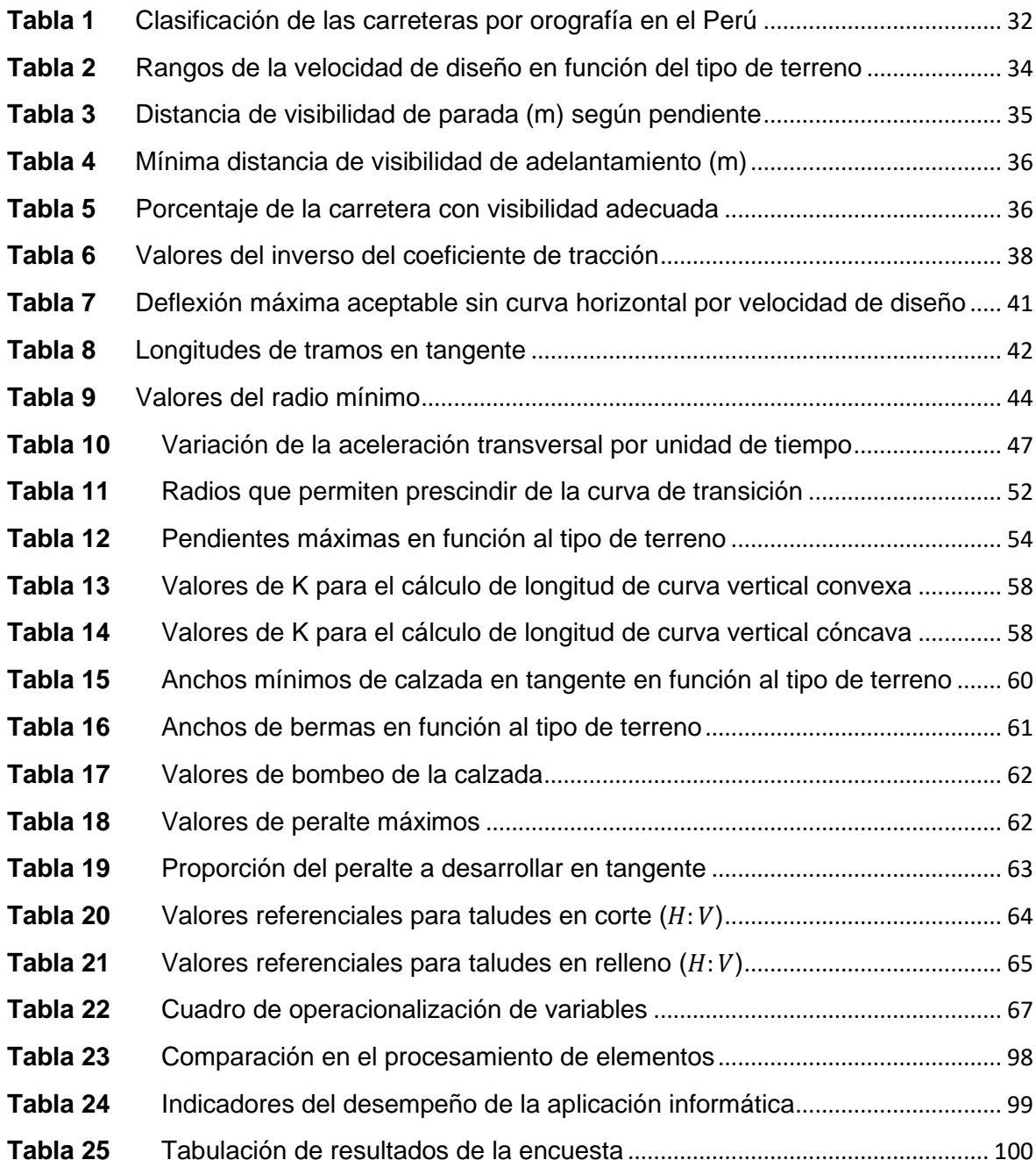

# <span id="page-12-0"></span>**Índice de Figuras**

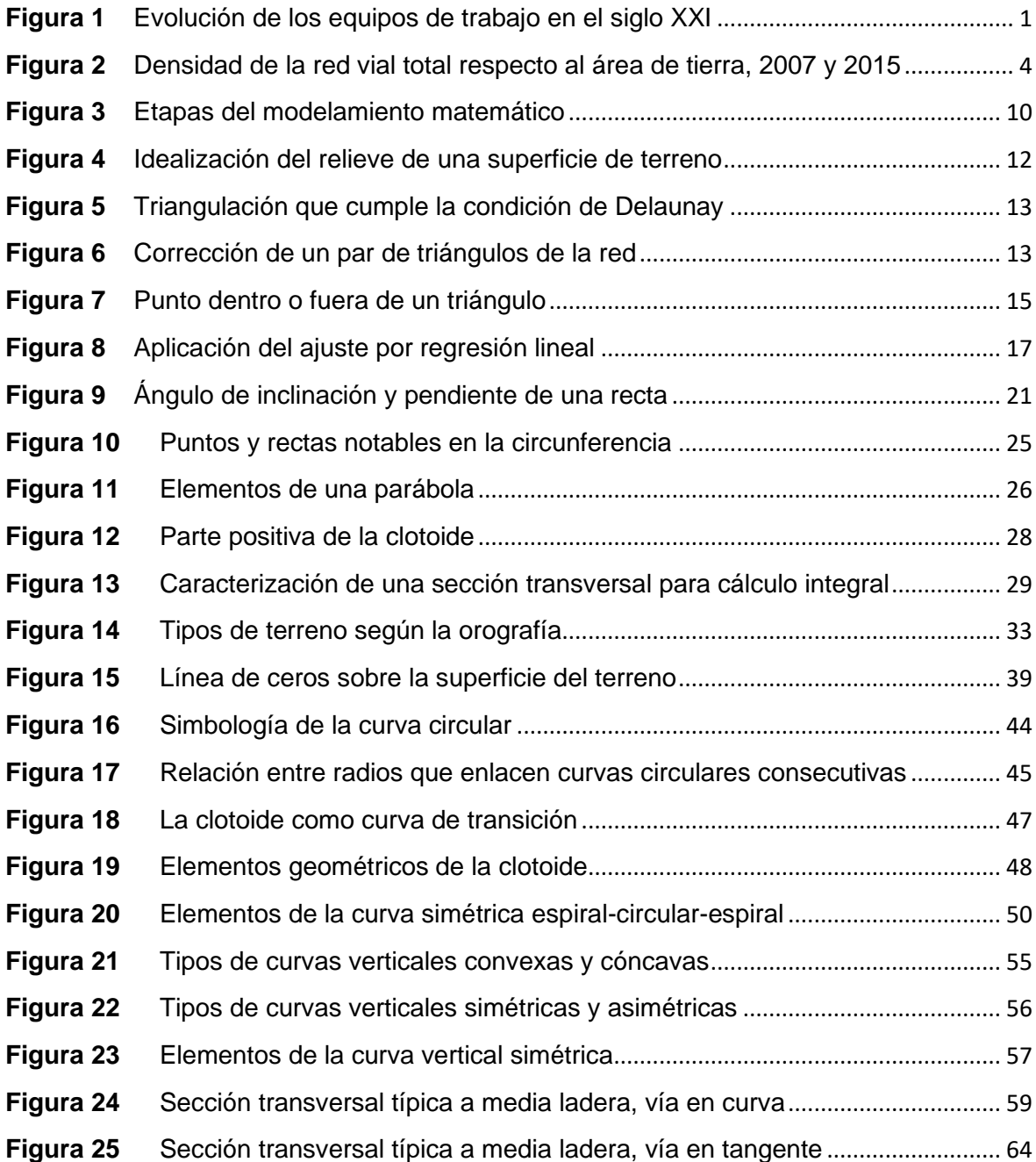

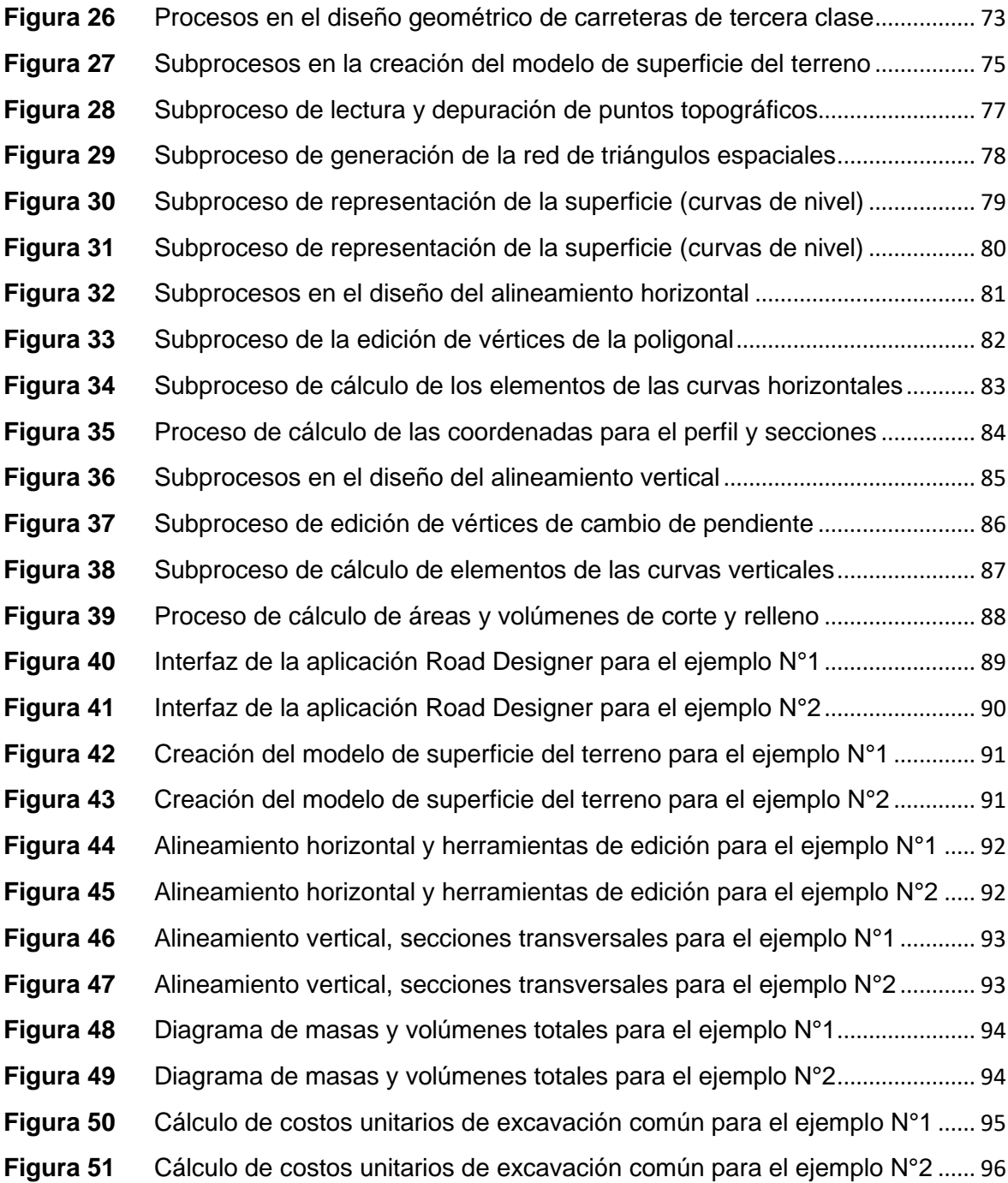

## <span id="page-14-1"></span><span id="page-14-0"></span>1.1. **Problema de Investigación**

"Las nuevas TIC, como los teléfonos inteligentes y las tabletas, han revolucionado el trabajo y la vida en el siglo XXI. Para este desarrollo es fundamental la separación del trabajo de los espacios de oficina tradicionales" (Messenger & Gschwind, 2016).La Figura 1 resume esta revolución.

## <span id="page-14-3"></span>**Figura 1**

*Evolución de los equipos de trabajo en el siglo XXI*

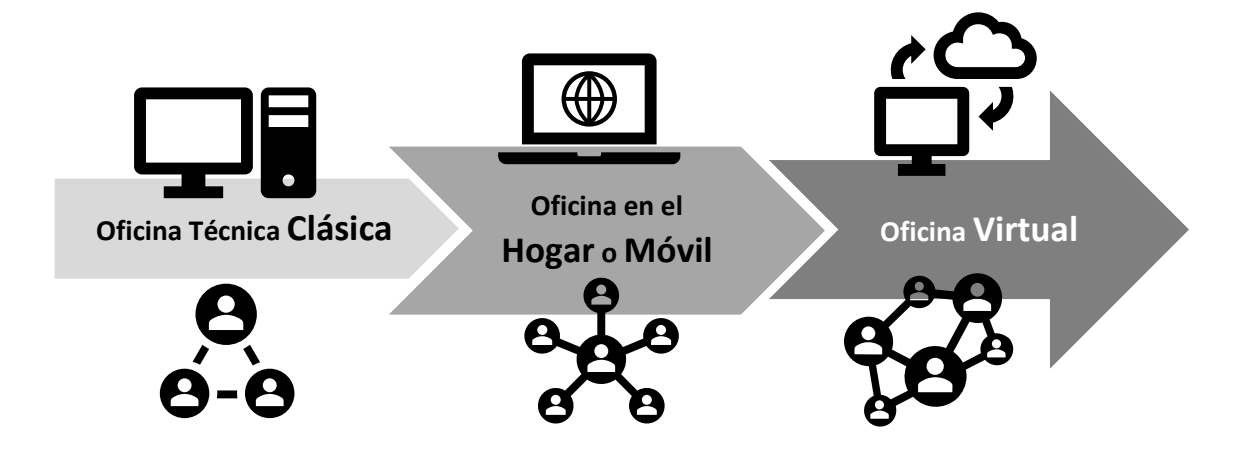

## <span id="page-14-2"></span>1.1.1. *Planteamiento del Problema*

La tecnología informática y la tecnología en comunicación actuales ofrecen poderosas herramientas a los ingenieros civiles. El motor de este desarrollo se fundamenta en la aparición de aplicaciones (software) específicas para las diversas disciplinas del quehacer de un ingeniero, sea cual fuere su ubicación en la comunidad mundial y la especialización que haya elegido para el ejercicio de su profesión.

Este desarrollo ha ocasionado que grandes estudios y equipos de personal en gabinete como dibujantes, técnicos en cálculo, etc. se reduzcan a un pequeño número de operadores de estaciones de trabajo, que bien podrían estar dirigidos por el profesional o brindar el servicio que este requiere en las diferentes etapas de la elaboración de sus proyectos. Más aun, la actual situación de pandemia del COVID-19, nos ha confinado en el hogar, haciendo nuestra interacción profesional dependiente del acceso al Internet y ha evidenciado el distanciamiento que tiene la mayoría de los profesionales activos con los recursos tecnológicos e informáticos.

La experiencia y la observación nos permite afirmar que, en nuestra región, la adaptación a estos cambios se viene dando de manera forzada y obligada, recibiendo productos tecnológicos aplicados con éxito a otras realidades, similares o no, no teniendo el profesional en su etapa de formación un adecuado acceso y guía sobre el uso de nuevas tecnologías que incentiven en los jóvenes egresados un espíritu de innovación fundamentado en la investigación.

Esta realidad ocasiona un desconocimiento generalizado de las cualidades y valores potenciales existentes en un egresado de la profesión de ingeniería o de un estudiante de estas carreras, que deberían caracterizarse por un preponderante uso del ingenio sobre la mecanización de sus actividades y el uso "a ciegas" de software foráneo, el cual brindará sus resultados de acuerdo con la calidad de los datos ingresados y el buen criterio aplicado en su empleo.

La presente investigación plantea que, con los conocimientos adquiridos y la asesoría adecuada, el egresado o estudiante de ingeniería civil puede ser capaz de crear algoritmos en base al análisis y desarrollo de modelos matemáticos para cada procedimiento de diseño en sus diversas especialidades.

Para nuestro caso, nos limitamos al diseño geométrico de carreteras de tercera clase, dentro de las actividades de la Ingeniería Civil, de gran demanda en nuestra región, y cuya calidad ha sido subordinada al cumplimiento de plazos en la presentación de la documentación que lo conforma, ocasionándose en la práctica que lleguen a los órganos gubernamentales responsables de su aprobación, proyectos inadecuados, incoherentes y carentes de una estandarización que normalice su comprensión y puesta en marcha en las obras; involucrando grandes periodos de tiempo en revisiones y correcciones, lo cual podría evitarse con el uso adecuado de las herramientas tecnológicas existentes, o con la creación de nuevas herramientas, de uso sencillo, fácil comprensión y mayor accesibilidad, como se propone en esta oportunidad.

Todo lo anterior podría considerarse como establecido, ya que el mercado cuenta con software comercial especializado, sin embargo, esto implica una adecuada capacitación, y costos elevados para obtener licencias para su uso. Ante esta situación, la propuesta es la creación de aplicaciones sencillas, concordantes a nuestra realidad y normatividad; siendo esto posible de dos maneras: la primera, con estudios complementarios de programación de aplicaciones, y la segunda, incluyéndolos en la formación académica del Ingeniero Civil, y, en consecuencia, formar una nueva generación de profesionales con la capacidad de innovar, para acelerar el desarrollo de la región y del país.

*"Todo el mundo en este país debería aprender a programar una computadora ... porque te enseña a pensar – Steve Jobs"* (Code.org, 2013).

#### <span id="page-16-0"></span>1.1.2. *Formulación del Problema*

¿Cuáles son las características de un software privado con soporte para cualquier hardware que constituya una herramienta fundamental en el diseño geométrico de carreteras de tercera clase?

#### <span id="page-16-1"></span>1.2. **Objetivos**

#### <span id="page-16-2"></span>1.2.1. *Objetivos Generales*

- Crear un modelo matemático para el diseño geométrico de carreteras de tercera clase que conduzca a la solución general para cualquier longitud y características de relieve y estructurales del terreno.
- Crear una aplicación informática con la ayuda de VB.NET y VBA (Visual Basic for Applications) en el entorno AutoCAD y Microsoft Office, para el diseño geométrico de carreteras de tercera clase basado en el modelo anterior, que produzca la documentación técnica necesaria para sustentar la calidad de los proyectos.

#### <span id="page-16-3"></span>1.2.2. *Objetivos Específicos*

- Establecer un procedimiento para el diseño geométrico de carreteras de tercera clase.
- Identificar los procesos CAD automatizables.
- Crear los algoritmos necesarios para la automatización de los procesos.
- Crear los procedimientos de los reportes gráficos y escritos adecuados a la normatividad.
- Concatenar todos estos procedimientos.

#### <span id="page-17-0"></span>1.3. **Justificación del Estudio**

"Lo invertido en infraestructura en el subsector de carretera puede ser medido, aunque sea una aproximación que tiene sus limitaciones, por el stock de carreteras" (División de Recursos Naturales e Infraestructura, CEPAL, 2018). Con esta premisa y los datos resumidos en la Figura 2 podemos afirmar que, en los últimos años, el Perú ha potenciado notablemente su crecimiento en infraestructura vial, sin embargo, la reducción de la brecha no ha sido suficiente para incrementar su nivel de competitividad en la región.

## <span id="page-17-1"></span>**Figura 2**

*Densidad de la red vial total respecto al área de tierra, 2007 y 2015 (En kilómetros por cada 100 km<sup>2</sup> de tierra)*

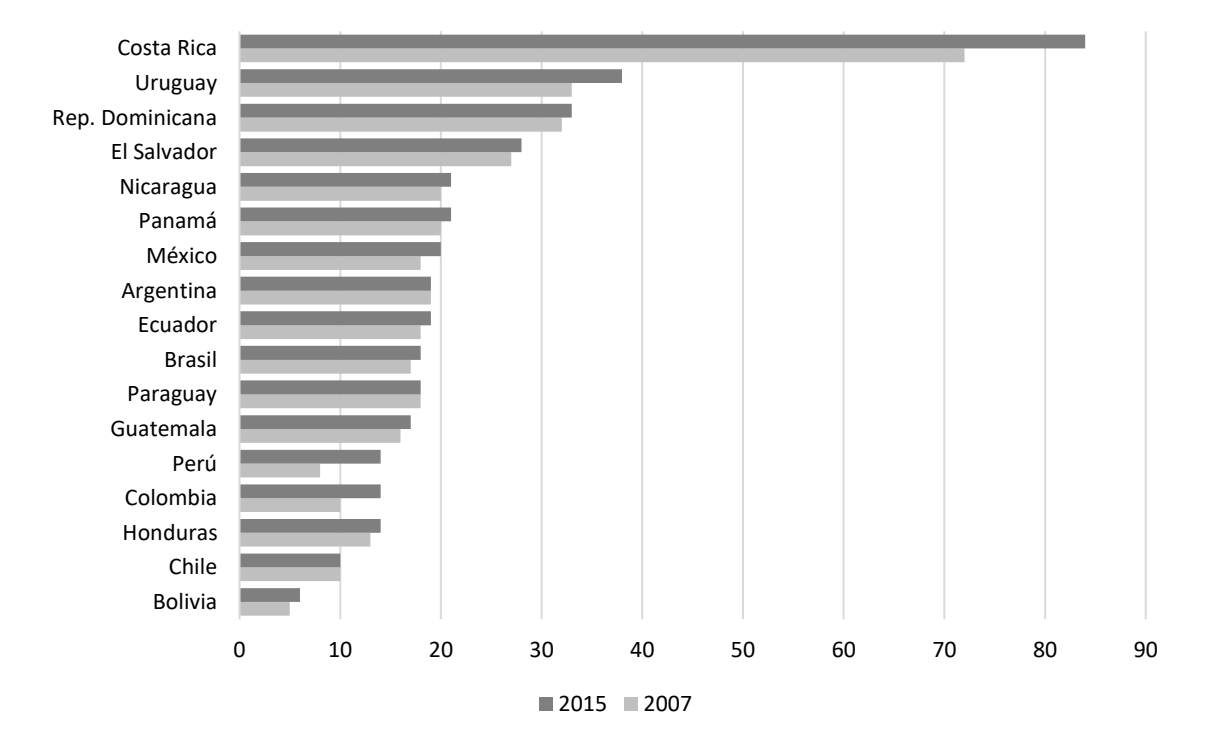

*Nota*. Adaptado de "Transporte de carretera en América Latina: evolución de la infraestructura y de sus impactos entre 2007 y 2015" (p. 5), por División de Recursos Naturales e Infraestructura, CEPAL, 2018, *Boletín FAL*, 367(7).

"A nivel de algunos países de América, Perú tiene una de las redes viales de menor longitud de la región, aun cuando la extensión de su territorio es bastante más grande que otros países… lo cual nos ubica en una situación de rezago, con lo cual, comparativamente con otros países vecinos, nos pone en evidente desventaja" (Carrasco-Osorio, 2009).

"Una limitación importante para la extensión de las redes es la compleja geografía del país, en particular en la región del Oriente, donde la pavimentación es costosa y de menor vida útil" (Agosta, y otros, 2020).

#### <span id="page-18-0"></span>1.3.1. *Importancia de la Investigación*

El autor encuentra la justificación y la oportunidad para demostrar en este estudio, la posibilidad del ingeniero civil de utilizar herramientas de programación de aplicaciones para mejorar su desempeño, asegurar la calidad de su trabajo y la oportuna obtención de resultados, con un adecuado empleo de los recursos humano, tiempo y monetario, y a la vez, como parte de los resultados de esta investigación desarrollar un algoritmito general y un paquete de aplicaciones que permitirán automatizar los procesos CAD para el diseño geométrico de carreteras de tercera clase, con el potencial de adoptarse como la herramienta estándar para el análisis y actualización de información vial de esa categoría en nuestro país, contribuyendo de manera directa a la reducción de nuestra brecha en infraestructura vial, desde la base de la optimización de los diseños para los proyectos a ejecutarse.

Esta investigación se expone de manera clara y ordenada, de tal manera que pueda ser repetida por otro investigador aplicándose a la misma u otra disciplina académica.

#### <span id="page-18-1"></span>1.3.2. *Viabilidad de la Investigación*

El autor y su equipo contaron con los recursos humanos, financieros, materiales y de tiempo, acceso a la información pertinente y conocimientos necesarios para desarrollar y culminar la investigación, garantizándose su viabilidad. Así mismo vienen participando en la conceptualización y ejecución de

facilidades para proyectos mineros, por lo que cuentan con vasta experiencia en la proyección y ejecución de obras viales y de movimiento de tierras.

#### <span id="page-19-0"></span>1.3.3. *Limitaciones del Estudio*

No existieron limitaciones en el desarrollo de la investigación. Se debe mencionar que la comunicación entre los participantes se dio en su mayoría por vías digitales y medios vía internet, programándose teleconferencias de revisión al finalizar cada etapa del desarrollo.

La elaboración de este informe se realizó en su etapa final durante el periodo de restricciones debido a la pandemia del COVID-19, correspondientes a la emergencia nacional. Esto no significo limitación para el progreso, pero si una adaptación a las nuevos procedimientos y protocolos de atención por parte de las entidades involucradas.

### <span id="page-20-1"></span><span id="page-20-0"></span>2.1. **Antecedentes del Estudio**

Existen casos notables acerca de automatización de procesos mecánicos en los diseños de ingeniería en el país, tanto en CAD como en bases de datos. Sin embargo, sus resultados no han sido mejores que los obtenidos por herramientas extranjeras, por lo cual no se ha logrado una considerable difusión y aplicación.

Como antecedentes de la investigación podemos citar trabajos referidos a la modelación matemática sobre algún fenómeno abordado por la ingeniería, así como trabajos directamente referidos a la estandarización de los procesos del diseño geométrico de carreteras.

El sitio web ResearchGate alberga el artículo "System Solver: An opensource tool for mathematically modelling dynamical systems" (Domínguez Calle, Bustamante, & Ardila, 2010). En este trabajo sus autores describen y crean una herramienta para la simulación de sistemas dinámicos utilizando ecuaciones diferenciales ordinarias, como aporte a la solución de diversos problemas de ingeniería que requieren modelación numérica, programándola en Visual Basic. Entre sus conclusiones mencionan los beneficios de su producto, "acelerando la investigación relacionada a sistemas de ecuaciones diferenciales", así como "acompañar los esfuerzos de enseñanza en curso de modelación matemática, programación y métodos numéricos".

De esta misma fuente rescatamos el trabajo "Generación automática de mallas triangulares con control de error y aplicaciones en la industria" (Espinola Gonzales & Asis López, 2009). Aquí sus autores, peruanos, exponen en una conferencia internacional de ingeniería en la ciudad de Quito, la utilización del algoritmo de triangulación de Delaunay para modelar una superficie con una red de triángulos espaciales a partir de unas curvas límite y posteriormente las grafican en una aplicación desarrollada en Visual Basic.NET. En sus conclusiones destacan el aporte al diseño en ingeniería permitiendo la simulación del comportamiento físico de los modelos en un ordenador.

La revista digital Sociedad de la Información, publicó un artículo titulado "Modelamiento matemático aplicado al modelamiento espacial" (Pascuas Rengifo, 2008), donde se explica el proceso de modelación matemática de cualquier objeto cognitivo enmarcado en tres etapas: modelo – algoritmo – programa; y además se menciona una serie de trabajos de investigación dedicados a modelar fenómenos relacionados con la superficie de terreno, el espacio sobre este, la diversidad geográfica y sus valiosas aplicaciones a la realidad de la mano con los sistemas de información georreferenciada.

En el libro "Modelación e implementación de un marcapasos artificial" (May Cen & Tamayo Loeza, 2016) se evidencia la eficiencia lograda con la combinación de las ciencias matemáticas y la ingeniería electrónica, para que, a partir de una ecuación diferencial logística como modelo teórico, se llegue a la simulación del comportamiento eléctrico de las células cardiacas a través de software y finalmente a la construcción de un prototipo real de marcapasos. En conclusión, su propuesta logró un mejor aprovechamiento de la energía, la factibilidad de su implementación y el incremento de la vida útil de los dispositivos.

Ya en el campo del diseño vial, tenemos el artículo "VIAS – software libre para el diseño geométrico de vías, topografía y SIG" (Agudelo Ospina, 2008) publicado en la Revista Ingeniería de Construcción, de la Pontificia Universidad Católica de Chile. Su autor desarrolla un software libre para el diseño completo o de cualquier etapa de proyectos de carreteras, como complemento al entorno del programa AutoCAD utilizando lenguajes de programación de scripts como AutoLips y DSL y con el objetivo de "que sea de fácil uso tanto para el área profesional como académica".

Destacamos dos obras colombianas que estandarizan el componente teórico en este campo, la primera "Diseño Geométrico de Vías" (Chocontá Rojas, 1998) y la segunda "Diseño Geométrico de Carreteras" (Cárdenas Grisales, 2002). Ambas ofrecen un procedimiento estructurado y definiciones claras para entender los componentes del modelo tridimensional de vías y llegar a las soluciones adecuadas bajo los estándares de nuestra región, constituyendo una valiosa guía para el desarrollo de la presente investigación.

8

Por último, encontramos un trabajo realizado en la Universidad Nacional de Ingeniería bajo el título de "Aportes de los sistemas de última generación para el desarrollo de proyectos viales en el Perú: Diseño geométrico automatizado de carreteras" (Eto Chero, 2001). Su autora muestra "la Evolución y Estado del Arte del Diseño Geométrico, haciendo el análisis entre software existente e identificando el más adecuado a aplicarse en el país" y finalmente afirma que: "Todo esto, podemos tomarlo como base para generar nuestro propio software o mejorar los actuales, comparándolos y dotándole de las herramientas que le hacen falta".

#### <span id="page-22-0"></span>2.2. **Marco Teórico**

#### <span id="page-22-1"></span>2.2.1. *Principios del Modelamiento Matemático*

**Modelo Matemático.** "Un modelo es un objeto, concepto o conjunto de relaciones que se utiliza para representar y estudiar de forma simple y comprensible una porción de la realidad empírica" (Ríos, 1995).

Es imposible imaginar a la ciencia moderna sin la amplia aplicación del modelamiento matemático. La esencia de esta metodología es el reemplazo de un objeto inicial por su "imagen" – el modelo matemático – y el posterior estudio del modelo con la ayuda de algoritmos lógicos computacionales. No trabajar con el propio objeto, pero si con su modelo permite investigar de forma económica, fácil y rápida sus propiedades y comportamiento en cualquier situación concebible (esta es la ventaja de la teoría). Al mismo tiempo, y gracias al poder de los modernos métodos de cómputo, los experimentos numéricos con modelos de objetos usando computación, simulaciones e imitación, permiten estudios detallados y profundos de los objetos que no eran posibles usando enfoques puramente teóricos (esta es la ventaja del experimento) (Samarskii & Mikhailov, 1997, pág. 1).

**Etapas del Modelamiento Matemático.** La propia formulación del problema del modelado matemático de un objeto conduce a un plan de acciones preciso. Se puede dividir condicionalmente en tres etapas: modelo – algoritmo – código (Samarskii & Mikhailov, 1997, pág. 2).

Estas tres etapas del modelamiento matemático y la relación de secuencia e interacción entre ellas se resumen en la Figura 3.

### <span id="page-23-0"></span>**Figura 3**

*Etapas del modelamiento matemático*

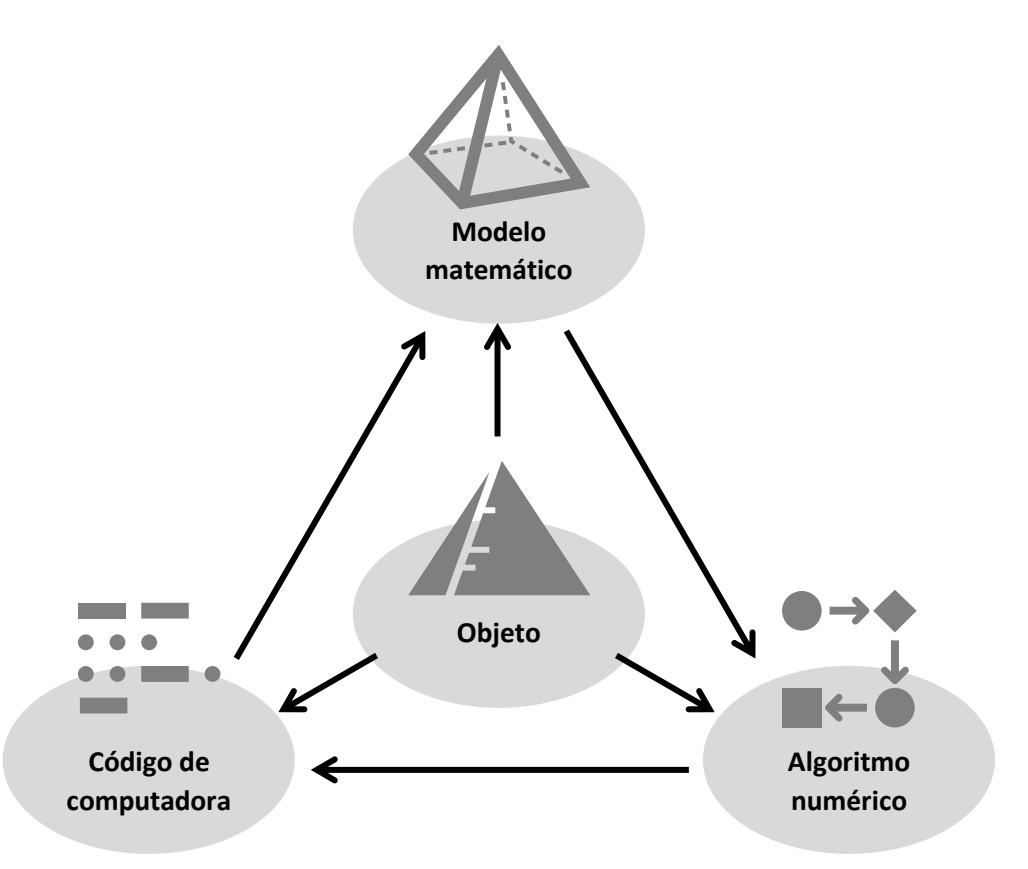

*Nota*. Adaptado de "Principles of Mathematical Modelling: Ideas, Methods, Examples" (p. 2), por Samarskii, A. A., & Mikhailov, A. P., 1997, Taylor & Francis Group.

Para modelar los procesos del diseño geométrico de carreteras de tercera clase (nuestro objeto) deberá establecerse un procedimiento global (nuestro algoritmo), óptimo en el uso de recursos, y desarrollarse las herramientas competitivas (nuestro código) para llegar a esta solución:

#### *Diseño Geométrico = Procedimiento (Aspectos Técnicos, Económicos y Legales)*

Debemos de escoger o construir igualdades matemáticas para las propiedades de mayor relevancia de nuestro objeto cognitivo y para las leyes que rigen el comportamiento entre sus partes y con su entorno, lo cual requiere un profundo conocimiento preliminar sobre el objeto. Este conjunto de fórmulas matemáticas compone el modelo matemático, etapa basada en métodos puramente teóricos y que finalmente describe la conceptualización del proceso.

La segunda etapa consiste en elegir o desarrollar los algoritmos que permitan llevar, a través de métodos numéricos, nuestro modelo a un computador. Se define la secuencia de los cálculos y de las operaciones lógicas que nos llevarán a encontrar los valores de las variables de manera precisa y ordenada. Estos algoritmos deberán guardar estrecha y estricta relación con el modelo y el objeto, sin distorsionar sus características de origen, y debe adaptarse a las particularidades de los problemas a los que da solución, así como al nivel de la tecnología disponible. Las herramientas deberán permitir la reducción considerable del tiempo a emplearse en el procesamiento y obtención de resultados y estar acorde con la economía de la región donde se aplicarán. De esta manera, el procedimiento será óptimo también en el uso de los recursos humano y monetario.

La etapa final es la escritura del código traduciendo el modelo y el algoritmo a un lenguaje de programación entendible por el computador, creando programas también económicos y adaptables. Se les puede llamar los equivalentes "electrónicos" del objeto investigado, ya adecuados para pruebas directas en "la entidad experimental": la computadora (Samarskii & Mikhailov, 1997, pág. 3).

#### <span id="page-24-0"></span>2.2.2. *Triangulación de Delaunay*

Podemos tomar desde el relieve de la superficie de un objeto tridimensional las coordenadas de un conjunto de puntos discretos. Luego, para idealizar ese relieve hay que convertirlo en una red de triángulos. Usamos redes de triángulos para modelar cualquier superficie, en nuestro caso la superficie del terreno original e incluso la superficie de la carretera resultante, pues es la manera de simplificar su geometría, ya que los tres vértices de un triángulo se encuentran en un mismo plano espacial. Entonces una triangulación es una sucesión de planos colindantes que modelan la superficie real. Un ejemplo es mostrado en la Figura 4.

Una triangulación de Delaunay es una red de triángulos que cumple la condición de Delaunay.

**Condición de Delaunay.** En espacios bidimensionales, la circunferencia circunscrita de un triángulo es la circunferencia que contiene a sus tres vértices. Esta circunferencia se considera vacía en la red si no contiene ningún otro vértice de otro triángulo aparte de los tres que la definen. Si esto se cumple para todas las circunferencias circunscritas de todos los triángulos, la red es una triangulación de Delaunay (Delaunay, 1934).

## <span id="page-25-0"></span>**Figura 4**

*Idealización del relieve de una superficie de terreno*

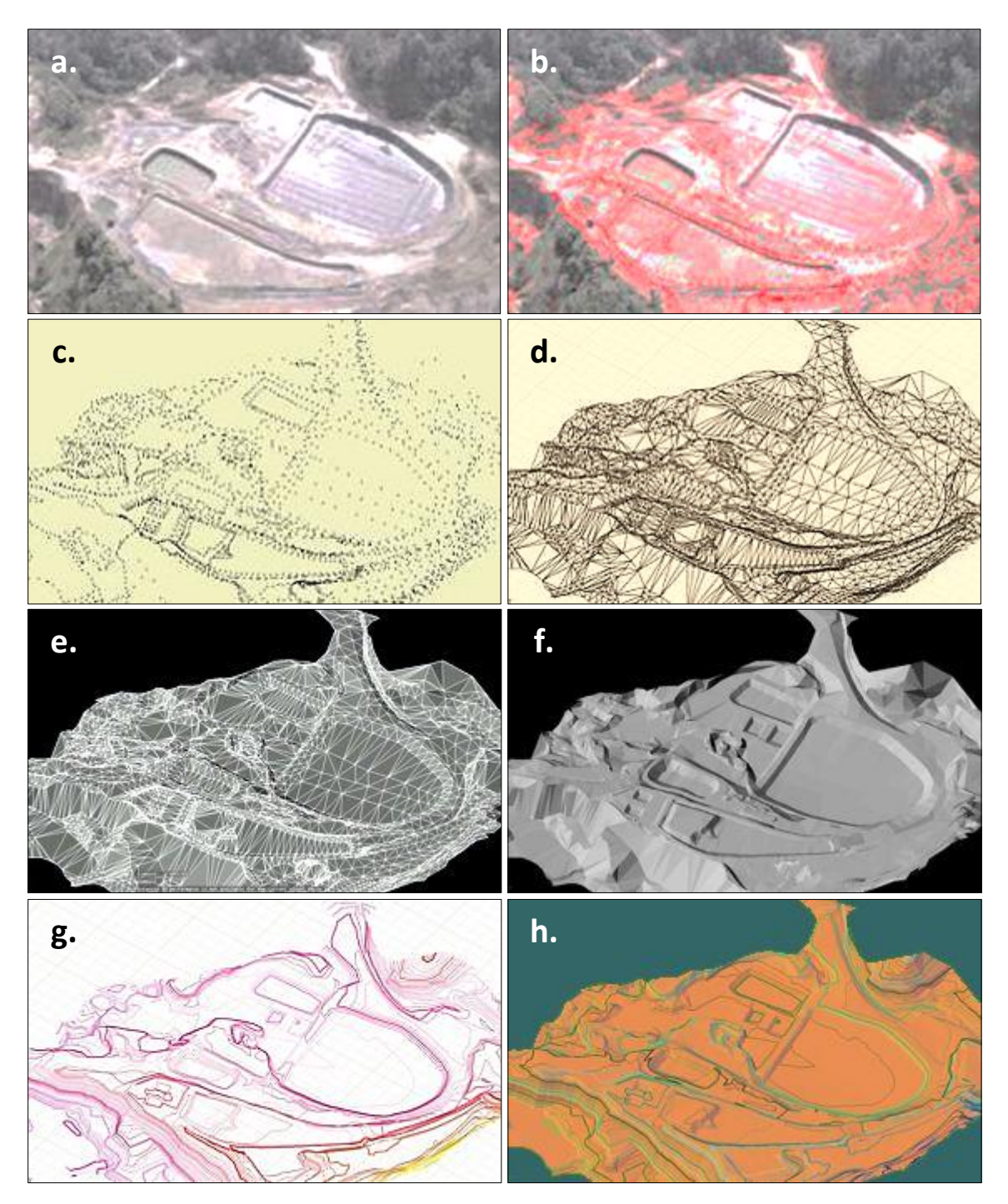

*Nota*. Leach Pad Piloto en Molejón Gold – Panamá: **a.** Objeto tridimensional real, **b.** Escaneado de puntos del relieve, **c.** Nube de puntos, **d.** Triangulación, **e.** Modelo de superficie, **f.** Modelo volumétrico, **g.** Curvas de nivel, y **h.** Objeto virtual.

La triangulación de Delaunay es unívoca y maximiza los ángulos interiores de los triángulos de la red, es decir, garantiza que sean lo más grandes que sea posible, y es la condición que deberá verificar el algoritmo que sea capaz de establecer la red de triángulos. La Figura 5 ilustra esta condición.

## <span id="page-26-0"></span>**Figura 5**

*Triangulación que cumple la condición de Delaunay*

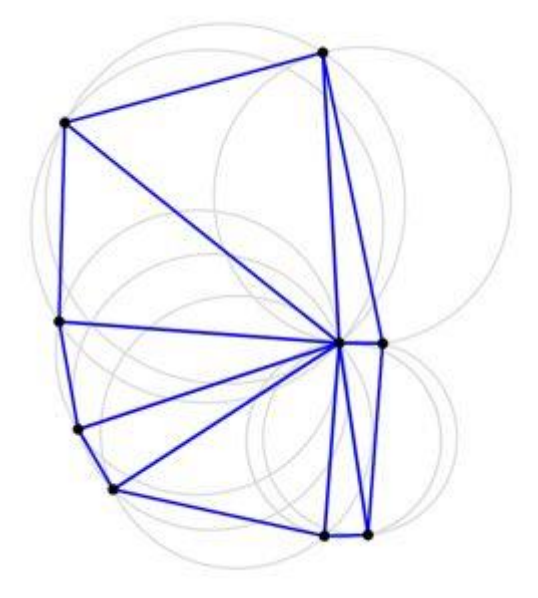

*Nota*. Todas las circunferencias circunscritas (en gris) son vacías.

**Algoritmos.** Mediante la construcción incremental, añadimos un vértice, desde el conjunto de puntos ordenados bajo un criterio de distancia, a una triangulación y luego verificamos que continue cumpliéndose la condición de Delaunay. De ser el caso. como muestra la Figura 6, se realiza la corrección.

## <span id="page-26-1"></span>**Figura 6**

*Corrección de un par de triángulos de la red*

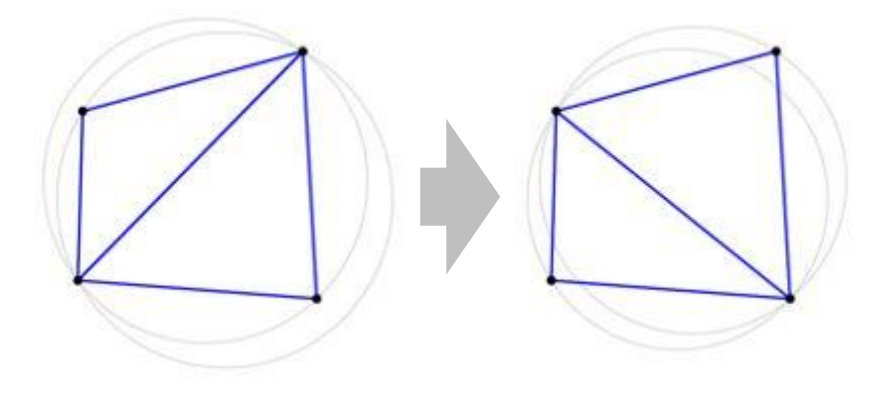

Por definición entonces, un nuevo vértice estará dentro de la circunferencia, si la distancia de este vértice al centro de la circunferencia es menor al radio de esta, y estará fuera si, por el contrario, la distancia es mayor al radio.

El cálculo de la determinante de la siguiente matriz nos permite, evitando el cálculo de distancias, saber si el punto está dentro o fuera, conociendo únicamente su signo aritmético, es decir, si es negativa o positiva (Shewchuck, 1997, pág. 37).

Si tres puntos A, B y C forman un triángulo y se encuentran orientados en sentido antihorario, un cuarto punto D, estará dentro de la circunferencia circunscrita si:

$$
\begin{vmatrix} A_x & A_y & A_x^2 + A_y^2 & 1 \ B_x & B_y & B_x^2 + B_y^2 & 1 \ C_x & C_y & C_x^2 + C_y^2 & 1 \ D_x & D_y & D_x^2 + D_y^2 & 1 \ \end{vmatrix} = \begin{vmatrix} A_x - D_x & A_y - D_y & (A_x - D_x)^2 + (A_y - D_y)^2 \ B_x - D_x & B_y - D_y & (B_x - D_x)^2 + (B_y - D_y)^2 \ C_x - D_x & C_y - D_y & (C_x - D_x)^2 + (C_y - D_y)^2 \end{vmatrix} > 0
$$

Una vez obtenida nuestra triangulación, tenemos la delimitación del espacio de trabajo, y debemos utilizarla para determinar las propiedades de cualquier punto dentro de la red, que no pertenezca a la nube de puntos o vértices, para lo cual debemos encontrar el triángulo que contiene su proyección.

#### <span id="page-27-0"></span>2.2.3. *Punto en un Polígono*

Dado un punto P en el plano, corresponde comprobar si este está dentro de un polígono o fuera de él. Podemos obtener la respuesta utilizando el trazado de rayos. Para ello contamos las veces que un rayo que parte desde el punto P y va en cualquier dirección menos hacia los vértices se cruza con una arista o borde del polígono. Si el conteo da un número par o cero el punto se encuentra fuera. Si por el contrario da un número impar, el punto se encuentra dentro.

**Curva de Jordan.** Un polígono es una curva de Jordan, es decir divide el plano en dos regiones, una interior delimitada por la curva y otra exterior ilimitada. Cualquier trayecto continuo desde un origen en una región hacia un destino en la otra, intercepta al polígono. De este modo, si un punto viaja partiendo del infinito y recorriendo un rayo hacia el punto P, y en este viaje cruza el polígono varias veces, irá alternando entre las regiones interior y exterior, y efectivamente, después de cada dos intercepciones, el punto estará fuera del polígono, en la siguiente estará dentro, y si no lo cruzara ninguna vez, continuará fuera. La Figura 7 nos muestra esta condición para el caso de un triángulo.

### <span id="page-28-0"></span>**Figura 7**

*Punto dentro o fuera de un triángulo*

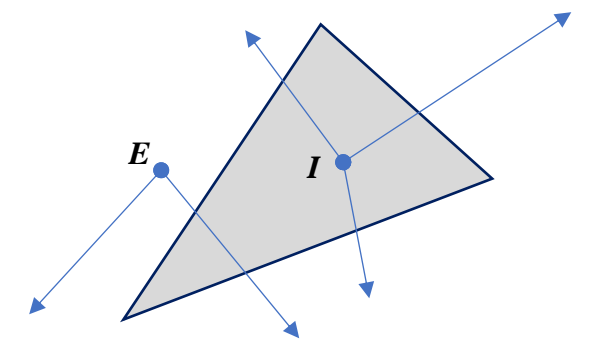

*Nota*. Los rayos trazados desde el punto exterior E, no cruzan los lados del triángulo o cruzan a dos de ellos, los trazados desde el punto interior I, cruzan únicamente a uno de sus lados.

**Algoritmos.** Para el caso de triángulos, podemos encontrar la solución mediante coordenadas baricéntricas (*i*), ecuaciones paramétricas (*ii*) o producto escalar (*iii*) (Jules, 2014).

Si tres puntos A (*x1, y1*), B (*x2, y2*) y C (*x3, y3*) forman un triángulo, un cuarto punto D (*x, y*), estará dentro del triángulo si:

Para (*i*),

$$
(0 \le a \le 1)
$$
 y  $(0 \le b \le 1)$  y  $(0 \le c \le 1)$ 

Donde:

$$
a = \frac{(y2 - y3)(x - x3) + (x3 - x2)(y - y3)}{(y2 - y3)(x1 - x3) + (x3 - x2)(y1 - y3)}
$$

$$
b = \frac{(y3 - y1)(x - x3) + (x1 - x3)(y - y3)}{(y2 - y3)(x1 - x3) + (x3 - x2)(y1 - y3)}
$$

 $c = 1 - a - b$ 

Para (*ii*),

$$
(0 \le t1 \le 1)
$$
 y  $(0 \le t2 \le 1)$  y  $(t1 + t2 \le 1)$ 

Donde:

$$
t1 = \frac{x(y3 - y1) + y(x1 - x3) - x1y3 + y1x3}{x1(y2 - y3) + y1(x3 - x2) + x2y3 - y2x3}
$$

$$
t2 = -\left(\frac{x(y2 - y1) + y(x1 - x2) - x1y2 + y1x2}{x1(y2 - y3) + y1(x3 - x2) + x2y3 - y2x3}\right)
$$

Para (*iii*) y con A, B y C orientados en sentido antihorario,

$$
(p1 \ge 0)
$$
 y  $(p2 \ge 0)$  y  $(p3 \ge 0)$ 

Donde:

$$
p1 = (y2 - y1)(x - x1) + (-x2 + x1)(y - y1)
$$
  
\n
$$
p2 = (y3 - y2)(x - x2) + (-x3 + x2)(y - y2)
$$
  
\n
$$
p3 = (y1 - y3)(x - x3) + (-x1 + x3)(y - y3)
$$

Con esto, hallamos el triángulo que representa el plano donde se encuentra un punto sobre el cual necesitamos establecer propiedades geométricas, o el conjunto de puntos que podrían dar solución a nuestros requerimientos de alineamiento, sea horizontal o vertical.

A medida que viajamos sobre la superficie se hace necesario evaluar los triángulos vecinos o colindantes y determinar cuál de ellos tiene mayor aproximación a nuestra necesidad.

Los primeros ejercicios en consecuencia nos dejarán con una serie de puntos dispersos a los que debemos "alinear" o someter a un análisis de regresión lineal que optimice nuestro recorrido, garantizando que las desviaciones con el conjunto original sean las mínimas. Un ejemplo se muestra en la Figura 8.

## <span id="page-30-1"></span>**Figura 8**

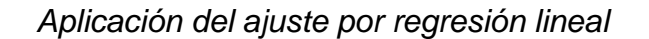

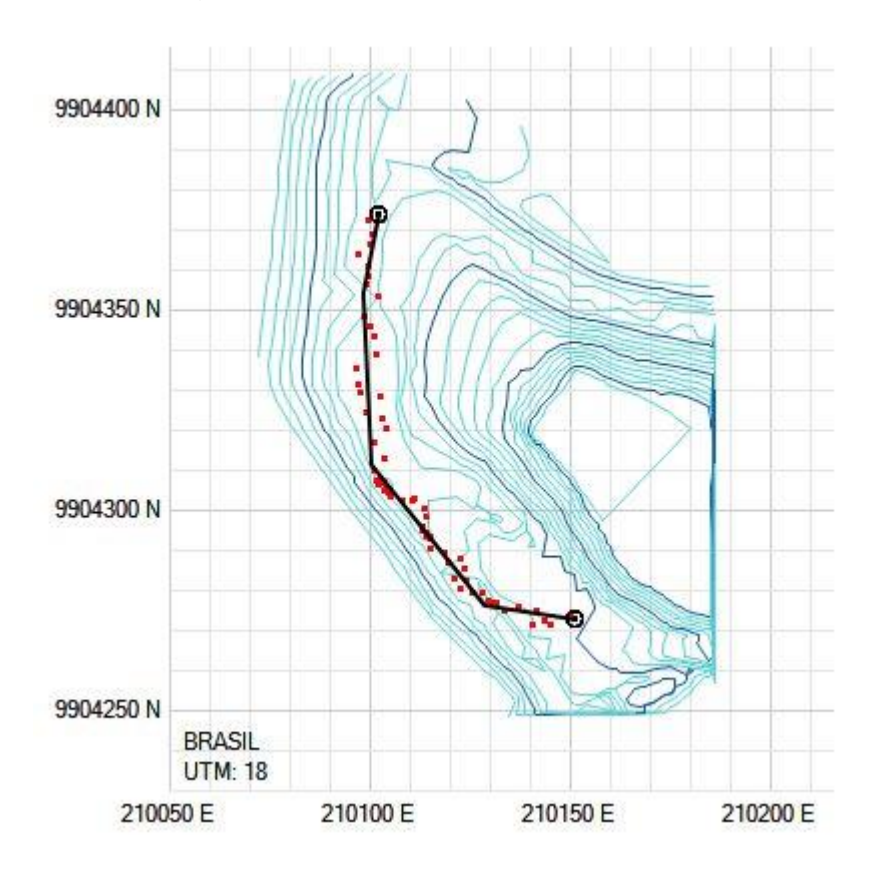

*Nota*. Las líneas en negro son resultado de "alinear" mediante el ajuste de regresión lineal al conjunto de puntos en rojo, resultante de un análisis con el concepto de mejor ruta entre dos puntos sobre una superficie.

#### <span id="page-30-0"></span>2.2.4. *Dispersión y Regresión Lineal Simple*

El procedimiento de ajuste que necesitamos para los valores obtenidos, conocidos y dispersos en X y en Y, es el de regresión lineal simple.

La regresión lineal simple es un modelo matemático que analiza la relación entre dos variables a partir de pares de valores conocidos, para establecer la mejor línea recta entre estos datos. El objetivo de la regresión lineal es encontrar la línea que mejor predice Y a partir de X. La regresión lineal hace esto al encontrar la línea que minimiza la suma de los cuadrados de las distancias verticales de los puntos desde la línea. La regresión lineal asume que sus datos son lineales y encuentra la pendiente y la intersección que hacen que una línea recta se ajuste mejor a sus datos (Motulsky, 2000).

**Ecuación de Regresión.** La función que relaciona las variables considerando un término de error es el modelo de regresión y es la siguiente:

$$
y = \beta_0 + \beta_1 x + \varepsilon
$$

Los parámetros β<sub>0</sub> y β<sub>1</sub> definen la relación lineal y son la intersección y la pendiente respectivamente, el término de error ε no tiene comportamiento lineal, pero se puede establecer que su media es cero. Con esto la ecuación que permite calcular un valor esperado de Y para cada valor de X queda expresada así:

$$
\hat{y} = \beta_0 + \beta_1 x
$$

**Algoritmos.** Usamos el método de mínimos cuadrados para encontrar los valores de los parámetros  $β_0$  y  $β_1$ , entonces, debemos minimizar la suma de los cuadrados de las desviaciones entre n valores observados y sus correspondientes valores esperados para la variable dependiente, esto es  $\sum(y_i - \hat{y}_i)^2$ .

Se obtienen las ecuaciones normales de la recta de regresión:

$$
\begin{cases}\n\sum y_i = n\beta_0 + (\sum x_i)\beta_1 \\
\sum x_i y_i = (\sum x_i)\beta_0 + (\sum x_i^2)\beta_1\n\end{cases}
$$

De estas despejamos la solución:

$$
\beta_1 = \frac{\sum x_i y_i - \frac{\sum x_i \sum y_i}{n}}{\sum x_i^2 - \frac{(\sum x_i)^2}{n}}
$$

$$
\beta_0 = \frac{\sum y_i}{n} + \beta_1 \frac{\sum x_i}{n} = \overline{y} + \beta_1 \overline{x}
$$

La ecuación de la recta encontrada nos permitirá establecer los valores para cualquier punto sobre esta, como, por ejemplo, las progresivas sobre un tramo en tangente de un alineamiento horizontal.

Finalmente, para desarrollar nuestra investigación, pasamos a mencionar y entender los fundamentos teóricos de geometría analítica plana que complementan la confección de nuevos algoritmos para el caso en estudio.

#### <span id="page-32-0"></span>2.2.5. *Fundamentos de la Geometría Analítica Plana*

A cada punto P en el plano geométrico P le corresponde un par ordenado (*x0*; *y0*) de R 2 . Recíprocamente, a cada par ordenado (*x0*; *y0*) de R <sup>2</sup> se le puede asignar un único punto P en el plano Ƥ.

Del mismo modo, a una expresión algebraica o ecuación *y = f(x)*, le corresponde un lugar geométrico en el plano Ƥ, y cualquier lugar geométrico o conjunto de puntos relacionados por una condición, puede expresarse a través de una ecuación.

"Lo que se ha conseguido es establecer una correspondencia biunívoca entre un concepto geométrico (punto del plano) y un concepto algebraico (par ordenado de números reales). Esta correspondencia constituye el fundamento de la Geometría Analítica: establecer relaciones explícitas entre conceptos geométricos y algebraicos" (Chau Pérez, 2017).

**Distancia entre dos Puntos.** Dados los puntos P<sub>1</sub> ( $x_1$ ,  $y_1$ ) y P<sub>2</sub> ( $x_2$ ,  $y_2$ ), la distancia entre los puntos  $P_1$  y  $P_2$  es el número real, d  $(P_1, P_2)$  dado por:

$$
d(P_1, P_2) = \sqrt{(x_2 - x_1)^2 + (y_2 - y_1)^2}
$$

Además, se cumple que:

$$
d(P_1, P_2) \ge 0
$$
  

$$
d(P_1, P_2) = d(P_2, P_1)
$$

**División de un Segmento en una Razón dada.** Decimos que un punto P<sup>3</sup> está entre P<sub>1</sub> y P<sub>2</sub> si:

$$
d(P_1, P_2) = d(P_1, P_3) + d(P_2, P_3)
$$

Dados los puntos P<sub>1</sub> ( $x_1$ ,  $y_1$ ) y P<sub>2</sub> ( $x_2$ ,  $y_2$ ), el punto M ( $x$ ,  $y$ ) del segmento  $\overline{P_1P_2}$ que satisface la siguiente condición:

$$
\frac{d(P_1, M)}{d(M, P_2)} = r \ge 0
$$

Tiene coordenadas:

$$
\begin{cases}\n x = \frac{x_1 + rx_2}{1 + r}, & r \neq -1 \\
 y = \frac{y_1 + ry_2}{1 + r}, & r \neq -1\n\end{cases}
$$

Para el particular caso del punto medio, sabiendo que ambas divisiones del segmento deberán tener igual longitud, establecemos la razón en la unidad, *r* = 1. Entonces, dados los puntos  $P_1$  ( $x_1$ ,  $y_1$ ) y  $P_2$  ( $x_2$ ,  $y_2$ ), el punto medio M ( $x$ ,  $y$ ) del segmento  $\overline{P_1P_2}$  que satisface la siguiente condición:

$$
d(P_1, M) = d(M, P_2)
$$

Tiene coordenadas:

$$
M\left(\frac{x_1+x_2}{2};\frac{y_1+y_2}{2}\right)
$$

**La Recta.** Una recta es el lugar geométrico ocupado por un conjunto de puntos que cumplen la condición de alineamiento. Se establece su ecuación a partir de dos puntos distintos, P<sub>1</sub> ( $x_1$ ,  $y_1$ ) y P<sub>2</sub> ( $x_2$ ,  $y_2$ ). Ahora, si  $x_1 = x_2$ , la recta es vertical y, el punto P (*x*, *y*) se encontrará en la recta que pasa por P<sup>1</sup> y P<sup>2</sup> si y solo si, *x* = *x1*. Si  $x_1 \neq x_2$ , la recta no es vertical y para que el punto P se encuentre en la recta que pasa por P<sub>1</sub> y P<sub>2</sub> deberá cumplirse que: el ángulo de inclinación del segmento  $\overline{P_1P}$ y el ángulo de inclinación del segmento  $P_1P_2$  sean iguales. El ángulo de inclinación de la recta *Ը*, es el ángulo θ ∈ [0; π [, medido en sentido antihorario desde el semieje positivo de las abscisas hasta la recta *Ը*.

Si *Ը* es una recta no vertical, su *pendiente*, denotada por *m*, se define como el valor de la tangente de su ángulo de inclinación:

$$
m=\tan\theta
$$

Si además la recta *Ը* pasa por los puntos P<sup>1</sup> y P2, entonces su pendiente es:

$$
m\mathcal{L} = \frac{y_2 - y_1}{x_2 - x_1}
$$

Entonces, considerando al punto P, tendremos la ecuación de la recta que pasa por P<sub>1</sub> y P<sub>2</sub>:

$$
\frac{y_1 - y}{x_1 - x} = \frac{y_2 - y_1}{x_2 - x_1}
$$

La pendiente de una recta puede ser positiva, negativa o cero (recta horizontal), según el ángulo de inclinación de la recta. Se ilustra en la Figura 9.

#### <span id="page-34-0"></span>**Figura 9**

*Ángulo de inclinación y pendiente de una recta*

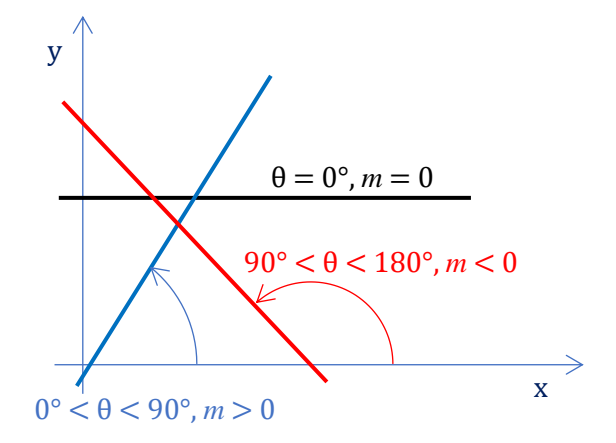

Si conocemos la pendiente *m* y un punto  $P_0$  ( $x_0$ ,  $y_0$ ), de una recta  $\mathcal{L}$ , entonces el punto P  $(x, y)$ , con P  $\neq$  P<sub>0</sub>, se cumple:

$$
y - y_0 = m(x - x_0)
$$

Si llamamos *b* a la ordenada en el origen, es decir, al valor de la ordenada *y*, cuando la abscisa *x* es igual a cero, tendremos:

$$
y - b = m(x - 0)
$$

$$
y = mx + b
$$

Como expresión general tenemos:

$$
Ax + By + C = 0
$$
  
Donde: 
$$
A, B, C \in \mathbb{R} \land (A \neq 0 \lor B \neq 0)
$$

$$
f_{\rm{max}}
$$

21

Haciendo  $B = 0$ , obtenemos la representación de una recta vertical:

$$
Ax+C=0
$$

Y si  $B ≠ 0$ , obtenemos la ecuación de una recta no vertical:

$$
y = -\frac{A}{B}x - \frac{C}{B}
$$

Si deseamos hallar el punto en el que dos rectas secantes *Ը*<sup>1</sup> y *Ը*<sup>2</sup> se cortan, debemos de resolver el sistema lineal formado por las ecuaciones de las dos rectas:

$$
\begin{cases} A_1 x + B_1 y + C_1 = 0, & A_1 \neq 0 \lor B_1 \neq 0 \\ A_2 x + B_2 y + C_2 = 0, & A_2 \neq 0 \lor B_2 \neq 0 \end{cases}
$$

Además, *Ը*<sup>1</sup> y *Ը*<sup>2</sup> forman ángulos suplementarios α y π – α alrededor de su punto de intercepción y tienen pendientes *m*<sup>1</sup> y *m*2. Relacionando α con los respectivos ángulos de inclinación  $\theta_1$  y  $\theta_2$  tenemos:

$$
\alpha = \theta_2 - \theta_1
$$

Entonces,

$$
\tan \alpha = \tan(\theta_2 - \theta_1) = \frac{\tan \theta_2 - \tan \theta_1}{1 + \tan \theta_2 \tan \theta_1}
$$

Como  $m_1$  = tan  $\theta_1$  y  $m_2$  = tan  $\theta_2$ , se tiene:

$$
\tan \alpha = \frac{m_2 - m_1}{1 + m_1 m_2}
$$

Ahora, si *Ը*<sup>1</sup> y *Ը*<sup>2</sup> son paralelas, es decir nunca se cortan, tendremos que:

$$
\mathcal{L}_1 \parallel \mathcal{L}_2 \Leftrightarrow m_1 = m_2
$$

Y si *Ը*<sup>1</sup> y *Ը*<sup>2</sup> son perpendiculares, es decir se cortan formando ángulos rectos:

$$
\alpha=90^\circ
$$

Se cumple que:

$$
\mathcal{L}_1 \perp \mathcal{L}_2 \Leftrightarrow m_1 m_2 = -1
$$
**Distancia de un Punto a una Recta.** La distancia de un punto P<sub>1</sub>  $(x_1, y_1)$ cualquiera del plano a una recta *Ը*, es la distancia entre dicho punto y el punto de intersección P<sup>0</sup> (*x0*, *y0*) entre la recta *Ը* y una recta *Ը*<sup>1</sup> perpendicular a ella que pasa por el punto P<sub>1</sub>, es decir la longitud del segmento  $\overline{P_1P_0}$ .

De la ecuación general de la recta y la condición de perpendicularidad tenemos que las pendientes de *Ը* y *Ը*<sup>1</sup> son respectivamente:

$$
m = \frac{-A}{B}
$$

$$
m_1 = \frac{B}{A}
$$

Así, P<sup>0</sup> (*x0*, *y0*) se obtiene del sistema formado por las ecuaciones de *Ը* y *Ը*1:

$$
\begin{aligned}\n\begin{cases}\nAx + By + C &= 0 \\
Bx - Ay + (Ay_1 - Bx_1) &= 0\n\end{cases} \\
P_0 \left( \frac{B^2 x_1 - BAy_1 - CA}{A^2 + B^2}, \frac{A^2 y_1 - ABx_1 - BC}{A^2 + B^2} \right) \\
d(P_1; P_0) &= \sqrt{\left( x_1 - \frac{B^2 x_1 - BAy_1 - CA}{A^2 + B^2} \right)^2 + \left( y_1 - \frac{A^2 y_1 - ABx_1 - BC}{A^2 + B^2} \right)^2} \\
d(P_1; P_0) &= \sqrt{\frac{(Ax_1 + By_1 + C)^2}{A^2 + B^2}} = \frac{|Ax_1 + By_1 + C|}{\sqrt{A^2 + B^2}}\n\end{aligned}
$$

Si se repite el análisis para *Ը*<sup>1</sup> y *Ը*2, donde *Ը*<sup>1</sup> ǁ *Ը*2, tendremos:

$$
\mathcal{L}_1: Ax + By + C_1 = 0
$$
  

$$
\mathcal{L}_2: Ax + By + C_2 = 0
$$

Entonces, la distancia entre ambas paralelas se puede calcular a través de la siguiente fórmula:

$$
d(L_1; L_2) = \frac{|C_1 - C_2|}{\sqrt{A^2 + B^2}}
$$

**La Circunferencia.** La circunferencia es el conjunto de puntos de un plano que mantienen una distancia fija r llamada *radio*, de un punto fijo C (*h*; *k*), llamado *centro*. Se expresa así:

$$
(x-h)^2 + (y-k)^2 = r^2
$$

Particularmente, si el centro es el origen de coordenadas (0; 0), tendremos:

$$
x^2 + y^2 = r^2
$$

Su ecuación general se obtiene desarrollando lo anterior:

$$
x^2 + y^2 + Dx + Ey + F = 0
$$

donde:

$$
D = -2h, \qquad E = -2k, \qquad F = h^2 + k^2 - r^2.
$$

Agrupando términos y completando resulta:

$$
\left(x^2 + Dx + \frac{D^2}{4}\right) + \left(y^2 + Ey + \frac{E^2}{4}\right) = \frac{D^2 + E^2 - 4F}{4}
$$

$$
\left(x + \frac{D}{2}\right)^2 + \left(y + \frac{E}{2}\right)^2 = \frac{D^2 + E^2 - 4F}{4}
$$

El valor del segundo miembro determina si esta expresión corresponde o no a la ecuación de una circunferencia. Si  $D^2 + E^2 - 4F > 0$ , entonces se trata de una circunferencia con  $C(-D/2, -E/2)$  y radio  $r = \sqrt{D^2 + E^2 - 4F}/2$ ; si  $D^2 + E^2 - 4F = 0$ , entonces se trata de un único punto de coordenadas  $C(-D/2, -E/2)$  y finalmente, si  $D^2 + E^2 - 4F < 0$ , entonces no existe representación en el plano y es la solución es el vacío.

Además del *centro* y el *radio*, existen otros puntos y rectas notables en la circunferencia. La *cuerda* une dos puntos de la circunferencia. A la cuerda de longitud máxima y que por ende pasa por el centro se le llama *diámetro*. Una recta que atraviesa la circunferencia, cortándola en dos puntos, se le llama *secante*, mientras que una recta que toca a la circunferencia en un sólo punto es una *tangente* y el punto de contacto se llama *punto de tangencia*. El radio que une el centro con el punto de tangencia es perpendicular a la tangente. Lo mostramos en la Figura 10.

### **Figura 10**

*Puntos y rectas notables en la circunferencia*

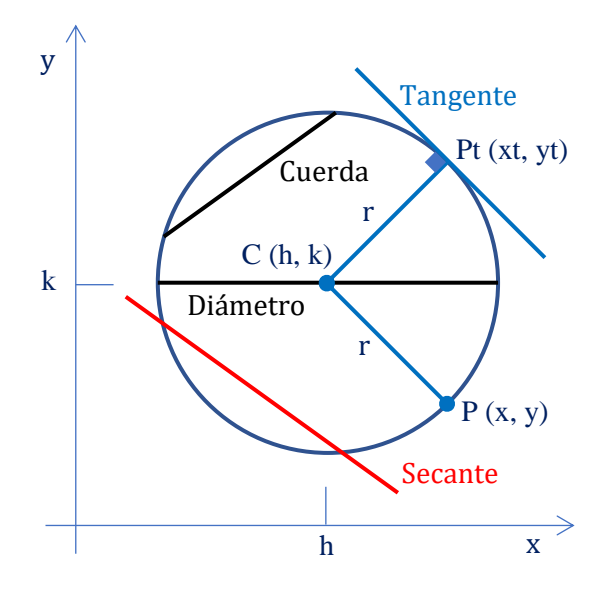

Para determinar si una recta es tangente a una circunferencia debemos resolver sus ecuaciones simultáneamente, haciendo entonces  $y = mx + y_0$  y reemplazando para la circunferencia, nos queda la expresión:

$$
x^{2} + (mx + y_{0})^{2} + Dx + E(mx + y_{0}) + F = 0
$$
  
(1 + m<sup>2</sup>)x<sup>2</sup> + (D + 2my<sub>0</sub> + Em)x + F + Ey<sub>0</sub> + y<sub>0</sub><sup>2</sup> = 0

Esta es una ecuación cuadrática de la forma:  $ax^2 + bx + c = 0$ , y sus raíces están dadas por:

$$
x = \frac{-b \pm \sqrt{b^2 - 4ac}}{2a}
$$

Ahora, en función a la discriminante:  $\Delta = b^2 - 4ac$ 

Si  $\Delta = b^2 - 4ac < 0$ , entonces las raíces no son reales, por lo tanto, no existe intersección entre la recta y la circunferencia, si  $\Delta = b^2 - 4ac > 0$ , entonces las raíces son reales y diferentes, es decir, existen dos puntos de intersección entre la recta y la circunferencia y, por lo tanto, la recta es una recta secante; y, finalmente, si  $\Delta = b^2 - 4ac = 0$ , entonces existe un único punto de intersección entre la recta y la circunferencia, entonces, la recta es tangente.

**La Parábola.** Una parábola es el conjunto de puntos del plano que equidistan de un punto fijo F llamado *foco* y una recta fija D, llamada *directriz*. Ambos son sus elementos generadores, adicionalmente presenta otros elementos como, el *eje focal*, una recta que pasa por el foco y es perpendicular a la directriz, el *vértice* V, que es el punto de intersección de la parábola con el eje focal, la *cuerda*, cualquier segmento que una a dos puntos arbitrarios de una parábola y el *lado recto*, segmento cuyos extremos se encuentran en la parábola, pasa por el foco y es perpendicular al eje focal.

#### **Figura 11**

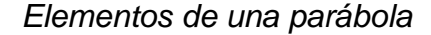

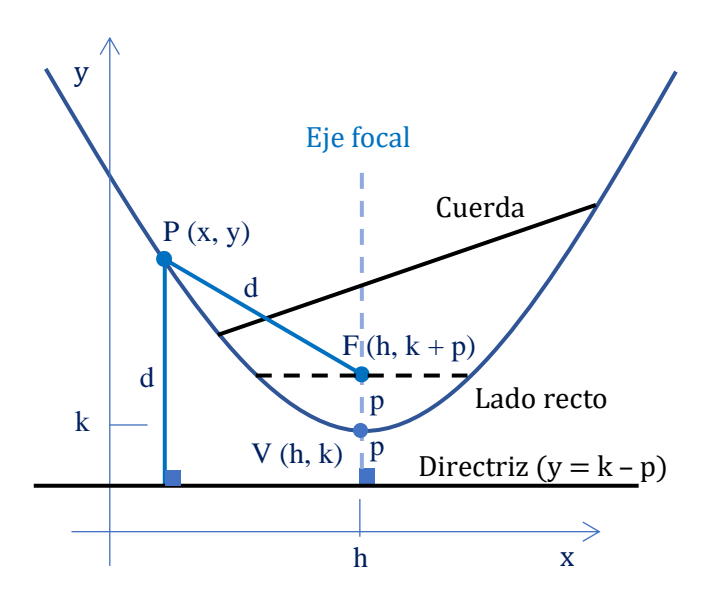

La longitud del lado recto de una parábola es cuatro veces la distancia del vértice al foco de dicha parábola, este valor, diferente de cero, es el parámetro y se nombra p. Así, si |p| = *d* (V; F) entonces la longitud del lado recto es igual a 4 |p|.

Si el vértice es el punto V (h; k), el eje focal es:  $x = h$  y la directriz es la recta: *y* = k − p, la ecuación de la parábola con directriz horizontal es:

$$
(x-h)^2 = 4p(y-k)
$$

Si el vértice es el punto V (h; k), el eje focal es:  $y = k$  y la directriz es la recta: *x* = h − p, la ecuación de la parábola con directriz vertical es:

$$
(y-k)^2 = 4p(x-h)
$$

Para la parábola con directriz horizontal, si  $p > 0$ , entonces  $y \ge k$ , la parábola se abre hacia arriba, y si  $p < 0$ , entonces  $y \le k$ , la parábola se abre hacia abajo.

Para la parábola con directriz vertical: si  $p > 0$ , entonces  $x \ge h$ , la parábola se abre hacia la derecha, y si  $p < 0$ , entonces  $x \leq h$ , la parábola se abre hacia la izquierda.

**Rotación de Ejes.** Se da el caso de tener cualquier punto P en el plano, relacionado a dos sistemas de coordenadas cartesianas *XY* y *X'Y'* con origen común en el punto O y que forman un ángulo θ. Las coordenadas de P serán (*x*, *y*) y (*x*', *y'*) para cada sistema respectivamente.

Las ecuaciones de rotación, que relacionan ambos pares de coordenadas para el mismo punto en el plano son:

$$
x = x' \cos \theta - y' \sin \theta
$$

$$
y = x' \sin \theta - y' \cos \theta
$$

### 2.2.6. *La Clotoide*

La *clotoide* o *espiral de Cornú*, mostrada en la Figura 12, es una curva tangente al eje de las abscisas en el origen y cuyo radio de curvatura es inversamente proporcional a la longitud del arco recorrido. Es por ello por lo que en el punto origen de la curva, el radio es infinito. Entonces se cumple la condición:

$$
s \cdot \rho = A^2
$$

Donde, s es la longitud del arco,  $\rho$  el radio de curvatura y  $A$  el parámetro de la clotoide. Para la solución se usa:

$$
\varphi = \int_0^s \frac{ds}{\rho}
$$

$$
x = \int_0^{\varphi} \rho \cos \varphi \, d\varphi
$$

$$
y = \int_0^{\varphi} \rho \sin \varphi \, d\varphi
$$

Estas ecuaciones no están en coordenadas polares, sino que  $\rho$  es el radio de curvatura, y  $\varphi$  el ángulo en radianes que forma la tangente en ese punto con el eje *x* (Jiménez Shaw, 2009).

# **Figura 12**

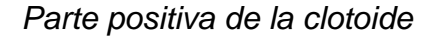

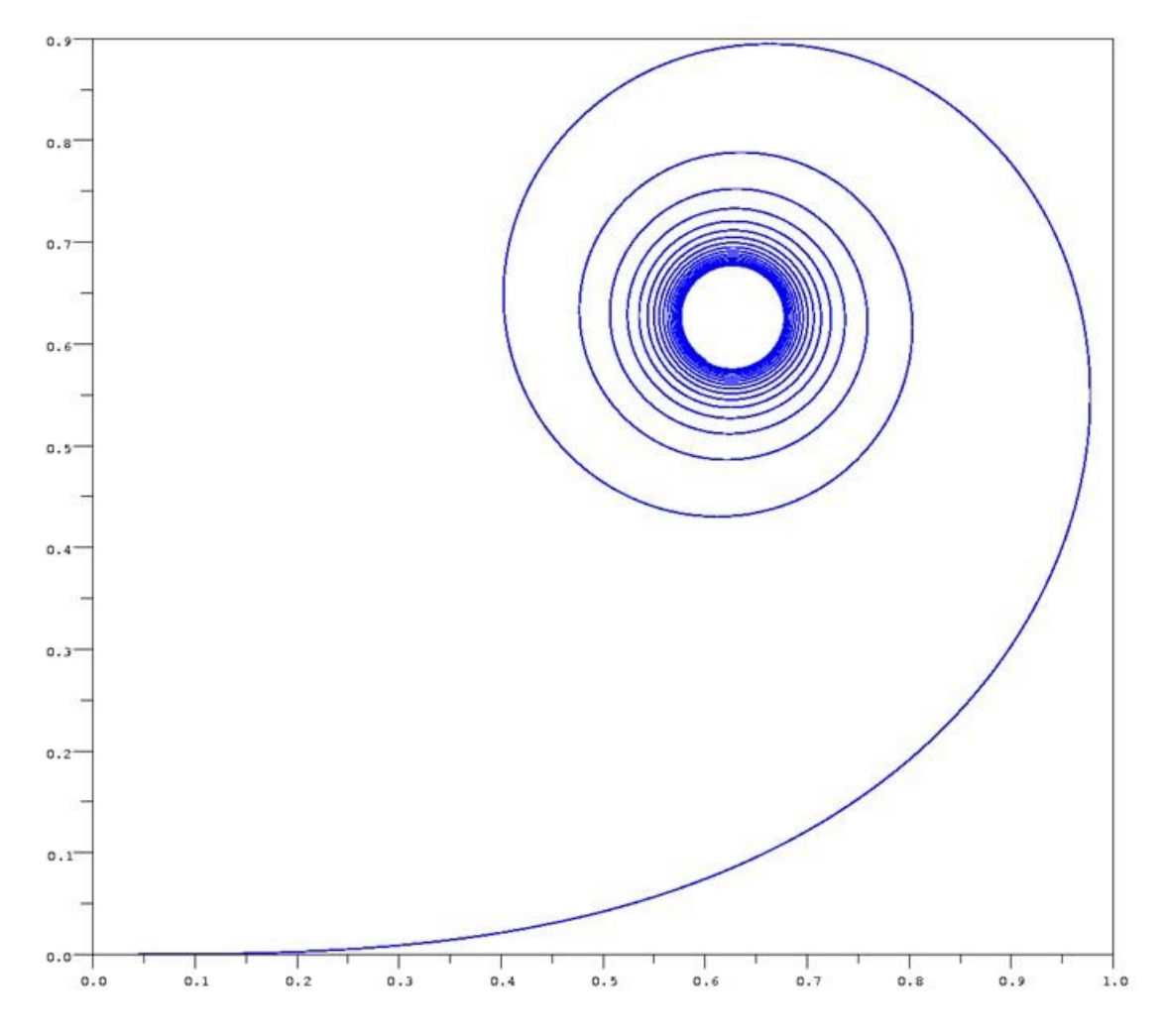

*Nota*. Tomado de "Clothos: Solución de la Clotoide" (p. 2), por Jiménez Shaw, 2009, *[http://javier.jimenezshaw.com/clothos/.](http://javier.jimenezshaw.com/clothos/)*

Operando y haciendo un cambio de variable, se llega a las *integrales de Fresnel*, que son las ecuaciones paramétricas de la clotoide:

$$
C(z) = \int_0^z \cos u^2 \, du
$$

$$
S(z) = \int_0^z \sin u^2 \, du
$$

Donde el vector tangente tiene longitud uno y  $u$  es la longitud del arco medida desde el origen, incluyendo su signo aritmético, de lo que podemos afirmar que la clotoide tiene longitud infinita, convergiendo al centro de cada uno de sus remolinos extremos, a medida que  $u$  tiende a más infinito o menos infinito.

## 2.2.7. *Área delimitada entre dos funciones*

Como vemos en la Figura 13, podemos determinar el área A para el intervalo [a, b] entre dos funciones  $f(x)$  y  $g(x)$ , utilizando el cálculo integral:

$$
A(a,b) = \int_{a}^{b} |f(x) - g(x)| dx
$$

### **Figura 13**

*Caracterización de una sección transversal para cálculo integral*

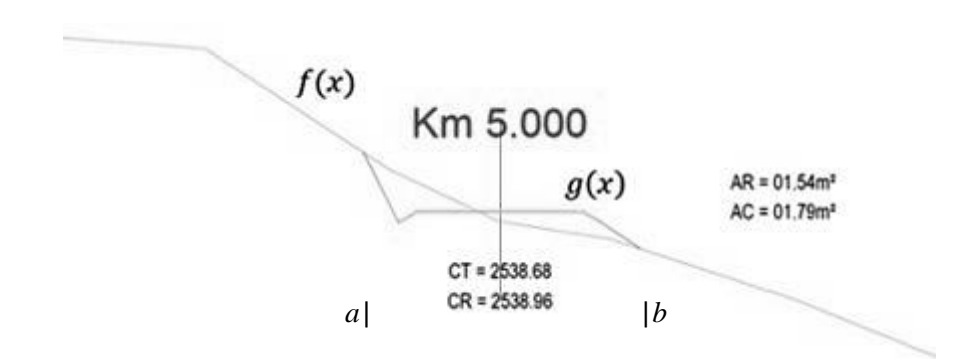

*Nota*. Podemos idealizar las líneas de terreno y de rasante de un proyecto vial como funciones que encierran un área medible entre sus puntos de intersección *a* y *b*.

#### 2.3. **Marco Conceptual**

Hasta ahora hemos expuesto las bases teóricas que guían y hacen posible el planteamiento científico del presente trabajo, lo siguiente es describir de manera muy concisa, los conceptos rigurosos que enmarcan y hacen específica la solución que llegaremos a plantear. Nos referimos al procedimiento establecido para el diseño geométrico de carreteras, y la normatividad vigente que de alguna manera particulariza el universo de opciones que se abre, normalizándolas y, estableciendo los estándares aceptables de calidad para un producto eficiente y beneficioso en todo sentido.

#### 2.3.1. *Diseño Geométrico de Carreteras*

**Carretera.** Camino para el tránsito de vehículos motorizados de por lo menos dos ejes, cuyas características geométricas, tales como: pendiente longitudinal, pendiente transversal, sección transversal, superficie de rodadura y demás elementos de esta, deben cumplir las normas técnicas vigentes del Ministerio de Transportes y Comunicaciones (Ministerio de Transportes y Comunicaciones [MTC], 2018, pág. 7).

"El proceso de correlacionar los elementos físicos de la vía con las condiciones de operación de los vehículos y las características del terreno es lo que se conoce como diseño geométrico de la vía" (Chocontá Rojas, 1998, pág. 19).

"En el proyecto integral de una carretera, el diseño geométrico es la parte más importante ya que a través de él se establece su configuración geométrica tridimensional, con el fin de que la vía sea funcional, segura, cómoda, estética, económica y compatible con el medio ambiente" (Cárdenas Grisales, 2002, pág. 33).

El alineamiento de una carretera produce un gran impacto en el medio ambiente, el desarrollo de la comunidad y el usuario de la carretera. El alineamiento se compone de una variedad de elementos unidos para crear infraestructura que sirva al tráfico de una manera segura y eficiente, de acuerdo con la función prevista de esta. Cada elemento del alineamiento debe de complementar a otros para producir un diseño consistente, seguro y eficiente (American Association of State Highway and Transportation Officials - AASHTO, 2001).

**Proyectos Viales.** El diseño geométrico se desarrolla para proyectos de:

- *Nuevo trazado*, corresponde al diseño de una carretera no existente.
- *Mejoramiento puntual de trazado,* aquellos de rehabilitación, que incluyen rectificaciones puntuales de la geometría.
- *Mejoramiento de trazado,* en longitudes importantes de una vía existente, con rectificaciones del eje de la vía o con el rediseño general de la geometría y el drenaje para adecuarla nuevas exigencias de servicio.

**Geodesia y Topografía.** Se estandariza como práctica habitual de trabajo, el uso del *sistema de posicionamiento global* (GPS) y el sistema de referencia WGS-84 (*World Geodetic System* de 1984), para determinar las coordenadas cartesianas X, Y, Z, de un punto sobre la superficie de la Tierra. Así también, la proyección *universal transversal de Mercator* (UTM) resulta especialmente favorable para representarla.

**Hidrología, Hidráulica y Drenaje.** Con base en la hidrología, el diseño debe de permitir recoger y disponer de las aguas de lluvia que se acumulen sobre la plataforma de la vía o que escurren hacia ella. La hidráulica ayuda a definir las secciones y pendientes, cunetas y canales interceptores.

**Otra Información Preliminar al Diseño.** En la etapa de identificación de rutas posibles, deberán de estar establecidos los límites del recorrido, así, la oportuna detección de zonas conflictivas desde el punto de vista geotécnico puede justificar el abandono de una ruta, que pudiera parecer atrayente por consideraciones de trazado.

Deberá definirse el potencial derecho de vía o faja de dominio, y finalmente la existencia de zonas arqueológicas, fuentes y cauces de agua y reservas naturales intangibles.

**Consideración de la Demanda en el Diseño.** La demanda para satisfacer en términos de tránsito vehicular es el primer parámetro que clasifica una carretera, se establece mediante el *índice medio diario anual* (IMDA), que es el promedio aritmético de los volúmenes diarios para todos los días del año, estimable o histórico en una sección representativa de la carretera.

Sus valores para tramos específicos proporcionan al proyectista, valiosa información para determinar las características de diseño de la vía.

La carretera se diseña para un volumen de tránsito, que se determina como demanda diaria promedio a servir hasta el final del período de diseño, calculado como el número de vehículos promedio, que utilizan la vía por día actualmente y que se incrementa con una tasa de crecimiento anual (Ministerio de Transportes y Comunicaciones [MTC], 2018, pág. 92).

**Carreteras de Tercera Clase.** Son carreteras con IMDA menores a 400 vehículo/día, con calzada de dos carriles de 3.00m de ancho como mínimo.

De manera excepcional estas vías podrán tener carriles hasta de 2.50m, contando con el sustento técnico correspondiente.

Estas carreteras pueden funcionar con soluciones denominadas básicas o económicas, consistentes en la aplicación de estabilizadores de suelos, emulsiones asfálticas y/o micro pavimentos; o en afirmado, en la superficie de rodadura (Ministerio de Transportes y Comunicaciones [MTC], 2018, pág. 12).

**Trochas Carrozables.** Son vías transitables, que no alcanzan las características geométricas de una carretera, que por lo general tienen un IMDA menor a 200 vehículo/día.

Sus calzadas deben tener un ancho mínimo de 4.00m, en cuyo caso se construirá ensanches denominados plazoletas de cruce, por lo menos cada 500m.

La superficie de rodadura puede ser afirmada o sin afirmar (Ministerio de Transportes y Comunicaciones [MTC], 2018, pág. 13).

**Clasificación por Orografía.** La Tabla 1 muestra la clasificación de las carreteras del Perú en función a la orografía predominante del terreno que atraviesa su trazo. La Figura 14 ilustra estas características y las contrasta con las posibles soluciones de sección transversal más adecuadas.

### **Tabla 1**

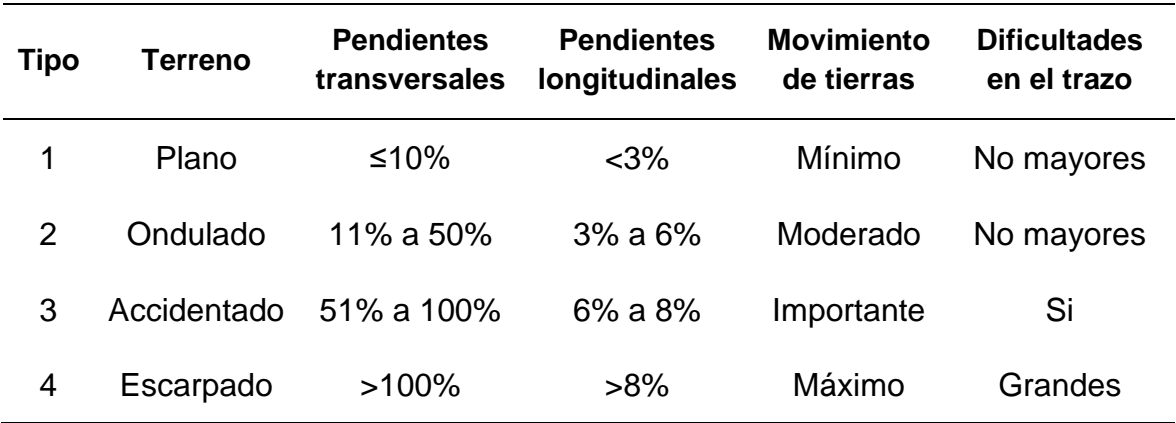

*Clasificación de las carreteras por orografía en el Perú*

## **Figura 14**

*Tipos de terreno según la orografía*

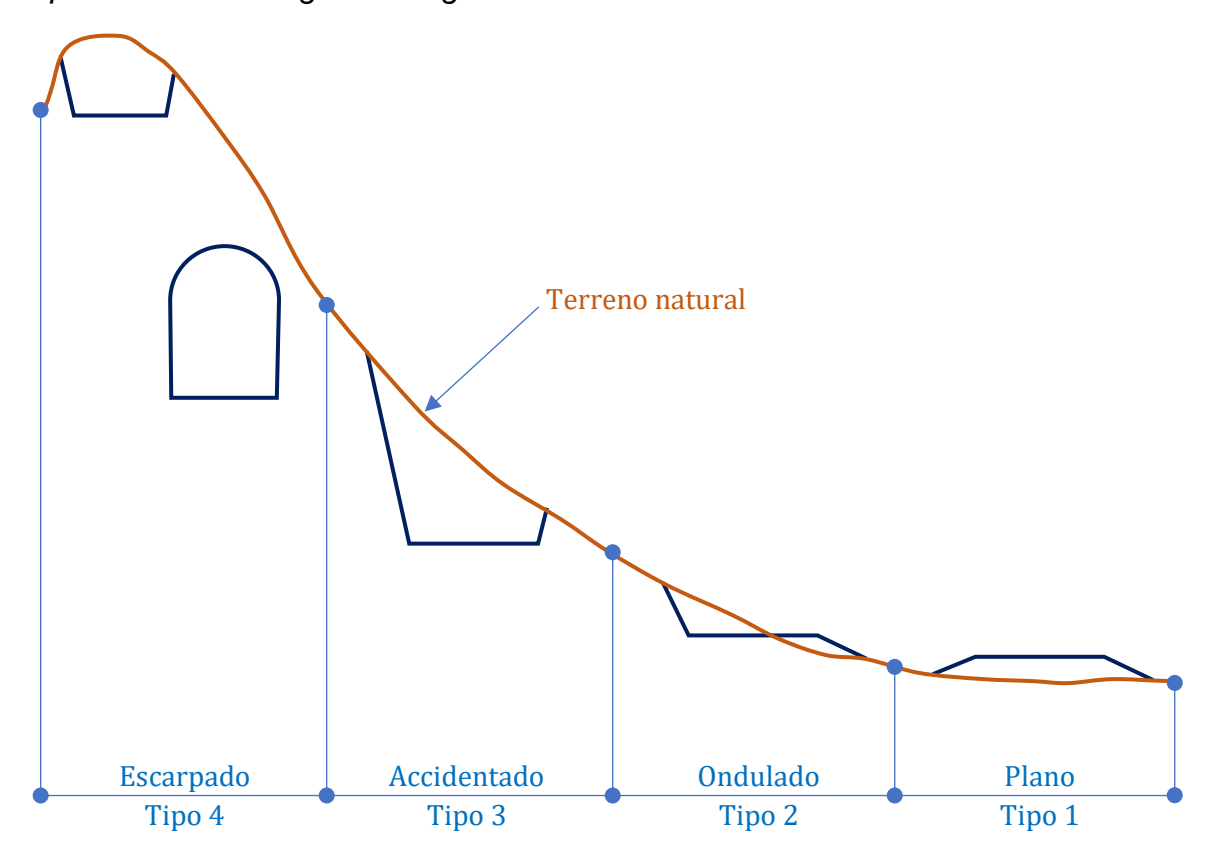

*Nota*. Adaptado de "Diseño Geométrico de Carreteras" (p. 6), por Cárdenas Grisales, 2002, Ecoe Ediciones.

La Sección Transversal, es una variable dependiente tanto de la categoría de la vía como de la velocidad de diseño, pues para cada categoría y velocidad de diseño corresponde una sección transversal tipo, cuyo ancho responde a un rango acotado y en algunos casos único (Ministerio de Transportes y Comunicaciones [MTC], 2018, pág. 16).

El MTC determina el estándar de diseño de una carretera en tres aspectos: la categoría a la que corresponde, la velocidad de diseño y la sección transversal definida.

## 2.3.2. *Velocidad de Diseño*

Asignar la velocidad para el diseño de una sección determinada de la carretera, supone que esta será la máxima que se podrá mantener con seguridad y comodidad en circunstancias favorables, prevaleciendo las condiciones de diseño y eliminando los cambios bruscos y/o muy frecuentes que puedan sorprender a los conductores permitiéndoles de esta manera realizar con seguridad el recorrido. Para ello el proyectista debe identificar a lo largo de la ruta, tramos homogéneos en función a las condiciones topográficas y asignarles una misma velocidad. Esta es la *velocidad de diseño del tramo homogéneo*. El MTC establece los siguientes criterios para definir tramos homogéneos:

- La longitud mínima de un tramo de carretera, con una velocidad de diseño dada, debe ser de tres (3.0) kilómetros, para velocidades entre veinte y cincuenta kilómetros por hora (20 y 50 Km/h) y de cuatro (4.0) kilómetros para velocidades entre sesenta y ciento veinte kilómetros por hora (60 y 120 Km/h).
- La diferencia de la velocidad de diseño entre tramos adyacentes no debe ser mayor a veinte kilómetros por hora (20 Km/h).

No obstante, lo anterior, si debido a un marcado cambio en el tipo de terreno en un corto sector de la ruta, es necesario establecer un tramo con longitud menor a la especificada, la diferencia de su Velocidad de Diseño con la de los tramos adyacentes no deberá ser mayor de diez kilómetros por hora (10 Km/h) (Ministerio de Transportes y Comunicaciones [MTC], 2018, pág. 96).

La Tabla 2 muestra los rangos de velocidad de diseño para nuestro caso de estudio, en función a la orografía.

# **Tabla 2**

*Rangos de la velocidad de diseño en función del tipo de terreno*

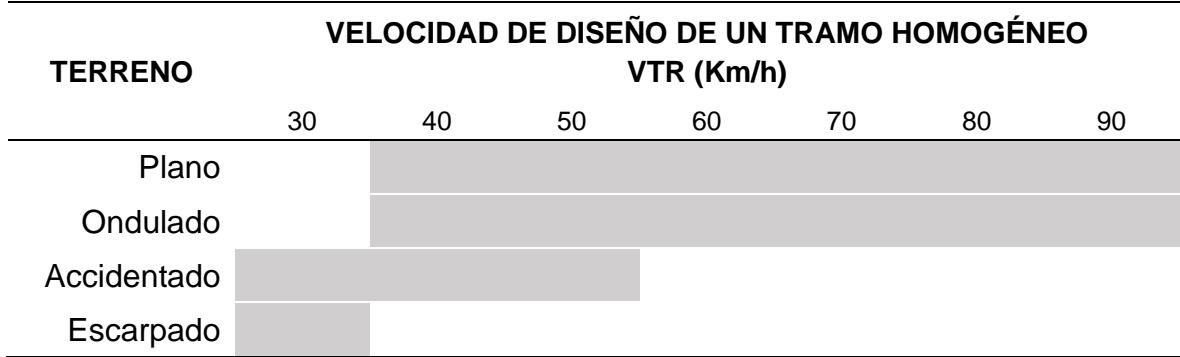

*(Carreteras de tercera clase)*

### 2.3.3. *Vehículos de Diseño*

Normalmente, hay una participación suficiente de vehículos pesados para condicionar las características del proyecto de carretera. Por consiguiente, el vehículo de diseño normal será el vehículo comercial rígido (camiones y/o buses). Las características de los vehículos tipo, definen los distintos aspectos del dimensionamiento geométrico y estructural de una carretera (Ministerio de Transportes y Comunicaciones [MTC], 2018, pág. 24).

## 2.3.4. *Distancia de Visibilidad*

Es la longitud continua hacia adelante, que puede ser visible por el conductor sin obstáculos, y suficiente para que pueda realizar con seguridad todas las maniobras que requiera en determinado momento. El MTC considera tres tipos de distancias de visibilidad y presenta los valores correspondientes:

- Visibilidad de parada.
- Visibilidad de paso o adelantamiento.
- Visibilidad de cruce con otra vía.

Nuestro estudio requiere los datos para las dos primeras.

### **Tabla 3**

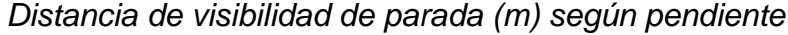

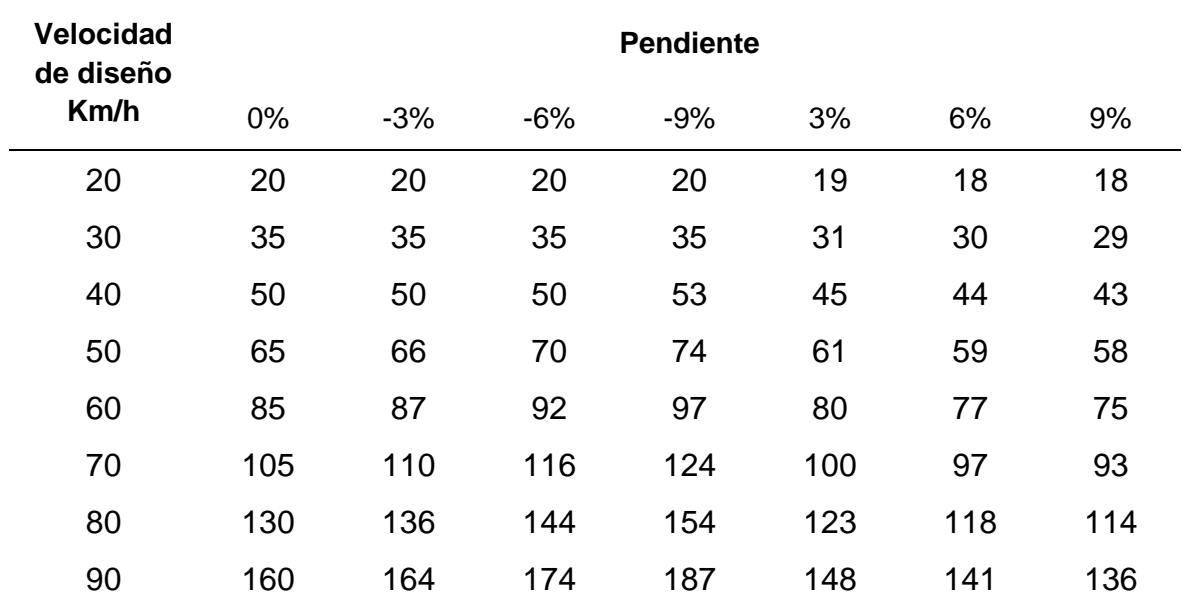

## **Tabla 4**

## *Mínima distancia de visibilidad de adelantamiento (m)*

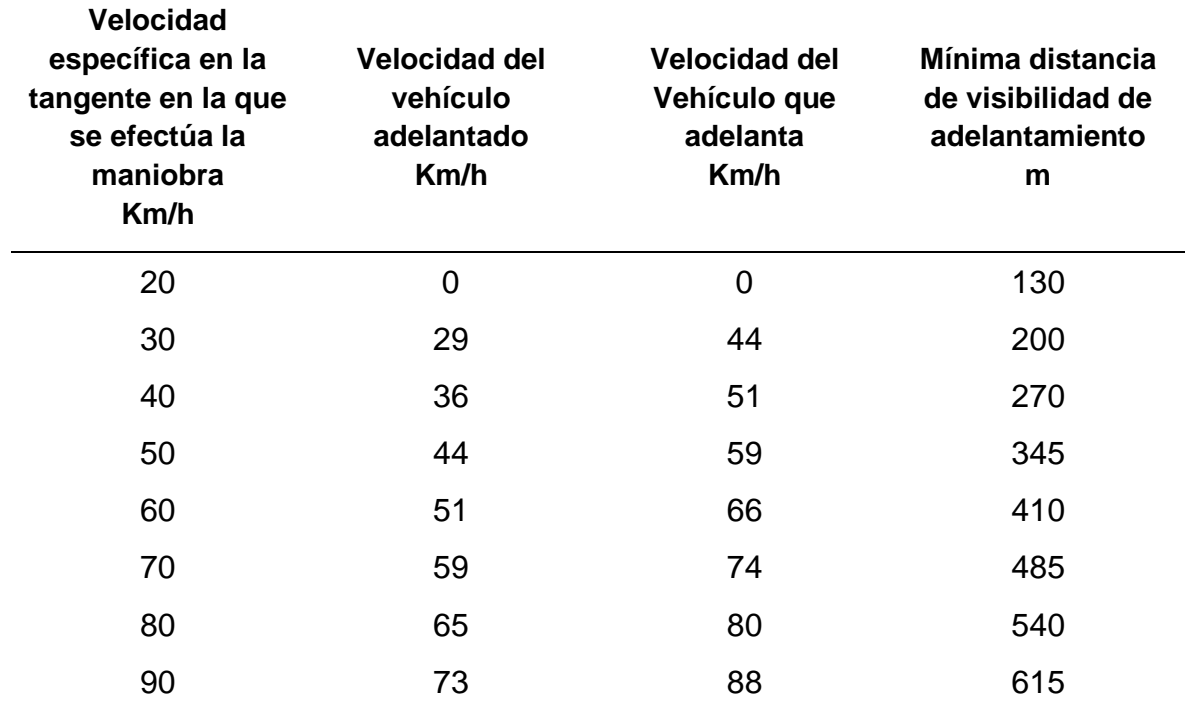

*(Carreteras de dos carriles dos sentidos)*

## **Tabla 5**

*Porcentaje de la carretera con visibilidad adecuada*

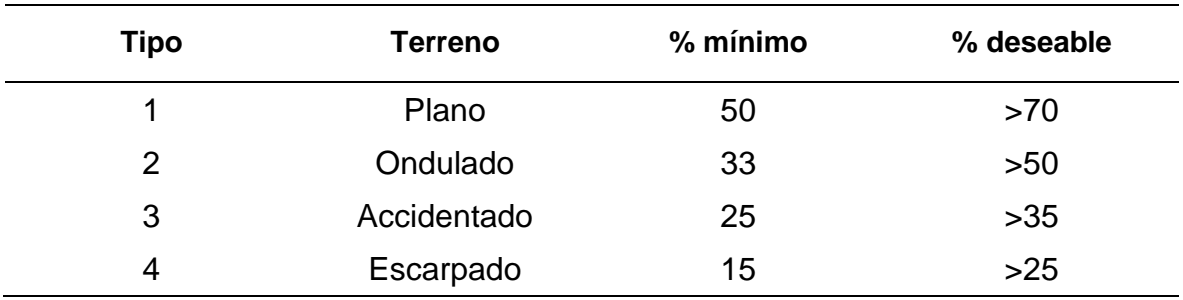

### 2.3.5. *Consideraciones para el Trazado*

Actualmente, el incremento de la demanda derivado del crecimiento de la población, del desarrollo económico y de los avances tecnológicos, ha impuesto mayores exigencias de capacidad, seguridad y confort, lo que ha redundado en que la geometría de los trazados en planta y perfil sea más amplia. Buenas prácticas en el diseño llevaran a un resultado armonioso y coordinado íntegramente entre sus componentes. Podemos mencionar algunas:

- En lo posible, el trazado y el perfil de la carretera deberán acomodarse a las características del terreno, con la finalidad de disminuir el movimiento de tierras.
- Los elementos geométricos de una carretera (planta, perfil y sección transversal), deben estar convenientemente relacionados, para garantizar una circulación ininterrumpida de los vehículos, tratando de conservar una velocidad de operación continua y acorde con las condiciones generales de la vía.
- Evitar tramos prolongados o elementos críticos del trazado (cambios de rasante, aproximaciones a intersecciones, finales de carriles adicionales, etc.) en los que puedan producirse deslumbramientos al amanecer o al atardecer.

Se puede considerar entonces que el diseño geométrico propiamente dicho, se inicia cuando se define, dentro de criterios técnico – económicos, la velocidad de diseño para cada tramo homogéneo en estudio.

Existe en consecuencia una interdependencia entre la geometría de la carretera y el movimiento de los vehículos (dinámica del desplazamiento), y entre dicha geometría y la visibilidad y capacidad de reacción que el conductor tiene al operar un vehículo. Dicho de otra manera, no basta que el movimiento de los vehículos sea dinámicamente posible en condiciones de estabilidad, sino asegurar que el usuario en todos los puntos de la vía tenga suficiente tiempo para adecuar su conducción a la geometría de ésta y a las eventualidades que puedan presentarse.

La formulación de nuestro modelo matemático se concibe a partir de las menores exigencias límites de diseño (valores mínimos), desde donde da solución de manera flexible al universo de valores para las variables contempladas. Propone usar las mejores características dentro de los límites razonables de economía, es decir, sin llegar a costos injustificados o prohibitivos.

#### 2.3.6. *Rutas y Líneas de Pendiente*

"Se entiende por *ruta* aquella franja de terreno, de ancho variable, comprendida entre dos puntos obligados extremos y que pasa a lo largo de puntos obligados intermedios, dentro de la cual es factible realizar la localización del trazado de una carretera. Los *puntos obligados* son aquellos sitios extremos o intermedios por los que necesariamente deberá pasar la vía, ya sea por razones técnicas, económicas, sociales o políticas; como, por ejemplo: poblaciones, áreas productivas, puertos, puntos geográficos como valles y depresiones, etc." (Cárdenas Grisales, 2002, pág. 18)

**Evaluación del Trazado de Rutas.** Un método de evaluación de trazos alternos es el *Método de Bruce*, el cual se basa en el concepto de *longitud resistente* que es la comparación entre la distancia real de la ruta y una distancia equivalente en terreno plano, teniendo en cuenta el mayor esfuerzo de tracción que realizan los vehículos subiendo pendientes y el mayor desgaste de los frenos al bajarlas. La longitud resistente de una ruta se expresa así:

$$
x_0 = x + k \cdot \Sigma y
$$

Donde:

x0: Longitud resistente (m)

x: Longitud total de la ruta (m)

k: Inverso del coeficiente de tracción

Σy: Sumatoria de las diferencias de nivel ascendentes en el sentido de evaluación (m)

La Tabla 6 muestra los valores de k para diferentes superficies de rodadura.

## **Tabla 6**

*Valores del inverso del coeficiente de tracción*

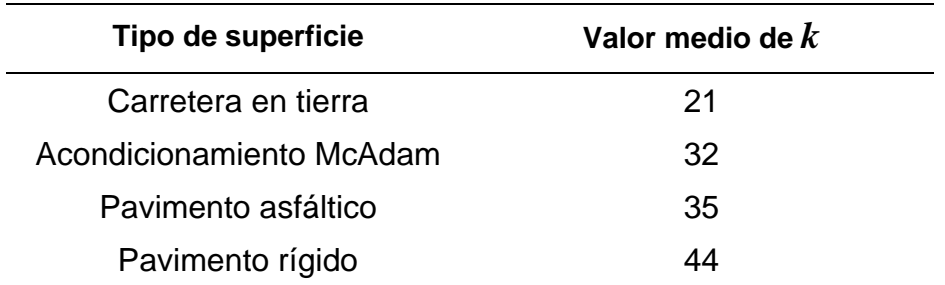

Para una evaluación en dos sentidos y una pendiente recomendada, y si la pendiente de alguno de los tramos descendientes de la ruta sea mayor a la pendiente recomendada, tendremos:

$$
x_0 = x + k \cdot [\Sigma y + l_i \cdot (P_i - P_r)]
$$

Donde:

- $l_i$ : Longitud del tramo descendiente con  $P_i > P_r(m)$
- Pi: Pendiente del tramo descendiente
- Pr: Pendiente recomendada para el proyecto
- Σy: Sumatoria de las diferencias de nivel ascendentes en el sentido de evaluación (m)

Como se mencionó anteriormente la evaluación de rutas para elegir la mejor opción, debe complementarse con un análisis de las características geológicas y geotécnicas, condiciones hidrológicas y necesidades de drenaje y el posible requerimiento de obras adicionales como puentes o túneles.

**Línea de Pendiente o de Ceros.** Es aquella línea que, pasando por los puntos obligados del proyecto, conserva la pendiente uniforme especificada y que, de coincidir con el eje de la carretera, éste no aceptaría cortes ni rellenos, razón por la cual también se le conoce con el nombre de *línea de ceros.* Podemos ver un ejemplo en la Figura 15.

# **Figura 15**

*Línea de ceros sobre la superficie del terreno*

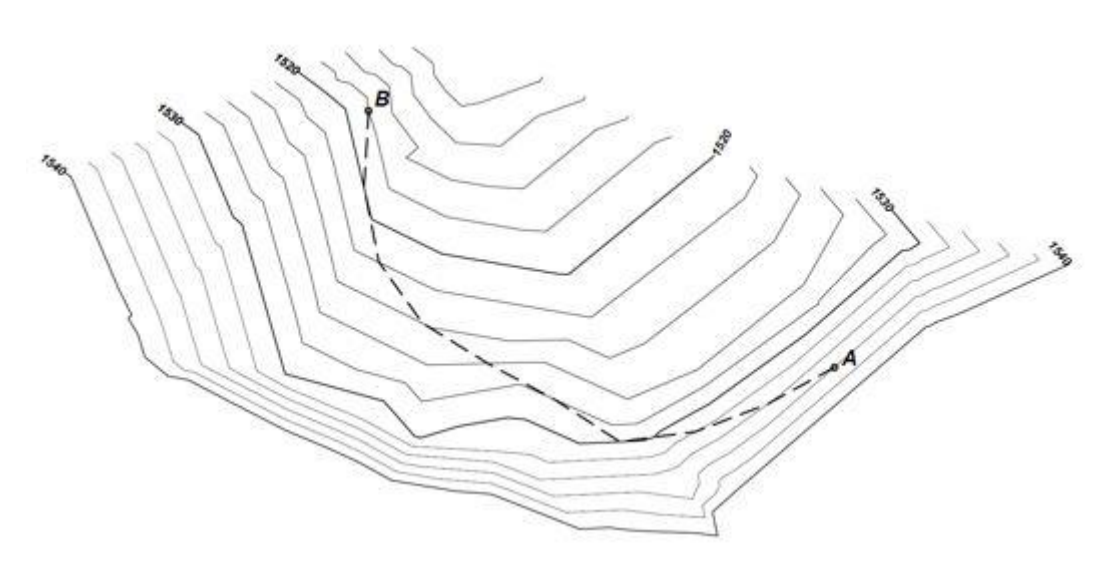

Es una línea que, al ir a ras del terreno natural, sigue la forma de éste, convirtiéndose en una línea de mínimo movimiento de tierra. Por lo tanto, cualquier eje vial de diseño que trate de seguirla lo más cerca posible, será un eje económico, desde este punto de vista (Cárdenas Grisales, 2002, págs. 21-22).

#### 2.3.7. *Alineamiento Horizontal*

"El trazado en planta de un tramo se compondrá de la adecuada combinación de los siguientes elementos: recta, curva circular y curva de transición" (Ministerio de Transportes y Comunicaciones [MTC], 2001, pág. 99).

"El alineamiento horizontal deberá permitir la operación ininterrumpida de los vehículos, tratando de conservar la misma velocidad directriz en la mayor longitud de carretera que sea posible" (Ministerio de Transportes y Comunicaciones [MTC], 1968, pág. 23).

En general, el relieve del terreno es el elemento de control del radio de las curvas horizontales y el de la velocidad de diseño y a su vez, controla la distancia de visibilidad. La definición del trazado en planta se referirá a un eje, que define un punto en cada sección transversal. Para las características de carreteras de tercera clase, se adopta para la definición del eje, el centro de la superficie de rodadura.

Deben evitarse tramos con alineamientos rectos demasiado largos. Tales tramos son monótonos durante el día, y en la noche aumenta el peligro de deslumbramiento de las luces del vehículo que avanza en sentido opuesto. Es preferible reemplazar grandes alineamientos, por curvas de grandes radios.

No será necesario disponer curva horizontal cuando la deflexión no supere los valores de la Tabla 7.

En el caso de ángulos de deflexión *Δ* pequeños, iguales o inferiores a 5°, los radios deberán ser suficientemente grandes para proporcionar longitud de curva mínima  $L > 30(10 - Δ)$ , donde L está en metros y Δ está en grados. Para carreteras de tercera clase, si la velocidad de diseño es menor a 50 Km/h y el ángulo de deflexión es mayor que 5°, se considera como longitud de curva mínima deseada la longitud obtenida con la siguiente fórmula:  $L \geq 3V$ , donde V es la velocidad de diseño en kilómetros por hora.

No se usará nunca ángulos de deflexión menores de 59' (minutos).

### **Tabla 7**

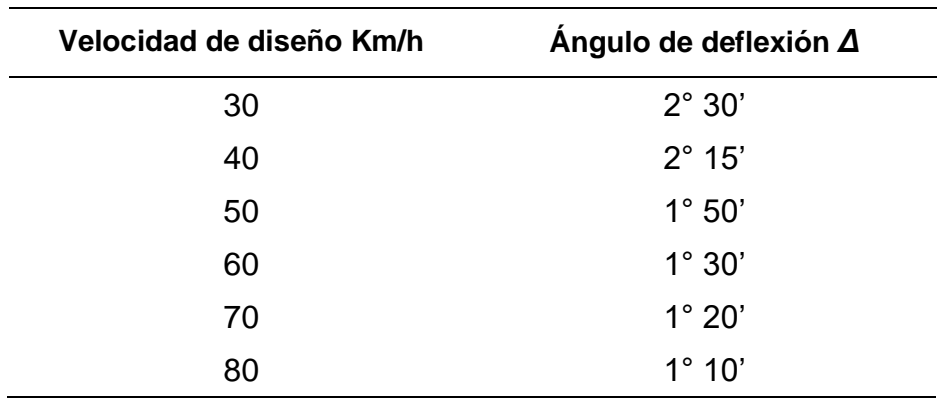

*Deflexión máxima aceptable sin curva horizontal por velocidad de diseño*

Para evitar la apariencia de alineamiento quebrado o irregular, es deseable que, para ángulos de deflexión mayores a los indicados en la Tabla 7, la longitud de la curva sea por lo menos de 150m. Es preferible no diseñar longitudes de curvas horizontales mayores a 800 metros.

Al final de las tangentes extensas o tramos con leves curvaturas, o incluso dónde siga inmediatamente un tramo homogéneo con velocidad de diseño inferior, las curvas horizontales que se introduzcan deberán concordar con la precedente, proporcionando una sucesión de curvas con radios gradualmente decrecientes para orientar al conductor. En estos casos, siempre deberá considerarse el establecimiento de señales adecuadas.

No son deseables dos curvas sucesivas en el mismo sentido cuando entre ellas existe un tramo en tangente. Será preferible sustituir por una curva extensa única o, por lo menos, la tangente intermedia por un arco circular, constituyéndose entonces en curva compuesta. Si no es posible adoptar estas medidas, la tangente intermedia deberá ser superior a 500m. En el caso de carreteras de tercera clase la tangente podrá ser inferior o bien sustituida por una espiral o una transición en espiral dotada de peralte.

Las curvas sucesivas en sentidos opuestos, dotadas de curvas de transición, deberán tener sus extremos coincidentes o separados por cortas extensiones en tangente.

En el caso de curvas opuestas sin espiral, la extensión mínima de la tangente intermedia deberá permitir la transición del peralte.

Las ramas de los desarrollos tendrán la máxima longitud posible y la máxima pendiente admisible, evitando en lo posible, la superposición de ellas sobre la misma ladera.

**Tramos en Tangente.** Las longitudes mínimas admisibles y máximas deseables de los tramos en tangente, en función a la velocidad de diseño, serán las indicadas en la Tabla 8.

## **Tabla 8**

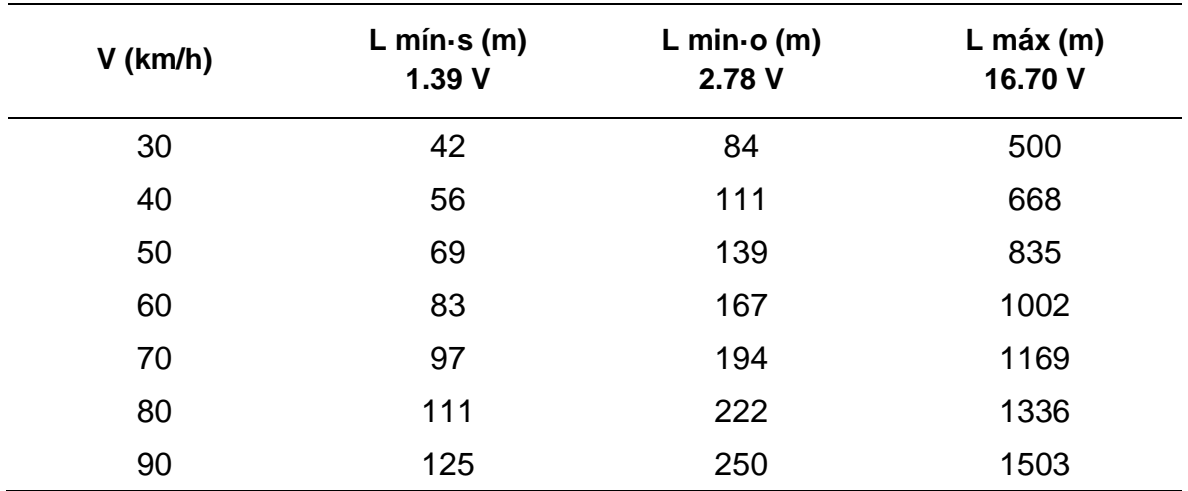

*Longitudes de tramos en tangente*

Dónde:

- L mín·s: Longitud mínima (m) para trazados en "S" (alineamiento recto entre alineamientos con radios de curvatura de sentido contrario).
- L min·o: Longitud mínima (m) para el resto de los casos (alineamiento recto entre alineamientos con radios de curvatura del mismo sentido).
- L máx: Longitud máxima deseable (m).
- V: Velocidad de diseño (Km/h).

**Curvas Circulares.** Las curvas horizontales circulares simples son arcos de circunferencia de un solo radio que unen dos tangentes consecutivas, conformando la proyección horizontal de las curvas reales o espaciales. Los elementos y nomenclatura de las curvas horizontales circulares que a continuación se indican, deben ser utilizadas sin ninguna modificación y son los siguientes:

- PC: Punto de inicio de la curva
- PI: Punto de Intersección de dos alineaciones consecutivas
- PT: Punto de tangencia
- E: Distancia a externa (m)
- M: Distancia de la ordenada media (m)
- R: Longitud del radio de la curva (m)
- T: Longitud de la subtangente (PC a PI y PI a PT) (m)
- L: Longitud de la curva (m)
- LC: Longitud de la cuerda (m)
- Δ: Ángulo de deflexión (°)
- p: Peralte; valor máximo de la inclinación transversal de la calzada, asociado al diseño de la curva (%)
- Sa: Sobreancho que pueden requerir las curvas para compensar el aumento de espacio lateral que experimentan los vehículos al describir la curva (m)

Las medidas angulares se expresan en grados sexagesimales. Tenemos las siguientes fórmulas:

$$
T = R \tan \frac{\Delta}{2}
$$
  

$$
LC = 2R \sin \frac{\Delta}{2}
$$
  

$$
L = 2\pi R \frac{\Delta}{360}
$$
  

$$
M = R \left(1 - \cos \frac{\Delta}{2}\right)
$$
  

$$
E = R \left(\sec \frac{\Delta}{2} - 1\right)
$$

En la Figura 16 se ilustran los indicados elementos y nomenclatura de la curva horizontal circular.

# **Figura 16**

*Simbología de la curva circular*

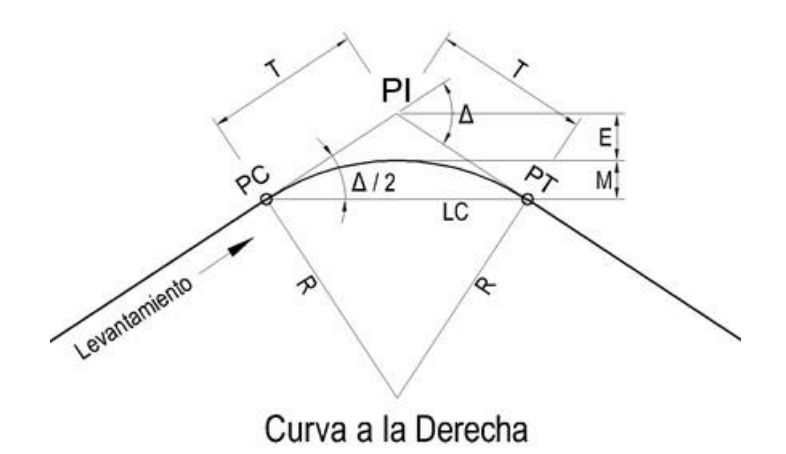

Los *radios mínimos* de curvatura horizontal son los menores radios que pueden recorrerse con la velocidad de diseño y la tasa máxima de peralte, en condiciones aceptables de seguridad y comodidad. Para carreteras de tercera clase, aplicando la fórmula que a continuación se indica, se obtienen los valores precisados en la Tabla 9.

$$
Rm\acute{m} = \frac{V^2}{127(0.01em\acute{a}x + fm\acute{a}x)}
$$

Dónde:

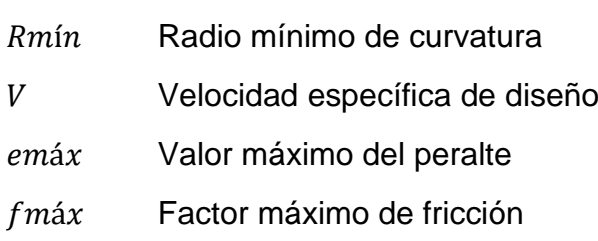

### **Tabla 9**

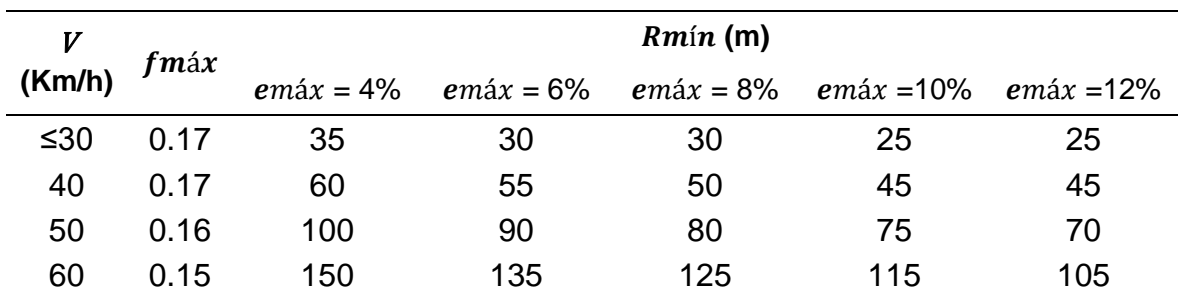

*Valores del radio mínimo*

En general en el trazo en planta de un tramo homogéneo, debe de evitarse el empleo de curvas de radio mínimo; se tratará de usar curvas de radio amplio, reservando el empleo de radios mínimos para las condiciones críticas.

Sobre ciertos valores del radio, es posible mantener el bombeo normal de la vía, resultando una curva que presenta, en uno o en todos sus carriles, un contraperalte en relación con el sentido de giro de la curva. En caminos de velocidad de diseño inferior a 60 Km/h o cuya vía no cuente con pavimento, no se usarán contraperaltes.

Cuando se enlacen curvas circulares consecutivas sin tangente intermedia, así como mediante tangente de longitud menor o igual a 200m, la relación de radios de las curvas circulares no sobrepasará los valores mostrados en la Figura 17.

## **Figura 17**

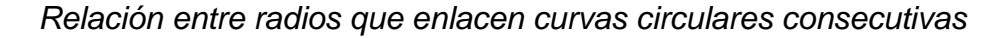

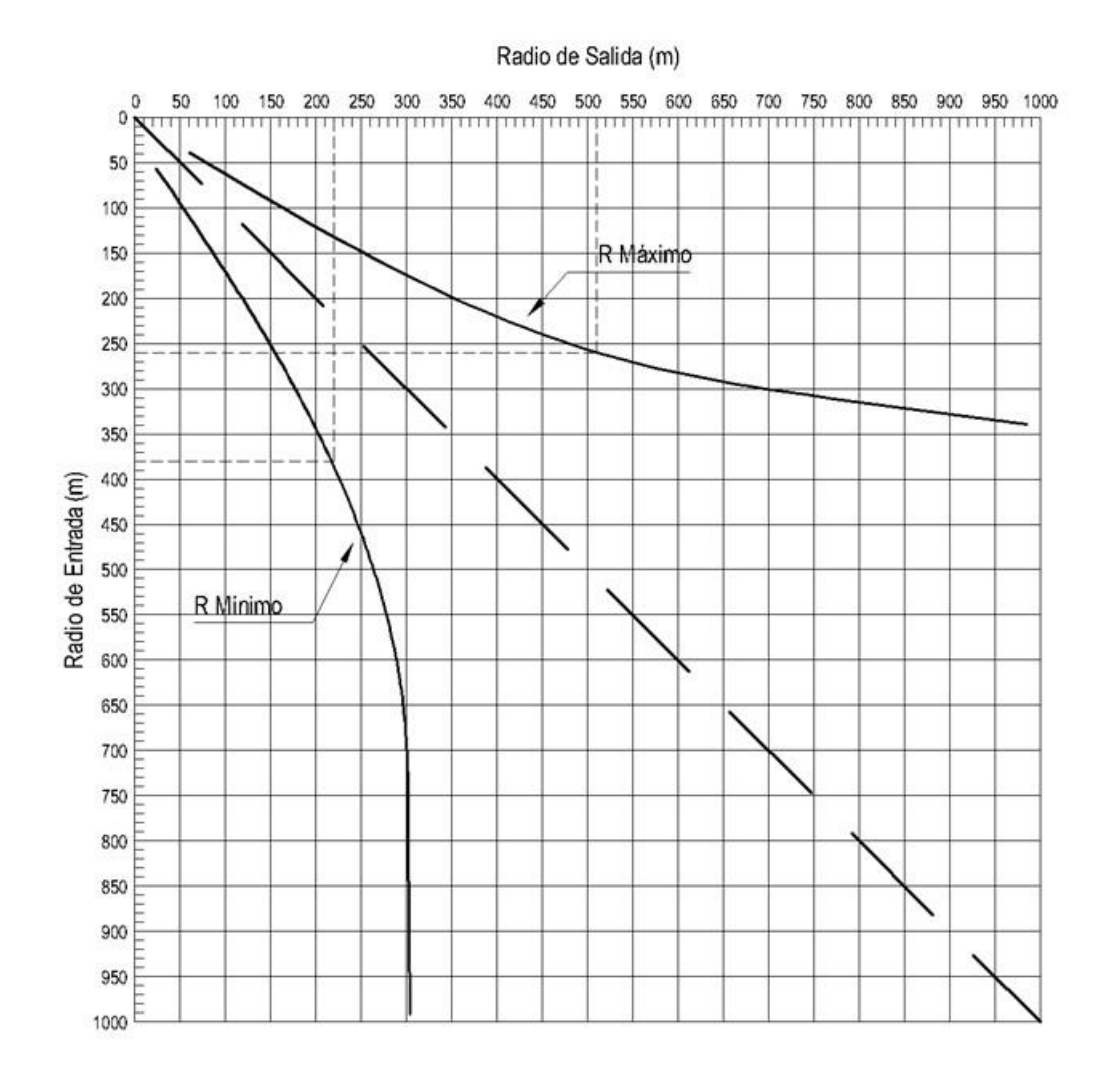

**Curvas de Transición.** Son espirales que tienen por objeto evitar las discontinuidades en la curvatura del trazo, por lo que, en su diseño deberán ofrecer las mismas condiciones de seguridad, comodidad y estética que el resto de los elementos del trazado. Con tal finalidad y a fin de pasar de la sección transversal con bombeo (correspondiente a los tramos en tangente), a la sección de los tramos en curva provistos de peralte y sobreancho, es necesario intercalar un elemento de diseño, con una longitud en la que se realice el cambio gradual, a la que se conoce con el nombre de longitud de transición.

Se adoptará en todos los casos, la clotoide como curva de transición, para la cual tenemos:

$$
R\cdot L=K^2
$$

Donde:

- $R$ : Radio de curvatura en un punto cualquiera
- : Longitud de la curva entre su punto de inflexión y el punto donde alcanza el radio de curvatura de la curva circular
- : Parámetro de la clotoide

Para el parámetro mínimo y la mínima longitud de la curva en función de la aceleración transversal no compensada se emplean las siguientes fórmulas:

$$
K_{min} = \sqrt{\frac{VR}{46.656 \cdot J} \left(\frac{V^2}{R} - 1.27\rho\right)}
$$

$$
L_{min} = \frac{V}{46.656 \cdot J} \left(\frac{V^2}{R} - 1.27\rho\right)
$$

Donde:

- : Velocidad de diseño (Km/m)
- $R$ : Radio de curvatura  $(m)$
- *J*: Variación uniforme de la aceleración (m/s<sup>3</sup>)
- $\rho$ : Peralte correspondiente a  $V \vee R$  (%)

Los valores para *I* se muestran en la Tabla 10:

### **Tabla 10**

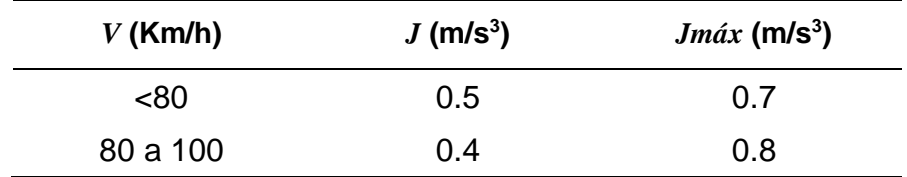

*Variación de la aceleración transversal por unidad de tiempo*

En ningún caso se adoptarán longitudes de transición menores a 30m.

"La curva de transición debe diseñarse tal que, tanto la variación de la curvatura (de *cero* a 1/Rc), como la variación de la aceleración centrífuga (de *cero* a  $V^2/Rc$ ) sean uniformes o constantes a lo largo del desarrollo de su longitud" (Cárdenas Grisales, 2002, pág. 234).

En la Figura 18,  $Le$  representa la longitud total de la curva de transición y  $L$ la longitud acumulada de la curva de transición desde su origen hasta un punto cualquiera  $P$  de la curva donde el radio es  $R$ .

# **Figura 18**

*La clotoide como curva de transición*

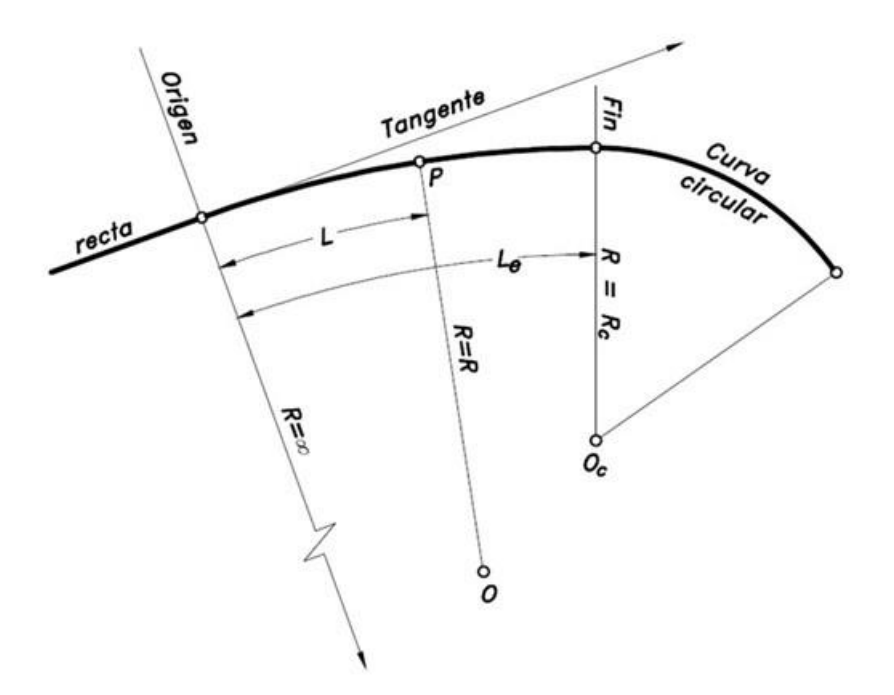

*Nota*. Tomado de "Diseño Geométrico de Carreteras" (p. 234), por Cárdenas Grisales, 2002, Ecoe Ediciones.

La Figura 19 muestra los elementos geométricos de la clotoide como curva de transición:

# **Figura 19**

*Elementos geométricos de la clotoide*

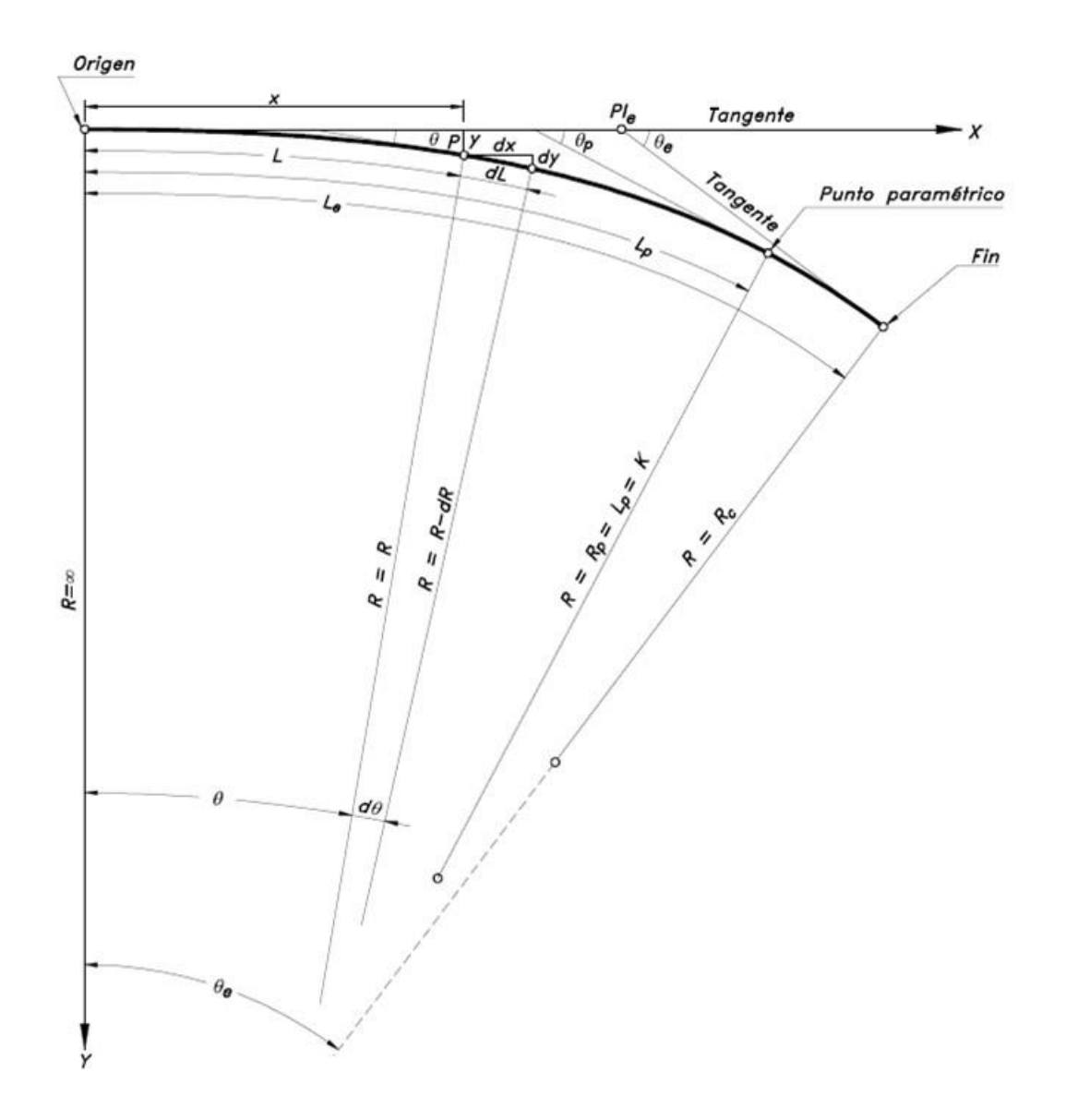

*Nota*. Tomado de "Diseño Geométrico de Carreteras" (p. 237), por Cárdenas Grisales, 2002, Ecoe Ediciones.

Aquí:

- $x, y$  Coordenadas cartesianas de un punto cualquiera P de la espiral, referidas al sistema de ejes *X* e *Y*
- $\theta$  Ángulo correspondiente a P
- $\theta e$  Ángulo de la espiral
- $\theta p$  Ángulo paramétrico
- $Rc$  Radio de la curva circular simple
- Elemento diferencial de arco
- $d\theta$  Elemento diferencial de ángulo

Las ecuaciones de parametrización cartesiana de la clotoide se expresan con os siguientes desarrollos en serie:

$$
x = L\left(1 - \frac{\theta^2}{10} + \frac{\theta^4}{216} - \frac{\theta^6}{9360} + \cdots\right) = K\left[\sqrt{2\theta}\left(1 - \frac{\theta^2}{10} + \frac{\theta^4}{216} - \frac{\theta^6}{9360} + \cdots\right)\right]
$$
  

$$
y = L\left(\frac{\theta}{3} - \frac{\theta^3}{42} + \frac{\theta^5}{1320} - \frac{\theta^7}{75600} + \cdots\right) = K\left[\sqrt{2\theta}\left(\frac{\theta}{3} - \frac{\theta^3}{42} + \frac{\theta^5}{1320} - \frac{\theta^7}{75600} + \cdots\right)\right]
$$

"Para una mejor comprensión del uso de la espiral, se supone que inicialmente se tiene una curva circular simple de radio  $Rc$  sin transiciones y que finalmente se quiere tener el arreglo Espiral – Circular – Espiral, conservando las tangentes y el radio  $Rc$ . Por lo tanto, es necesario desplazar (dislocar o retranquear) hacia adentro, la curva circular para poder intercalar las espirales de transición" (Cárdenas Grisales, 2002, pág. 242).

La Figura 20, muestra los elementos geométricos para el cálculo y trazado del sistema de curvas de transición espiral-circular-espiral, simétrico, y relacionado a coordenadas cartesianas.

Estos elementos son:

- PI Punto de intersección de las tangentes principales.
- Ple Punto de intersección de la espiral.
- Punto de intersección de la curva circular con transiciones
- $PC', PT'$  Principios de curva y tangente de la curva circular primitiva
- PC, PT Principios de curva y tangente en la prolongación de la curva circular desplazada
- TE Tangente-Espiral. Punto donde termina la tangente de entrada y empieza la espiral de entrada

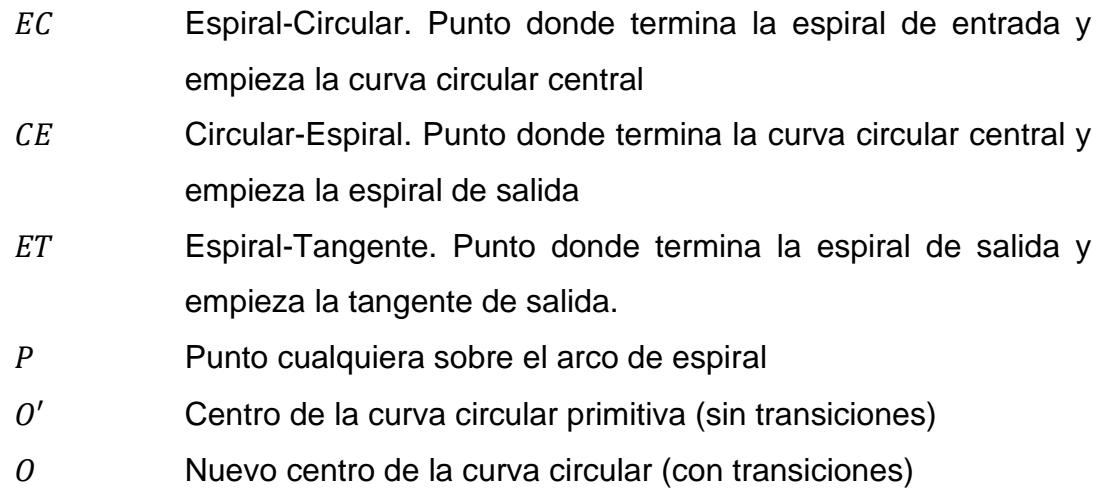

# **Figura 20**

*Elementos de la curva simétrica espiral-circular-espiral*

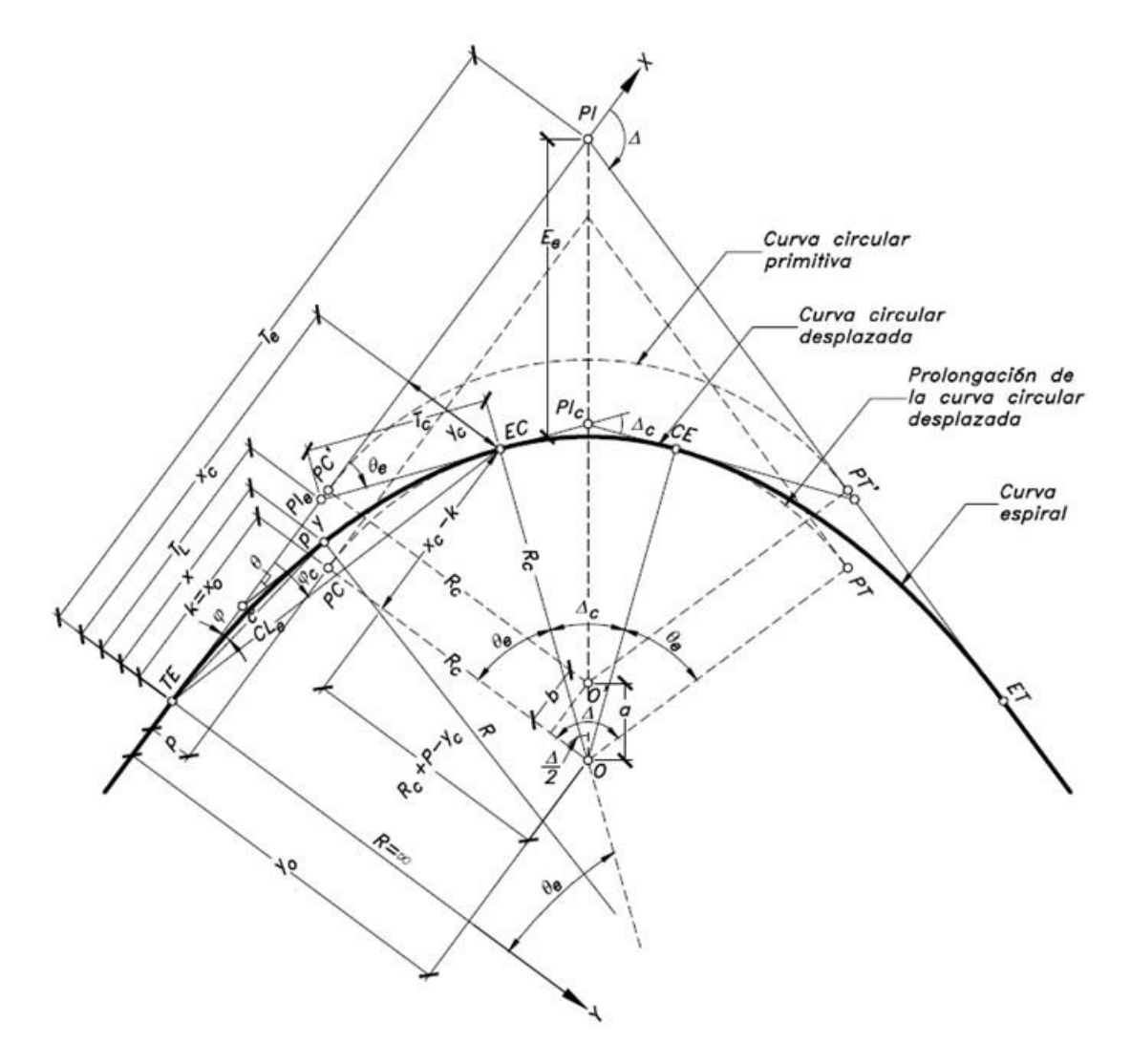

*Nota*. Tomado de "Diseño Geométrico de Carreteras" (p. 243), por Cárdenas Grisales, 2002, Ecoe Ediciones.

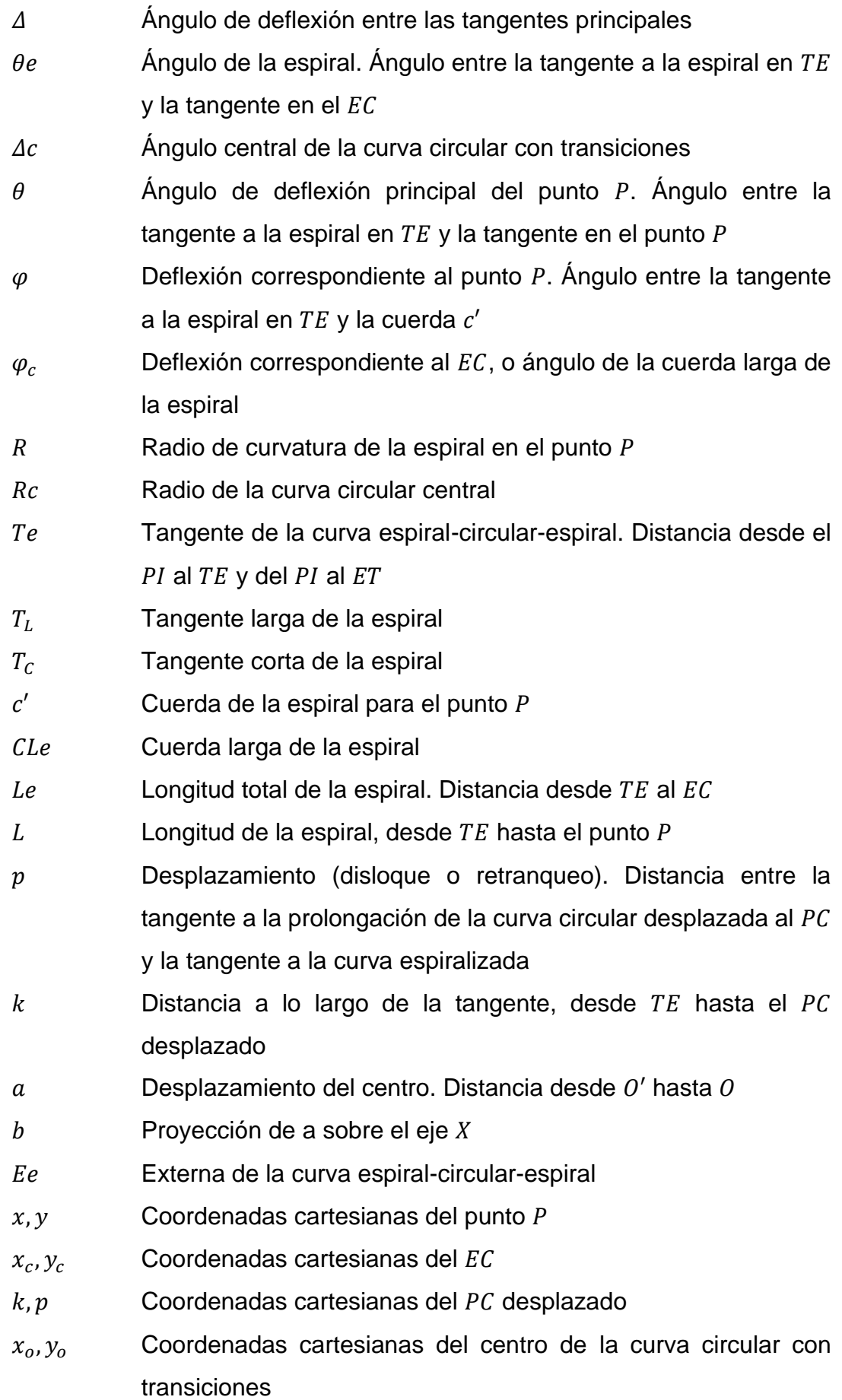

El MTC establece que, para curvas circulares diseñadas de acuerdo con el criterio de las normas, el límite para prescindir de curva de transición puede también expresarse en función del peralte de la curva, de este modo, si R requiere p > 3%, se debe usar curva de transición, si R requiere p < 3%, se puede prescindir de la curva de transición para V < 100 Km/h y si R requiere p < 2.5%. Se puede prescindir de la curva de transición para V ≥ 110 Km/h.

En el caso de carreteras de tercera clase y cuando se use curva de transición, la longitud de la espiral no será menor que  $Lmin$  ni mayor que  $Lmax$ , según las siguientes fórmulas:

$$
Lmin = 0.0178 \frac{V^3}{R}
$$

 $Lm\acute{a}x = (24R)^{0.5}$ 

Dónde:

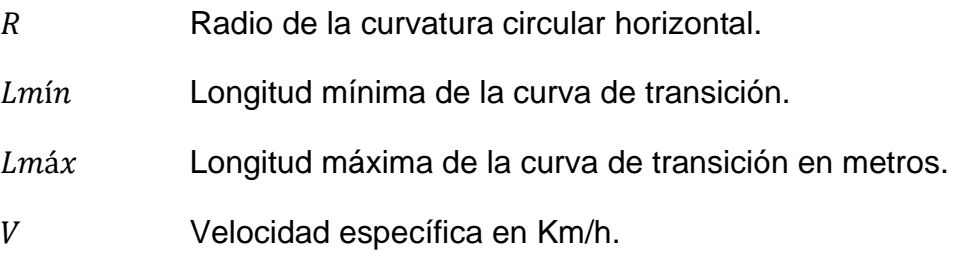

La longitud máxima de cada curva de transición no será superior a 1.5 veces su longitud mínima.

Para el mismo caso, cuando el radio de las curvas horizontales sea superior al señalado en la Tabla 11, se podrá prescindir de curvas de transición.

## **Tabla 11**

*Radios que permiten prescindir de la curva de transición*

*(Carreteras de tercera clase)*

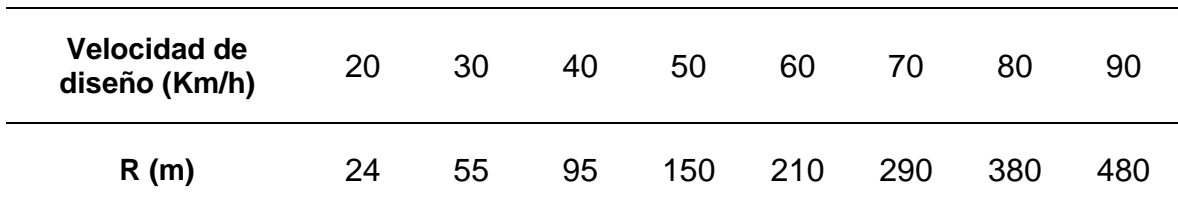

#### 2.3.8. *Alineamiento Vertical*

"El perfil longitudinal está formado por la rasante constituida por una serie de rectas enlazadas por arcos verticales parabólicos, a los cuales dichas rectas son tangentes" (Ministerio de Transportes y Comunicaciones [MTC], 2001, pág. 137).

"Salvo indicación en contrario el perfil del proyecto corresponderá al eje de simetría de la sección transversal de la calzada" (Ministerio de Transportes y Comunicaciones [MTC], 1968, pág. 48).

"Trazo del eje longitudinal de la carretera con indicación de cotas y distancia" (Ministerio de Transportes y Comunicaciones [MTC], 2018, pág. 17).

En el desarrollo del alineamiento vertical, el sentido de las pendientes se define según el avance del kilometraje, en positivas, aquellas que implican un aumento de cotas y negativas las que producen una disminución de cotas. El alineamiento vertical deberá permitir la operación ininterrumpida de los vehículos, tratando de conservar la misma velocidad de diseño en la mayor longitud de carretera que sea posible. En general, el relieve del terreno es el elemento de control del radio de las curvas verticales que pueden ser cóncavas o convexas, y el de la velocidad de diseño y a su vez, controla la distancia de visibilidad.

Las curvas verticales entre dos pendientes sucesivas permiten lograr una transición paulatina entre pendientes de distinta magnitud y/o sentido, eliminando el quiebre de la rasante. El adecuado diseño de ellas asegura las distancias de visibilidad requeridas por el proyecto. El sistema de cotas del proyecto, estarán referidos y se enlazarán con los B.M. de nivelación del Instituto Geográfico Nacional. El perfil longitudinal está controlado principalmente por la topografía, alineamiento horizontal, distancias de visibilidad, velocidad de proyecto, seguridad, costos de construcción, categoría del camino, valores estéticos y drenaje. En terreno plano, por razones de drenaje, la rasante estará sobre el nivel del terreno. En terreno ondulado, por razones de economía, en lo posible la rasante seguirá las inflexiones del terreno. En terreno accidentado, en lo posible la rasante deberá adaptarse al terreno, evitando los tramos en contrapendiente, para evitar alargamientos innecesarios. En terreno escarpado el perfil estará condicionado por la divisoria de aguas.

Es deseable lograr una rasante compuesta por pendientes moderadas, que presenten variaciones graduales de los lineamientos, compatibles con la categoría de la carretera y la topografía del terreno.

**Pendiente.** Es conveniente proveer una pendiente mínima del orden de 0.5%, a fin de asegurar en todo punto de la calzada un drenaje de las aguas superficiales. Es conveniente considerar las pendientes máximas que están indicadas en la Tabla 12.

### **Tabla 12**

*Pendientes máximas en función al tipo de terreno*

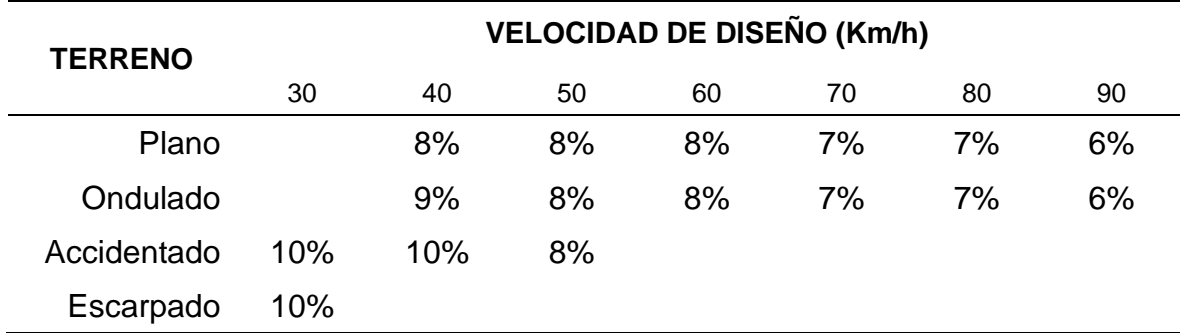

*(Carreteras de tercera clase)*

Excepcionalmente, el valor de la pendiente máxima podrá incrementarse hasta en 1%. Deberá justificarse técnica y económicamente la necesidad de dicho incremento.

Para carreteras de Tercera Clase deberán tenerse en cuenta además las siguientes consideraciones: En el caso de ascenso continuo y cuando la pendiente sea mayor del 5%, se proyectará, más o menos cada tres kilómetros, un tramo de descanso de una longitud no menor de 500m con pendiente no mayor de 2%. La frecuencia y la ubicación de dichos tramos de descanso, contará con la correspondiente evaluación técnica y económica. En general, cuando se empleen pendientes mayores a 10%, los tramos con tales pendientes no excederán de 180m. La máxima pendiente promedio en tramos de longitud mayor a 2,000m, no debe superar el 6%. En curvas con radios menores a 50m de longitud debe evitarse pendientes mayores a 8%, para evitar que las pendientes del lado interior de la curva se incrementen significativamente.

**Curvas Verticales.** Los tramos consecutivos de rasante serán enlazados con curvas verticales parabólicas, cuando la diferencia algebraica de sus pendientes sea mayor del 1%, para carreteras pavimentadas y del 2% para las demás. Dichas curvas verticales parabólicas, son definidas por su parámetro de curvatura K, que equivale a la longitud de la curva en el plano horizontal, en metros, para cada 1% de variación en la pendiente, así:

$$
K = L / A
$$

Dónde,

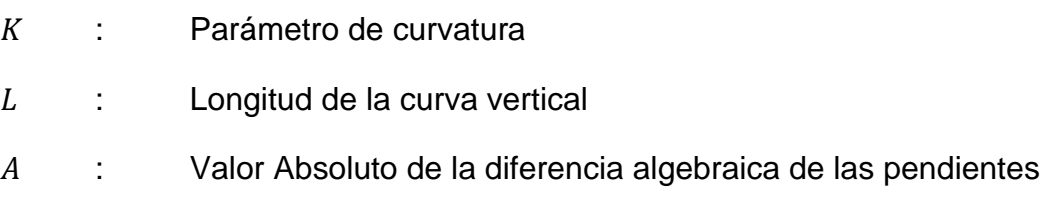

Por su forma pueden ser convexas o cóncavas (ver Figura 21).

# **Figura 21**

*Tipos de curvas verticales convexas y cóncavas*

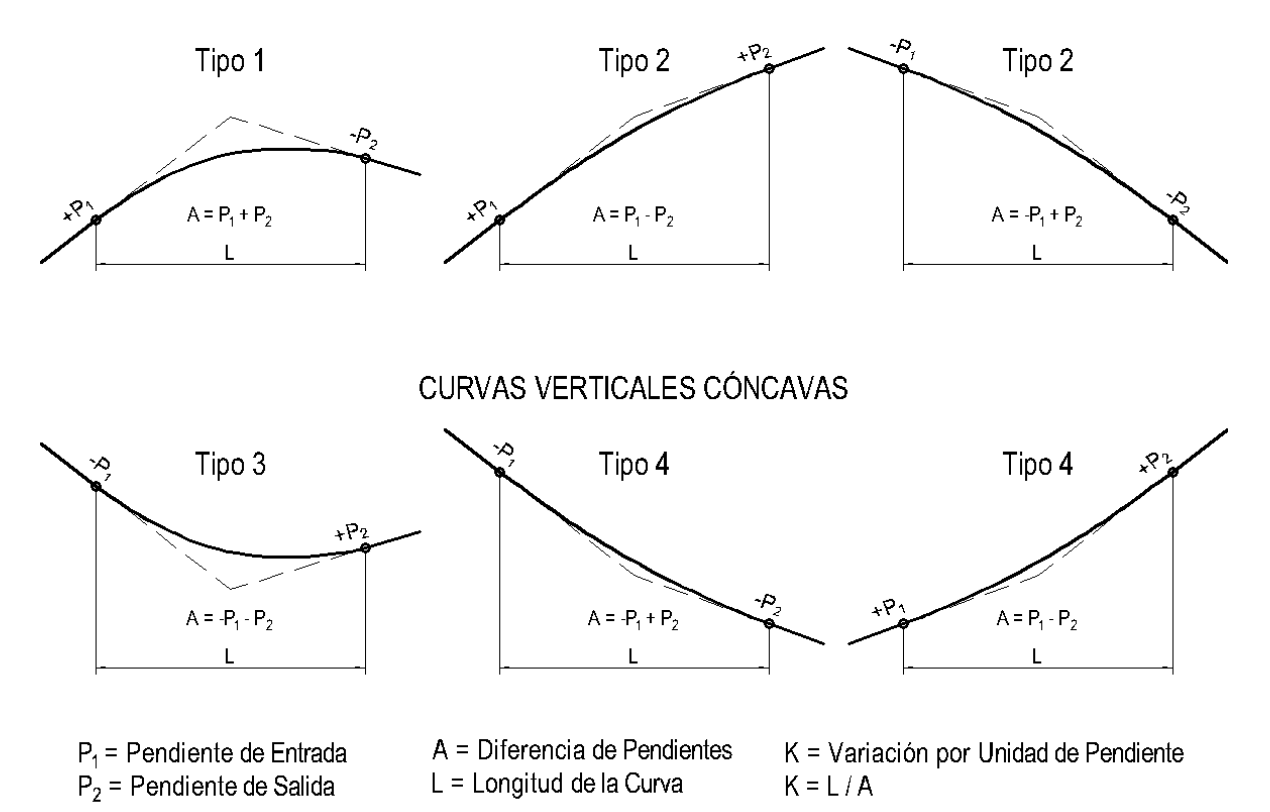

# **CURVAS VERTICALES CONVEXAS**

Y de acuerdo con la proporción entre sus ramas pueden ser simétricas o asimétricas (ver Figura 22).

### **Figura 22**

*Tipos de curvas verticales simétricas y asimétricas*

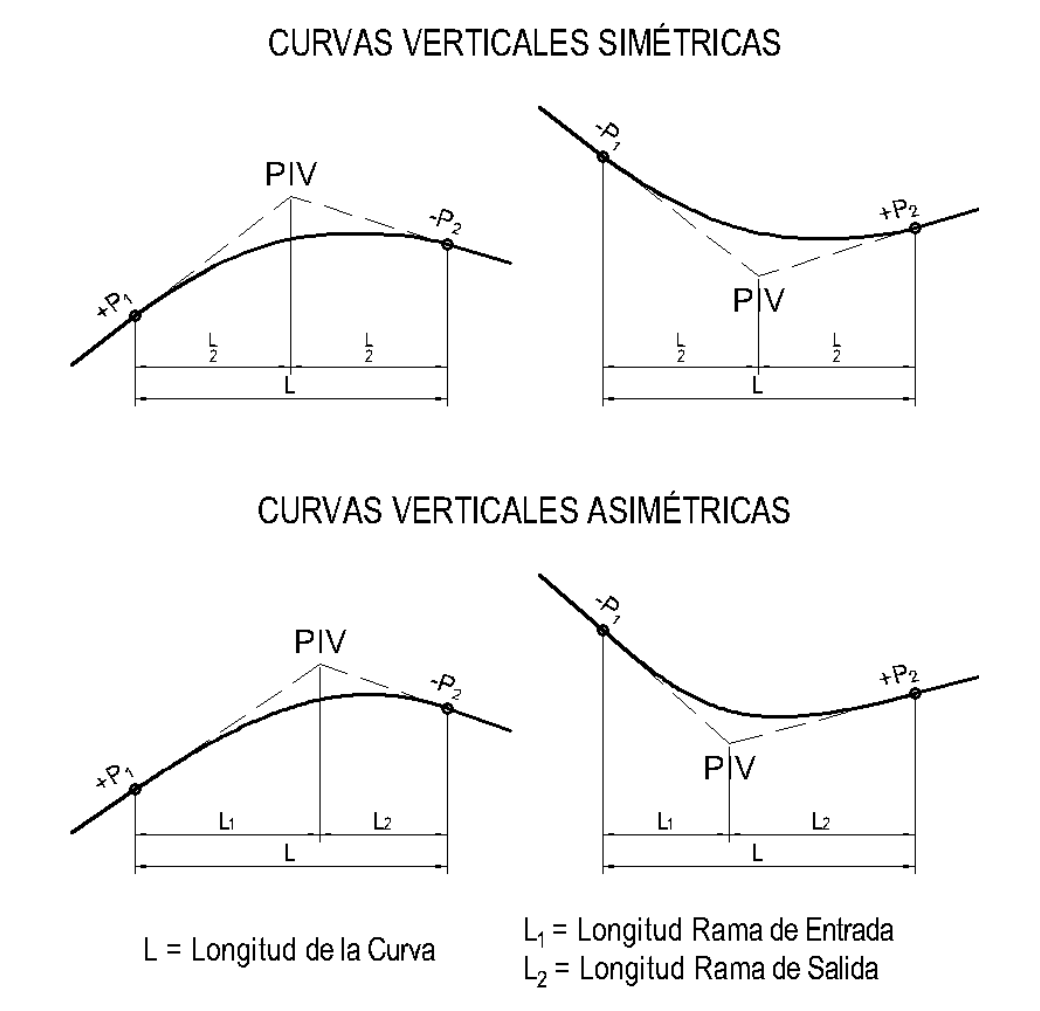

Generalmente se proyectan curvas verticales simétricas, es decir, aquellas en las que las tangentes son de igual longitud. Las tangentes desiguales o las curvas verticales no simétricas son curvas parabólicas compuestas. Por lo general, su uso se garantiza sólo dónde no puede introducirse una curva simétrica por las condiciones impuestas del alineamiento.

La curva vertical simétrica está conformada por dos parábolas de igual longitud, que se unen en la proyección vertical del PIV. La curva vertical recomendada es la parábola cuadrática, cuyos elementos principales y expresiones matemáticas se incluyen a continuación, tal como se aprecia en la Figura 23.

# **Figura 23**

*Elementos de la curva vertical simétrica*

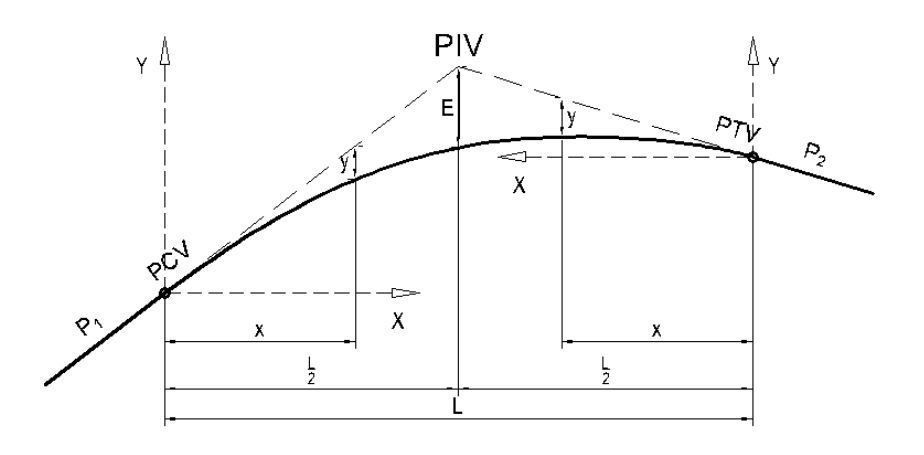

## Dónde:

- PCV Principio de la curva vertical
- PIV Punto de intersección de las tangentes verticales
- PTV Término de la curva vertical
- L Longitud de la curva vertical, medida por su proyección horizontal, en metros (m).
- S1 Pendiente de la tangente de entrada, en porcentaje (%)
- S2 Pendiente de la tangente de salida, en porcentaje (%)
- A Diferencia algebraica de pendientes, en porcentaje (%)

$$
A = |S_1 - S_2|
$$

E Externa. Ordenada vertical desde el PIV a la curva, en metros:

$$
E = \frac{AL}{800}
$$

- x Distancia horizontal a cualquier punto de la curva desde el PCV o desde el PTV.
- y Ordenada vertical en cualquier punto, también llamada corrección de la curva vertical:

$$
y = x^2 \left(\frac{A}{200 \, L}\right)
$$

Los valores del Índice K para la determinación de la longitud de las curvas verticales convexas para carreteras de tercera clase se muestran en la Tabla 13.

## **Tabla 13**

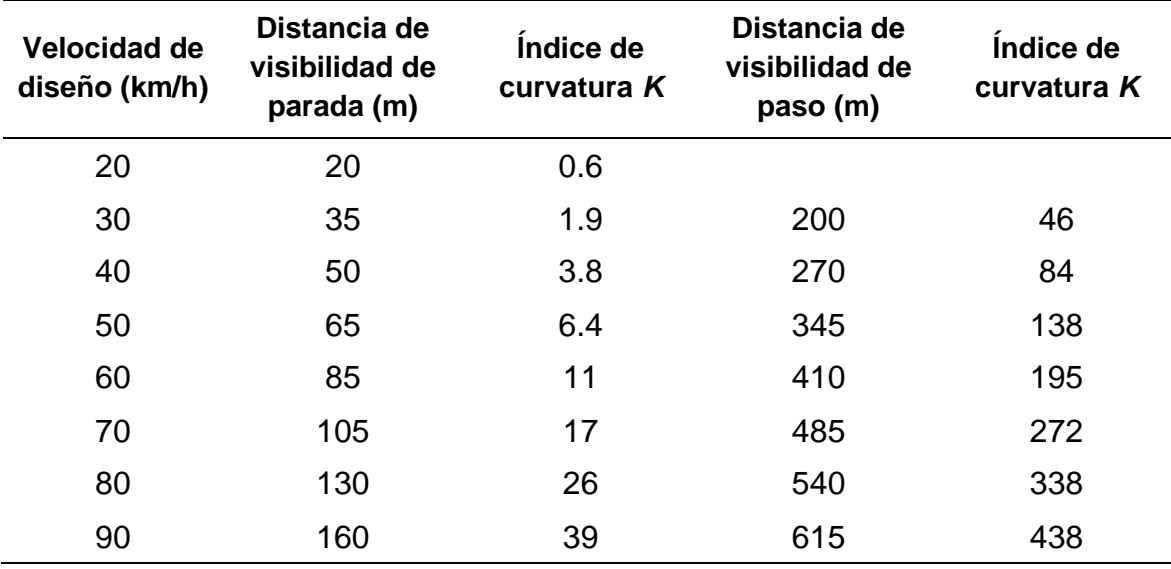

*Valores de K para el cálculo de longitud de curva vertical convexa*

Los valores del Índice K para la determinación de la longitud de las curvas verticales cóncavas para carreteras de tercera clase serán los indicados en la Tabla 14.

# **Tabla 14**

*Valores de K para el cálculo de longitud de curva vertical cóncava*

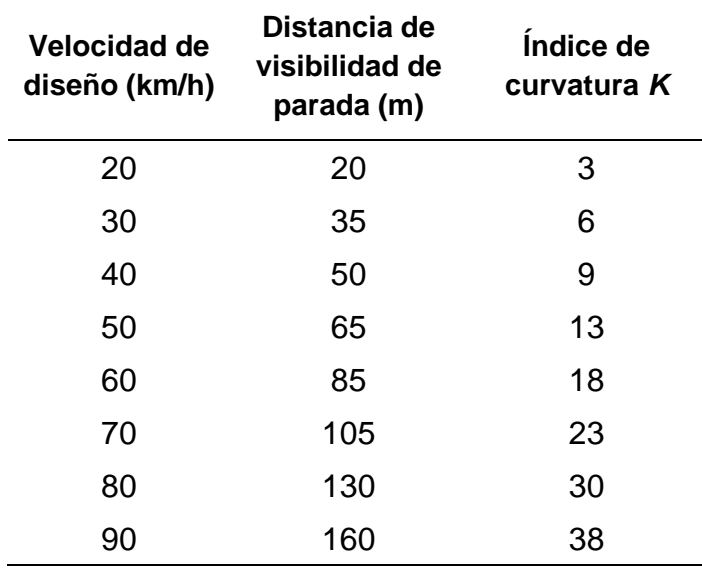
#### 2.3.9. *Sección Transversal*

"La sección transversal de una carretera en un punto de ésta, es un corte vertical normal al alineamiento horizontal, el cual permite definir la disposición y dimensiones de los elementos que forman la carretera en el punto correspondiente a cada sección y su relación con el terreno natural" (Ministerio de Transportes y Comunicaciones [MTC], 2001, pág. 60).

"Representación de una sección de la carretera en forma transversal al eje y a distancias específicas, que nómina y dimensiona los elementos que conforman la misma, dentro del Derecho de Vía" (Ministerio de Transportes y Comunicaciones [MTC], 2018, pág. 11).

La sección transversal varía de un punto a otro de la vía, ya que es el resultado de la combinación de sus distintos elementos y de las características del trazado y del terreno. Su elemento más importante es la zona destinada a la superficie de rodadura o calzada, cuyas dimensiones deben permitir el nivel de servicio previsto en el proyecto. Los elementos que conforman la sección transversal de la carretera son: carriles, calzada o superficie de rodadura, bermas, cunetas, taludes y elementos complementarios. La Figura 24 muestra los principales elementos para una vía de dos carriles.

#### **Figura 24**

*Sección transversal típica a media ladera, vía en curva*

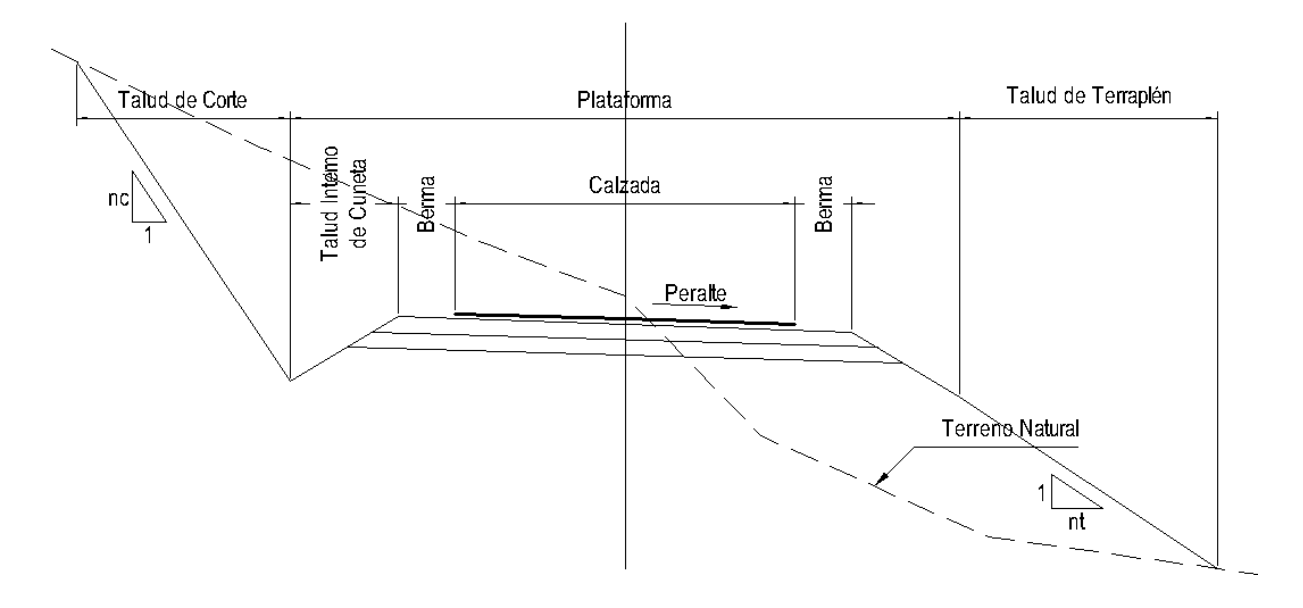

**Calzada o Superficie de Rodadura.** Parte de la carretera destinada a la circulación de vehículos compuesta por uno o más carriles, no incluye la berma. La calzada se divide en carriles, los que están destinados a la circulación de una fila de vehículos en un mismo sentido de tránsito.

El número de carriles de cada calzada se fijará de acuerdo con las previsiones y composición del tráfico, acorde al IMDA de diseño, así como del nivel de servicio deseado. Los carriles de adelantamiento no serán computables para el número de carriles. Los anchos de carril que se usen serán de 3.00m, 3.30m y 3.60m.

En carreteras de calzada única se usará dos carriles por calzada. En la Tabla 15, se indican los valores del ancho de calzada para diferentes velocidades de diseño con relación a la clasificación de la carretera. En carreteras de tercera clase, excepcionalmente podrán utilizarse calzadas de hasta 5.0m, con el correspondiente sustento técnico y económico.

#### **Tabla 15**

*Anchos mínimos de calzada en tangente en función al tipo de terreno*

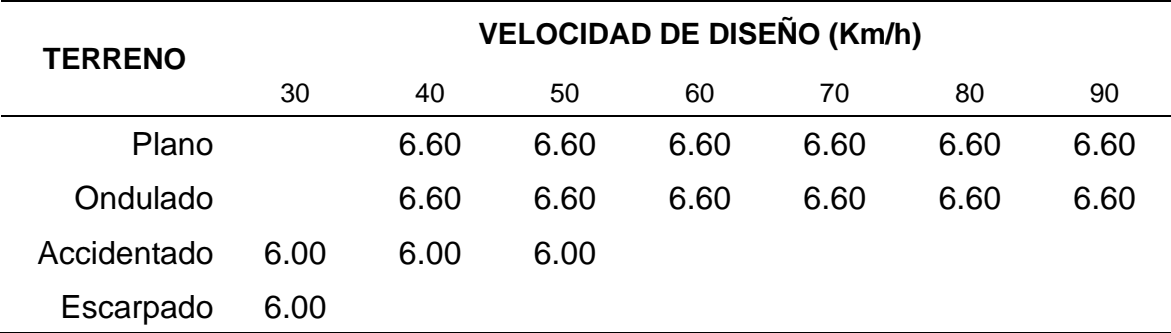

*(Carreteras de tercera clase)*

**Bermas.** Franja longitudinal, paralela y adyacente a la calzada o superficie de rodadura de la carretera, que sirve de confinamiento de la capa de rodadura y se utiliza como zona de seguridad para estacionamiento de vehículos en caso de emergencias. Cualquiera sea la superficie de acabado de la berma, en general debe mantener el mismo nivel e inclinación (bombeo o peralte) de la superficie de rodadura o calzada, y acorde a la evaluación técnica y económica del proyecto, está constituida por materiales similares a la capa de rodadura de la calzada.

En las carreteras de calzada única, las bermas deben tener anchos iguales.

Adicionalmente, las bermas mejoran las condiciones de funcionamiento del tráfico y su seguridad; por ello, las bermas desempeñan otras funciones en proporción a su ancho tales como protección al pavimento y a sus capas inferiores, detenciones ocasionales, y como zona de seguridad para maniobras de emergencia.

La función como zona de seguridad, se refiere a aquellos casos en que un vehículo se salga de la calzada, en cuyo caso dicha zona constituye un margen de seguridad para realizar una maniobra de emergencia que evite un accidente.

En la Tabla 16, se establece el ancho de bermas en función a la clasificación de la vía, velocidad de diseño y orografía.

Para las vías a nivel de afirmado, en los tramos en tangente las bermas seguirán la inclinación del pavimento. En los tramos en curva se ejecutará el peralte.

#### **Tabla 16**

*Anchos de bermas en función al tipo de terreno*

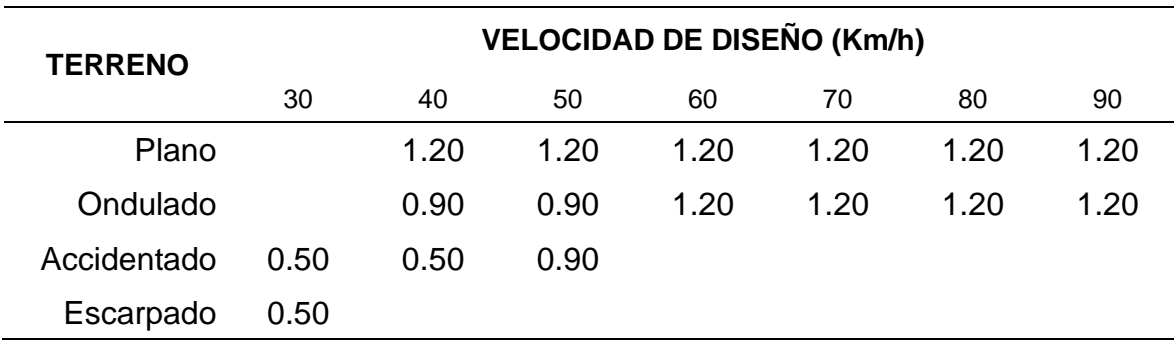

*(Carreteras de tercera clase)*

**Bombeo.** En tramos en tangente o en curvas en contraperalte, las calzadas deben tener una inclinación transversal mínima denominada bombeo, con la finalidad de evacuar las aguas superficiales. El bombeo depende del tipo de superficie de rodadura y de los niveles de precipitación de la zona.

La Tabla 17 especifica los valores de bombeo de la calzada.

## **Tabla 17**

*Valores de bombeo de la calzada*

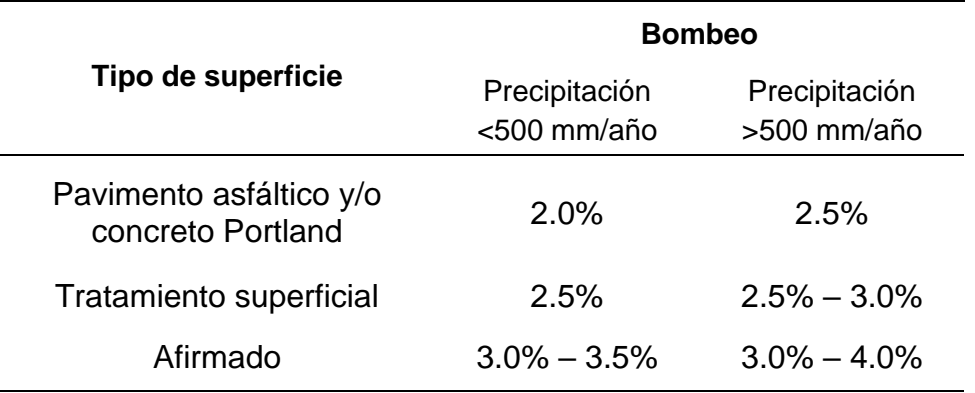

El bombeo puede darse de varias maneras, dependiendo del tipo de carretera y la conveniencia de evacuar adecuadamente las aguas, entre las que se indican: La denominada de dos aguas, cuya inclinación parte del centro de la calzada hacia los bordes.

El bombeo de una sola agua, con uno de los bordes de la calzada por encima del otro. Esta solución es una manera de resolver las pendientes transversales mínimas, especialmente en tramos en tangente de poco desarrollo entre curvas del mismo sentido.

**Peralte.** Inclinación transversal de la carretera en los tramos de curva, destinada a contrarrestar la fuerza centrífuga del vehículo. Las curvas horizontales deben ser peraltadas. En la Tabla 18 se indican los valores máximos del peralte, para las condiciones descritas.

#### **Tabla 18**

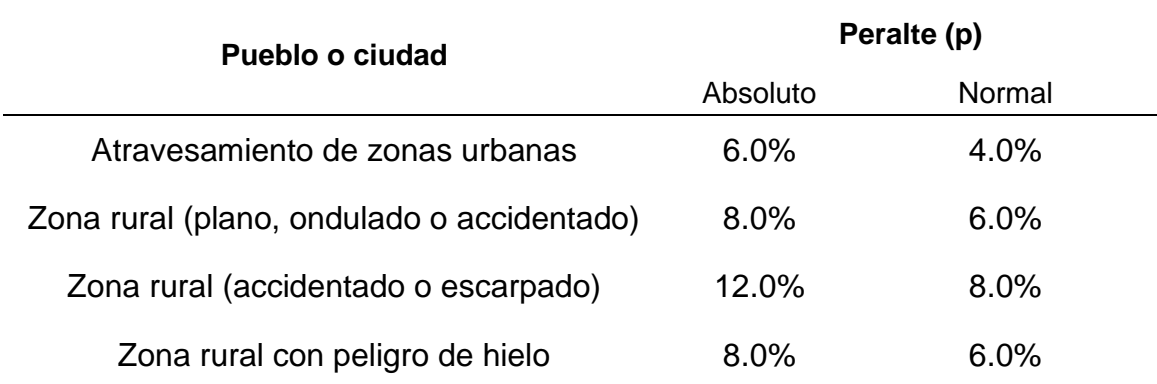

*Valores de peralte máximos*

En el alineamiento horizontal, al pasar de una sección en tangente a otra en curva, se requiere cambiar la pendiente de la calzada, desde el bombeo hasta el peralte correspondiente a la curva; este cambio se hace gradualmente a lo largo de la longitud de la Curva de Transición.

Cuando no exista Curva de Transición, se desarrolla una parte en la tangente y otra en la curva. La Tabla 19 indica las proporciones del peralte a desarrollar en tangente.

#### **Tabla 19**

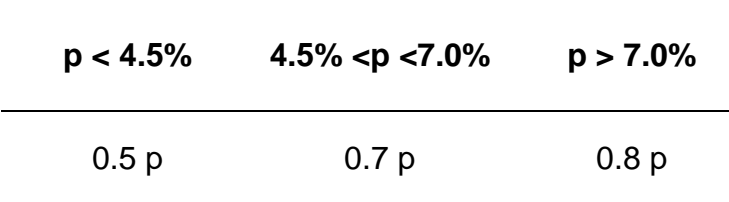

*Proporción del peralte a desarrollar en tangente*

Para pasar del bombeo al peralte en carreteras de calzada única, existen tres procedimientos: El primero consiste en girar la sección sobre el eje de la calzada; el segundo, en girar la sección sobre el borde interior de la calzada; y el tercero, en girar la sección sobre el borde exterior de la calzada.

El primer procedimiento es más conveniente, por requerir menor longitud de transición y porque los desniveles de los bordes son uniformes; los otros dos casos se emplean en casos especiales.

**Taludes.** El talud es la inclinación de diseño dada al terreno lateral de la carretera, tanto en zonas de corte como en terraplenes. Dicha inclinación es la tangente del ángulo formado por el plano de la superficie del terreno y la línea teórica horizontal.

Los taludes para las secciones en corte, variarán de acuerdo a las características geomecánicas del terreno; su altura, inclinación y otros detalles de diseño o tratamiento, se determinarán en función al estudio de mecánica de suelos o geológicos correspondientes, condiciones de drenaje superficial y subterráneo, según sea el caso, con la finalidad de determinar las condiciones de su estabilidad, aspecto que debe contemplarse en forma prioritaria durante el diseño del proyecto,

especialmente en las zonas que presenten fallas geológicas o materiales inestables, para optar por la solución más conveniente, entre diversas alternativas.

La Figura 25 ilustra una sección transversal típica en tangente a media ladera, que permite observar hacia el lado derecho, el talud de corte y hacia el lado izquierdo, el talud del terraplén.

## **Figura 25**

*Sección transversal típica a media ladera, vía en tangente*

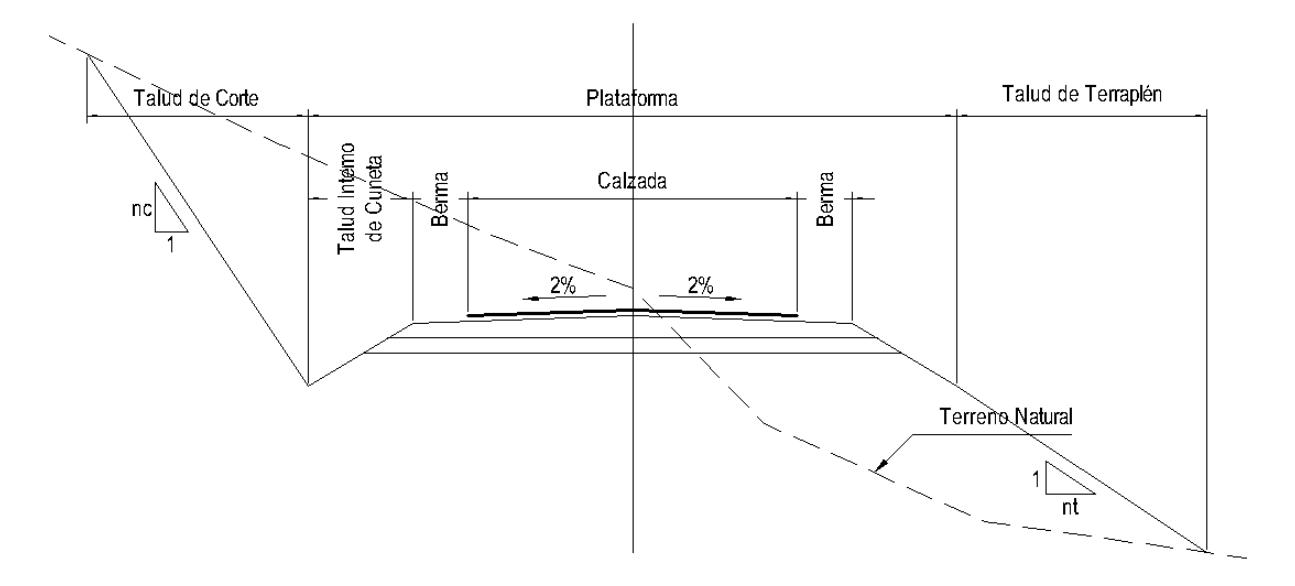

La Tabla 20, muestra valores referenciales de taludes en zonas de corte.

## **Tabla 20**

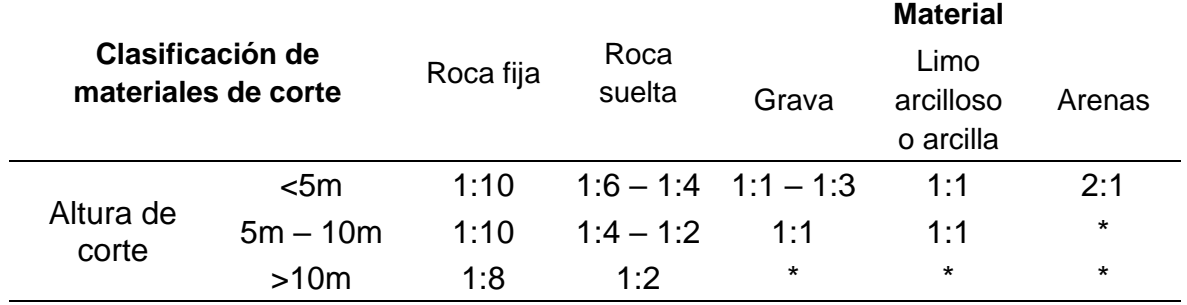

*Valores referenciales para taludes en corte (H:V)* 

Los taludes en zonas de relleno (terraplenes), variarán en función de las características del material con el cual está formado. En la Tabla 21 se muestra taludes referenciales.

#### **Tabla 21**

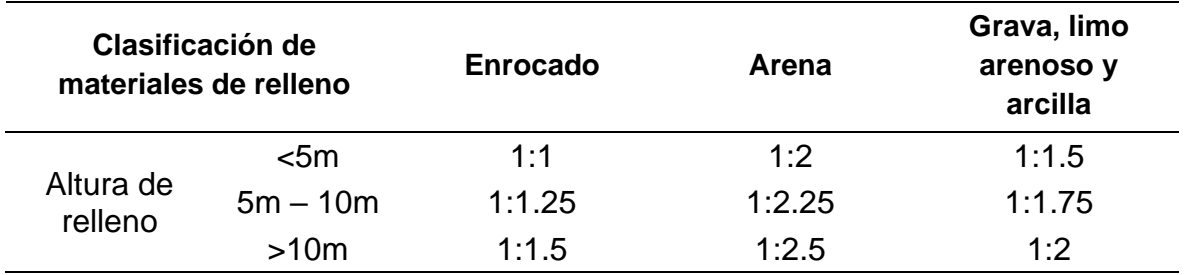

*Valores referenciales para taludes en relleno (H:V)* 

La parte superior de los taludes de corte se deberá redondear para mejorar la apariencia de sus bordes.

**Cunetas.** Son canales construidos lateralmente a lo largo de la carretera, con el propósito de conducir los escurrimientos superficiales y subsuperficiales, procedentes de la plataforma vial, taludes y áreas adyacentes, a fin de proteger la estructura del pavimento.

La sección transversal puede ser triangular, trapezoidal, rectangular o de otra geometría que se adapte mejor a la sección transversal de la vía y que prevea la seguridad vial; revestidas o sin revestir; abiertas o cerradas, de acuerdo con los requerimientos del proyecto; en zonas urbanas o dónde exista limitaciones de espacio, las cunetas cerradas pueden ser diseñadas formando parte de la berma.

Las dimensiones de las cunetas se deducen a partir de cálculos hidráulicos, teniendo en cuenta su pendiente longitudinal, intensidad de precipitaciones pluviales, área de drenaje y naturaleza del terreno, entre otros.

Los elementos constitutivos de una cuneta son su talud interior, su fondo y su talud exterior. Este último, por lo general coincide con el talud de corte.

Las pendientes longitudinales mínimas absolutas serán 0.2%, para cunetas revestidas y 0.5% para cunetas sin revestir.

Si la cuneta es de material fácilmente erosionable y se proyecta con una pendiente tal que le infiere al flujo una velocidad mayor a la máxima permisible del material constituyente, se protegerá con un revestimiento resistente a la erosión.

Se limitará la longitud de las cunetas, conduciéndolas hacia los cauces naturales del terreno, obras de drenaje transversal o proyectando desagües dónde no existan.

#### 2.3.10. *Consistencia del Diseño Geométrico*

El diseño de una carretera, pese a ser abordado de forma separada en planta, perfil y en sección transversal, tiene como producto final una franja tridimensional, en la cual la totalidad de sus elementos generarán un conjunto único de interacción con los usuarios, y determinarán las condiciones reales de operación.

Durante el proceso de diseño, es necesario anticipar la interacción de los elementos de la carretera, con las condiciones probables de operación vehicular, así como con el entorno que ésta afectará, con el fin de evitar sobrecostos derivados de correcciones, durante el proceso de construcción o antes de cumplirse su período de servicio.

La consistencia del diseño geométrico de una carretera se entiende como la relación de homogeneidad de sus características geométricas y las condiciones de seguridad que espera encontrar el conductor de un vehículo que circula por ella.

#### 2.3.11. *Planos*

Los planos del proyecto serán presentados en las escalas, formatos, tamaños, cantidades y demás requerimientos de la entidad contratante y de la normativa vigente, serán debidamente identificados, numerados, codificados y protegidos; asimismo, contendrán una leyenda en la que entre otros se indicará la fecha, el nombre del responsable de su elaboración y aprobación, sello y firma, según corresponda.

#### 2.3.12. *Volumen de Explanaciones*

Para el cálculo de los volúmenes de explanaciones regirá el método de áreas medias. El cálculo se hará por cada kilómetro de la carretera, correspondiendo a cada kilómetro un pliego de cubicación y presentando las cantidades totales en un pliego de resumen.

### 2.4. **Sistema de Hipótesis**

### 2.4.1. *Hipótesis General*

El software privado, previo reconocimiento de derechos de autor, constituirá una herramienta amigable y fundamental en el proceso de diseño de carreteras de tercera clase según Normas Peruanas.

## 2.4.2. *Variables e Indicadores*

El diseño geométrico de carreteras de tercera clase (dentro de la clasificación nacional), debe dar solución (valor) a las siguientes cuestiones (variables):

Alineamiento Horizontal (Plano XY en general, para geo-referencia, UTM Este y Norte).

Perfil Longitudinal (Proyección sobre el eje horizontal de la coordenada Z, en función a progresivas, para geo-referencia, Elevación sobre el nivel del mar).

Secciones Transversales (Planos perpendiculares al Perfil y al Plano XY, sobre las progresivas).

La solución será el conjunto de valores que cumplan las condiciones y limitaciones, de carácter técnico, económico y legal, impuestas por la normatividad nacional vigente.

## **Tabla 22**

*Cuadro de operacionalización de variables*

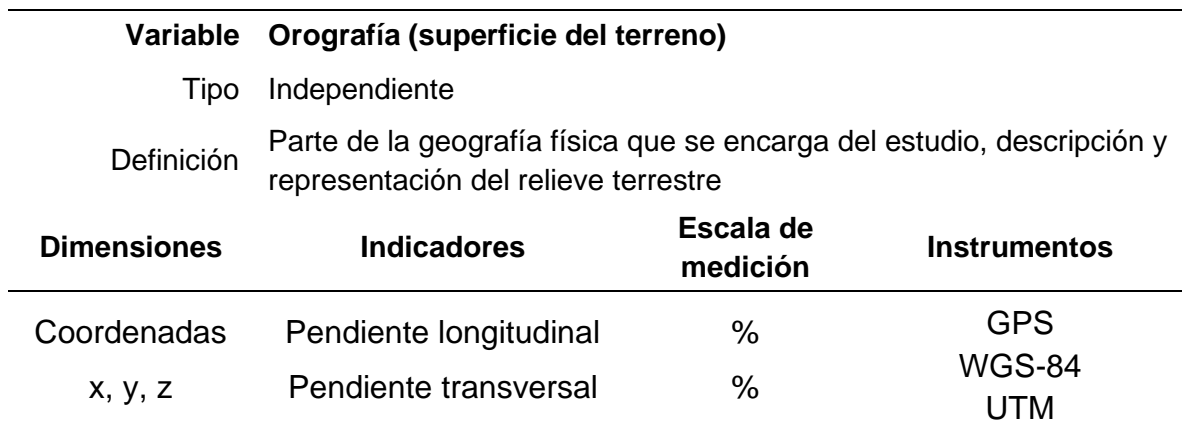

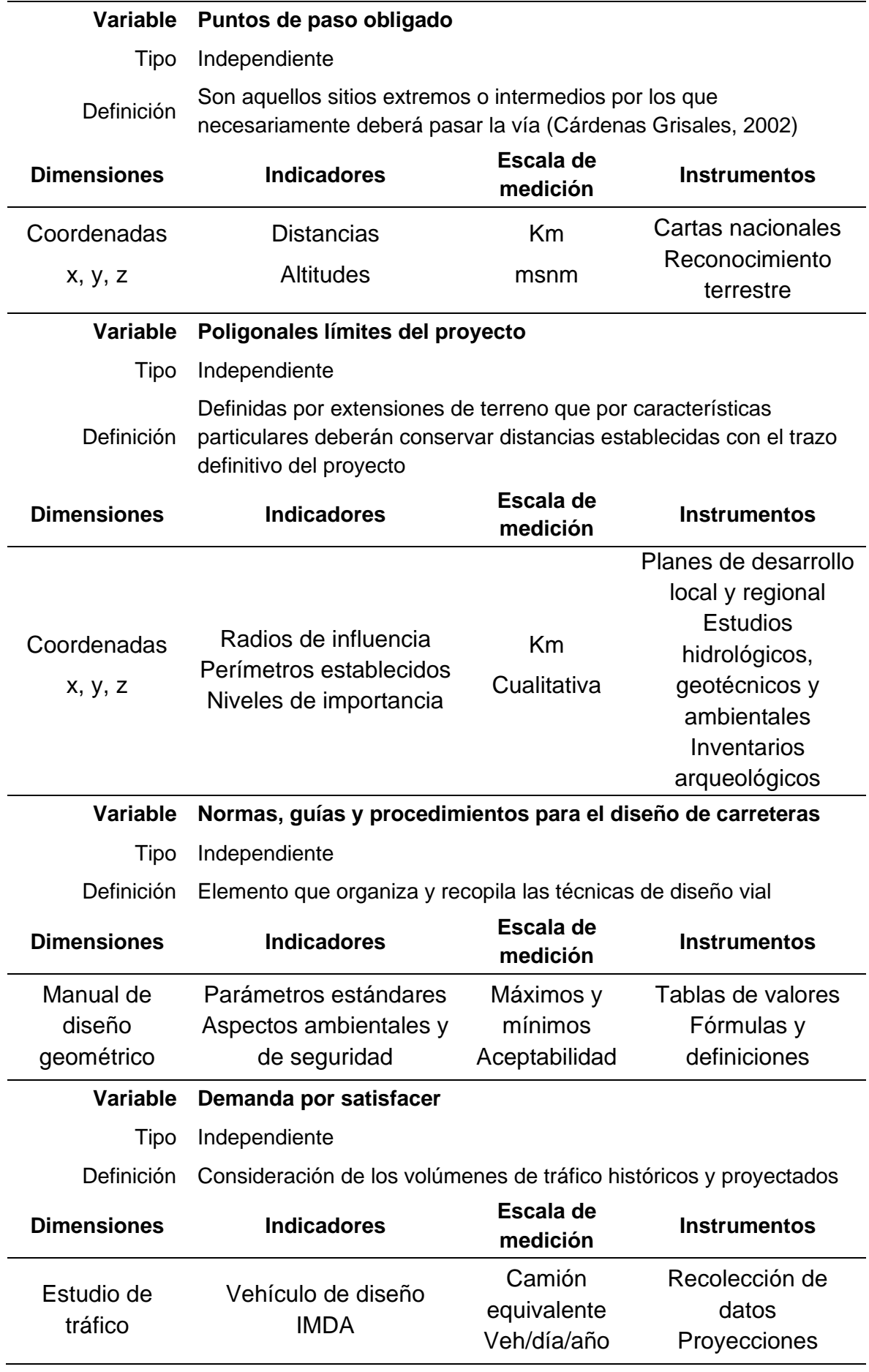

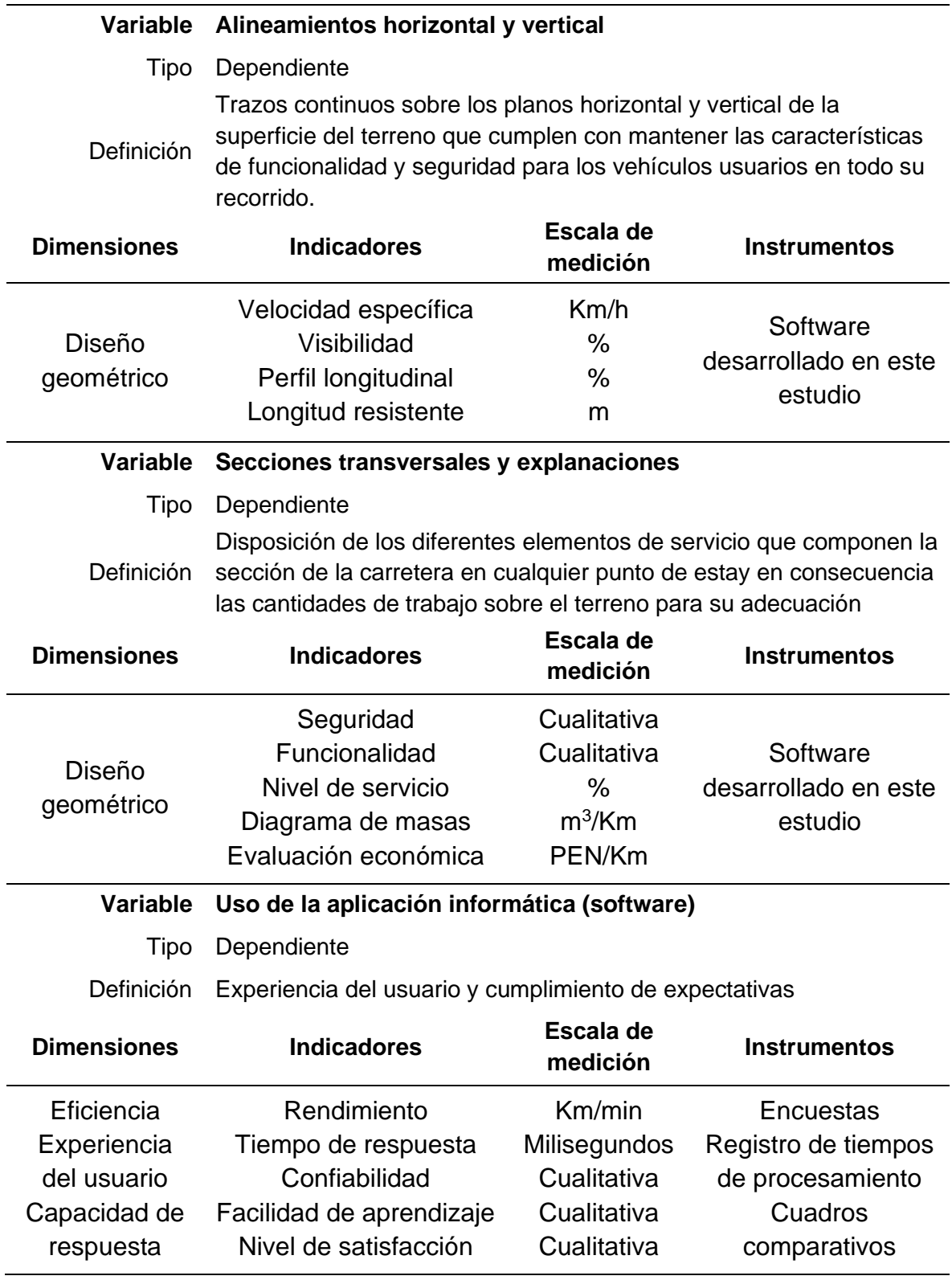

## 3.1. **Tipo y Nivel de Investigación**

Por el nivel de investigación se trata de un estudio explicativo.

"Los *estudios explicativos* van más allá de la descripción de conceptos o fenómenos o del establecimiento de relaciones entre conceptos; están dirigidos a responder a las causas de los eventos físicos o sociales. Como su nombre lo indica, su interés se centra en explicar por qué ocurre un fenómeno y en qué condiciones se da éste, o por qué dos o más variables están relacionadas" (Hernández Sampieri, Fernández Collado, & Baptista Lucio, 1997, pág. 65).

Según el número de variables independientes y dependientes, la investigación tendrá un diseño multivariado – multivariado, y puede clasificarse como observacional.

### 3.2. **Población y Muestra de Estudio**

La población son todos los proyectos de diseño geométrico de tercera clase desarrollados en el Perú.

Cómo muestra no probabilística, se elegirá algunos proyectos - tipo realizados como tesis de grado en la UPAO y otros existentes en el inventario de Provias Nacional del MTC.

Nuestras unidades de análisis son los Proyectos de Diseño Geométrico de tercera clase para medir el tiempo de elaboración y la calidad del resultado, comparado con el tiempo de elaboración mediante la propuesta de la presente investigación.

### 3.3. **Diseño de Investigación**

Para obtener datos iniciales suficientes para la investigación se procede a captar instituciones y profesionales interesados en los resultados, y que permitirán nuestra intervención en el diseño geométrico de sus proyectos de carreteras. Entre estos tenemos: Municipios, Programas Gubernamentales de Proyección y

Desarrollo Social y Bachilleres en Ingeniería Civil, responsables de Trabajos de Aplicación en esta rama.

Se analizará la influencia de los diferentes factores técnicos en la determinación del alineamiento horizontal, el perfil longitudinal y las secciones transversales, enmarcados en la normatividad nacional vigente, estableciéndose un procedimiento global, susceptible de transcribirse en un lenguaje de programación de alto nivel, como el Visual Basic.NET o Visual Basic for Applications.

**Lenguaje de Programación.** Un lenguaje de programación consiste en un lenguaje artificial cuyo diseño permite expresar cálculos que pueden ser realizados por máquinas como las computadoras. Es usado para crear programas que controlen el comportamiento físico y lógico de una máquina y expresar algoritmos con precisión. Al ser un lenguaje, se compone de un conjunto de símbolos y reglas sintácticas y semánticas que definen su estructura y el significado de sus elementos y expresiones (Wilson & Clark, 1993, pág. 75).

**Visual Basic for Applications.** Microsoft Visual Basic para Aplicaciones (VBA) para Office, es un lenguaje de programación simple pero poderoso que se puede usar para extender las aplicaciones de Microsoft Office. El gran poder de la programación VBA en Office es que casi todas las operaciones que puede realizar con un ratón, teclado o un cuadro de diálogo también se pueden realizar mediante VBA. Además, si se puede hacer una vez con VBA, se puede hacer con la misma facilidad cien veces. (De hecho, la automatización de tareas repetitivas es uno de los usos más comunes de VBA en Office). Se puede usar VBA para agregar nuevas funcionalidades a las aplicaciones de Office o para solicitar e interactuar con el usuario de los documentos en formas específicas para sus necesidades comerciales. Puede utilizar la programación de VBA para interactuar con los detalles de dos o más aplicaciones de Office al mismo tiempo y luego modificar el contenido de una aplicación en función del contenido de otra (Microsoft Corporation, 2019).

Se creará herramientas interactivas que permitan evaluar en tiempo real diversas alternativas, modificando de ser el caso las características que influyan en la evaluación económica o trascendencia legal del diseño.

Los resultados serán entregados en documentos (planos y memorias) concordantes con los paquetes de software estandarizados, y coherentes con la normatividad nacional vigente.

Se comparará dichos resultados, así como la versatilidad del uso de las nuevas herramientas, con otras ya existentes y de uso difundido, para concluir acerca de las mejoras en el desempeño de esta actividad, la calidad del trabajo, su oportuna culminación y el uso óptimo de recursos.

Se brindará acceso a profesionales del campo, para registrar su experiencia en el uso de las nuevas herramientas computacionales resultantes.

#### 3.4. **Técnicas e Instrumentos de Investigación**

Los datos serán recolectados mediante la técnica de Análisis Documental, utilizando como instrumentos las fichas de registro de datos.

#### 3.5. **Procesamiento y Análisis de Datos**

El procesamiento de datos se llevará a cabo mediante las siguientes técnicas:

*Tabulación*, concentrando los datos en hojas tabulares diseñadas para tal efecto, y efectuando su codificación.

*Medición*, apreciando las diferencias que arrojan los fenómenos en estudio, con el fin de llegar a una interpretación objetiva sobre la información obtenida.

*Síntesis*, presentando de manera ordenada y resumida de los elementos recopilados durante la investigación.

## 4.1. **Propuesta de Investigación**

La presente investigación plantea que, con los conocimientos adquiridos y la asesoría adecuada, el egresado o estudiante de ingeniería civil puede ser capaz de crear algoritmos en base al análisis y desarrollo de modelos matemáticos para cada procedimiento de diseño en sus diversas especialidades y completar el ciclo de la modelación matemática, llevando estos algoritmos al desarrollo de herramientas computacionales o aplicaciones de software de gran utilidad, simplicidad y coherentes con nuestra realidad.

## 4.2. **Análisis e Interpretación de Resultados**

Presentamos de manera ordenada la creación de procedimientos y algoritmos para nuestro modelo matemático mediante diagramas de flujo.

## 4.2.1. *Procedimiento para el Diseño Geométrico*

Podemos dividir el procedimiento para el diseño geométrico de carreteras de tercera clase en los siguientes procesos, mostrados en la Figura 26.

# **Figura 26**

*Procesos en el diseño geométrico de carreteras de tercera clase*

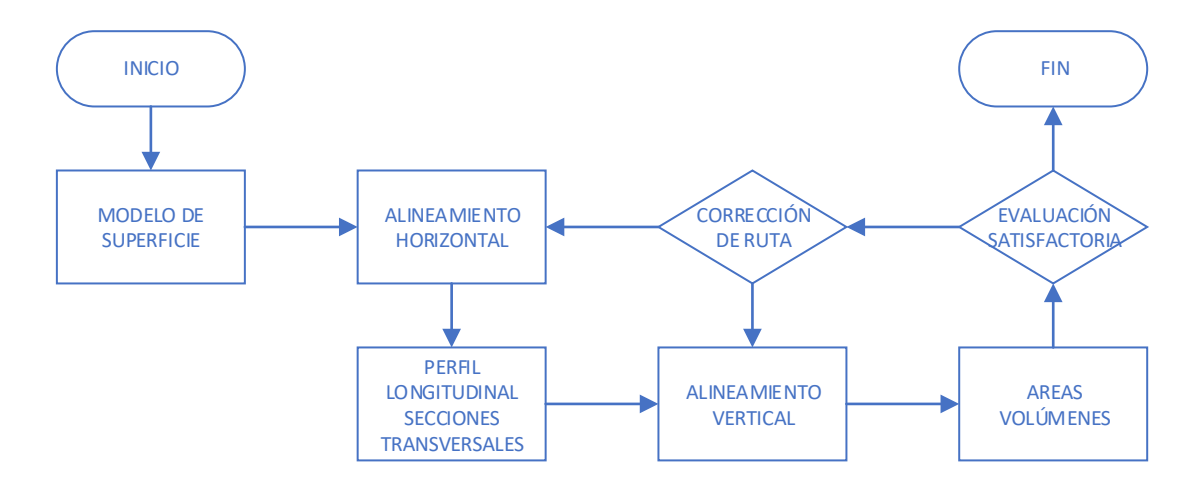

Como podemos apreciar, el procedimiento inicia con la creación del modelo tridimensional de la superficie de terreno a ser modificada por el recorrido de la nueva carretera, para dar paso al alineamiento horizontal, donde, iniciándose con alternativas de trazo o rutas, enmarcadas por puntos de paso obligatorio y limitadas por las franjas de dominio, se definen los tramos en tangente y curvas circulares y de ser el caso, curvas de transición.

Obtenido el alineamiento horizontal, este se interseca con el modelo de superficie para poder determinar el perfil longitudinal y las secciones transversales de terreno.

Usando la sección transversal típica y las líneas de intersección con el terreno, podemos plantear el alineamiento vertical, con tramos de pendiente constante y curvas parabólicas convexas o cóncavas.

El proceso de cálculo de áreas y volúmenes nos cuantifica el movimiento de las masas de terreno necesario para la conformación de la subrasante y los taludes, permitiéndonos proceder con la evaluación económica del proyecto al tener el valor de las partidas más incidentes en el costo total de la construcción.

La evaluación técnica dentro del marco de los manuales y reglamentos de diseño geométrico es inherente a cada proceso descrito, pues audita los resultados comprobando que se encuentren dentro de los rangos de valores admisibles y recomendables.

Si la evaluación de resultados es satisfactoria, tendremos un proyecto de carretera factible para las siguientes etapas de su diseño, posteriores al diseño geométrico y en capacidad de generar la documentación básica para su descripción y justificación.

Si existiese observaciones a los resultados, evaluamos los indicadores para decidir entre la realización de cambios en el alineamiento vertical o modificaciones al alineamiento horizontal y sus procesos consecutivos.

La solución final nos entrega la geometría de una carretera que satisface los criterios técnicos establecidos, los parámetros económicos y exigencias de la normatividad vigente.

74

A continuación, pasamos a detallar los pasos de cada proceso componente de nuestro modelo matemático.

## 4.2.2. *Creación del Modelo Tridimensional de la Superficie*

Podemos dividir el proceso para la creación del modelo tridimensional de la superficie de terreno en los siguientes subprocesos, mostrados en la Figura 27.

# **Figura 27**

*Subprocesos en la creación del modelo de superficie del terreno*

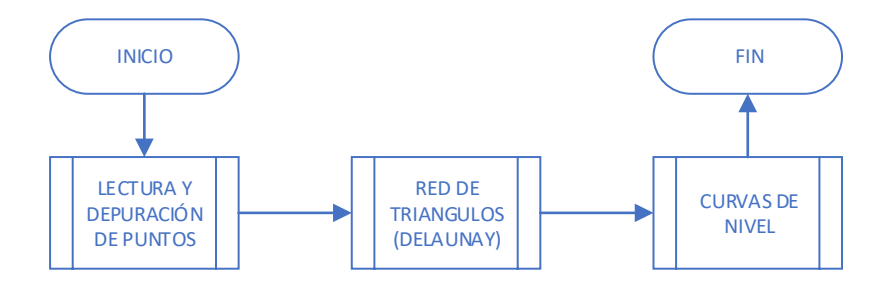

Los resultados del levantamiento topográfico constituyen los datos de entrada para este proceso. entregando una nube de puntos que se organizan dentro de la estructura de campos estándar P, N, E, Z, D, que para cada registro significa:

- P : Identificación del punto topográfico
- N : Coordenada UTM Norte (y)
- E : Coordenada UTM Este (x)
- Z : Elevación (z)
- D : Descripción del registro.

Estos datos deberán de ordenarse en forma ascendente de acuerdo con la coordenada UTM Norte para facilitar la creación de la red de triángulos que cumplan la Condición de Delaunay.

Una vez obtenida la red de triángulos espaciales que limitan los diferentes planos del modelo tridimensional de la superficie del terreno, se calcula las coordenadas de los segmentos que cortan estos planos en las cotas redondas o elevaciones de valor entero o decimal sin residuo, definidas como múltiplos de la equidistancia, con la finalidad de tener la nube de rectas a usar en la confección de líneas de pendiente o de ceros y posteriormente, representar la superficie en los correspondientes documentos.

Aquí declaramos las siguientes variables:

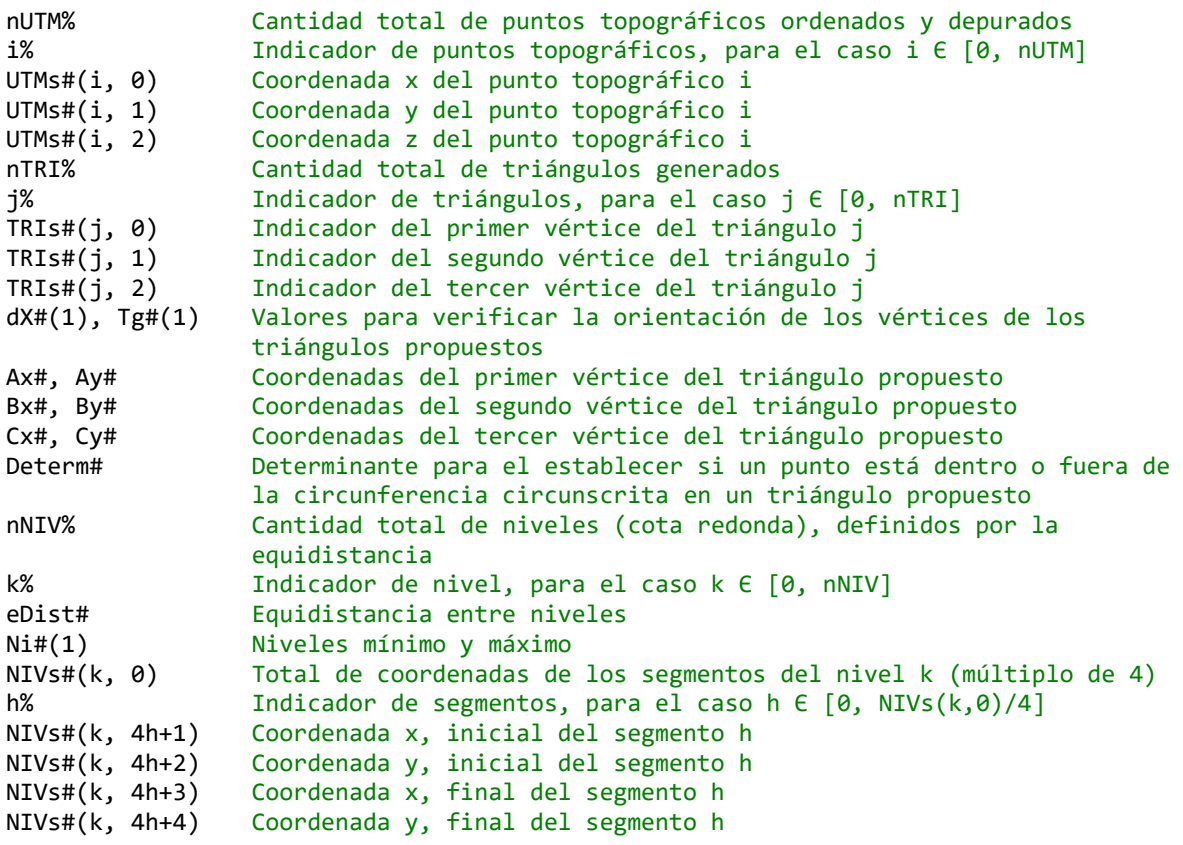

**Lectura y Depuración de Puntos Topográficos.** La Figura 28 muestra el algoritmo para el proceso de lectura y depuración de puntos topográficos desde un archivo CSV (valores separados por comas), del cual se va tomando cada registro, comparando su coordenada "y", y, ordenándolos ascendentemente en función de esta para luego almacenarlos en la matriz UTMs(nUTM,2), constituyendo así la primera tabla de nuestra base de datos.

Además del ordenamiento, la depuración de puntos incluye la eliminación de valores duplicados, eliminación de valores excesivamente altos o bajos, y criterios para el manejo de distancias razonables.

Este mismo algoritmo nos permite obtener la información externa de los puntos de paso obligado y coordenadas de los poligonales límites, además tiene capacidad para almacenar otras variables referenciales como el color en el caso de archivos con información basada en LIDAR o fotogrametría llevada con drones.

En esta etapa también se maneja la georreferenciación y se establecen los límites de visualización para las interfaces gráficas que compondrán el software y la interacción con el usuario.

## **Figura 28**

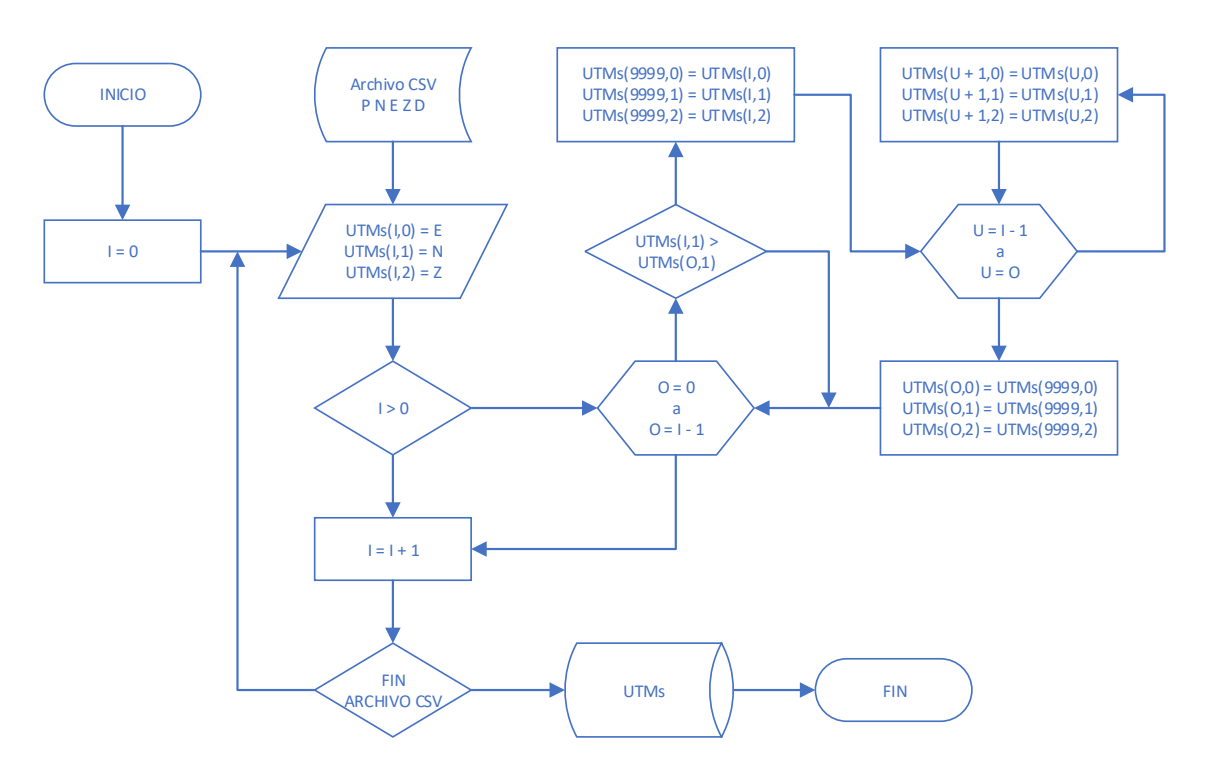

*Subproceso de lectura y depuración de puntos topográficos*

**Generación de la Red de Triángulos Espaciales.** La Figura 29 muestra el algoritmo para el proceso de generación de la red de triángulos espaciales desde la matriz UTMs(nUTM,2) de la base de datos. Formamos el primer triángulo con los primeros tres puntos registrados, luego, a partir del cuarto punto y para todos los puntos de la matriz, formamos triángulos con cada lado de los existentes y confirmamos la condición de Delaunay a través de la determinante, para luego agregar el triángulo que la cumple a la red. Por último, los valores de los indicadores de sus vértices se almacenan en la matriz TRIs(nTRI,2), constituyendo así la segunda tabla de nuestra base de datos. Una ventaja de este análisis es la posibilidad de establecer durante la rutina de cálculo para cada triángulo, valores de gradiente, pendiente y orientación, que permiten de primera mano, clasificar la superficie por orografía y posteriormente tener el modelo digital del relieve para su representación tridimensional.

# **Figura 29**

*Subproceso de generación de la red de triángulos espaciales (Condición de Delaunay)*

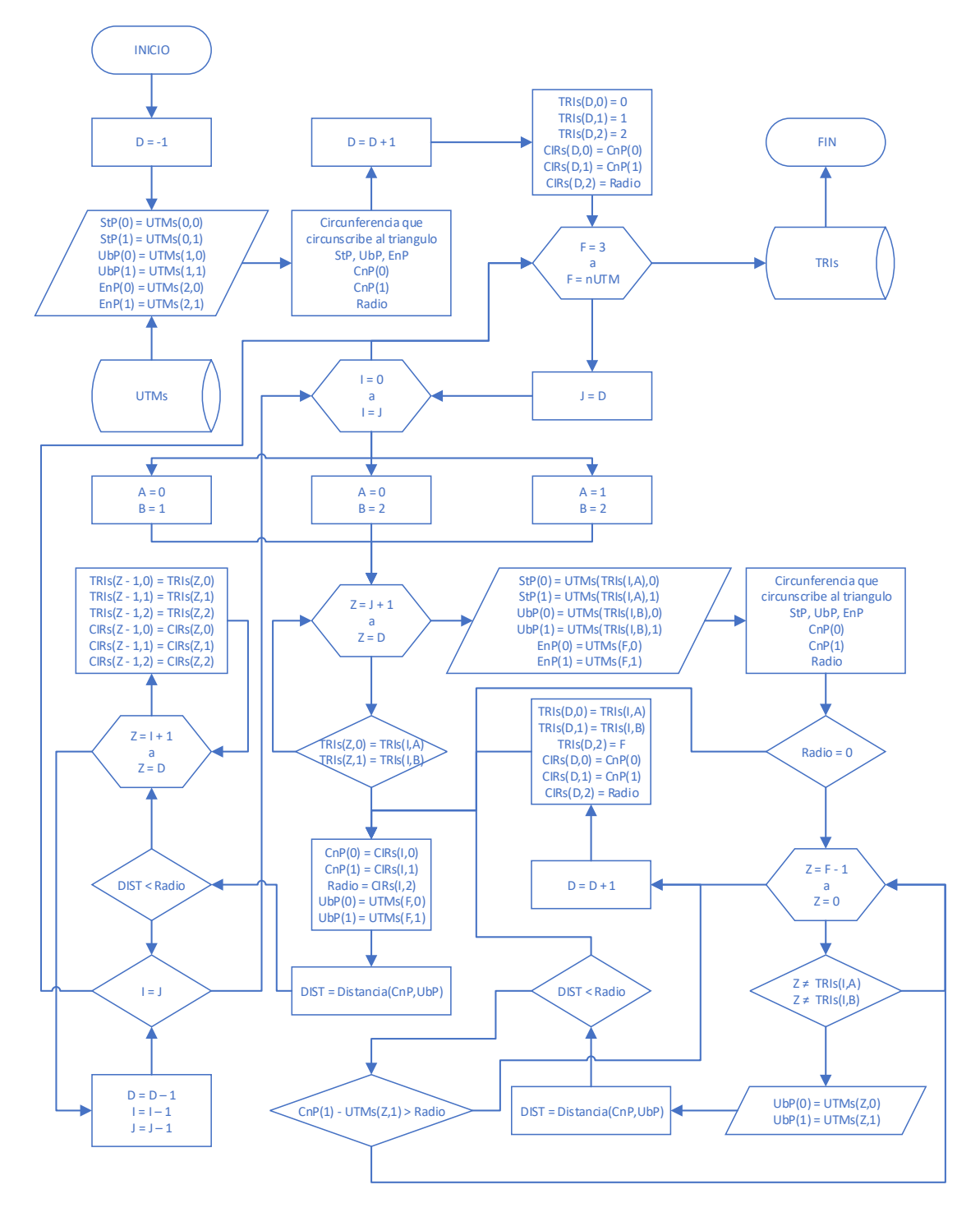

**Curvas de Nivel.** Las Figuras 30 y 31 muestra el algoritmo para el cálculo de las coordenadas inicial y final de los segmentos rectos de los niveles, que al unirse forman la representación de la superficie a través de curvas de nivel. Previamente ordenamos los vértices de cada triángulo en función de su coordenada z (altura), y con una equidistancia definida, encontramos las coordenadas (xi, yi) y (xf, yf) que definen cada línea que contiene los puntos de igual coordenada z, y a la vez pertenece al plano limitado por el triángulo. Por último, los valores de las coordenadas se almacenan en la matriz NIVs(nNIV, NIVs(k,0)), constituyendo así la tercera tabla de nuestra base de datos.

## **Figura 30**

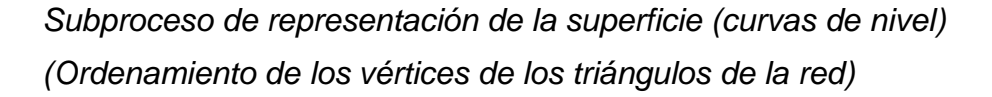

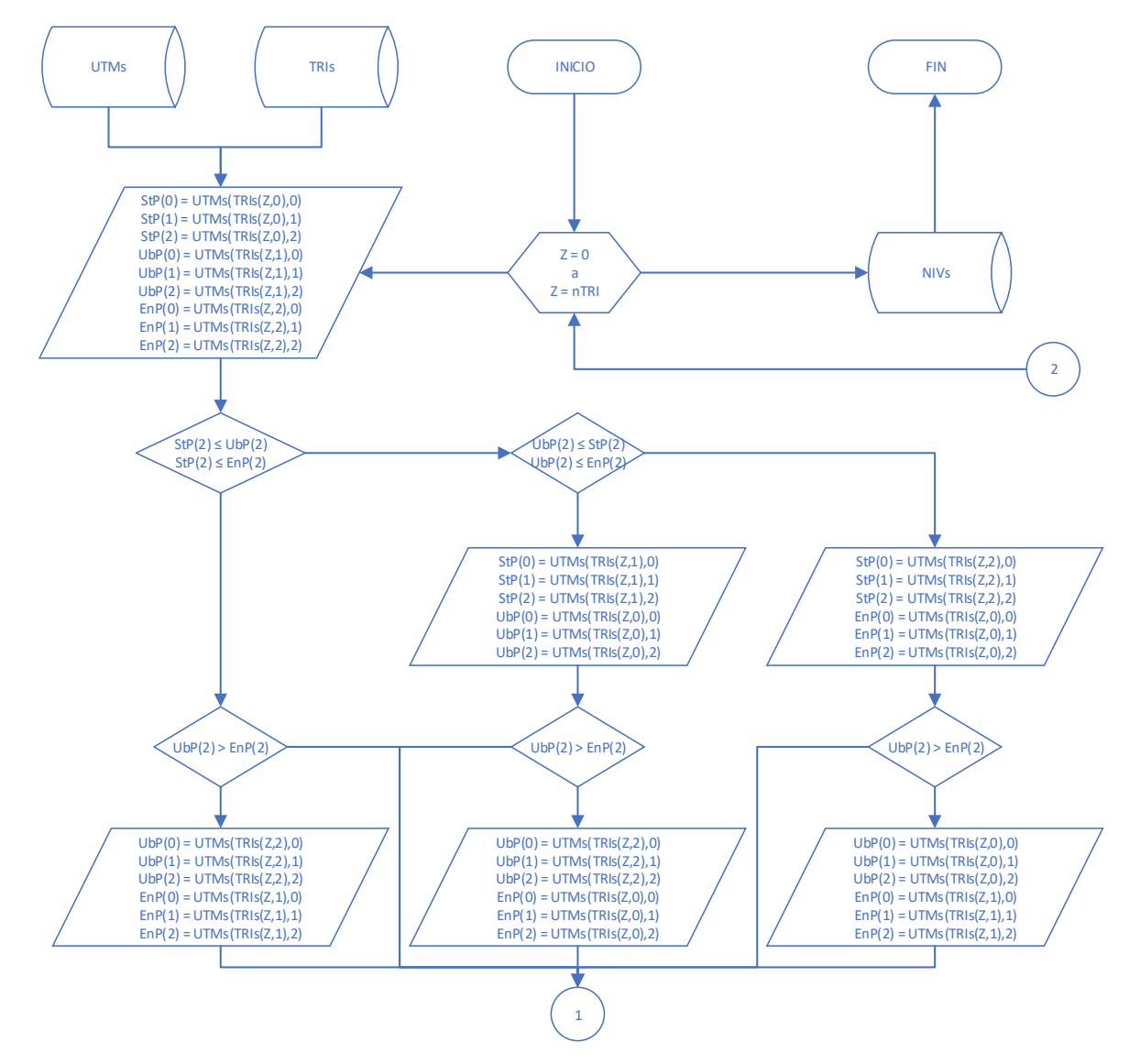

## **Figura 31**

*Subproceso de representación de la superficie (curvas de nivel) (Coordenadas de los segmentos de los niveles)*

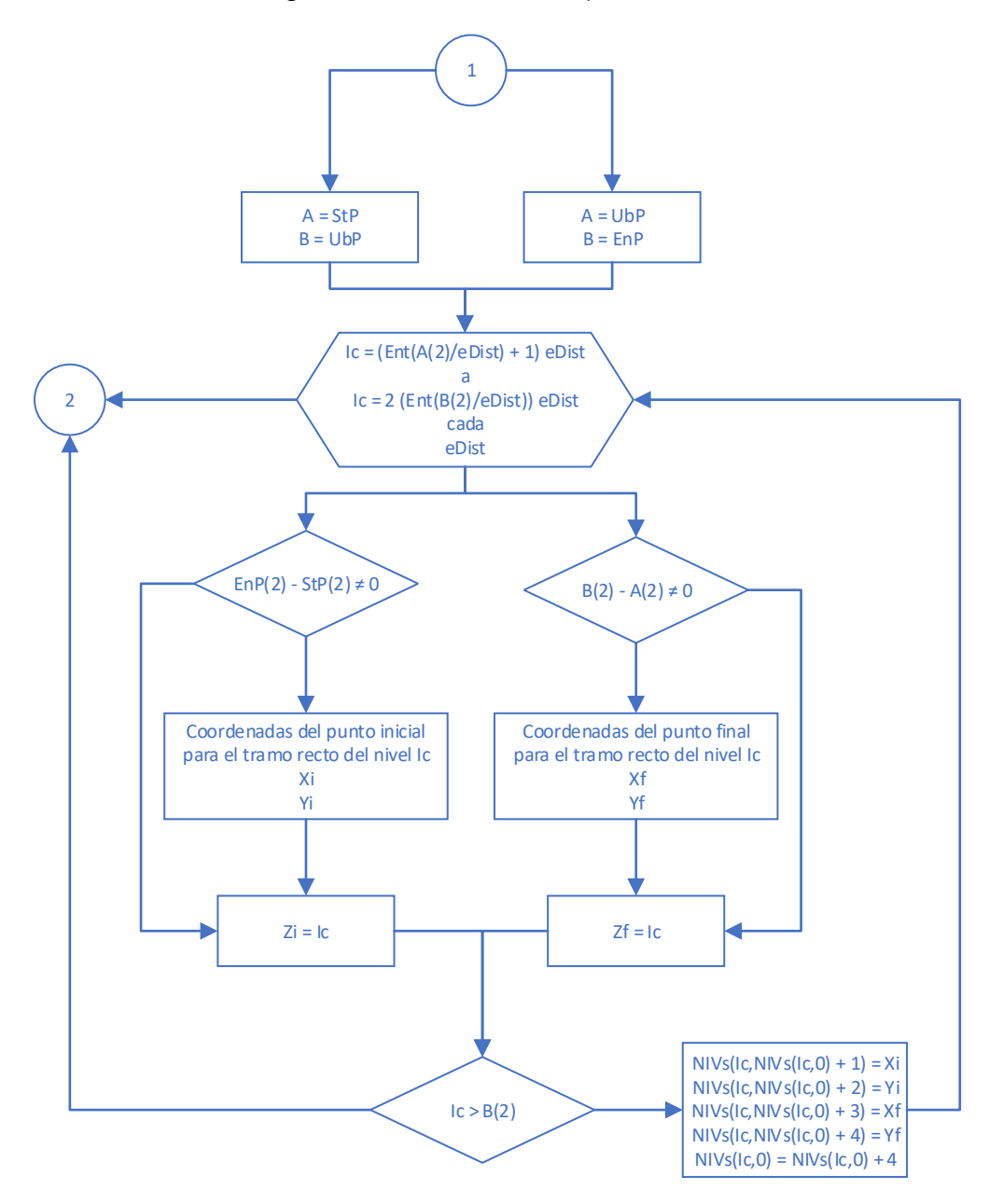

La indexación de los niveles y sus tramos componentes, permite recorrerlos para encontrar las intersecciones que definen las líneas de cero en la optimización de nuestros trazos.

Así mismo su valoración hace posible mostrarlas al usuario mediante modelos de elevación, resaltando la diferenciación de las zonas altas y bajas, lo cual es de gran utilidad para entender el entorno del proyecto a desarrollarse.

### 4.2.3. *Alineamiento Horizontal*

Podemos dividir el proceso para el diseño del alineamiento horizontal en los siguientes subprocesos, mostrados en la Figura 32.

## **Figura 32**

*Subprocesos en el diseño del alineamiento horizontal*

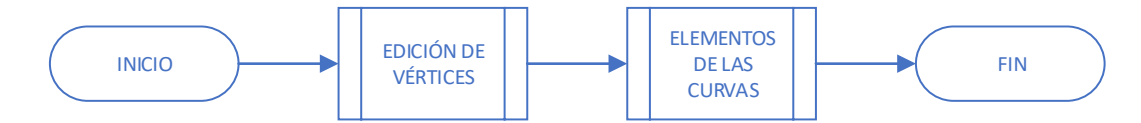

La edición de vértices incluye la lectura o creación de puntos de la poligonal de la carretera con la metodología de elección de rutas, así como su ajuste, modificación, adición o eliminación.

En este mismo subproceso se determinan las características de los tramos en tangente y los radios reglamentarios de las curvas horizontales para que en la siguiente fase, calculemos los elementos de estas, se obtenga la longitud total de la carretera y la ubicación de las progresivas.

Aquí declaramos las siguientes variables:

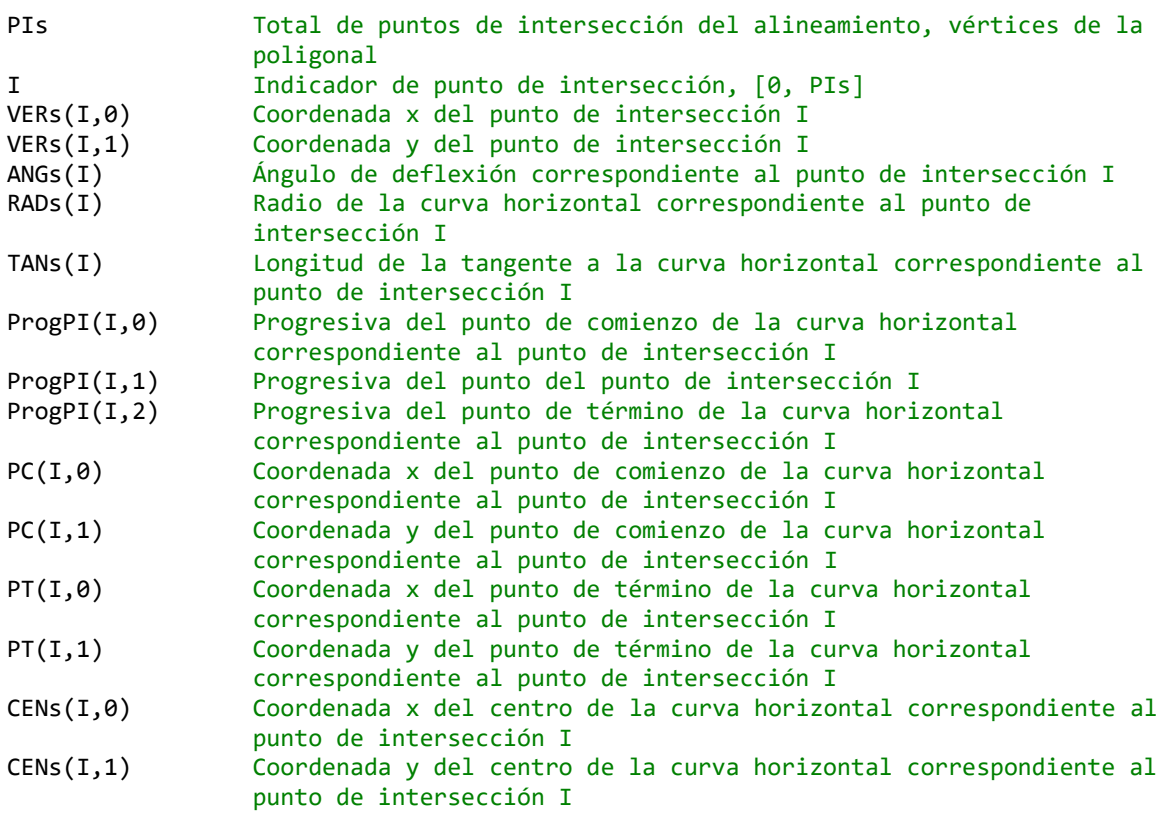

**Edición de Vértices de la Poligonal.** La Figura 33 muestra el algoritmo para la edición de vértices de la poligonal, o puntos de intersección (PIs) de los tramos rectos y los radios que originan las curvas circulares horizontales tangentes a estos.

La edición consiste en la modificación de sus coordenadas y radios, así como adicionar nuevos vértices o eliminar existentes.

Por último, los valores de las coordenadas y radios se almacenan en las matrices VERs(PIs,1) y RADs(PIs), constituyendo así la cuarta tabla de nuestra base de datos.

## **Figura 33**

*Subproceso de la edición de vértices de la poligonal*

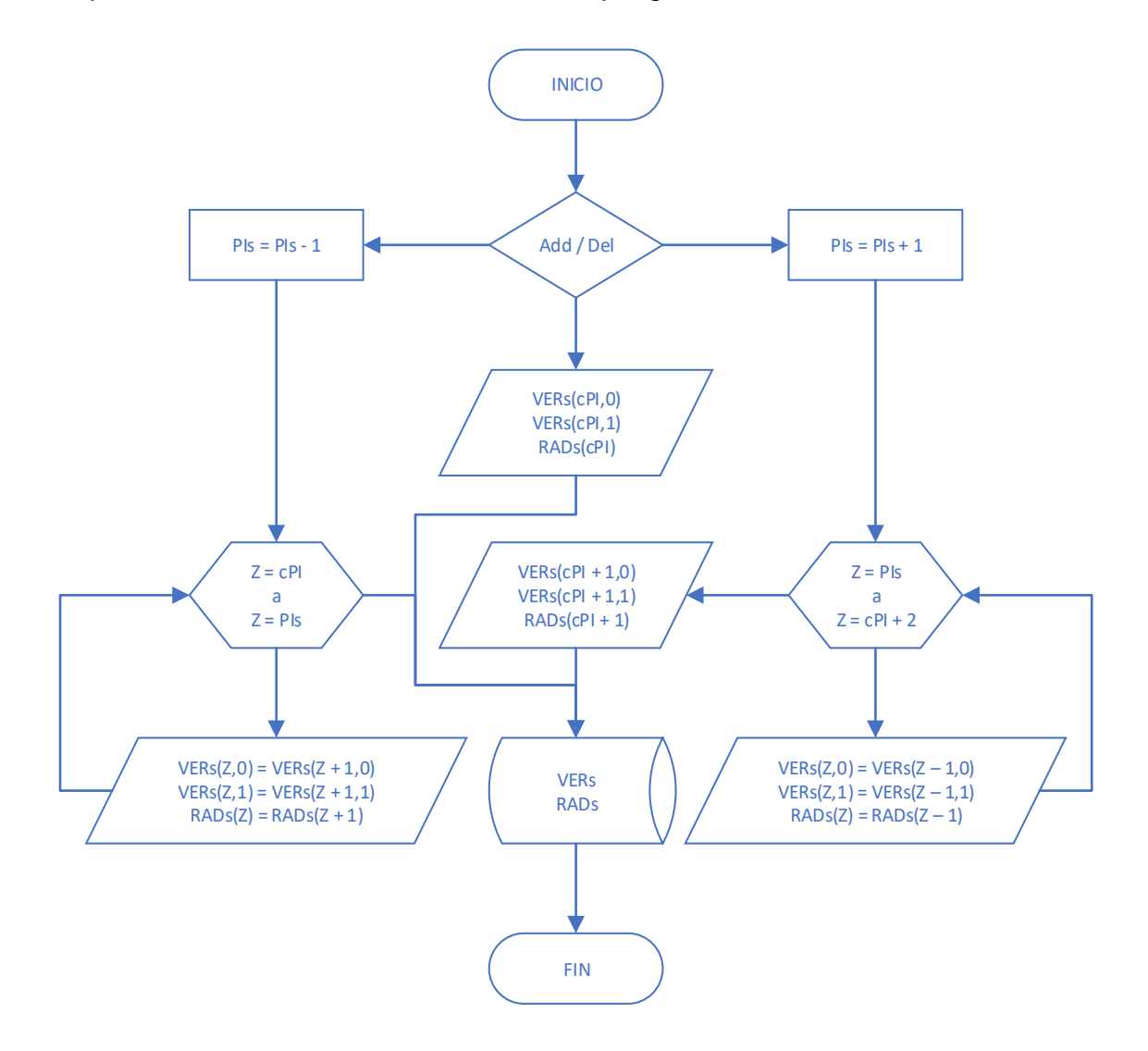

**Cálculo de los Elementos de las Curvas Horizontales.** La Figura 34 muestra el algoritmo para el cálculo de los elementos de las curvas circulares horizontales.

Es un subproceso iterativo que para cada vértice de la poligonal y en función de su ángulo de deflexión y el radio asignado a la curva, determina la longitud de las tangentes, progresivas de los PCs, PIs y PTs, coordenadas de los PCs y PTs y coordenadas del punto central de las curvas horizontales.

De igual manera se incluye la creación de las clotoides de transición de ser el caso y la reevaluación de los componentes de la curva considerando la transición.

Estos valores no se almacenas en la base de datos, pero son utilizados inmediatamente para el cálculo de las coordenadas de las progresivas que servirán para conformar el perfil longitudinal y las secciones transversales de intersección con el terreno.

Todos los elementos y su validación según la normatividad se muestran gráficamente y son actualizados interactivamente ante los cambios que realice.

### **Figura 34**

*Subproceso de cálculo de los elementos de las curvas horizontales*

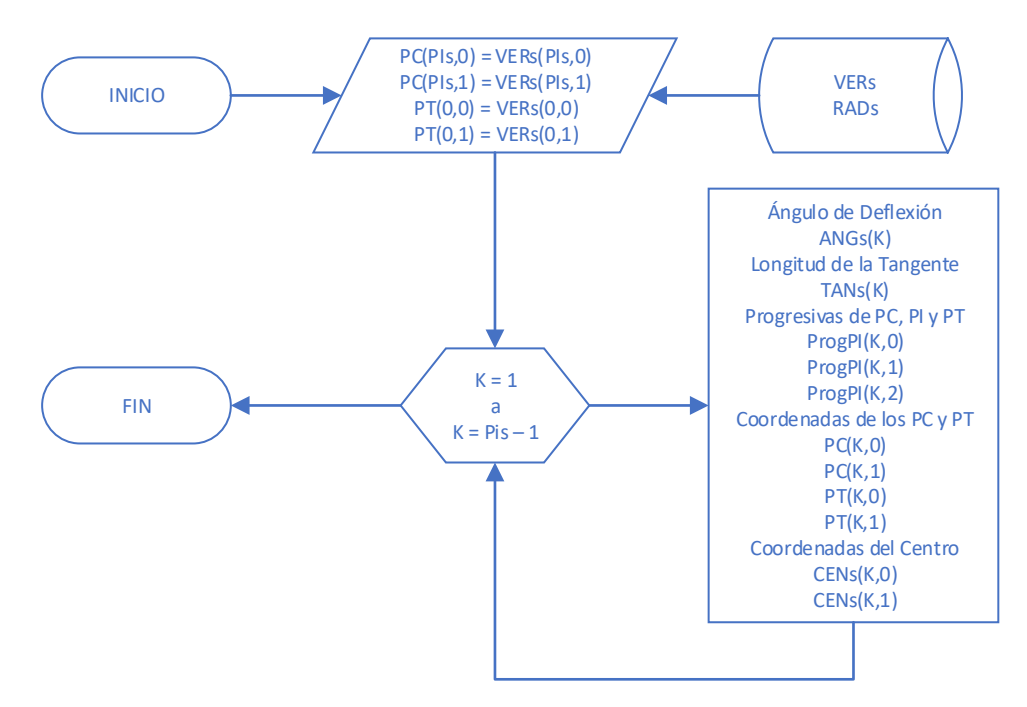

#### 4.2.4. *Perfil Longitudinal y Secciones Transversales*

Este proceso agrupa el cálculo de las coordenadas para los puntos que conforman el perfil longitudinal, que es la intersección del eje de la carretera con el terreno natural y las coordenadas para los puntos que conforman las secciones transversales en cada progresiva del mismo eje. La Figura 35 muestra el algoritmo para el cálculo de las coordenadas para el perfil longitudinal y secciones transversales del terreno.

### **Figura 35**

*Proceso de cálculo de las coordenadas para el perfil y secciones*

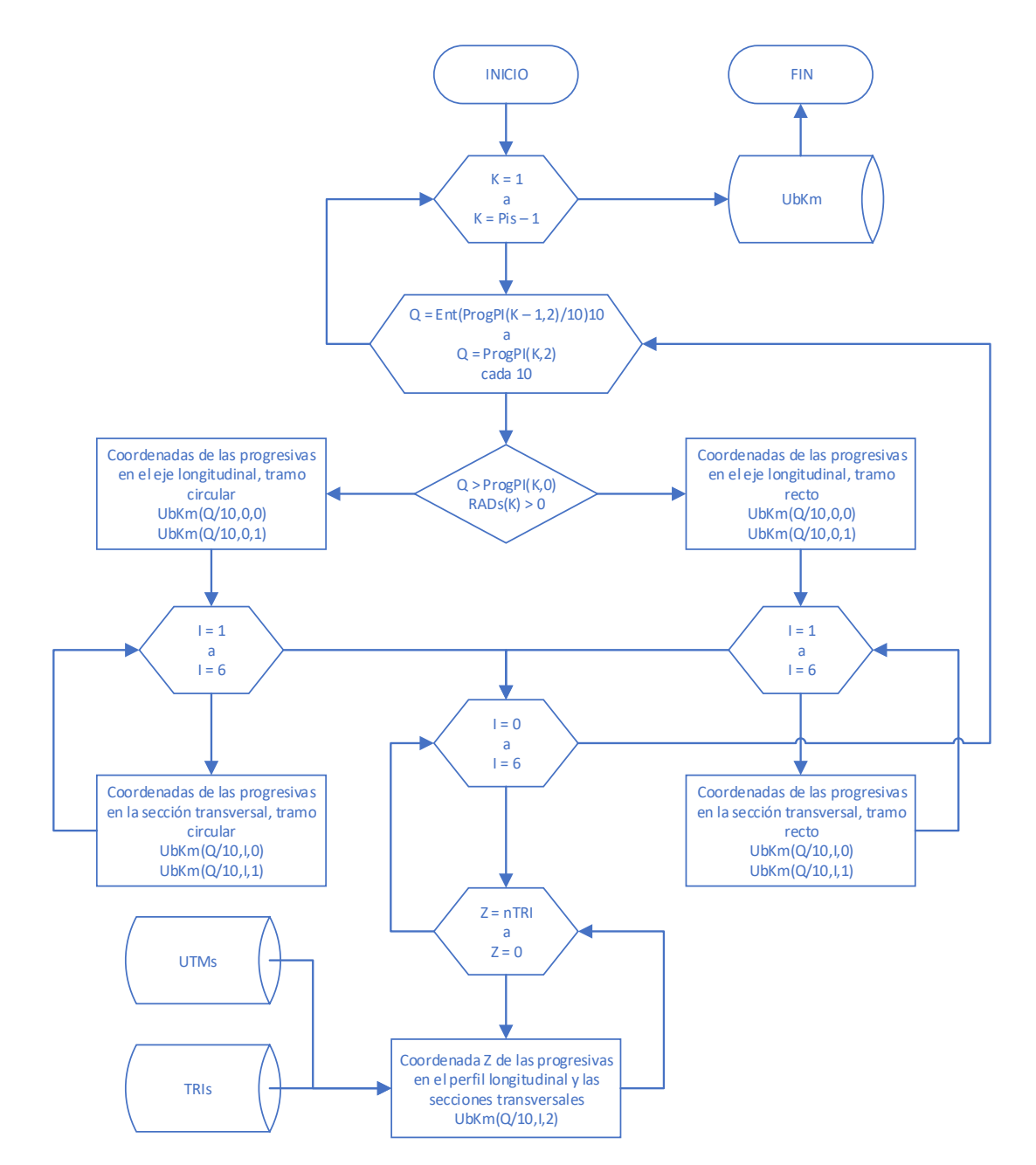

Aquí declaramos las siguientes variables:

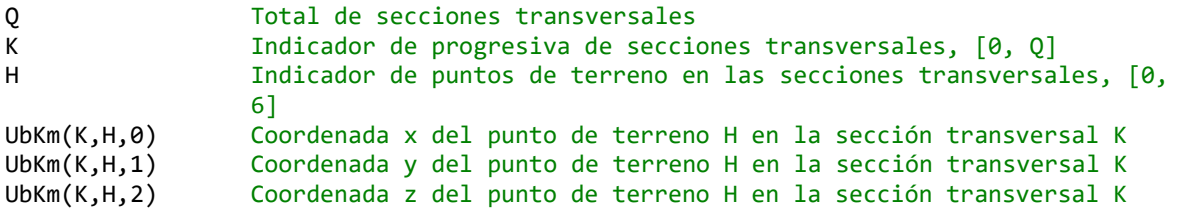

Para cada tramo de la poligonal de la carretera se evalúa la longitud acumulada discretizándola en progresivas a cada 10 y 20 metros, luego reconocemos por la condición del radio si se encuentran en tramo recto o curvo, utilizando las fórmulas correspondientes a cada caso.

Con estas coordenadas y utilizando la red de triángulos determinamos a través del punto interior el valor de la coordenada z. Por último, los valores de las coordenadas se almacenan en la matriz UbKm(Q,6,2), constituyendo así la quinta tabla de nuestra base de datos.

#### 4.2.5. *Alineamiento Vertical*

Podemos dividir el proceso para el diseño del alineamiento vertical en los siguientes subprocesos, mostrados en la Figura 36.

#### **Figura 36**

*Subprocesos en el diseño del alineamiento vertical*

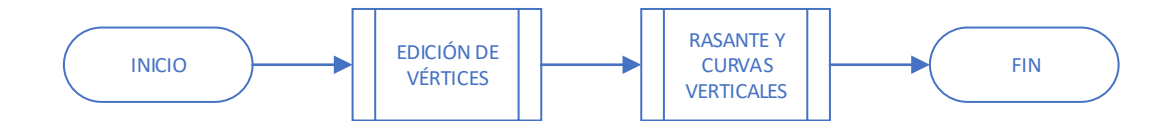

La edición de vértices incluye la lectura de puntos de cambio de pendiente, así como su modificación, adición o eliminación. En este mismo subproceso se determinan las longitudes de las curvas verticales para que en el siguiente calculemos las deflexiones de estas y se obtenga las cotas de la rasante de la carretera.

Se incluye la validación normativa para asegurar las distancias de visibilidad, y la evaluación de las pendientes, usando la regresión lineal para proponer un ajustado movimiento de tierras.

Aquí declaramos las siguientes variables:

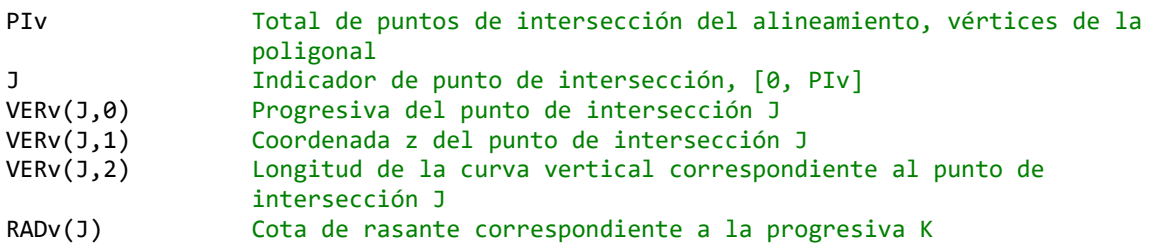

**Edición de Vértices de Cambio de Pendiente.** La Figura 37 muestra el algoritmo para la edición de vértices de cambio de pendiente, o puntos de intersección vertical (PIv) de los tramos rectos y las longitudes de curva que originan las curvas parabólicas verticales tangentes a estos.

La edición consiste en la modificación de su progresiva, cota de rasante y longitud, así como adicionar nuevos vértices o eliminar existentes.

Por último, estos valores se almacenan en las matrices VERv(PIv,1) y RADv(PIv), constituyendo así la sexta tabla de nuestra base de datos.

## **Figura 37**

*Subproceso de edición de vértices de cambio de pendiente*

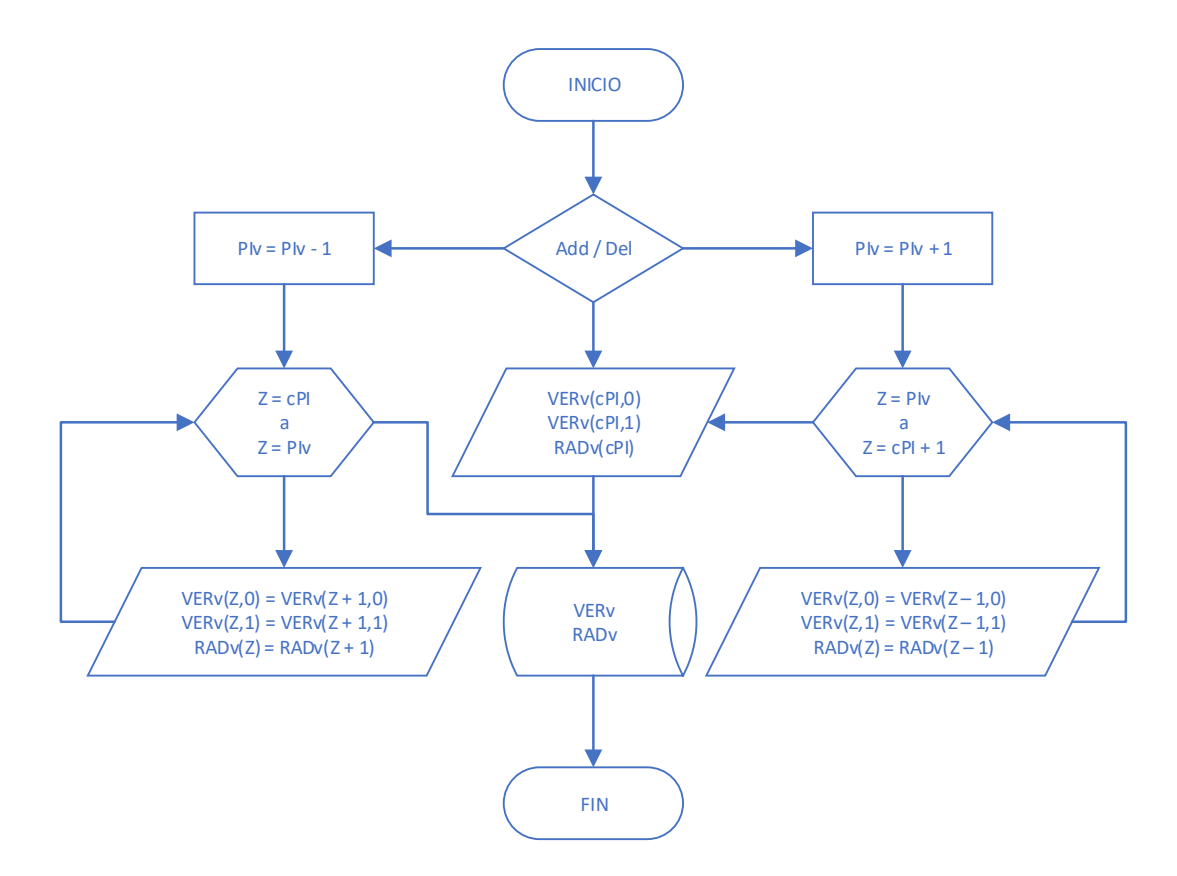

**Cotas de Rasante y Curvas Verticales.** La Figura 38 muestra el algoritmo para el cálculo de los elementos de las curvas parabólicas verticales.

Es un proceso iterativo que para cada vértice y en función de su diferencia de pendientes y la longitud de curva, determina las coordenadas PCVs, PTVs y vértices de las curvas verticales.

Estos valores no se almacenas en la base de datos, pero son utilizados inmediatamente para el cálculo de las cotas de rasante en cada progresiva que servirán para conformar las áreas de corte y relleno en las secciones transversales de intersección con el terreno.

### **Figura 38**

*Subproceso de cálculo de elementos de las curvas verticales*

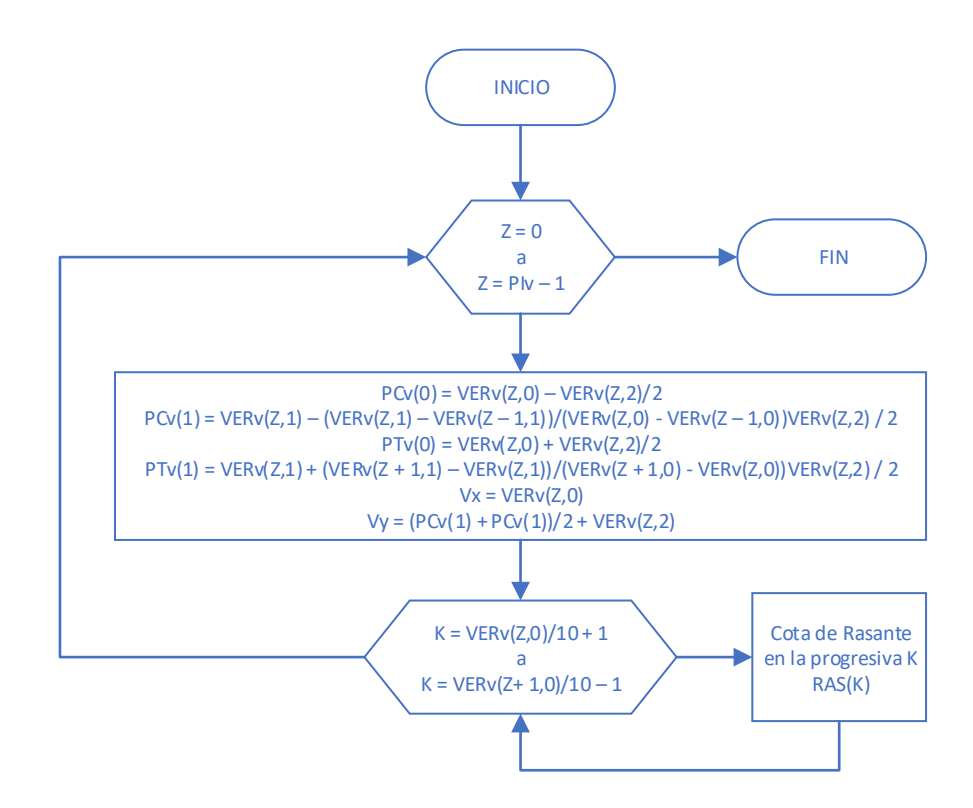

### 4.2.6. *Áreas y Volúmenes*

Este proceso agrupa el cálculo de las coordenadas para los puntos de intersección entre la línea de terreno de la sección transversal y la proyección de la línea de talud, las áreas de corte y relleno correspondientes a las secciones transversales en cada progresiva y la acumulación de volúmenes de corte y relleno en todo el desarrollo de la carretera. La Figura 39 muestra el algoritmo para determinar las áreas y volúmenes de corte y de relleno, constituyéndose en la cantidad total de los trabajos de movimiento de tierras.

## **Figura 39**

*Proceso de cálculo de áreas y volúmenes de corte y relleno*

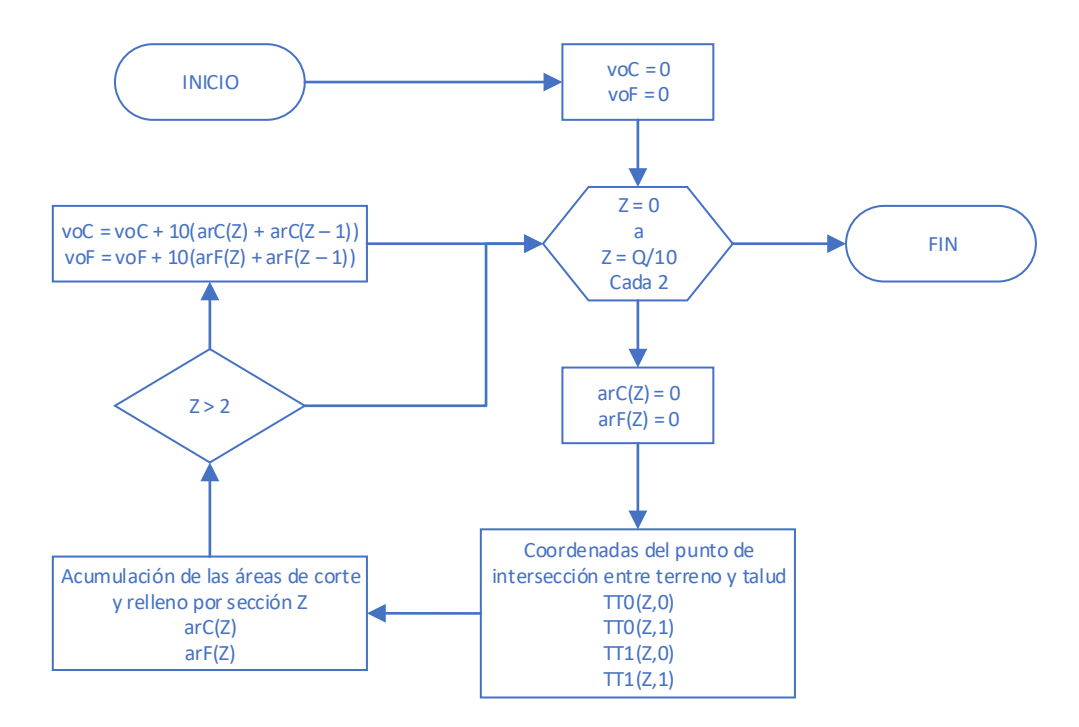

Aquí declaramos las siguientes variables:

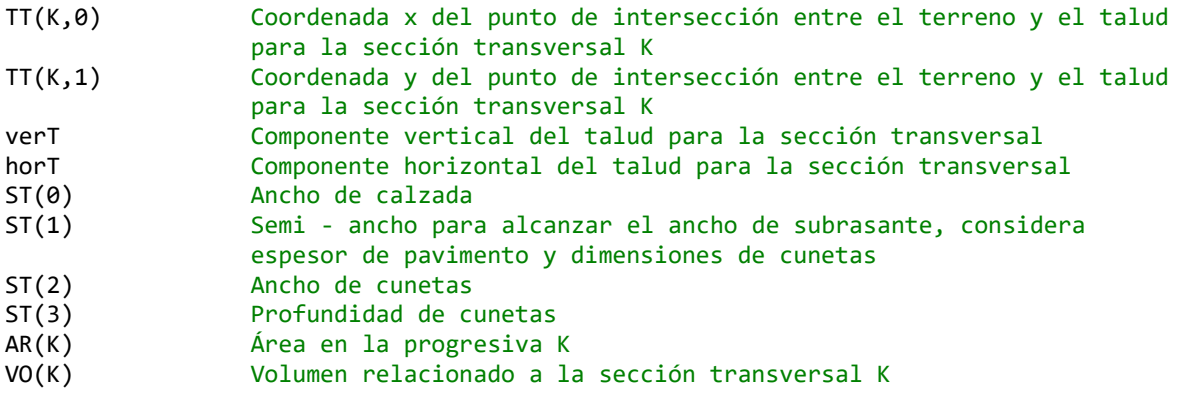

Para cada sección transversal se determina la proyección de los taludes izquierdo y derecho, así como las intersecciones de las secciones transversales de terreno y de rasante, acumulando las áreas conformadas clasificándolas en corte o relleno según corresponda a su ubicación sobre o bajo la línea de rasante de la sección transversal de diseño. De igual modo se va calculando los volúmenes a través de la semisuma de progresivas sucesivas, acumulando estos valores.

### 4.2.7. *Road Designer (Aplicación)*

En base a los procesos y algoritmos descritos en el ítem anterior, se ha programado código en VB.NET y VBA (Visual Basic for Applications) creándose la aplicación informática ROAD DESIGNER.

Esta interfaz permite a partir de los datos topográficos, la generación de la superficie del terreno, el trazo del eje de la vía en alineamiento horizontal estableciendo los radios de las curvas circulares y actualizando de manera interactiva el perfil longitudinal y las secciones transversales del terreno. Del mismo modo permite establecer los puntos de cambio de pendiente y la necesidad de curvas parabólicas, para finalmente con las características de las secciones típicas determinar los volúmenes de movimiento de tierras asociados al diseño.

Para la comprobación del modelo matemático desarrollado se han tomado dos ejemplos de vías de tercera clase o inferiores. Estas son, Carretera Huayobamba – El Lajón y Carretera Pías – Pamparacra de 9.960 y 5.560 Km respectivamente. La Figura 40 y la Figura 41 muestran la interfaz de la aplicación con el diseño geométrico en cada caso.

### **Figura 40**

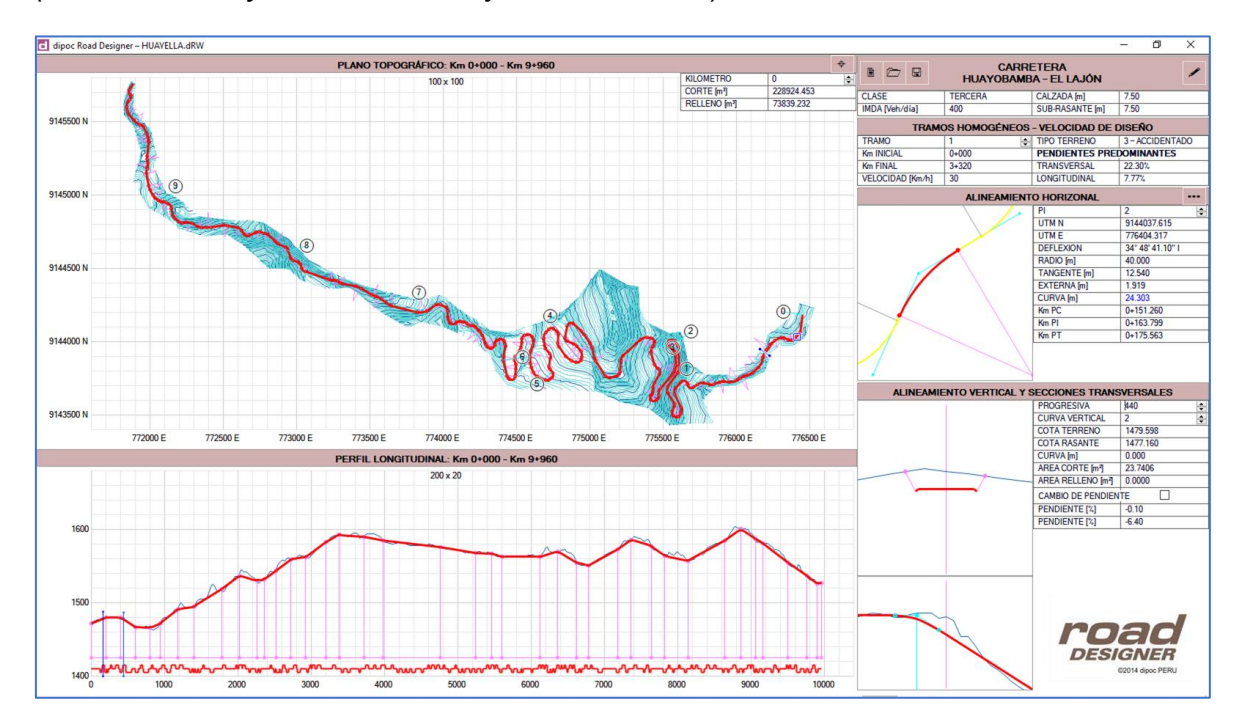

*Interfaz de la aplicación Road Designer para el ejemplo N°1 (Carretera Huayobamba – El Lajón de 9.960Km)*

### **Figura 41**

*Interfaz de la aplicación Road Designer para el ejemplo N°2 (Carretera Pías – Pamparacra de 5.560Km)*

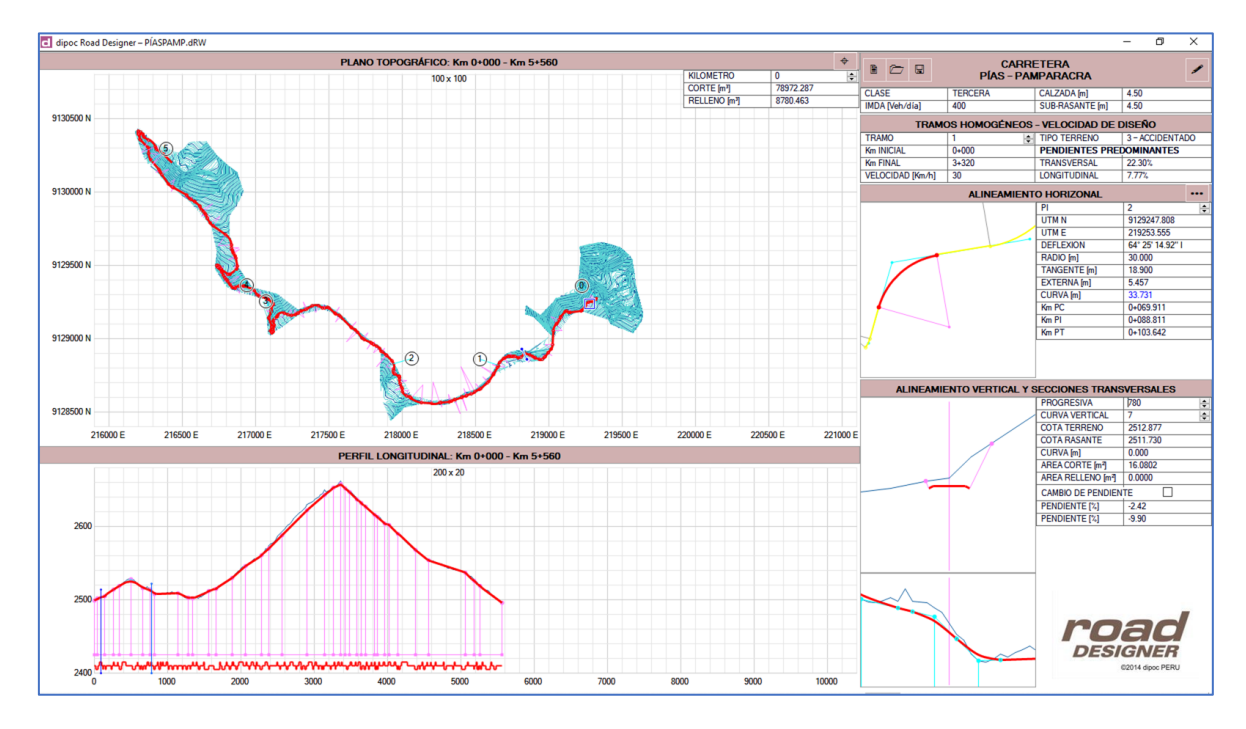

El modelo matemático fue transcrito en el código fuente de la aplicación lográndose concatenar todas las fórmulas y variables consiguiendo con ello que los cambios realizados en un componente de la geometría se actualicen de manera automática y refleje en las demás características del diseño.

La información numérica, valores de las variables, tienen una calificación de color, evidenciando si algún valor propuesto se encuentra fuera de los rangos permitidos por la normatividad, o en los rangos de excepción.

Los valores resultantes de algún análisis auxiliar permiten revisar la cadena de cálculo para que el usuario obtenga sustento de la decisión tomada o propuesta.

Es de fácil comprensión y completamente accesible, caracterizada por la simplicidad de su operación, para cada etapa del proceso de diseño geométrico de carreteras de tercera clase.

La Figura 42 y Figura 43 muestran los resultados de la lectura y depuración de los puntos topográficos y la generación de la red de triángulos espaciales para ambos ejemplos.

# **Figura 42**

*Creación del modelo de superficie del terreno para el ejemplo N°1 (Carretera Huayobamba – El Lajón de 9.960Km)*

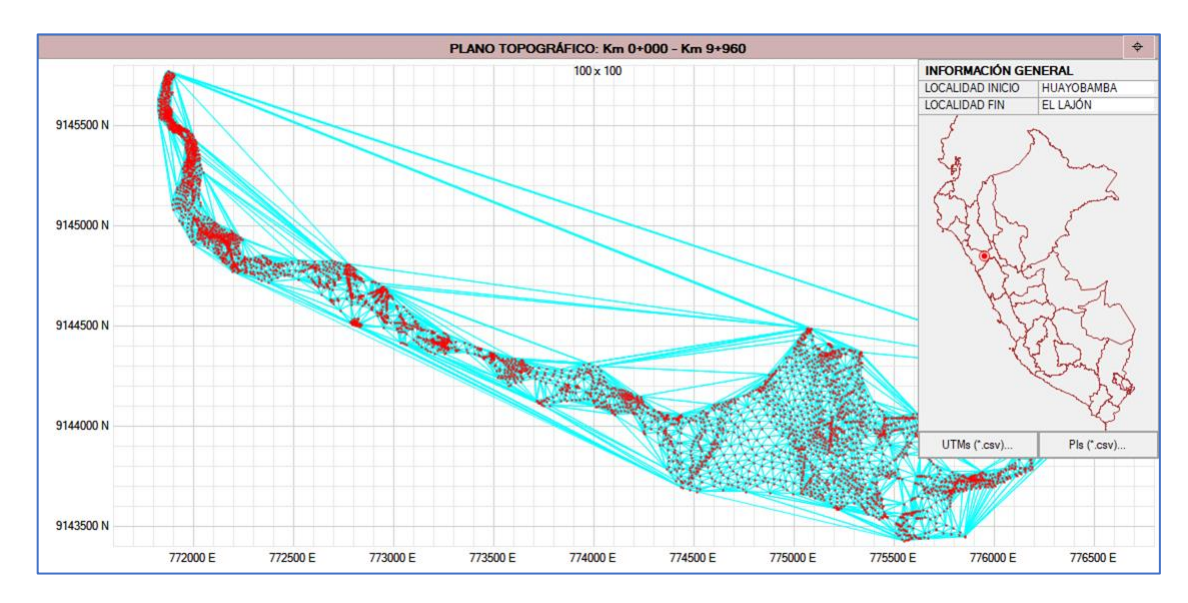

# **Figura 43**

*Creación del modelo de superficie del terreno para el ejemplo N°2 (Carretera Pías – Pamparacra de 5.560Km)*

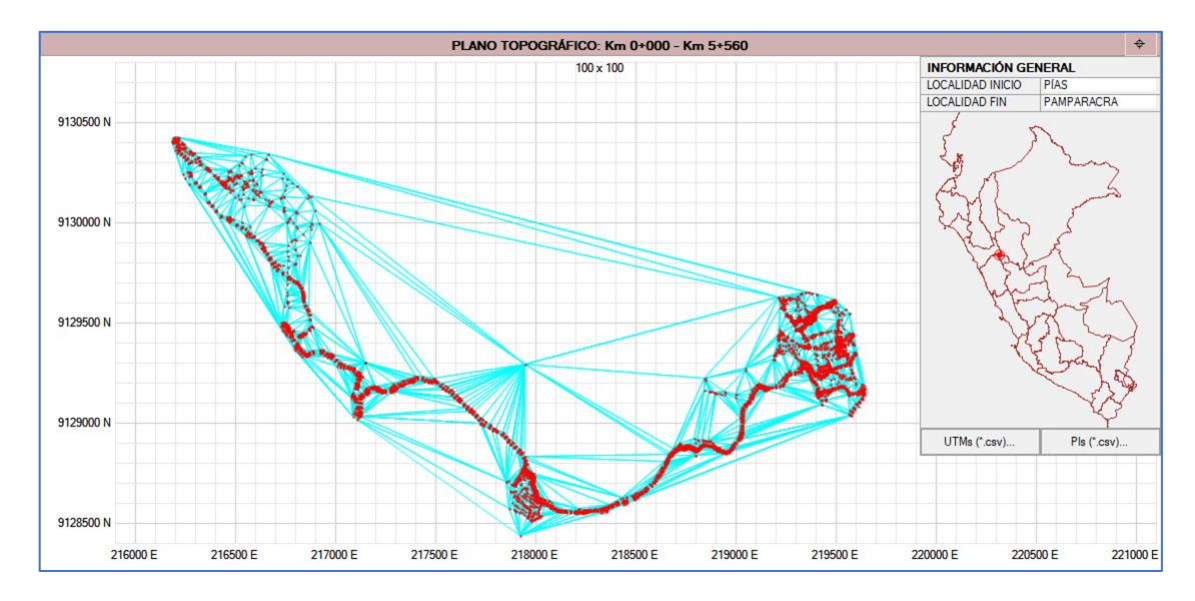

El algoritmo de la condición de Delaunay se ha acelerado mediante la división de la nube de puntos en sectores, creando familias de triángulos que luego son unidas mediante la corrección de la red. El modelo digital del relieve puede ser visualizado con la apreciación de profundidad gracias a los valores de gradiente y orientación de cada triángulo.

La Figura 44 y Figura 45 muestran un detalle de la representación del terreno en curvas de nivel, bajo el parámetro de equidistancia, la herramienta de edición de los vértices de la poligonal y cálculo de los elementos de las curvas horizontales.

Se puede validar la necesidad de curvas de transición e incluirlas de ser el caso, así como consultar la velocidad específica de cada elemento.

## **Figura 44**

*Alineamiento horizontal y herramientas de edición para el ejemplo N°1 (Carretera Huayobamba – El Lajón de 9.960Km)*

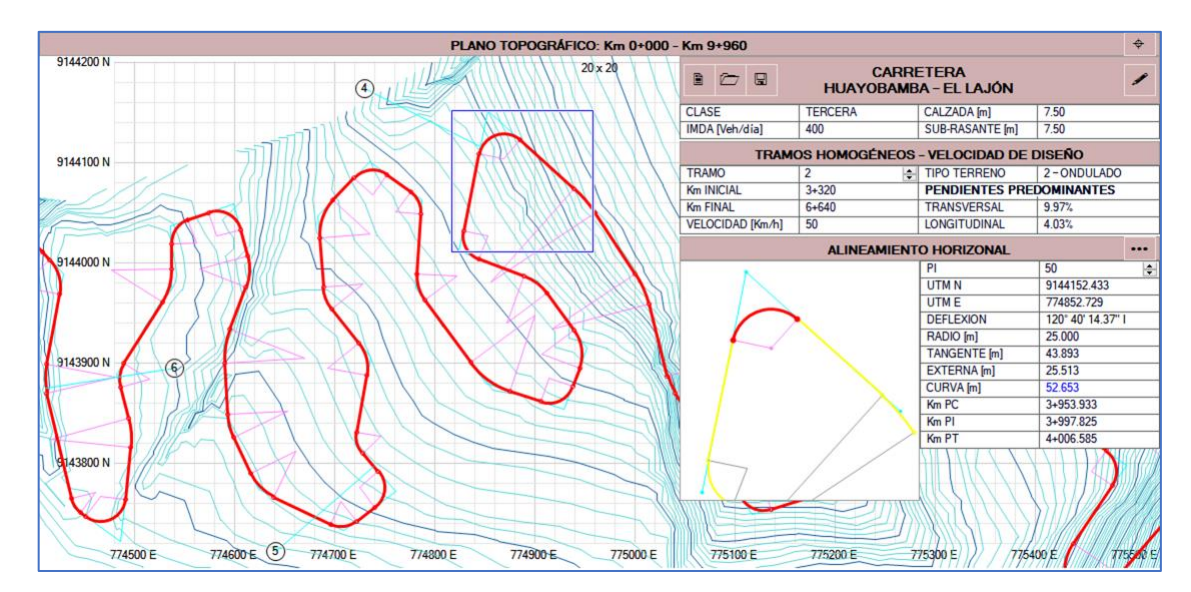

# **Figura 45**

*Alineamiento horizontal y herramientas de edición para el ejemplo N°2 (Carretera Pías – Pamparacra de 5.560Km)*

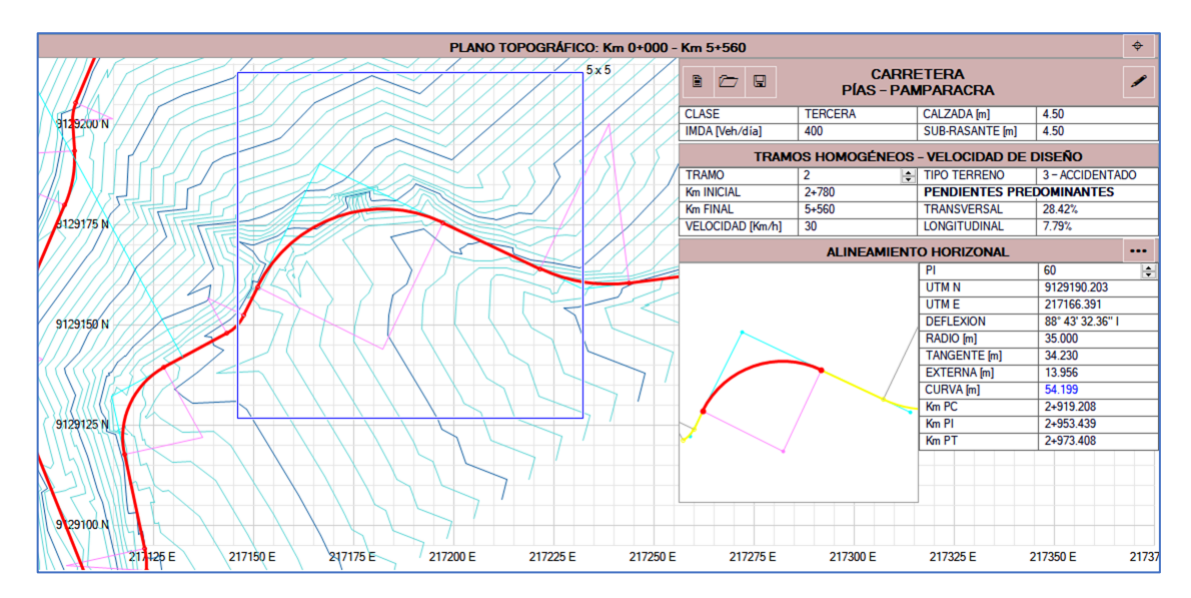

La Figura 46 y Figura 47 muestran un detalle del perfil longitudinal y las secciones transversales del terreno, la herramienta de edición de los vértices de cambio de pendiente y cálculo de las cotas de rasante y los parámetros de las curvas verticales, así como el ingreso de información de la sección transversal típica correspondiente y cálculo de las áreas de corte y de relleno en ambos casos.

# **Figura 46**

*Alineamiento vertical, secciones transversales para el ejemplo N°1 (Carretera Huayobamba – El Lajón de 9.960Km)*

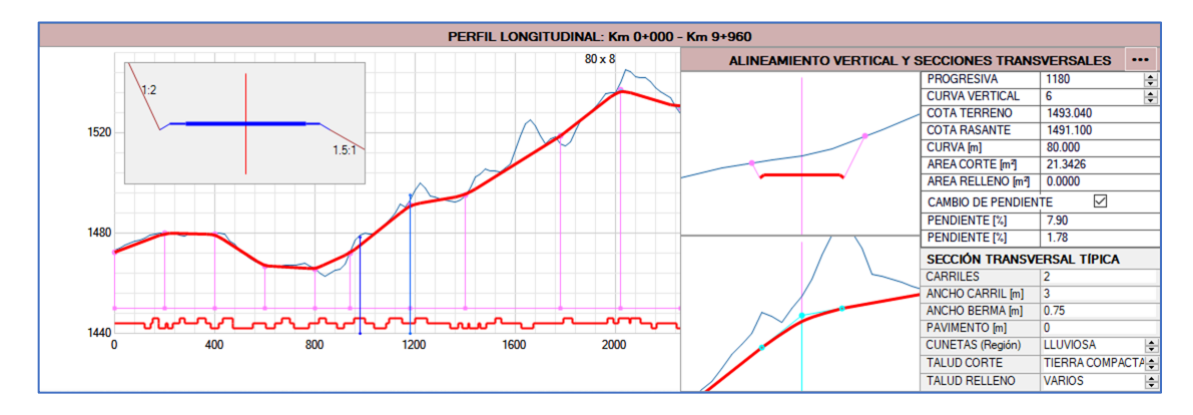

# **Figura 47**

*Alineamiento vertical, secciones transversales para el ejemplo N°2 (Carretera Pías – Pamparacra de 5.560Km)*

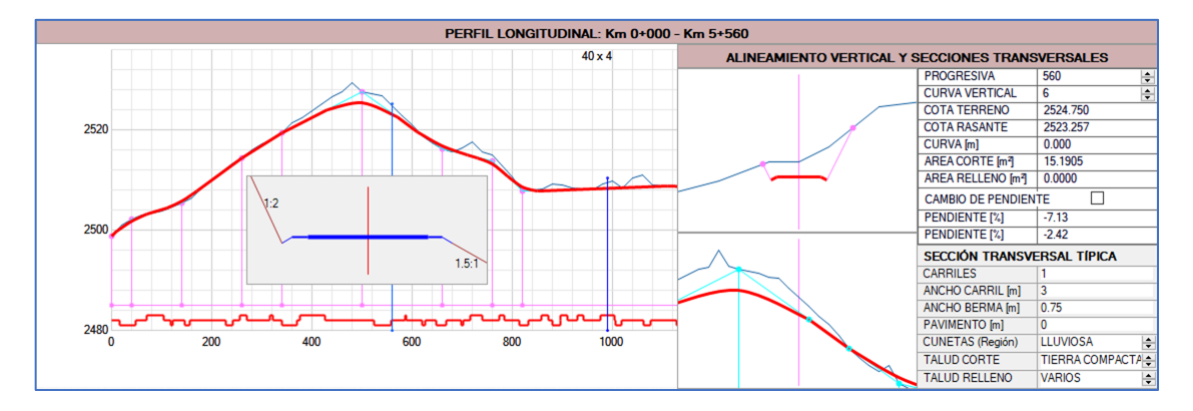

El cálculo de áreas y volúmenes de corte y de relleno se realiza de manera simultánea a todas las definiciones anteriores.

La Figura 48 y Figura 49 muestran el diagrama de masas en función de la longitud total de la carretera acompañado del cuadro general de volúmenes de corte y relleno para ambos ejemplos respectivamente.

## **Figura 48**

*Diagrama de masas y volúmenes totales para el ejemplo N°1 (Carretera Huayobamba – El Lajón de 9.960Km)*

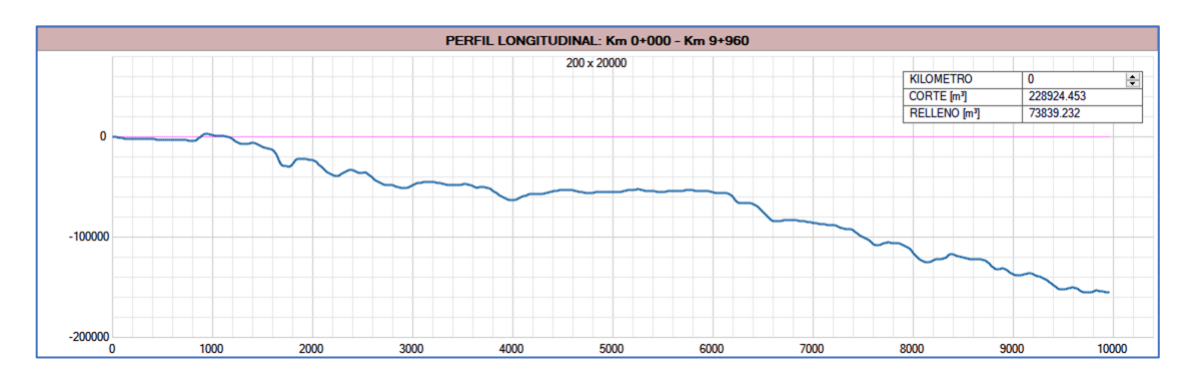

## **Figura 49**

*Diagrama de masas y volúmenes totales para el ejemplo N°2 (Carretera Pías – Pamparacra de 5.560Km)*

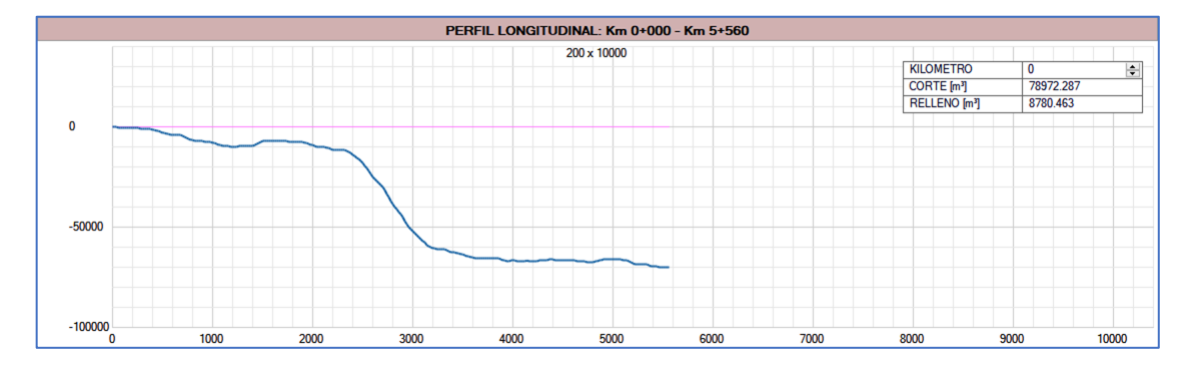

La aplicación cumple con las características de una herramienta para el diseño asistido por computadora (CAD) como solución global para la geometría de carreteras de tercera clase y menores.

Constituye la base para el desarrollo de utilidades que abarquen características más complejas y puedan aplicarse a categorías superiores, esto lo mencionaremos en el siguiente capítulo.

El diagrama de masas y el metrado de las explanaciones o movimiento de tierras nos brindan los indicadores necesarios para formar una idea sobre la factibilidad económica del proyecto.
### 4.2.8. *Budget (Aplicación)*

Como complemento a la evaluación del diseño resultante, se genera la estructura de costos para dos partidas presupuestales, la excavación común y la formación de terraplenes, lo cual es procesado por una aplicación auxiliar desarrollada en paralelo a este trabajo de investigación y que cuantifica en valor monetario las principales actividades de la ejecución del proyecto, el movimiento de tierras para alcanzar la subrasante.

Esta aplicación permite el manejo de un catálogo de insumos, el cálculo de precios unitarios para las actividades en base a un rendimiento diario y las cantidades necesarias, y la generación de un presupuesto de obra, e acuerdo con las especificaciones reglamentadas.

La Figura 50 y Figura 51 muestran la interfaz para el cálculo de los costos unitarios para ambas partidas.

## **Figura 50**

*Cálculo de costos unitarios de excavación común para el ejemplo N°1 (Carretera Huayobamba – El Lajón de 9.960Km)*

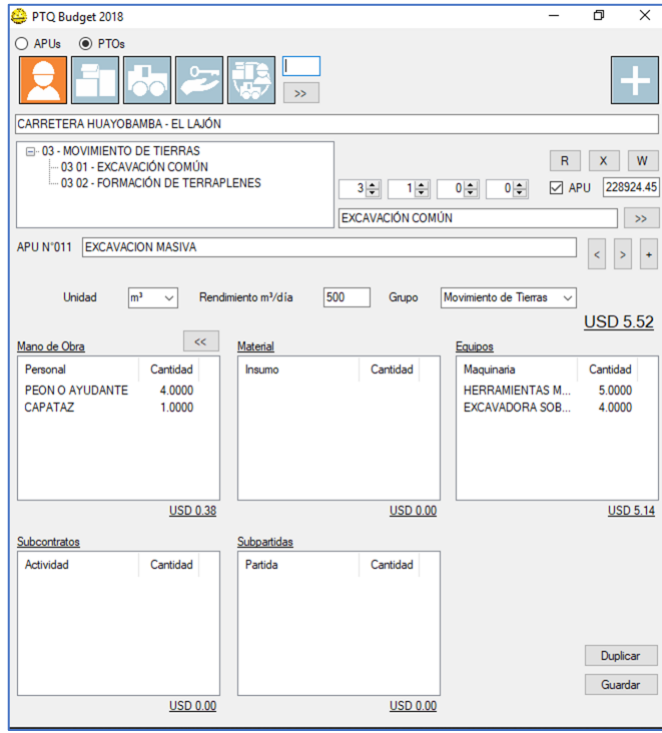

## **Figura 51**

*Cálculo de costos unitarios de formación de terraplenes para el ejemplo N°2 (Carretera Pías – Pamparacra de 5.560Km)*

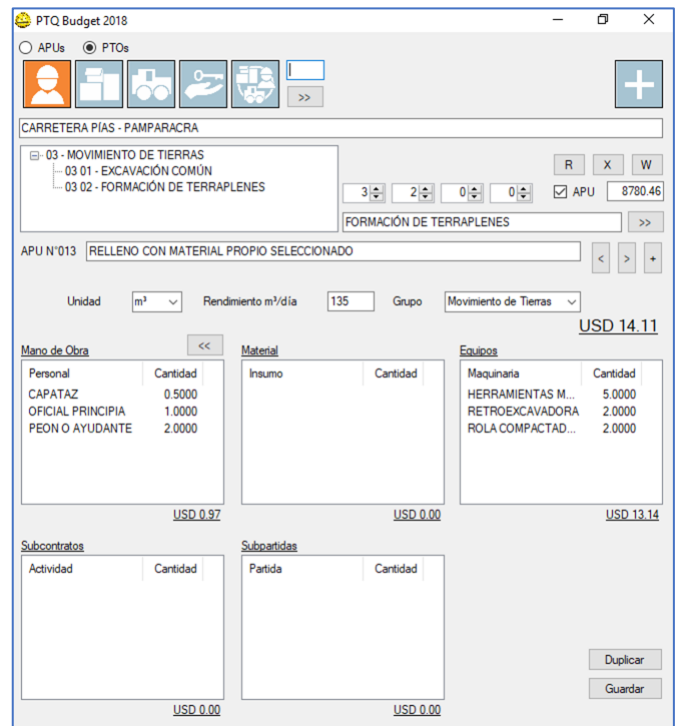

## 4.2.9. *Generación de Documentos*

Enfocándonos en el beneficio que ofrece el presente trabajo, presentamos los entregables de los proyectos, la documentación técnica que muestra los resultados del diseño geométrico.

Los documentos producidos por las aplicaciones son:

Ficha de Datos [.DOCX].

Plano Clave, Ubicación Geográfica y Sección Típica [.DWG].

Planos de Planta y Perfil por Km [.DWG].

Planos de Secciones Transversales por Km [.DWG].

Metrado de Explanaciones por Km y resumen [.XLSX].

Presupuesto para Movimiento de Tierras [.DOCX].

Análisis de Precios Unitarios [.DOCX].

Listado de Insumos y Servicios [.DOCX].

Como se puede apreciar todos estos entregables se producen en formatos de archivos compatibles con el software comercial estandarizado para el manejo de archivos electrónicos.

En los anexos 1 y 2 se agrupa estos documentos generados para los ejemplos desarrollados.

#### 4.3. **Docimasia de Hipótesis**

Nuestro estudio ha logrado recoger diferentes teorías y algoritmos matemáticos existentes y aplicarlos al modelamiento de los componentes geométricos del diseño de carreteras de tercera clase, relacionando estos con el procedimiento descrito por autores expertos en la materia y limitándolo por los controles establecidos por la normatividad y sus recomendaciones.

Luego complementó el modelo matemático con la creación de nuevos algoritmos que contienen las relaciones entre las variables establecidas, tanto para automatizar los procesos iterativos de cálculo como la generación de documentación técnica que describa y evidencie la aplicación de los procedimientos y la reglamentación y permita una evaluación preliminar de la factibilidad de los proyectos resultantes.

Con el uso del lenguaje de programación Visual Basic.NET, se creó la aplicación informática "*Road Designer*", la cual materializa las proposiciones anteriores, al constituir la herramienta de experimentación y la comprobación de la primera parte de nuestra hipótesis general: la existencia de un software privado con los derechos reconocidos al autor del estudio, un egresado de la carrera de ingeniería civil.

Por último, se validan las características de ser una herramienta amigable y fundamental para el diseño de carreteras de tercera clase, con el proceso de prueba, sometiéndola a la utilización observada por parte de usuarios experimentados en la concepción de proyectos viales, y recogiendo sus apreciaciones por medio de una encuesta de evaluación, cuyos resultados finalmente comprueban todo lo planteado por nuestra hipótesis.

97

La Tabla 23 compara los indicadores de desempeño de la aplicación durante el proceso de diseño de los dos ejemplos mencionados.

## **Tabla 23**

*Comparación en el procesamiento de elementos* 

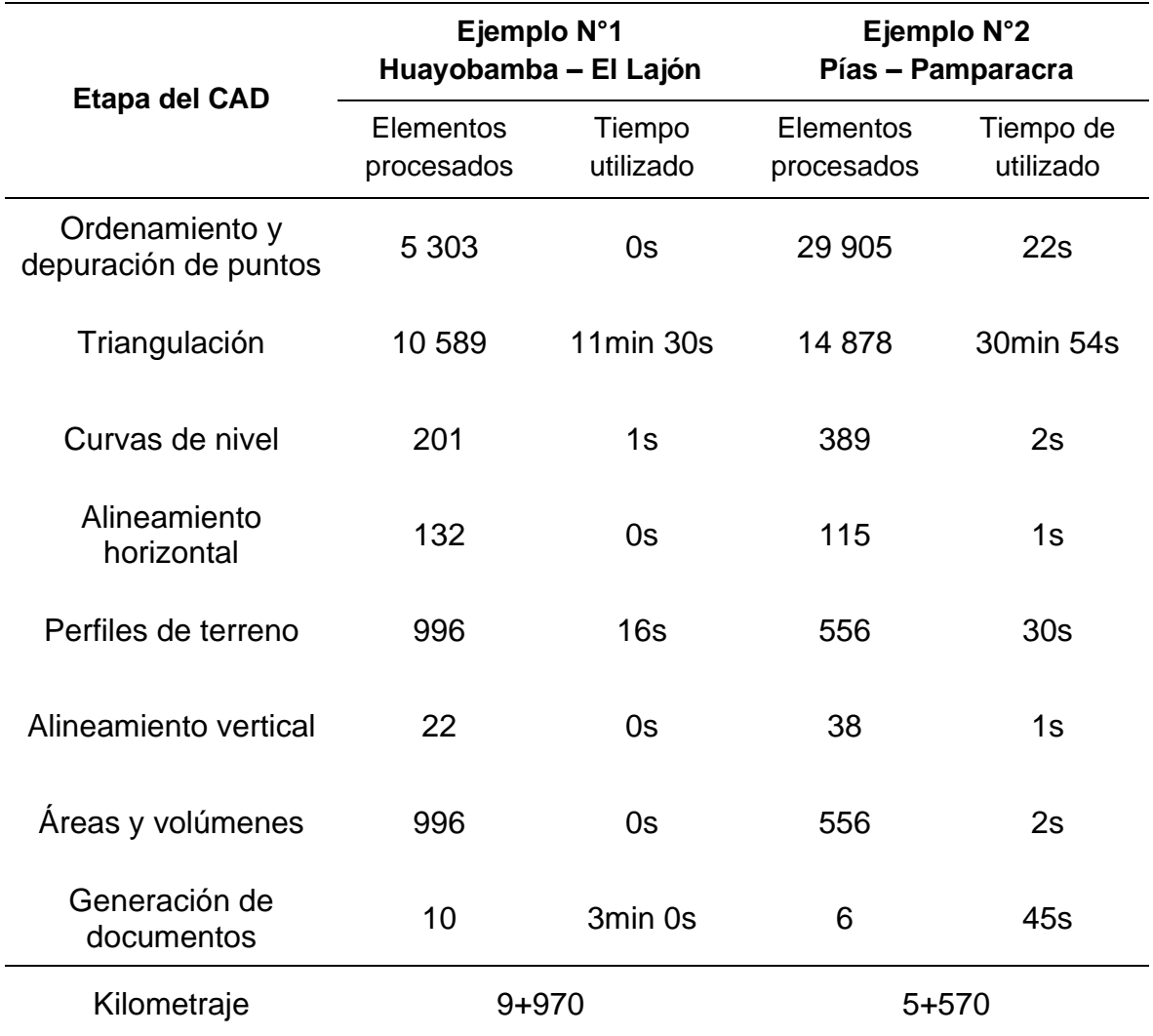

Definimos la capacidad de respuesta como la razón entre el tiempo total empleado en el proceso y el número total de elementos procesados, y el rendimiento como unidades de producción por unidad de tiempo, así tenemos el valor de nuestros indicadores en la Tabla 24.

#### **Tabla 24**

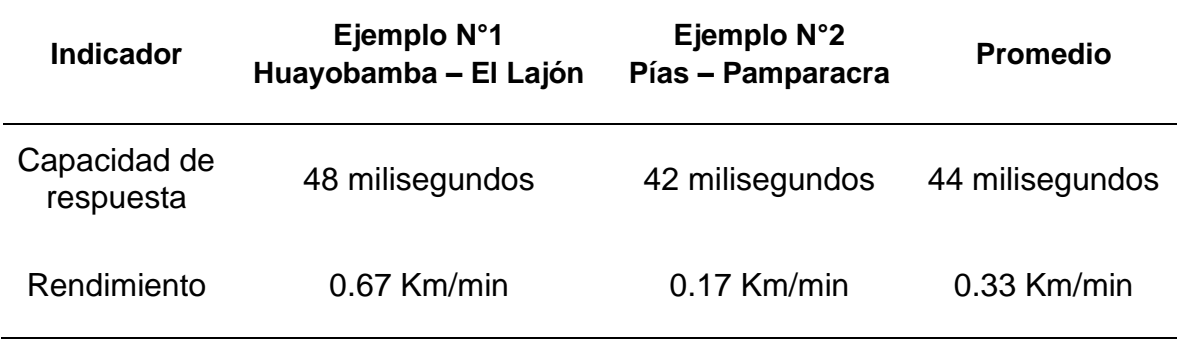

*Indicadores del desempeño de la aplicación informática*

Se puede apreciar que el mayor tiempo de procesamiento es invertido en el modelo de superficie, ya que la cantidad de operaciones es una función exponencial de la cantidad de datos. Este tiempo puede reducirse significativamente dividiendo en partes iguales la cantidad de puntos a evaluarse o evaluándolos en un intervalo mayor a la unidad, la diferencia en la precisión no es relevante a comparación de la rapidez y mejora en el rendimiento que podemos obtener. Esta es una característica observada en el común de las aplicaciones que realizan modelamiento del terreno.

También debemos de considerar que esta etapa se realiza únicamente al inicio del proceso, las etapas iterativas pueden que definen nuestra ruta o finalmente el movimiento de tierras como ejemplo, pueden repetirse sin tiempo de espera, es decir podemos realizar cambios y ver los resultados en tiempo real.

Con respecto a la satisfacción de los usuarios, evaluamos las características de manera cualitativa mediante la aplicación de una encuesta, posteriormente a la experiencia de utilización, las preguntas se detallan en el Anexo I.

Las tres primeras preguntas están orientadas para calificar la confiabilidad de la aplicación, las siguientes dos para determinar la facilidad de aprendizaje, y en conjunto califican el nivel de satisfacción. Las respuestas se ordenaron de A, mayor calidad, a E, menor calidad y tuvimos 16 participantes. Tenemos este resumen en la Tabla 25.

La última pregunto se utiliza para orientar parte de las recomendaciones del estudio en función de la apreciación de los usuarios.

## **Tabla 25**

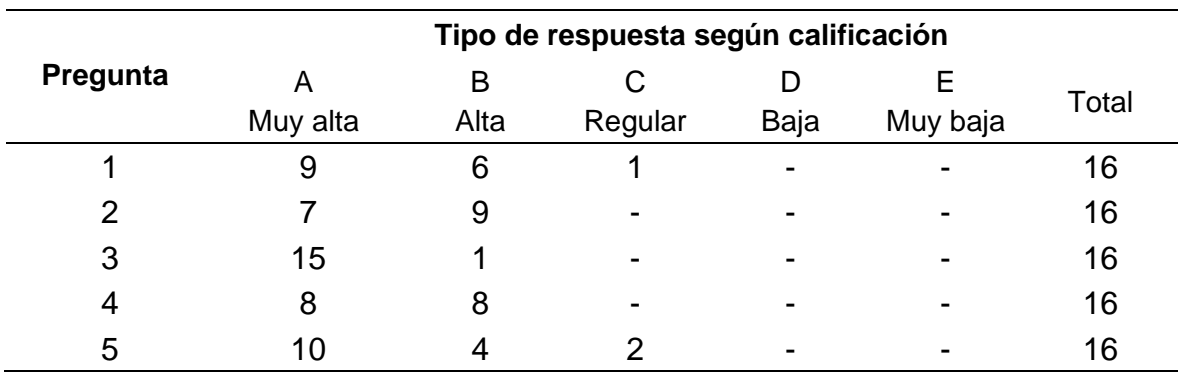

#### *Tabulación de resultados de la encuesta*

Podemos observar entonces que la aplicación y todo lo que representa como herramienta de solución, se encuentra en el rango de *muy alta* con respecto a la confiabilidad de sus resultados. Con respecto a su facilidad de aprendizaje el rango está en *alta*. Y que se ha logrado un nivel de satisfacción *muy alto* para los usuarios encuestados.

#### **Conclusiones**

Se ha creado un modelo matemático con base teórica en la geometría descriptiva y dentro de los parámetros establecidos por el Ministerio de Transporte y Comunicaciones en el Manual de Diseño Geométrico para dar solución general a carreteras de tercera clase de cualquier longitud, características de relieve y características estructurales del terreno, estableciendo procedimientos para cada fase de la secuencia lógica del análisis del espacio y la superficie donde se desarrolla la nueva carretera, identificando los procesos asistidos por computadora potencialmente automatizables y relacionando las variables adecuadamente para que los cambios o ajustes de los valores de las variables independientes se reflejen en las variables dependientes y en el conjunto de resultados, asegurando la calidad de los proyectos.

Se ha creado una aplicación informática en lenguaje de programación VB.NET y VBA para el diseño geométrico de carreteras de tercera clase, basada en los procedimientos y algoritmos del modelo anterior, y adicionando los procedimientos y algoritmos para los reportes gráficos y escritos adecuados a la normatividad, lográndose producir la documentación técnica necesaria que sustente la calidad de los diseños.

En conclusión, se ha cumplido con los objetivos generales y específicos del presente trabajo de investigación.

Adicionalmente se ha demostrado que, complementando los conocimientos adquiridos en la Escuela Profesional de Ingeniería Civil de la Universidad Privada Antenor Orrego con conocimientos básicos de desarrollo y programación, se puede realizar soluciones similares y de gran utilidad en las diferentes especialidades o campos de acción en la región.

El presente trabajo sienta las bases para que futuros investigadores puedan desarrollar modelos en las diferentes disciplinas que intervienen en el diseño vial e integrarlos para conseguir una solución que abarque las categorías superiores de carreteras y las particularidades de cada proyecto.

El autor recomienda a otros investigadores, realizar trabajos similares tomando el presente trabajo como guía y desarrollando herramientas para el diseño de control hidráulico, drenajes, estabilidad de taludes y diseño estructural de pavimentos, adicionando algoritmos de decisión con consideraciones de seguridad vial y armonía con el medio ambiente.

Del mismo modo se recomienda evaluar la capacidad didáctica de la aplicación creada, como complemento a la participación práctica de los estudiantes de Ingeniería Civil, facilitando la comprensión del modelo matemático, cada vez que los resultados se pueden apreciar de manera interactiva.

Por último, evaluar la calidad de la documentación técnica producida, para integrarse a los futuros proyectos necesarios para el desarrollo vial de nuestro país y el desarrollo local de cada comunidad que aún no cuenta con una adecuada conexión a nuestra red vial.

- Agosta, R., Martínez, J., Kohon, J., Pérez, J. E., Blas, F., Giacobone, G., . . . de Cubas, I. (2020). Análisis de inversiones en el sector transporte terrestre interurbano latinoamericano a 2040. Perú: CAF - Corporación Andina de Fomento.
- Agudelo Ospina, J. J. (2008). VIAS software libre para el diseño geométrico de vías, topografía y SIG. *Revista Ingeniería de Construcción Vol. 23*, 52-59.
- American Association of State Highway and Transportation Officials AASHTO. (2001). *A Policy on Geometric Design of Highways and Streets.* Washington, D.C.: BEST MATERIALS.
- Cárdenas Grisales, J. (2002). *Diseño Geométrico de Carreteras.* Bogotá Colombia: Ecoe Ediciones.
- Carrasco-Osorio, A. (2009). *Infraestructura Vial Nacional asociada a la Competitividad.* Lima: [Tesis de Maestría, Universidad de Piura].
- Chau Pérez, N. (2017). *Algebra Matricial y Geometría Analítica.* Lima: Pontificia Universidad Católica del Perú PUCP.
- Chocontá Rojas, P. A. (1998). *Diseño Geométrico de Vías.* Bogotá Colombia: Editorial Escuela Colombiana de Ingeniería.
- Code.org. (26 de Febrero de 2013). *La mayoría de lo que las escuelas no enseñan*. Obtenido de YouTube: https://www.youtube.com/watch?v=nKIu9yen5nc&t=343s
- Delaunay, B. N. (1934). Sur la sphére vide. A la mémoire de Georges Voronoï. *Bulletin de l'Académie des Sciences de l'URSS Issue 6*, 793-800.
- División de Recursos Naturales e Infraestructura, CEPAL. (2018). Transporte de carretera en América Latina: evolución de la infraestructura y de sus impactos entre 2007 y 2015. *Boletín FAL: Facilitación del comercio y el transporte en América Latina y el Caribe*, 1-14.
- Domínguez Calle, E. A., Bustamante, S., & Ardila, F. (2010). System Solver: An open source tool for mathematically modelling dynamical. *Ingeniería e Investigación Vol. 30 N°3*, 157-164.
- Espinola Gonzales, J. E., & Asis López, M. E. (Noviembre de 2009). Generación automática de mallas triangulares con control de error y aplicaciones en la industria. *V Seminario Euro Latinoamericano de Sistemas de Ingeniería* (págs. 1-5). Quito - Ecuador: Universidad Nacional Santiago Antúnez de Mayolo - UNASAM. Obtenido de ResearchGate | Find and share research .
- Eto Chero, F. B. (2001). *Aportes de los sistemas de última generación para el desarrollo de proyectos viales en el Perú: Diseño geométrico automatizado de carreteras.* Lima: [Tesis de Maestría, Universidad Nacional de Ingeniería].
- Hernández Sampieri, R., Fernández Collado, C., & Baptista Lucio, P. (1997). *Metodología de la Investigación.* México: McGraw-Hill.
- Jiménez Shaw, J. (28 de Febrero de 2009). *Clothos: Solución de la Clotoide.* Obtenido de Javier Jiménez Shaw: http://javier.jimenezshaw.com/clothos/
- Jules, C. (25 de Enero de 2014). *Totologic: Accurate point in triangle test*. Obtenido de Accurate point in triangle test: http://totologic.blogspot.com/2014/01/accurate-point-in-triangletest.html
- May Cen, I. d., & Tamayo Loeza, E. (2016). *Modelación e implementación de un marcapasos artificial.* Ciudad de México: Editorial Académica Española.
- Messenger, J. C., & Gschwind, L. (15 de Noviembre de 2016). *Three generations of Telework: New ICTs and the (R)evolution from Home Office to Virtual Office.* Obtenido de Wiley Online Library: https://doi.org/10.1111/ntwe.12073
- Microsoft Corporation. (14 de Agosto de 2019). *Getting started with VBA in Office.* Obtenido de Microsoft Docs: https://docs.microsoft.com/en-us/office/vba/libraryreference/concepts/getting-started-with-vba-in-office
- Ministerio de Transportes y Comunicaciones [MTC]. (1968). *Normas Peruanas para el Diseño de Carreteras.* Lima - Perú: Universidad Nacional de Ingeniería.
- Ministerio de Transportes y Comunicaciones [MTC]. (2001). *Manual de Diseño Geométrico para Carreteras DG-2001.* Lima - Perú: Dirección General de Caminos.
- Ministerio de Transportes y Comunicaciones [MTC]. (2018). *Glosario de Términos de Uso Frecuente en Proyectos de Infraestructura Vial.* Lima - Perú: Dirección General de Caminos y Ferrocarriles.
- Ministerio de Transportes y Comunicaciones [MTC]. (2018). *Manual de Carreteras: Diseño Geométrico DG-2018.* Lima - Perú: Dirección General de Caminos y Ferrocarriles.
- Motulsky, H. (8 de Junio de 2000). *CurveFit.com*. Obtenido de Regresión Lineal: https://web.archive.org/web/20080312115658/http://www.curvefit.com/linear\_regressi on.htm
- Pascuas Rengifo, Y. S. (2008). Modelamiento matemático aplicado al modelamiento espacial. *Sociedad de la Información N°14*, 1-8.
- Ríos, S. (1995). *Modelización.* Madrid España: Alianza Universidad.
- Samarskii, A. A., & Mikhailov, A. P. (1997). *Principles of Mathematical Modelling: Ideas, Methods, Examples.* Moscú - Rusia: Taylor & Francis Group.
- Shewchuck, J. R. (1997). Adaptive Precision Floating-Point Arithmetic and Fast Robust Geometric Predicates. *Discrete & Computational Geometry 18(3)*, 305-363.
- Wilson, L. B., & Clark, R. G. (1993). *Comparative Programming Languages.* Boston MA United States: Addison-Wesley Longman Publishing Co., Inc.

Encuesta sobre la utilización y desempeño de la aplicación informática Road Designer, basada en la apreciación cualitativa de los usuarios.

1. ¿Qué tan probable es que usted le recomiende esta aplicación a un amigo, amiga, compañero de trabajo, colega o miembro de la familia? Nada probable Extremadamente probable

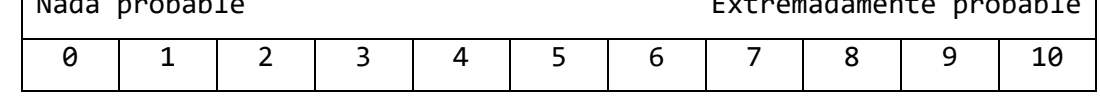

2. ¿Qué tan satisfecho o satisfecha está con la confiabilidad de esta aplicación?

Extremadamente Mucho Algo Muy poco Nada

- 3. ¿Qué tan satisfecho o satisfecha está con la capacidad para integrar esta aplicación con otro software?
	- Extremadamente Mucho Algo Muy poco Nada
- 4. ¿Qué tan satisfecho está con la facilidad de uso de esta aplicación? Extremadamente Mucho Algo Muy poco Nada
- 5. ¿Qué tan satisfecho o satisfecha está con la apariencia e interfaz de esta aplicación?
	- Extremadamente Mucho Algo Muy poco Nada
- 6. ¿Tiene algunas ideas de cómo mejorar esta aplicación?

Muchas gracias por compartir su opinión.

## **ANEXO II** Evidencia de la Ejecución

EJEMPLO N°1

## **CARRETERA HUAYOBAMBA - EL LAJÓN**

**DOCUMENTOS GENERADOS** 

## **FICHA DE DATOS**

# **INFORMACIÓN GENERAL:**

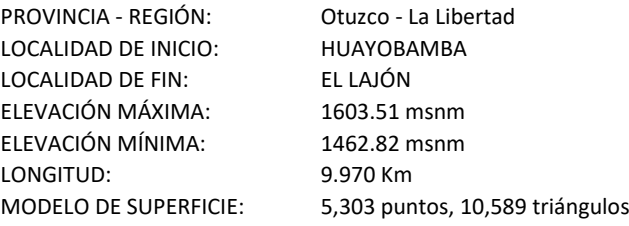

#### **SECCIÓN TRANSVERSAL:**

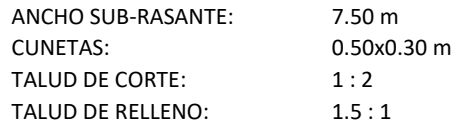

#### **ALINEAMIENTO HORIZONTAL:**

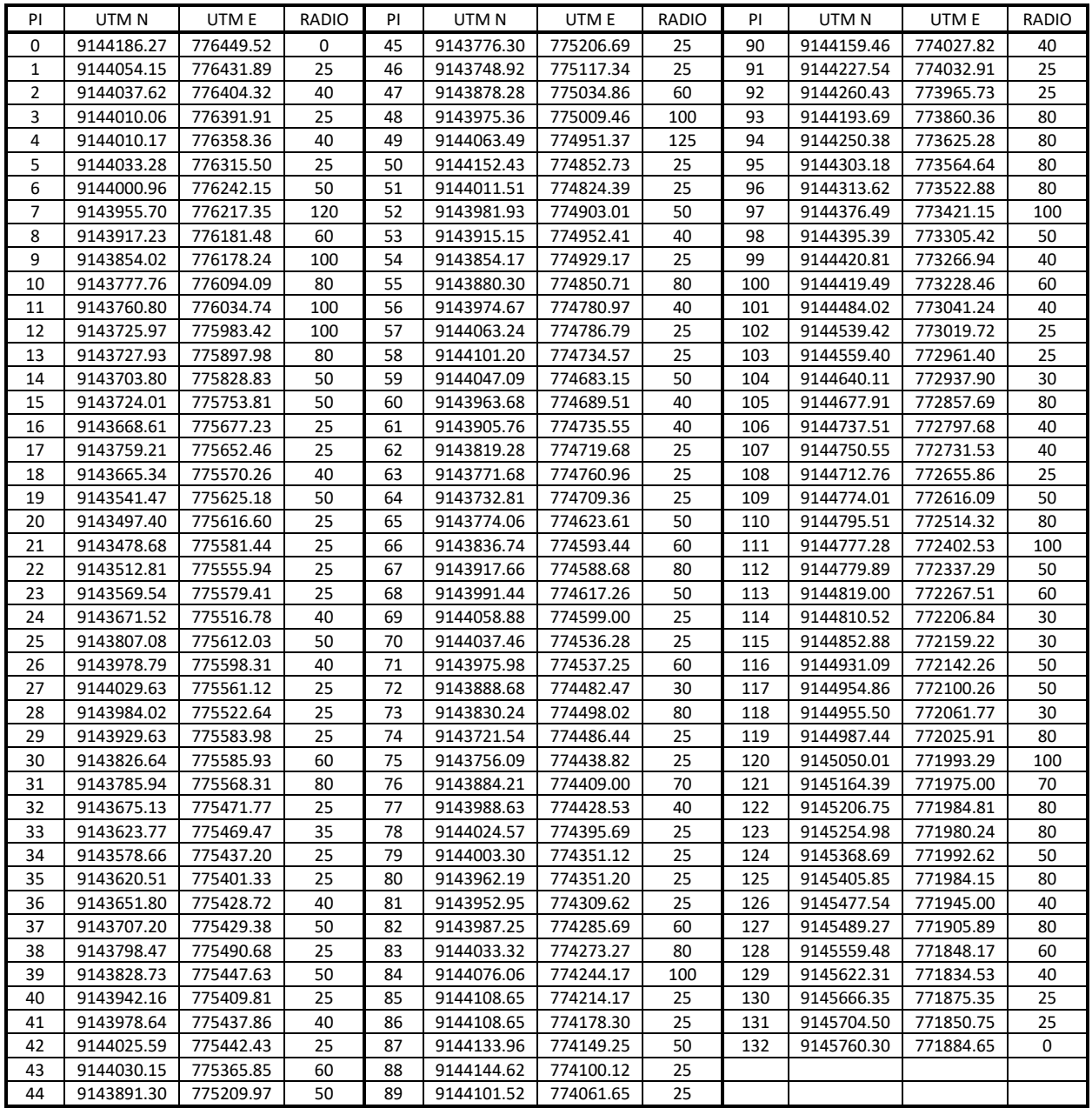

#### **ALINEAMIENTO VERTICAL:**

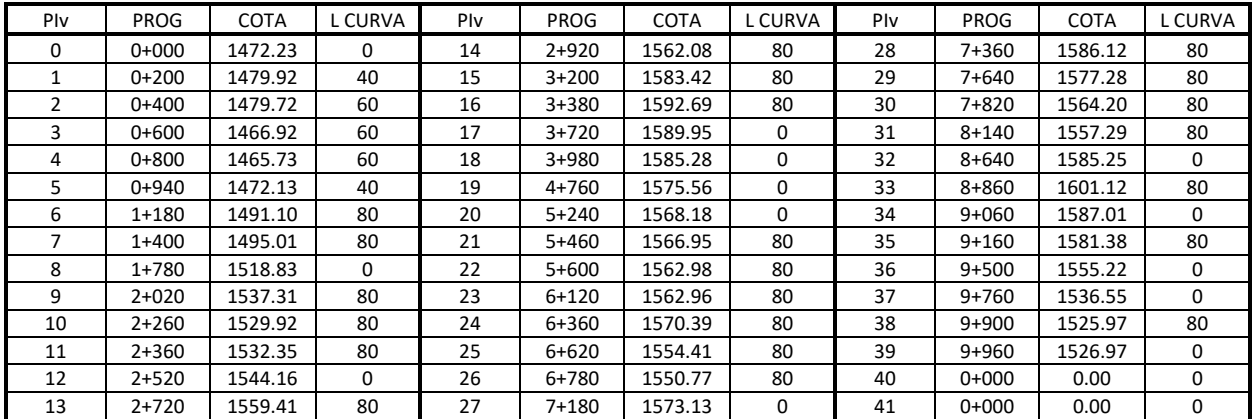

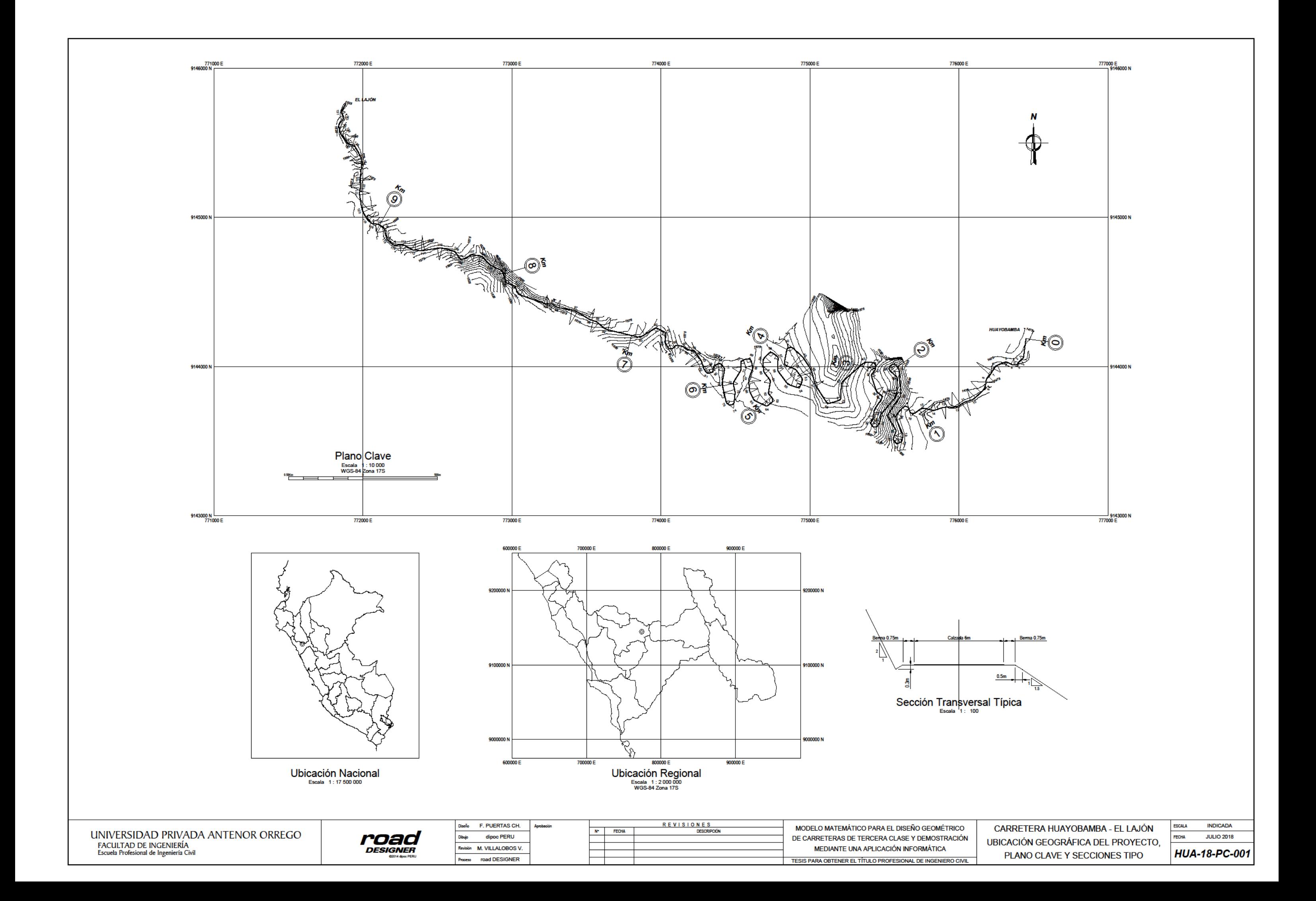

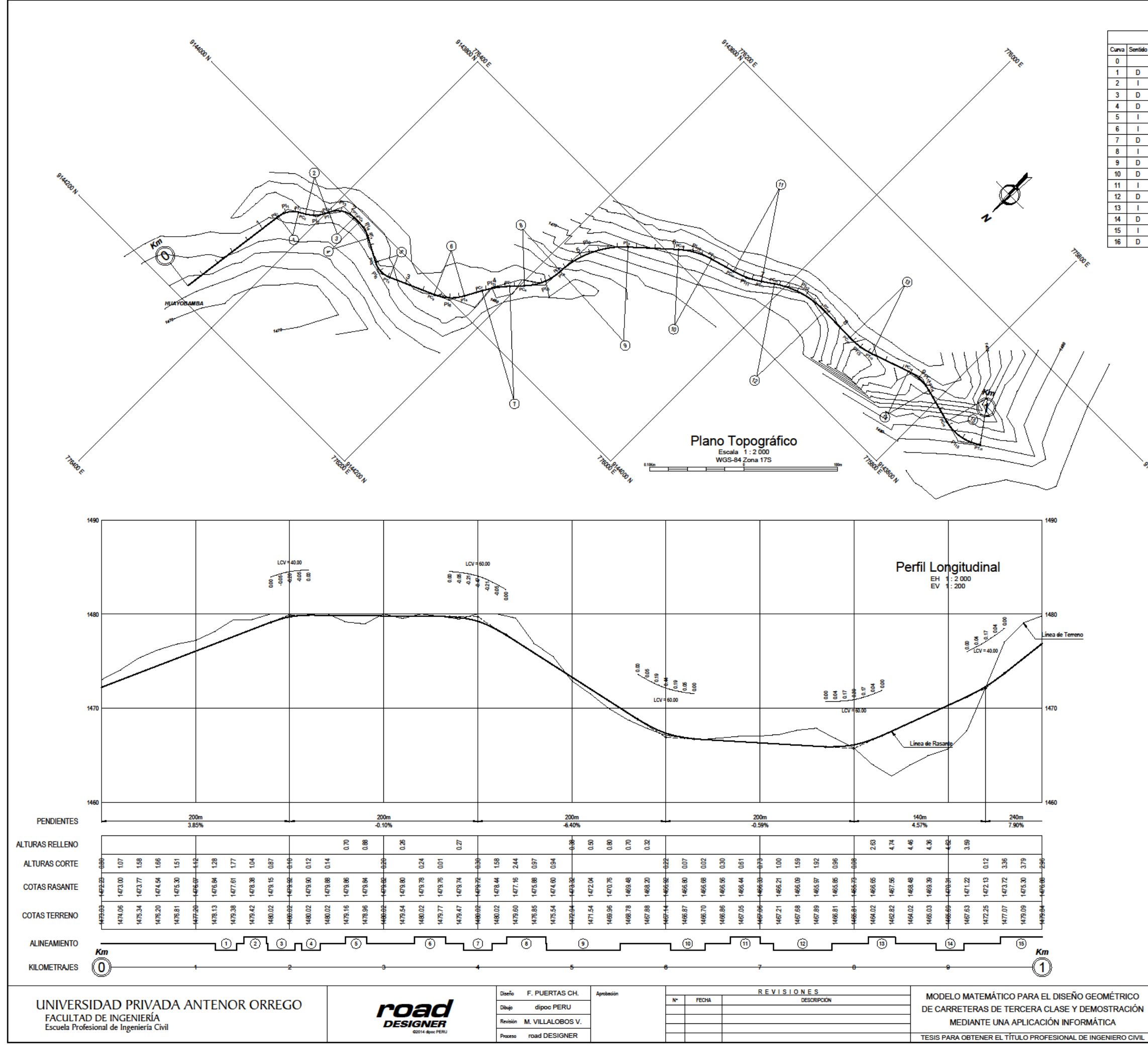

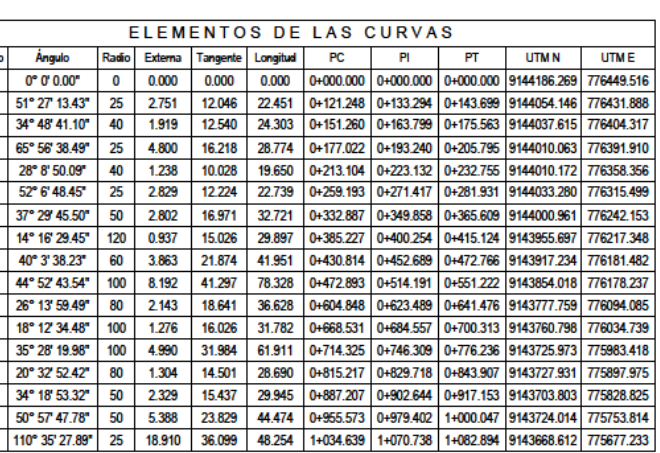

CARRETERA HUAYOBAMBA - EL LAJÓN PLANTA Y PERFIL LONGITUDINAL Km 0+000 - Km 1+000

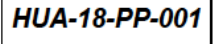

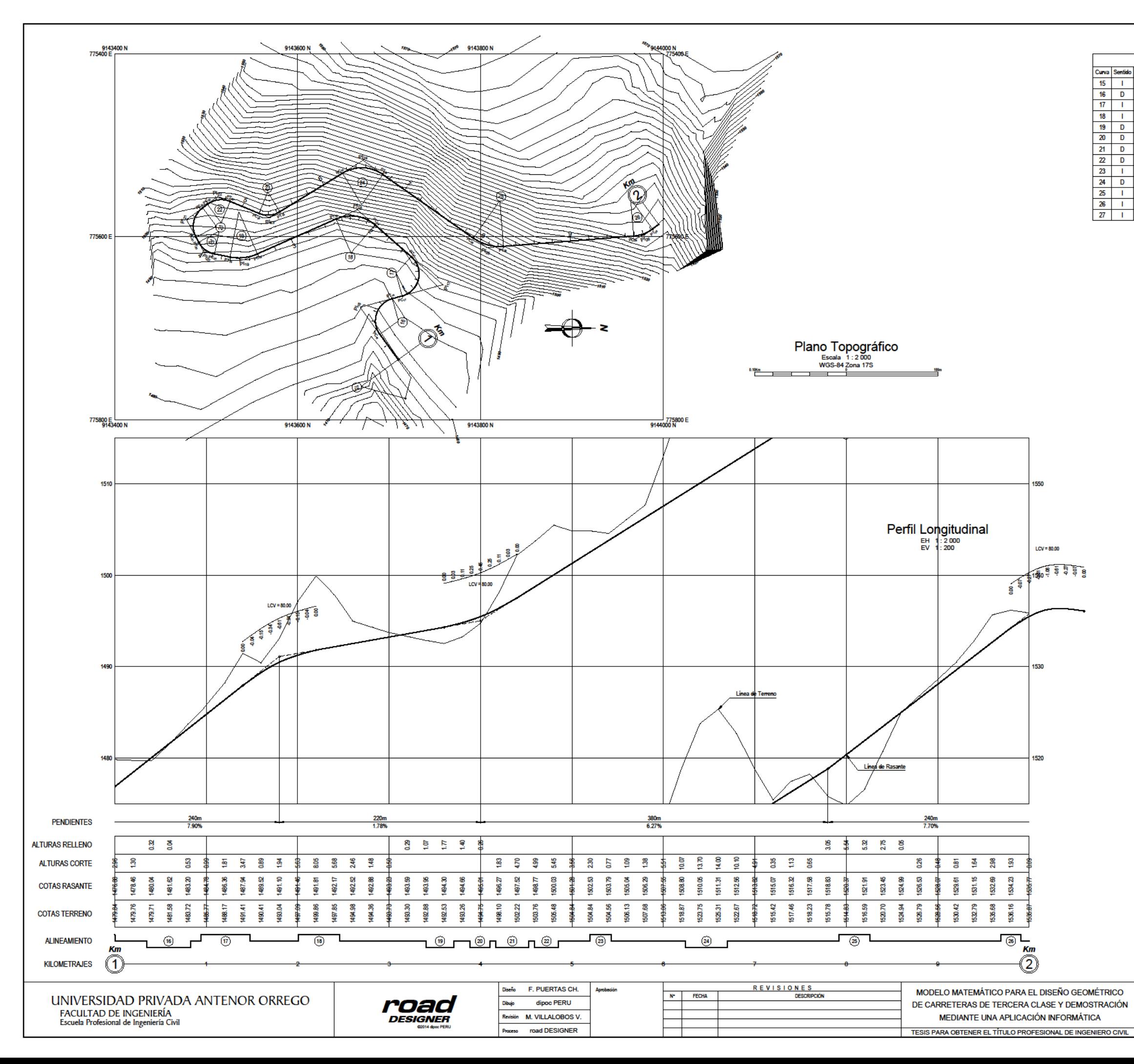

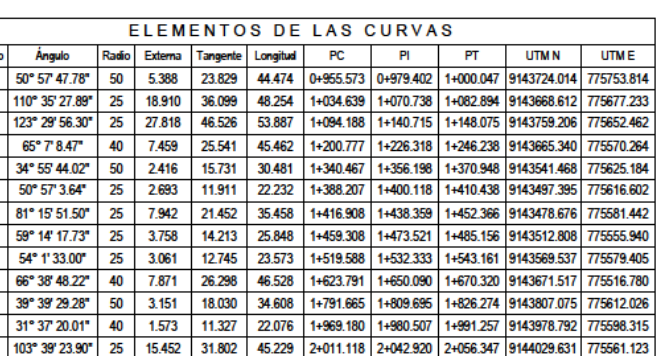

CARRETERA HUAYOBAMBA - EL LAJÓN PLANTA Y PERFIL LONGITUDINAL Km 1+000 - Km 2+000

**INDICADA ESCALA FECHA JULIO 2018** 

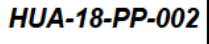

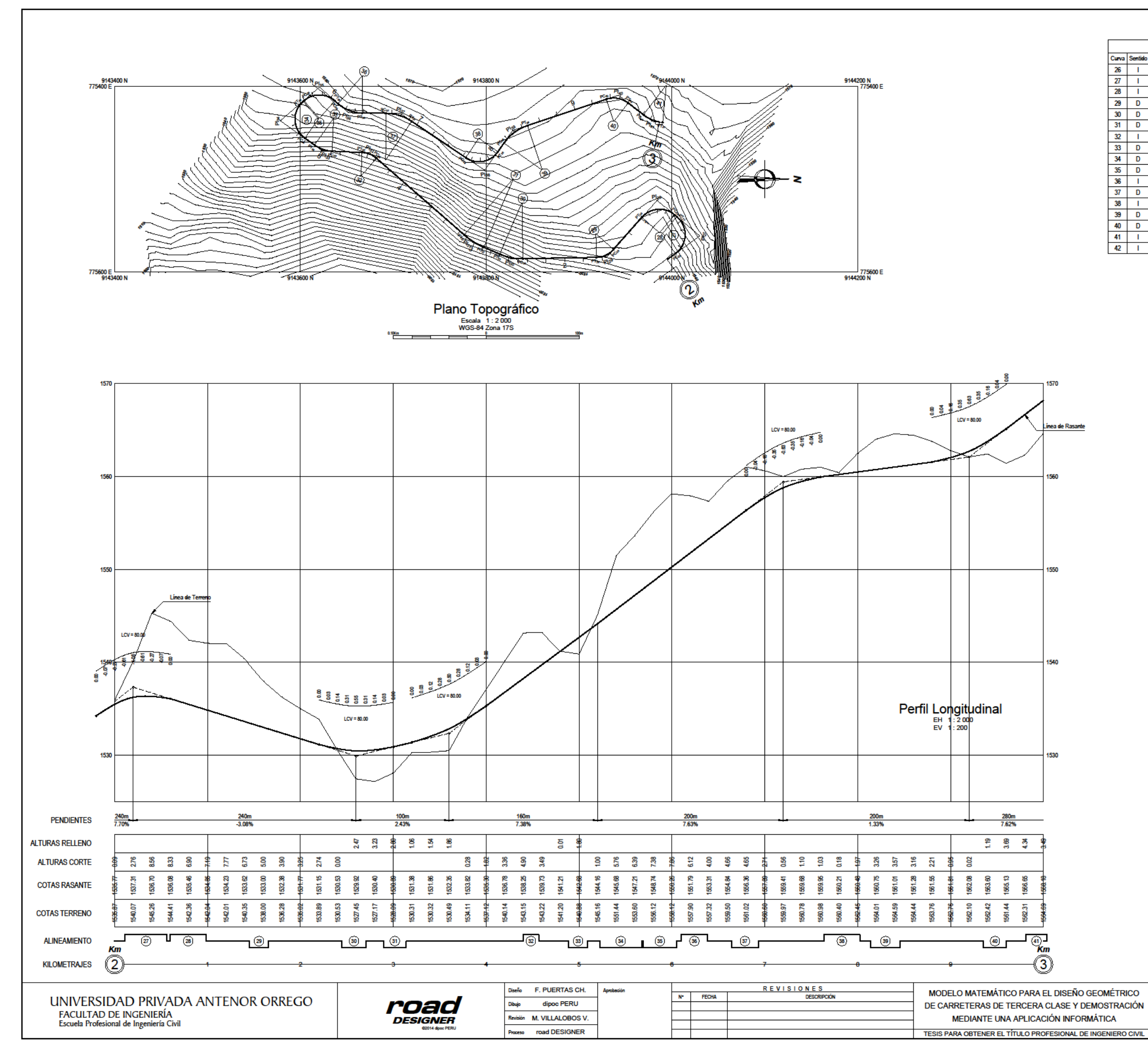

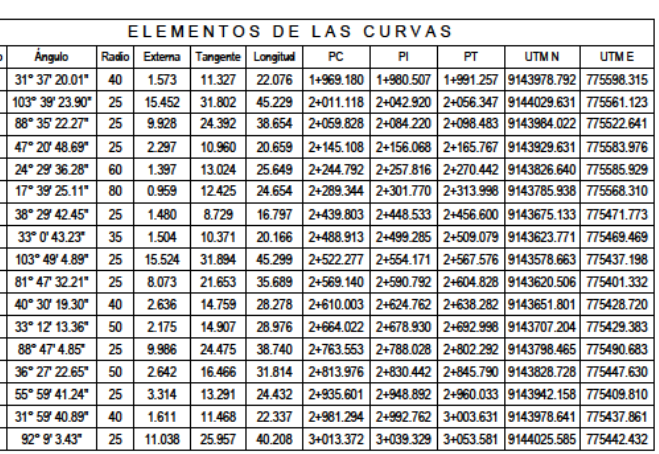

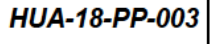

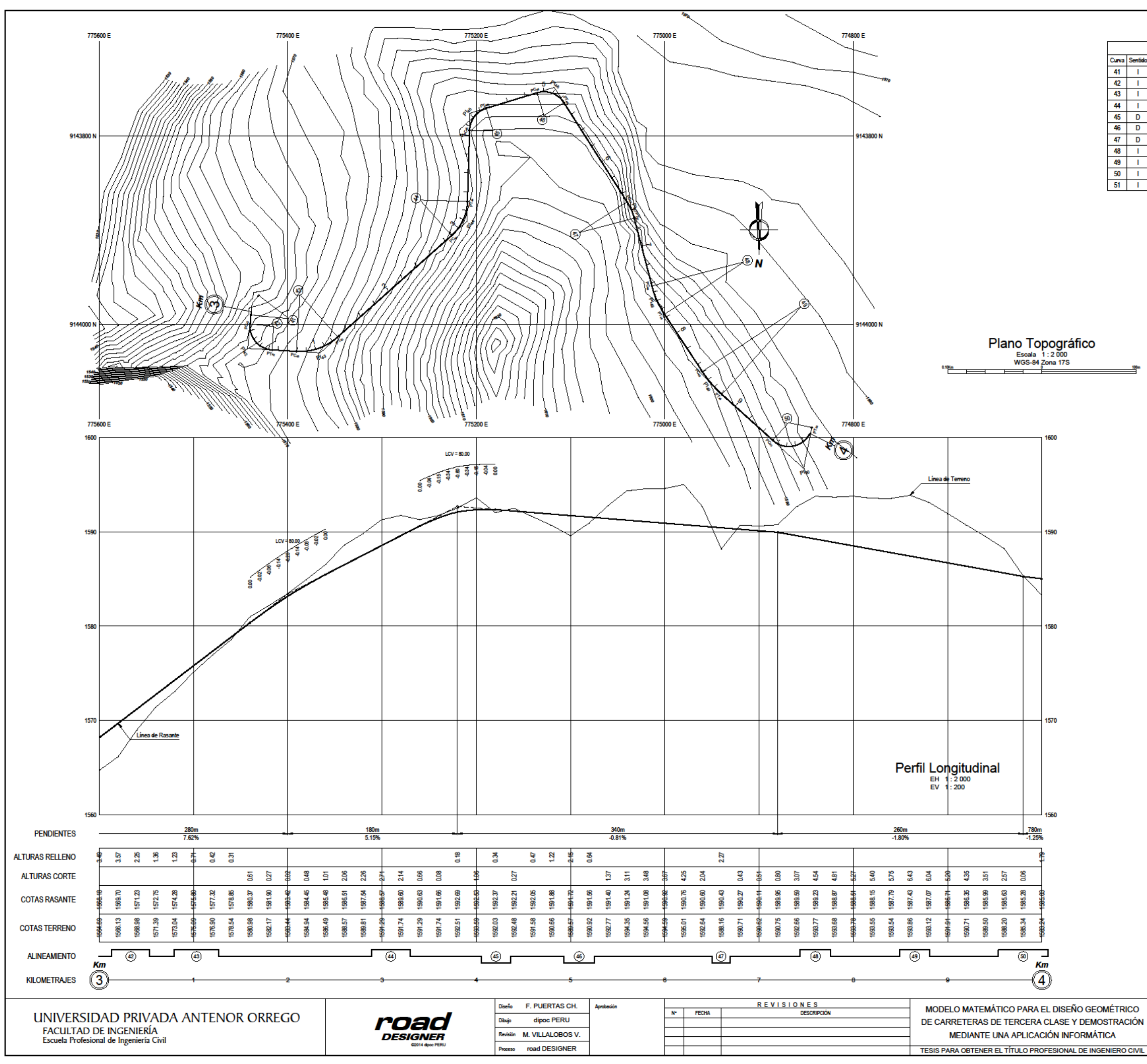

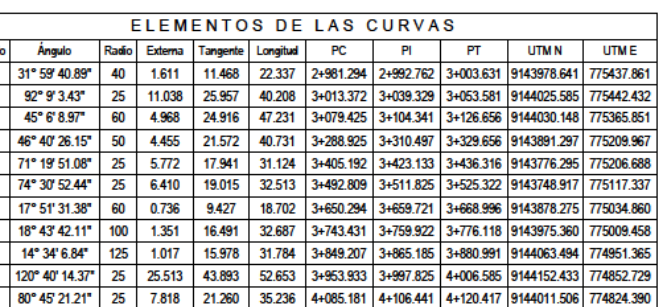

CARRETERA HUAYOBAMBA - EL LAJÓN PLANTA Y PERFIL LONGITUDINAL Km 3+000 - Km 4+000

**ESCALA INDICADA FECHA** 

**JULIO 2018** 

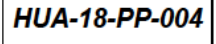

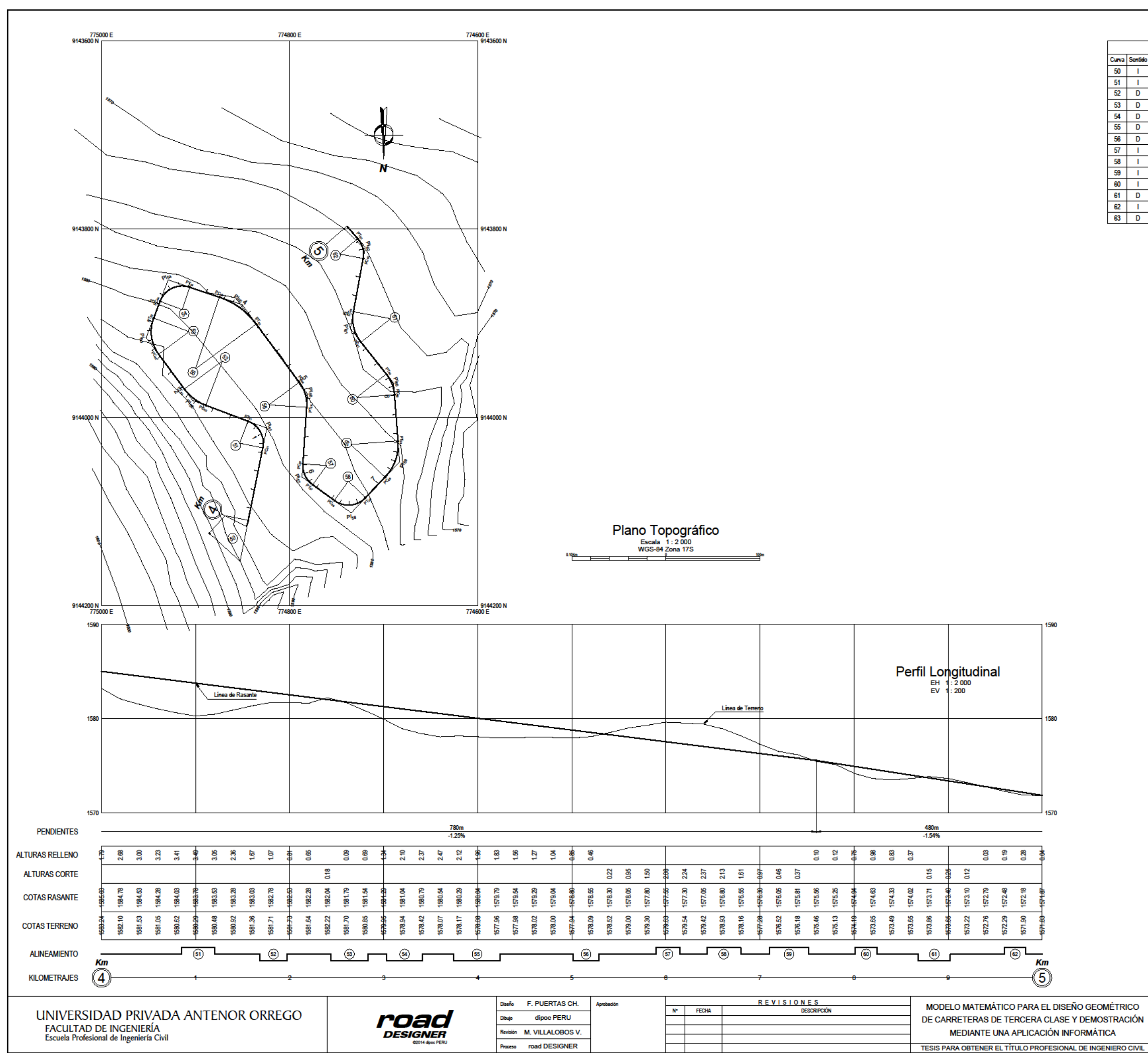

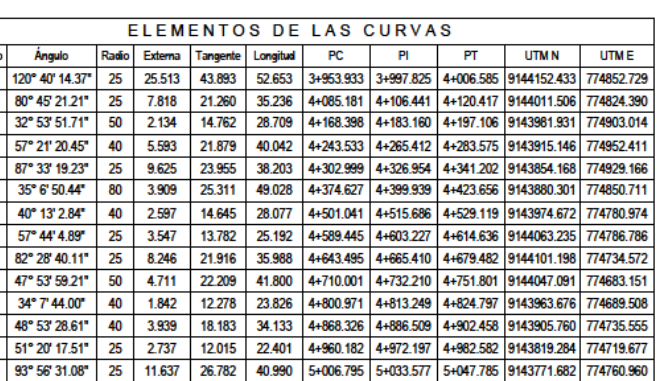

CARRETERA HUAYOBAMBA - EL LAJÓN PLANTA Y PERFIL LONGITUDINAL Km 4+000 - Km 5+000

**ESCALA INDICADA FECHA JULIO 2018** 

**HUA-18-PP-005** 

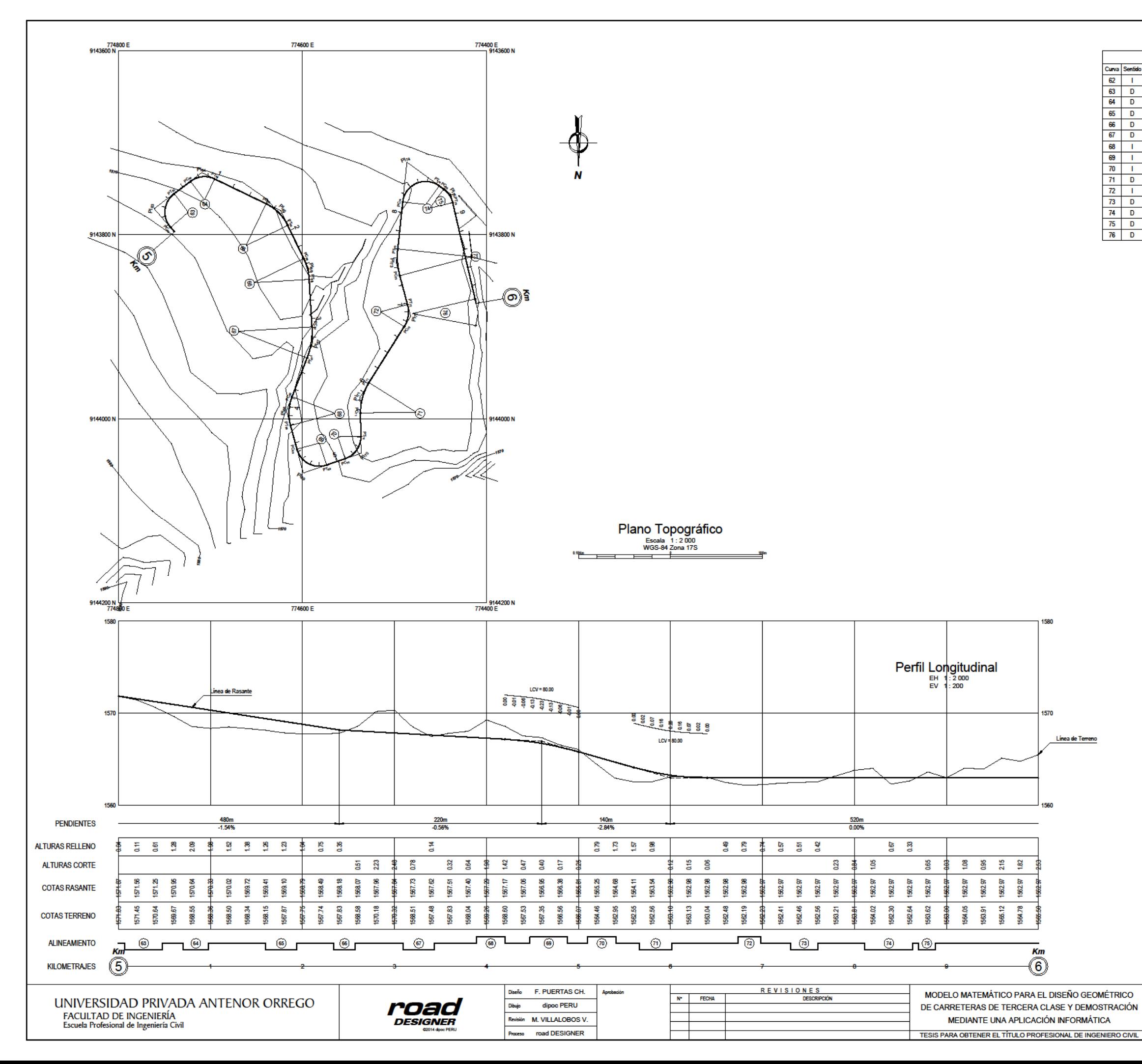

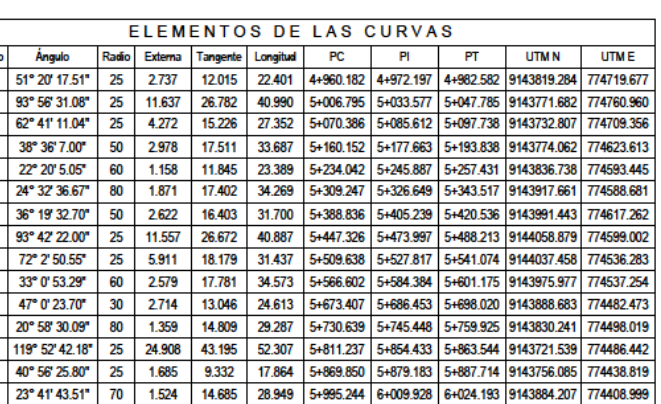

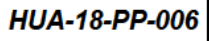

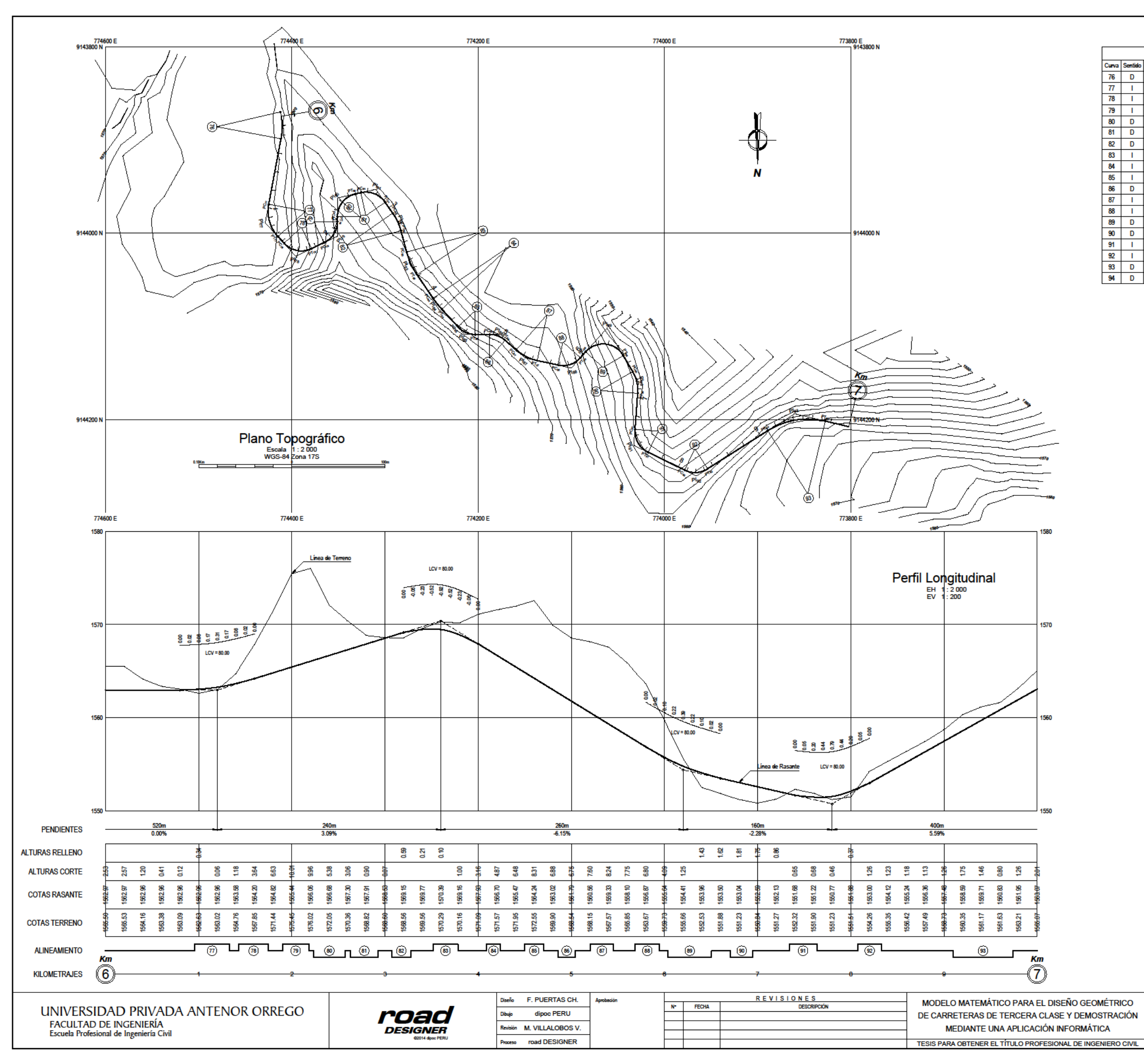

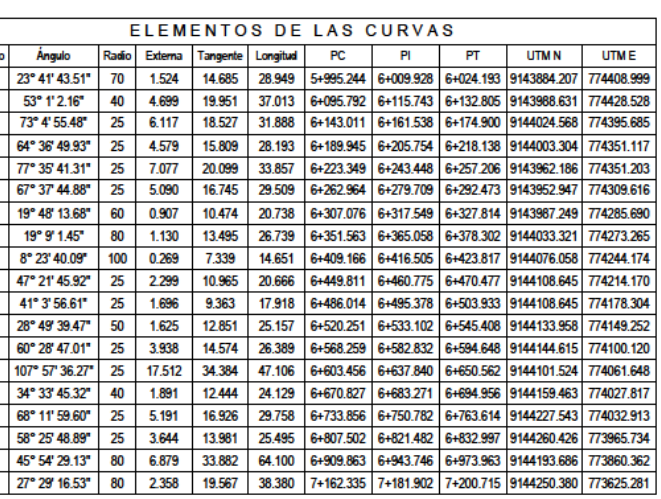

CARRETERA HUAYOBAMBA - EL LAJÓN PLANTA Y PERFIL LONGITUDINAL Km 6+000 - Km 7+000

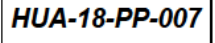

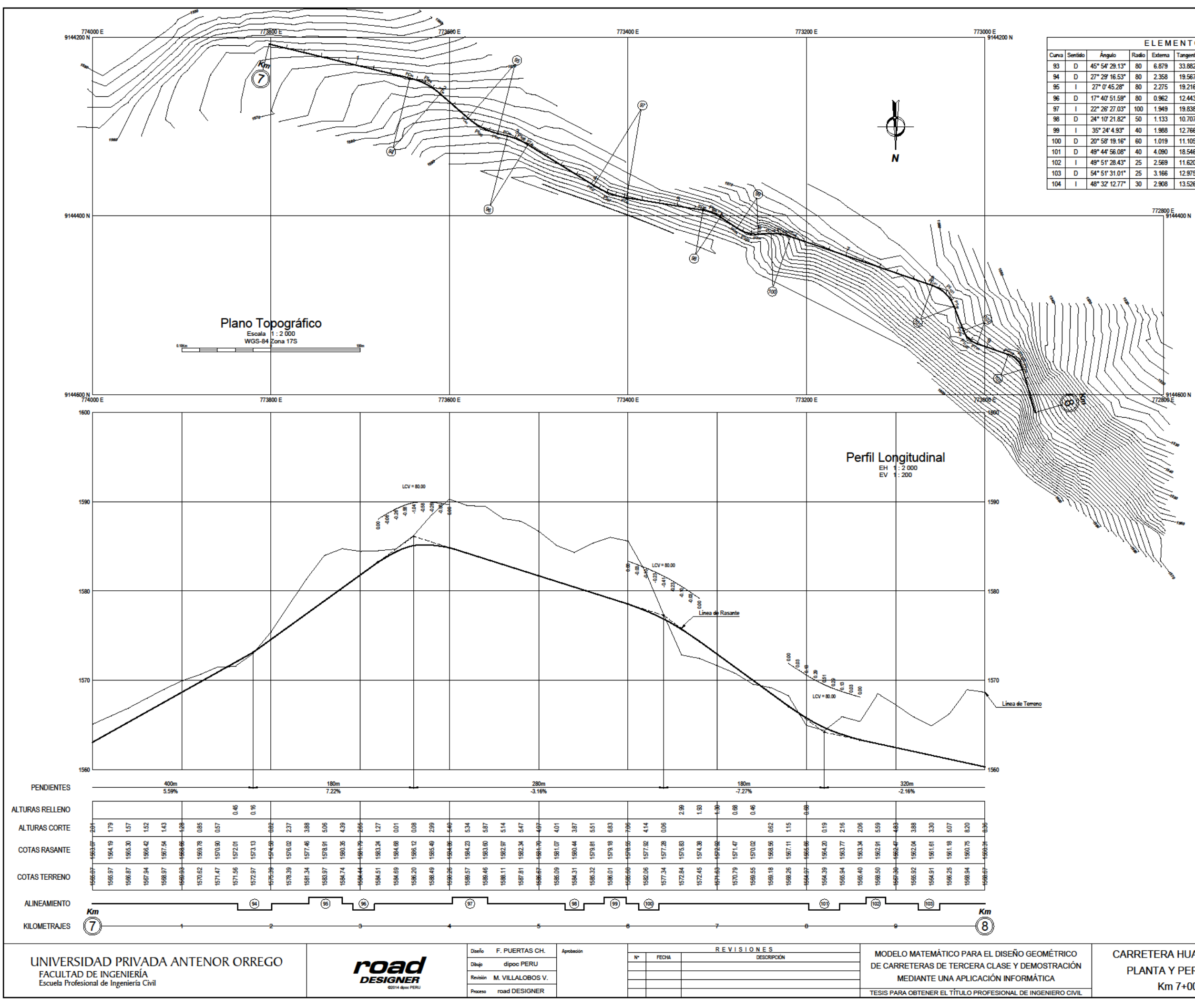

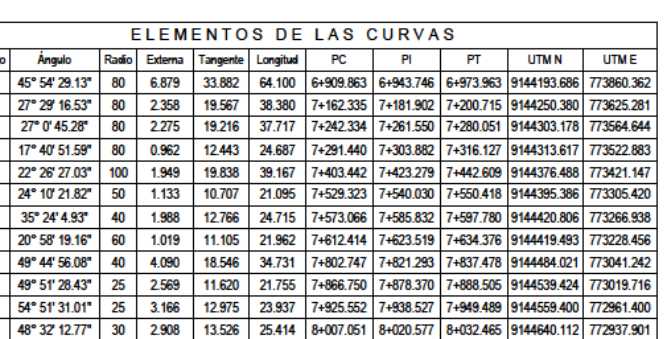

CARRETERA HUAYOBAMBA - EL LAJÓN PLANTA Y PERFIL LONGITUDINAL Km 7+000 - Km 8+000

**ESCALA INDICADA FECHA JULIO 2018** 

**HUA-18-PP-008** 

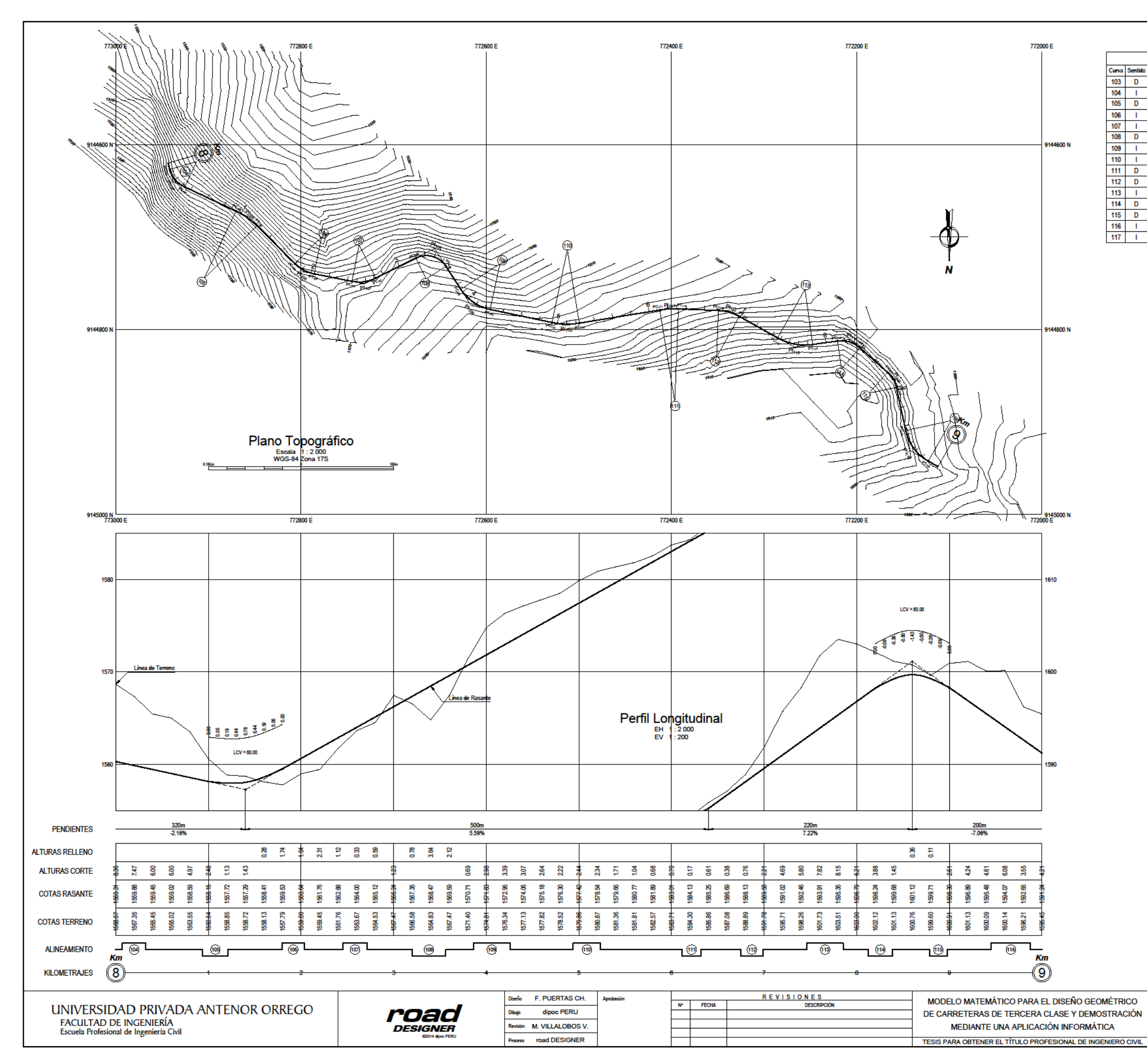

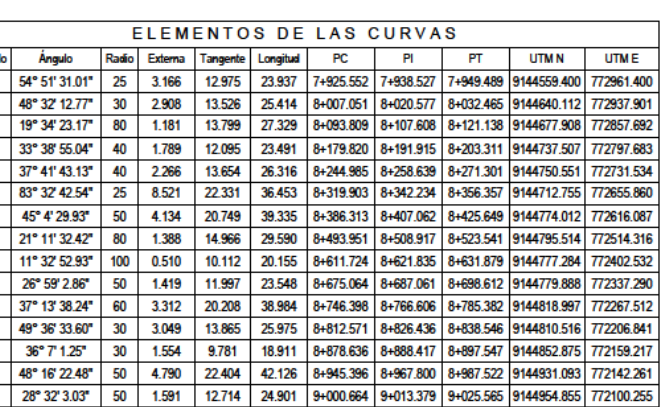

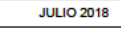

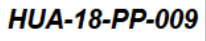

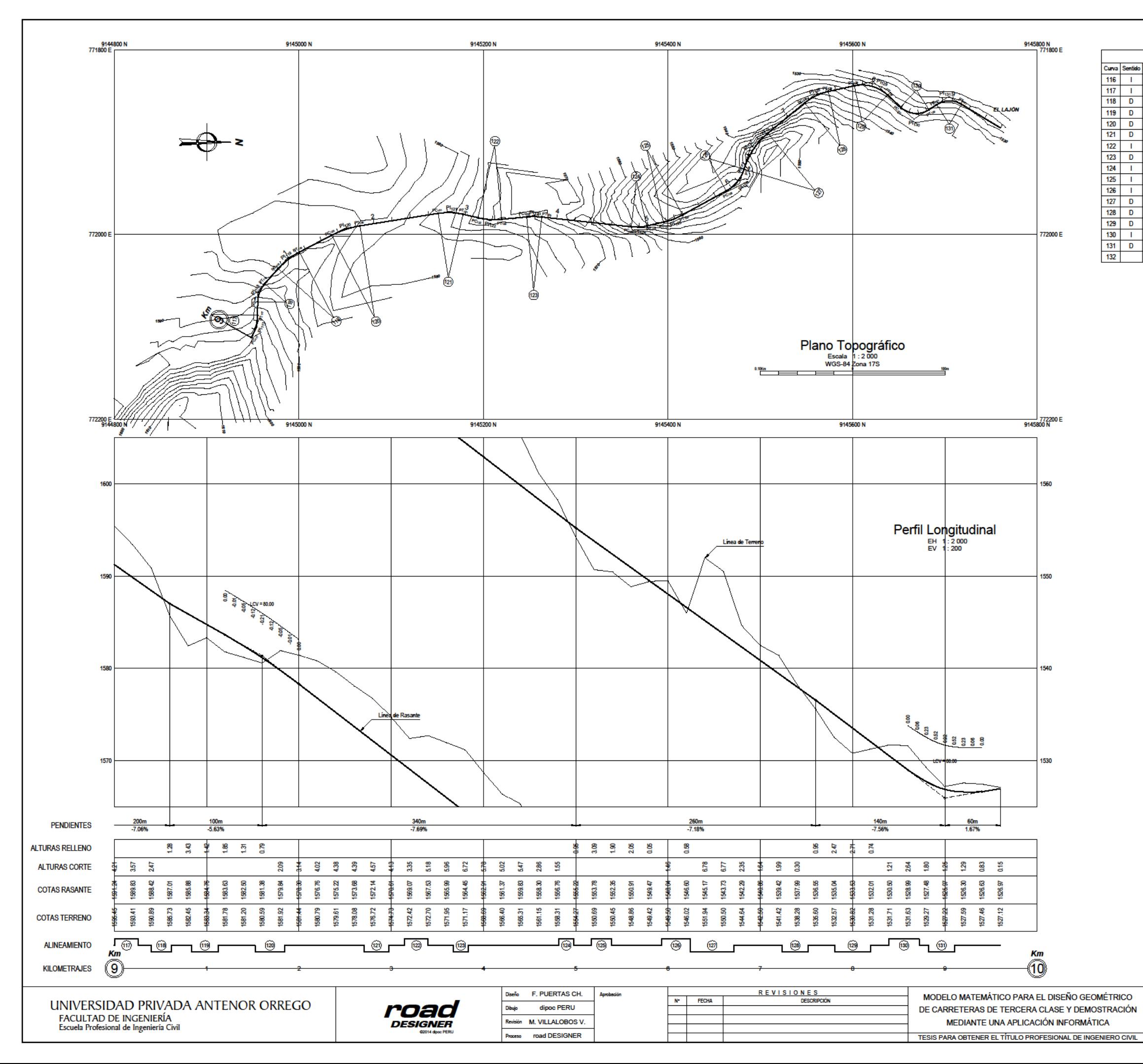

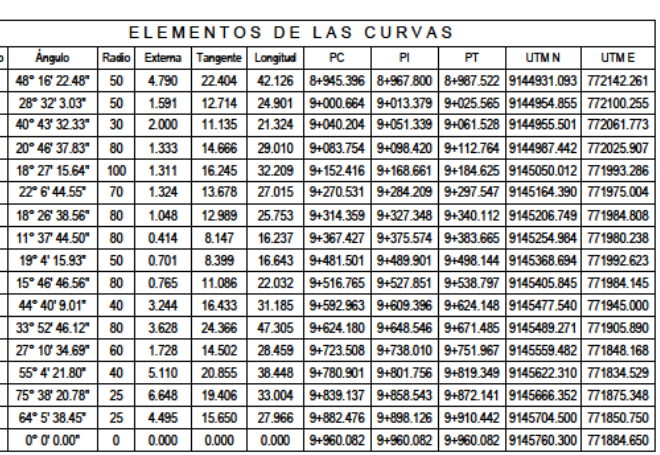

CARRETERA HUAYOBAMBA - EL LAJÓN PLANTA Y PERFIL LONGITUDINAL Km 9+000 - Km 9+960

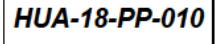

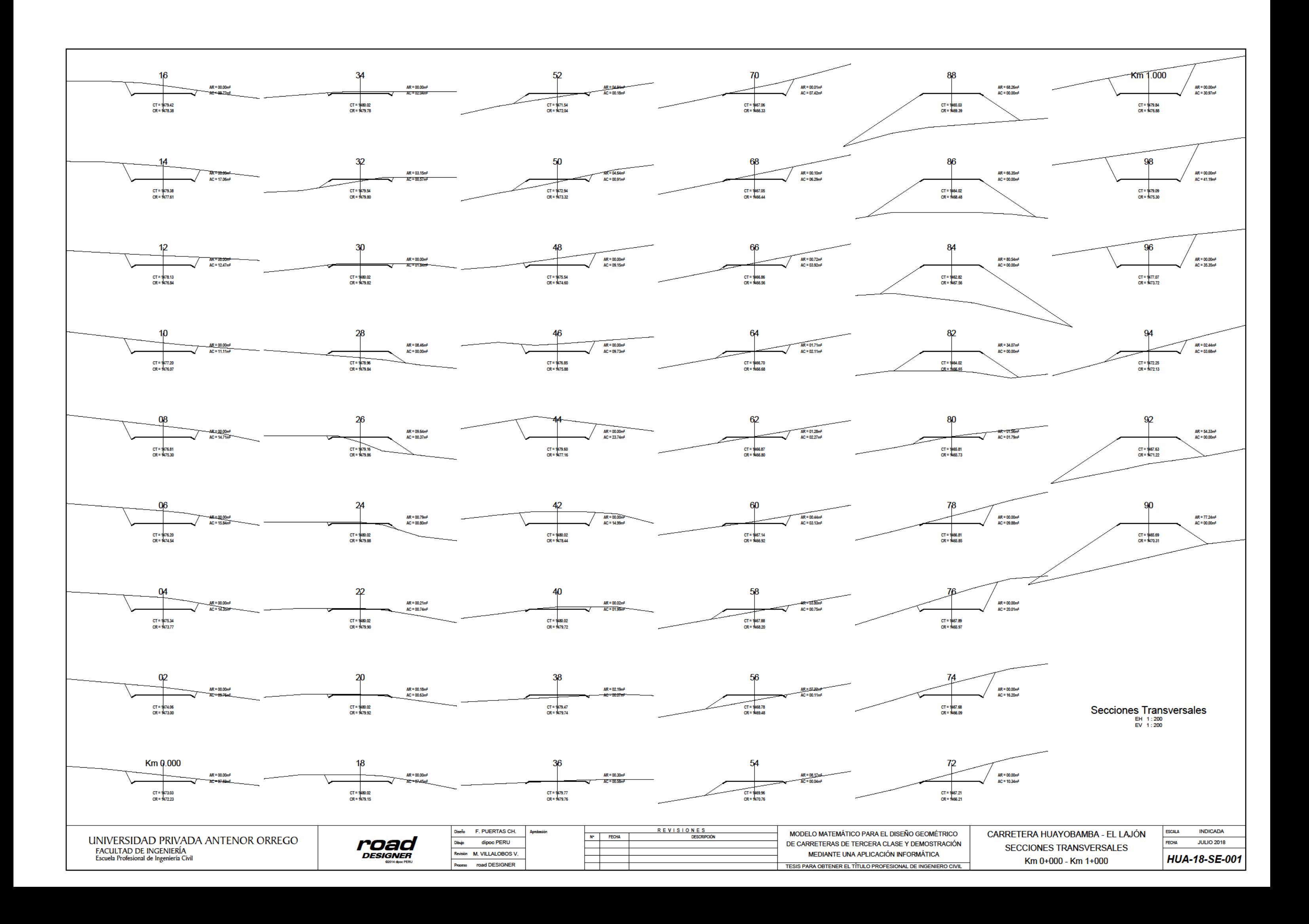

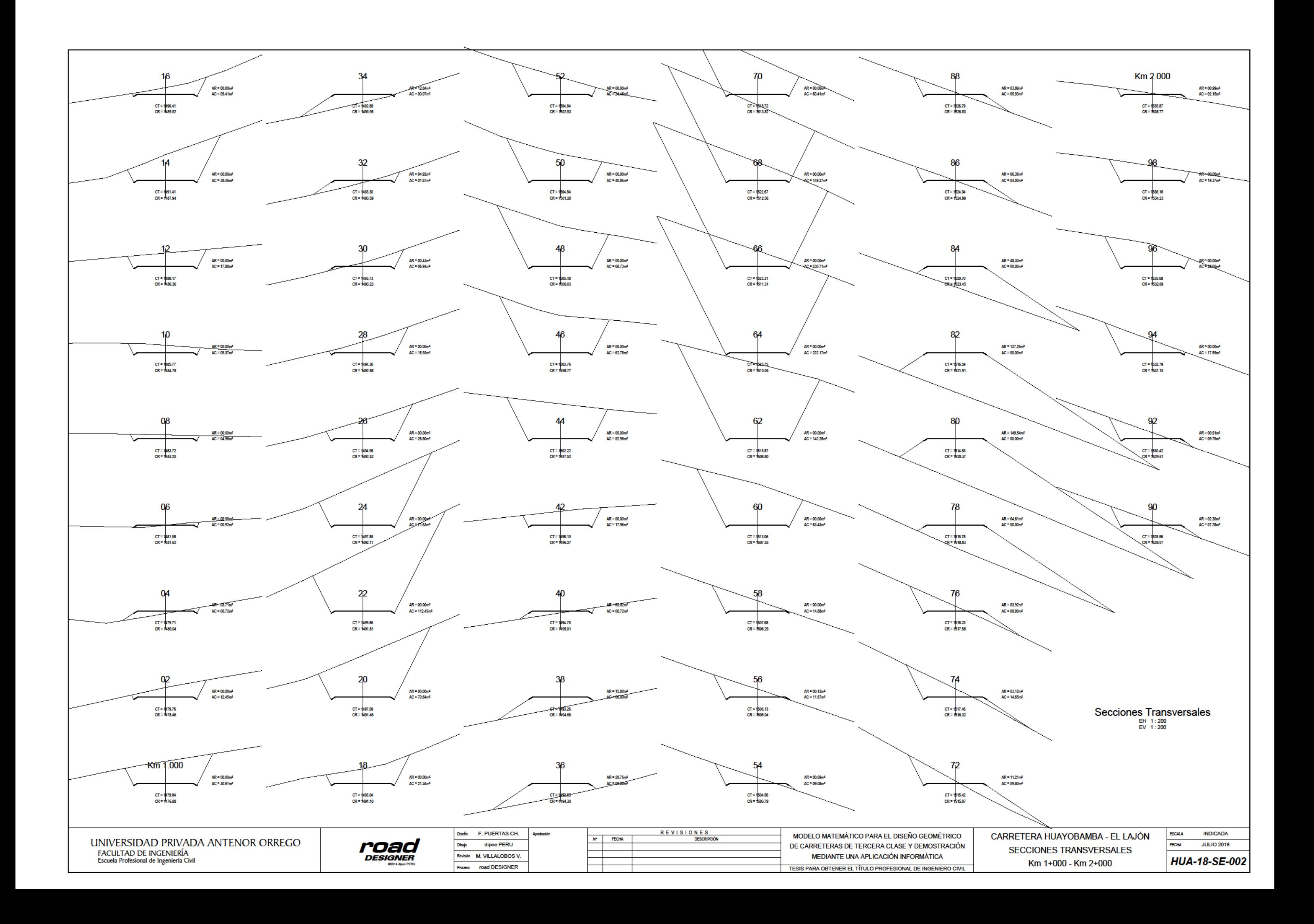

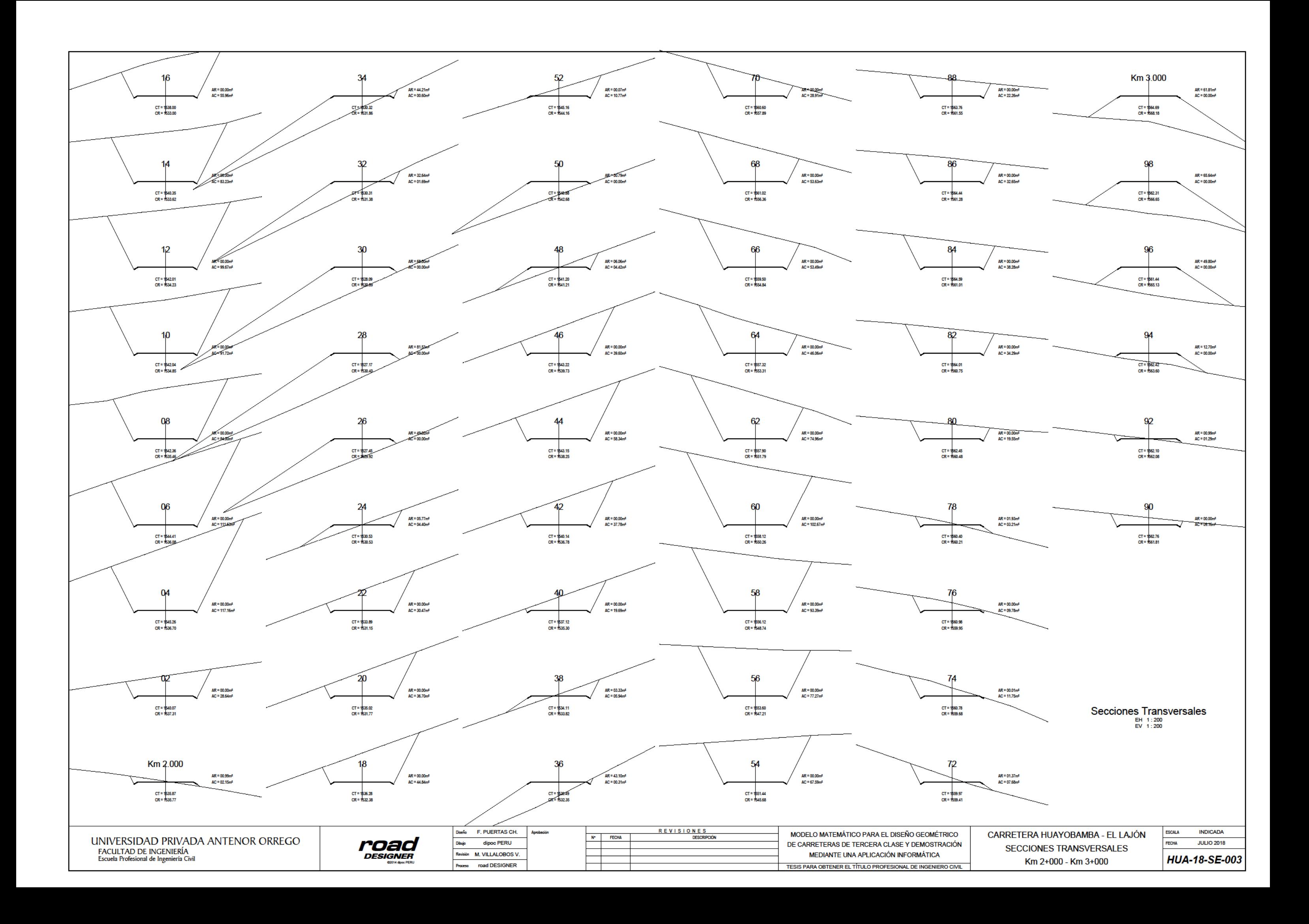

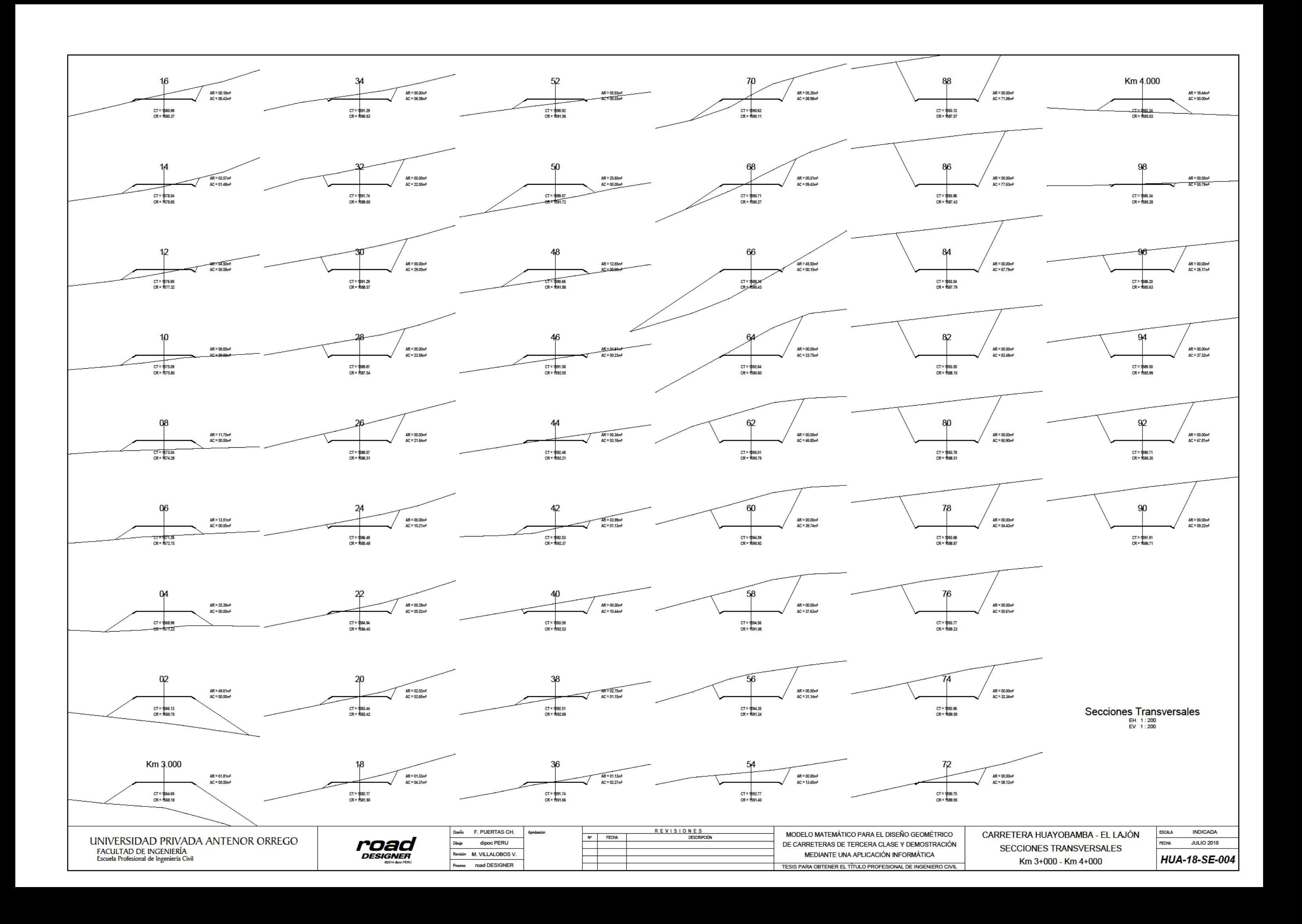

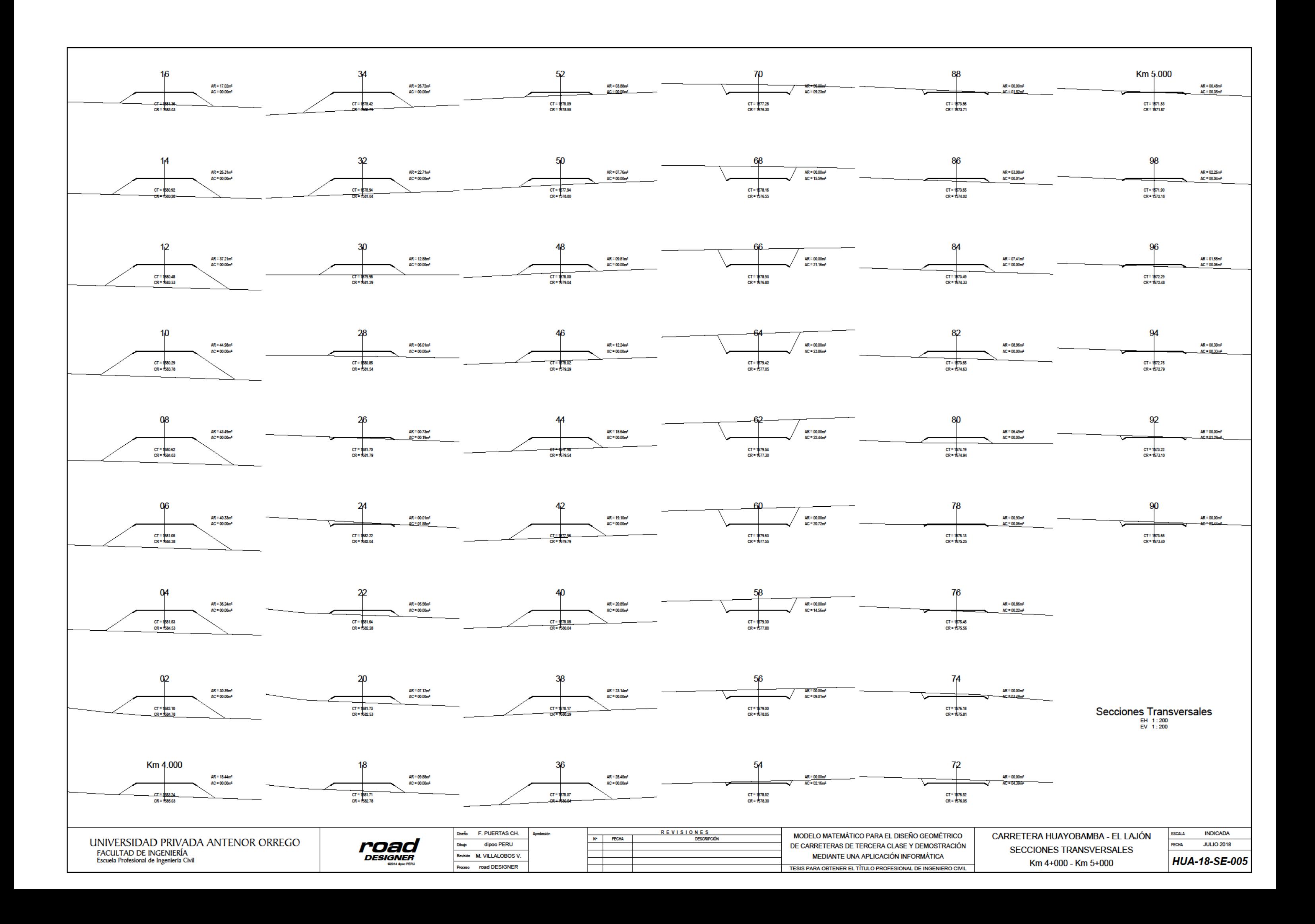

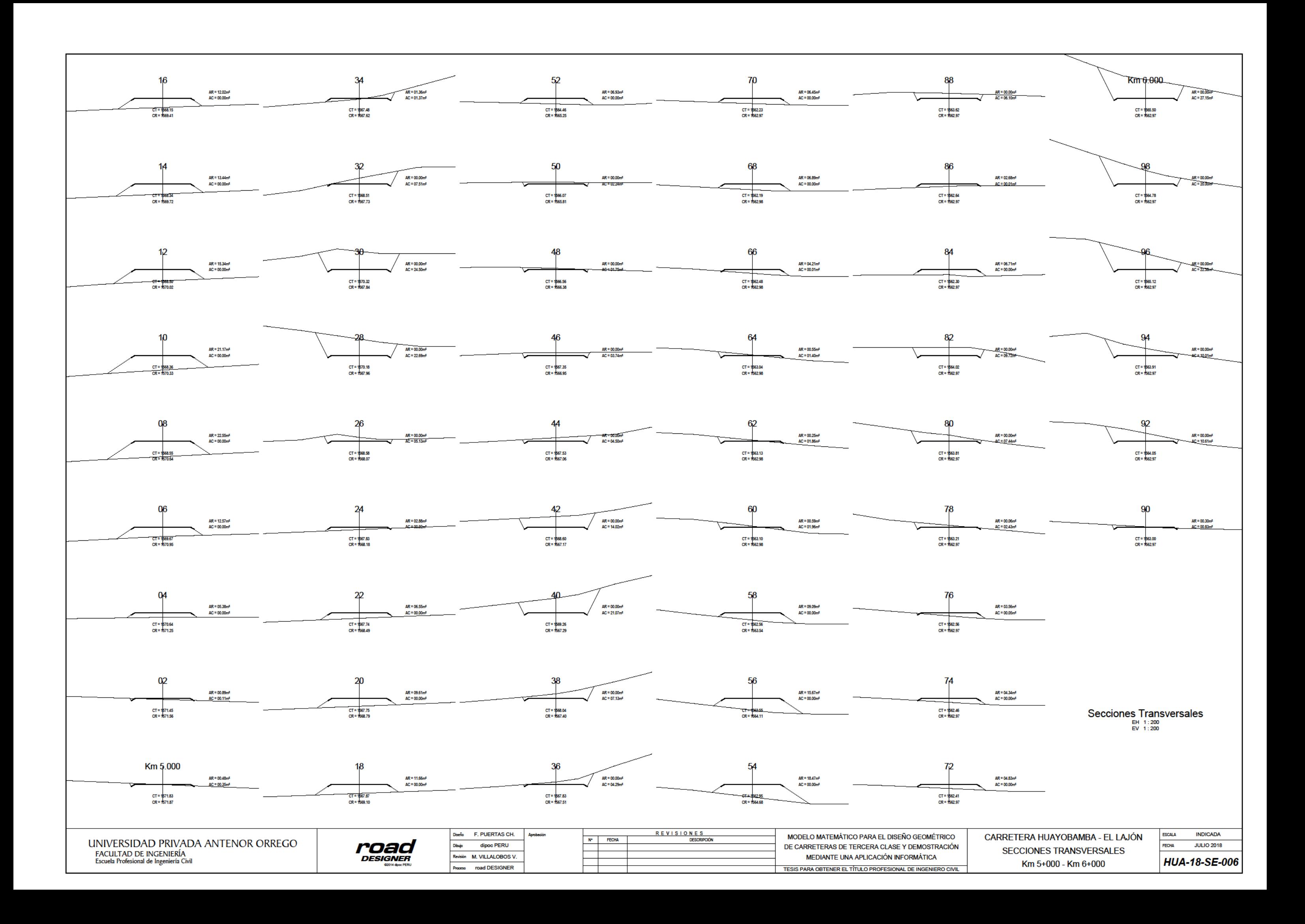

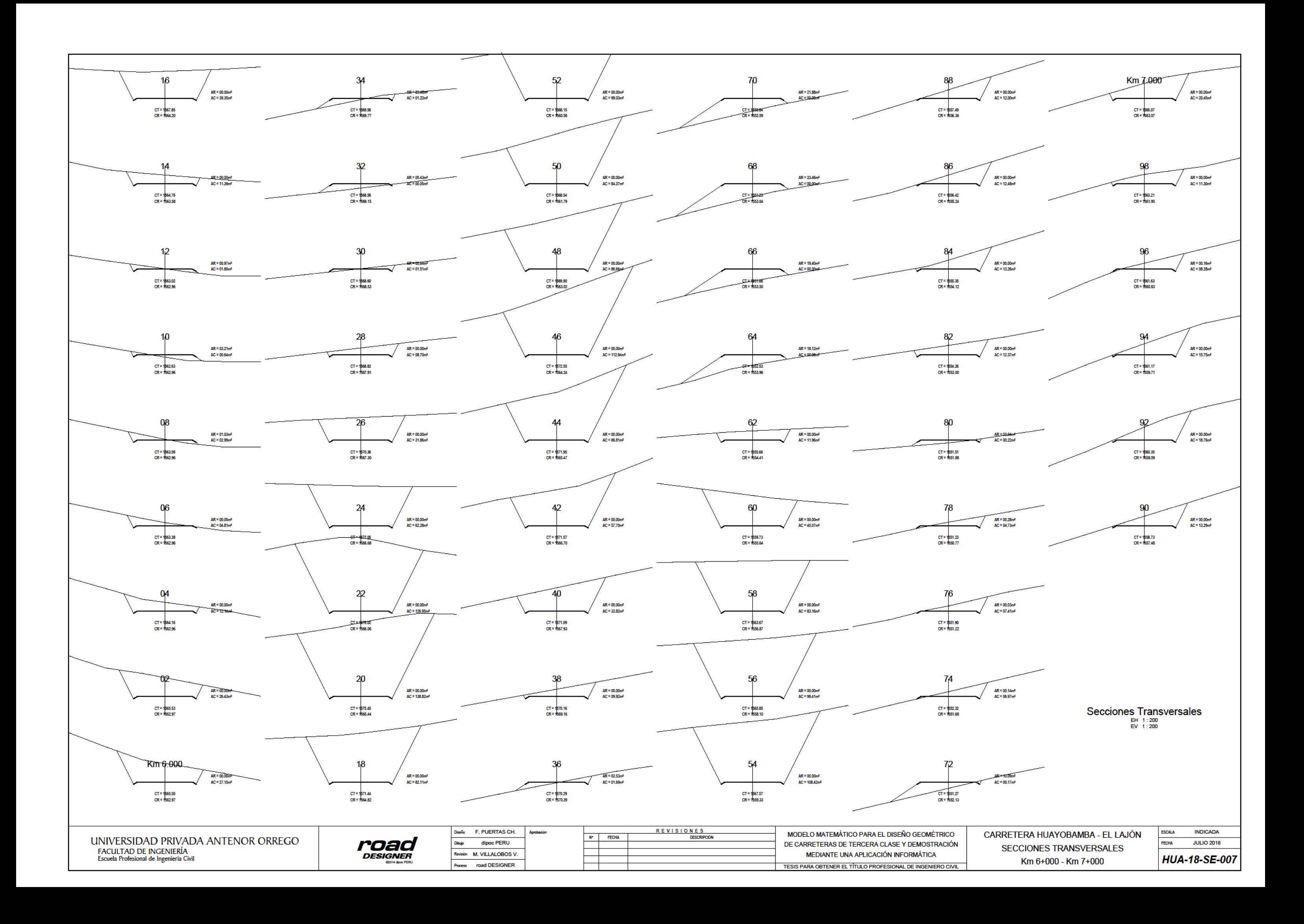

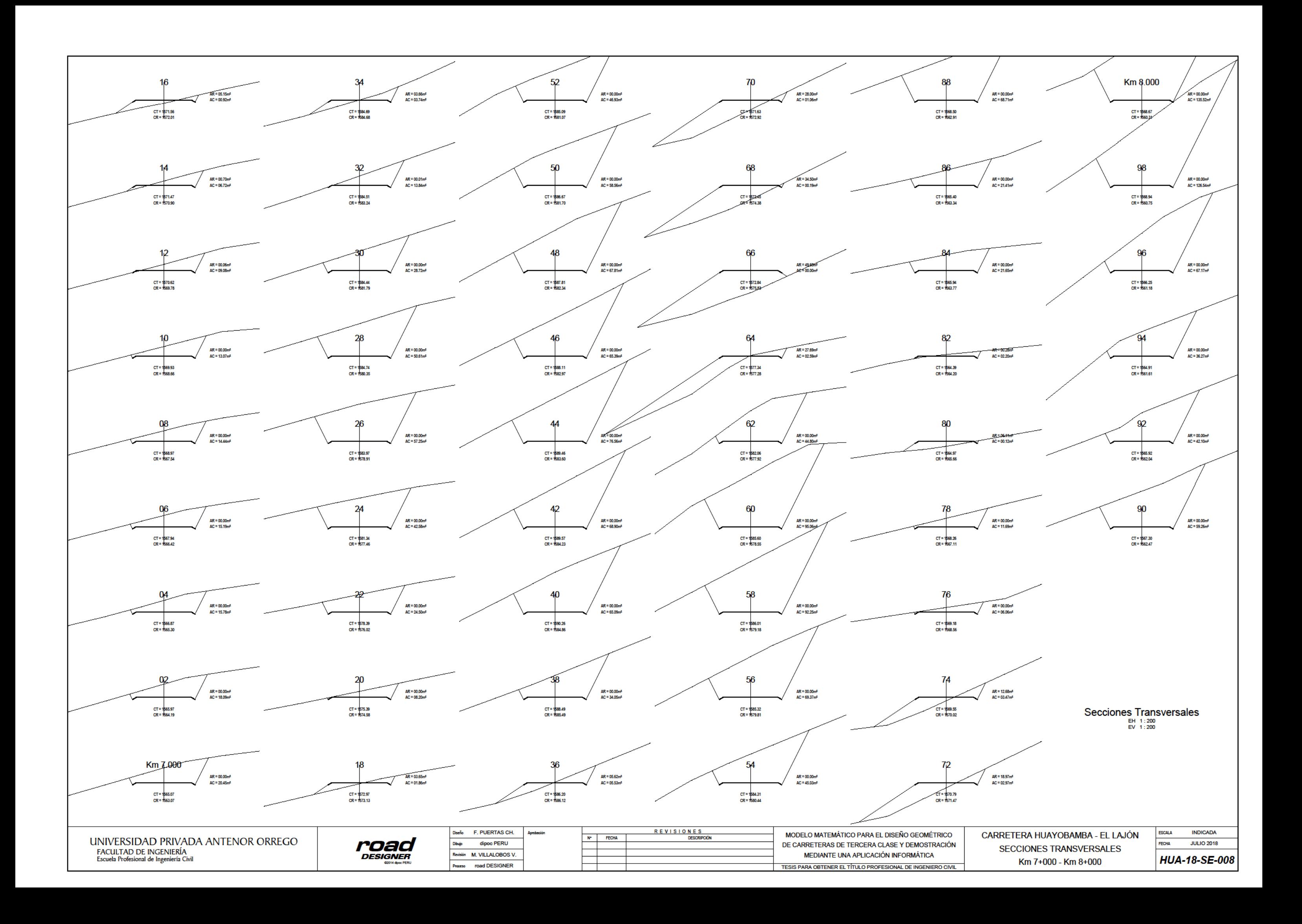

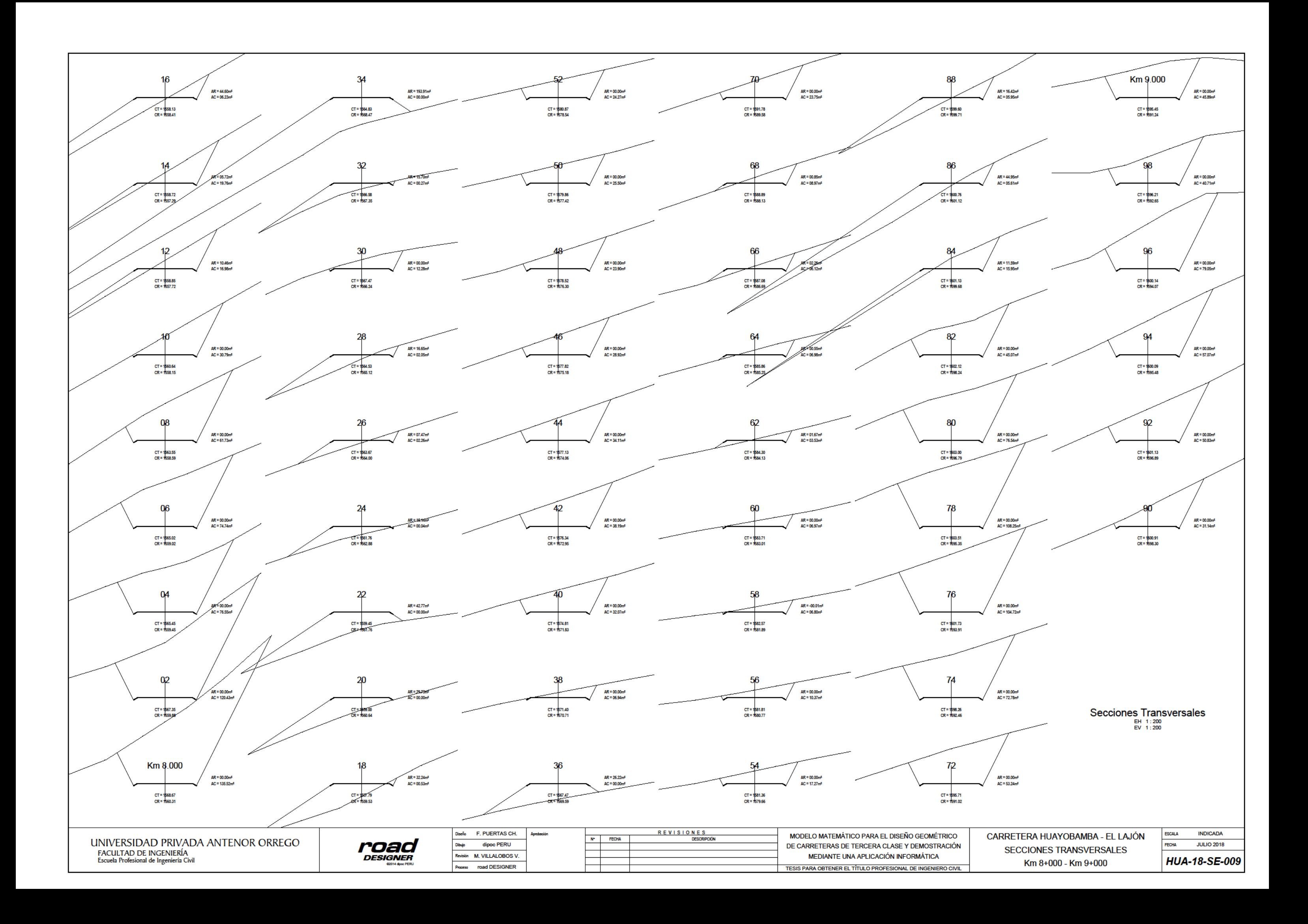

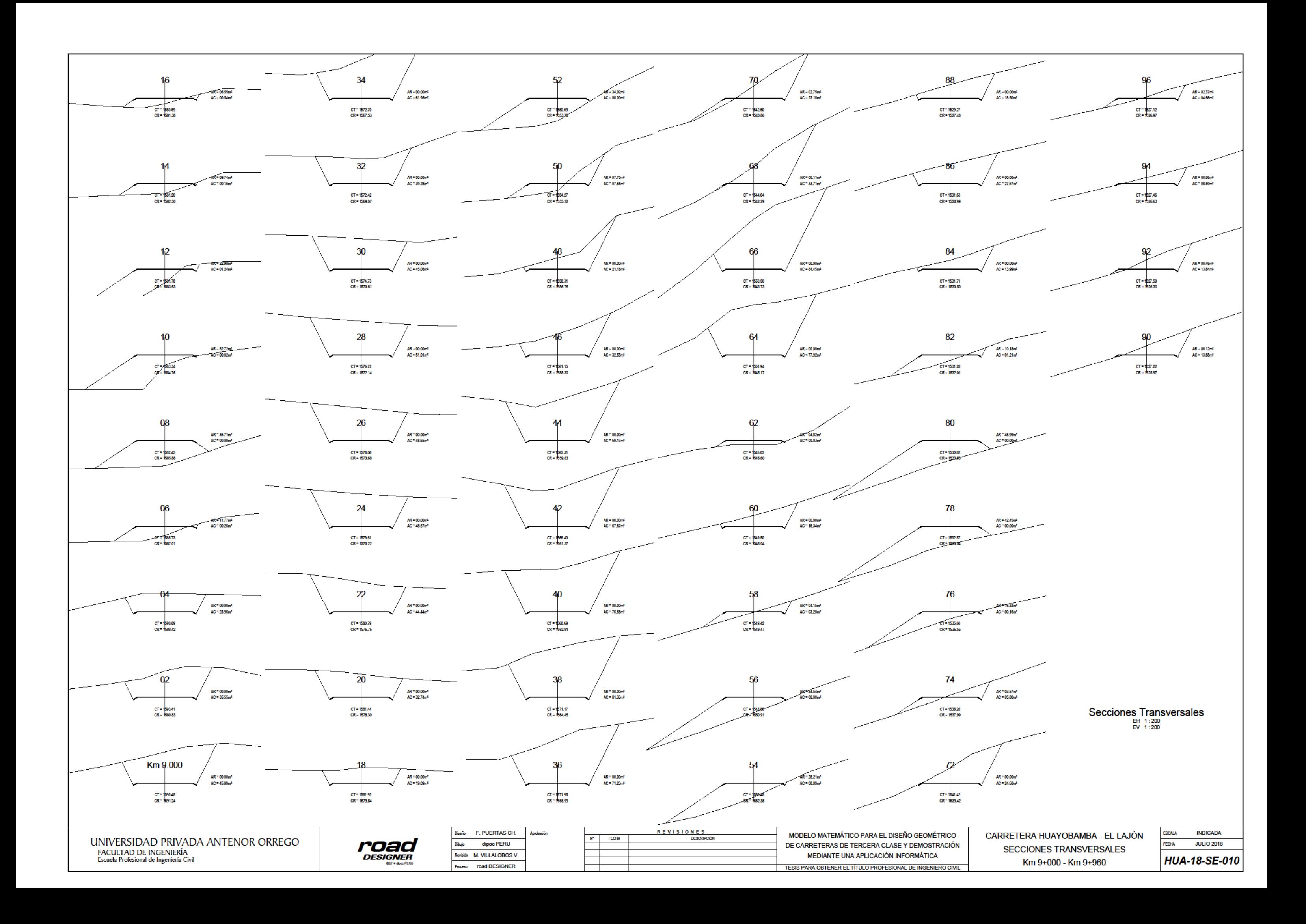

## **Resumen de Explanaciones**

CARRETERA HUAYOBAMBA - EL LAJÓN

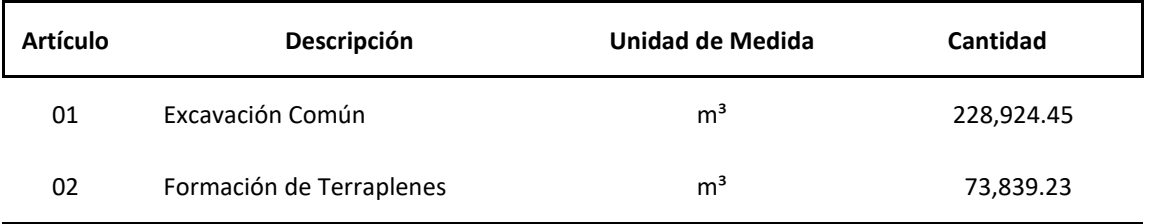
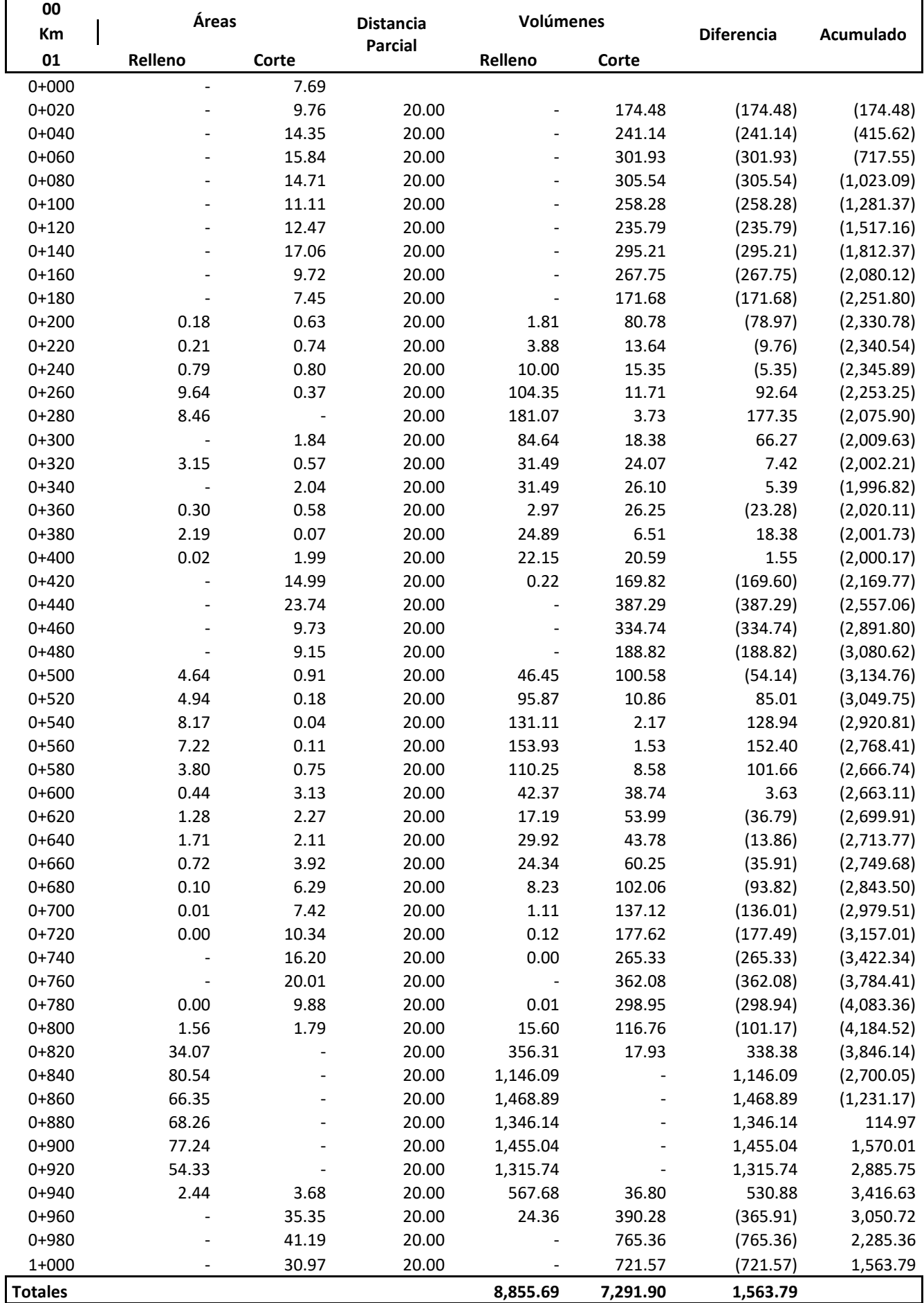

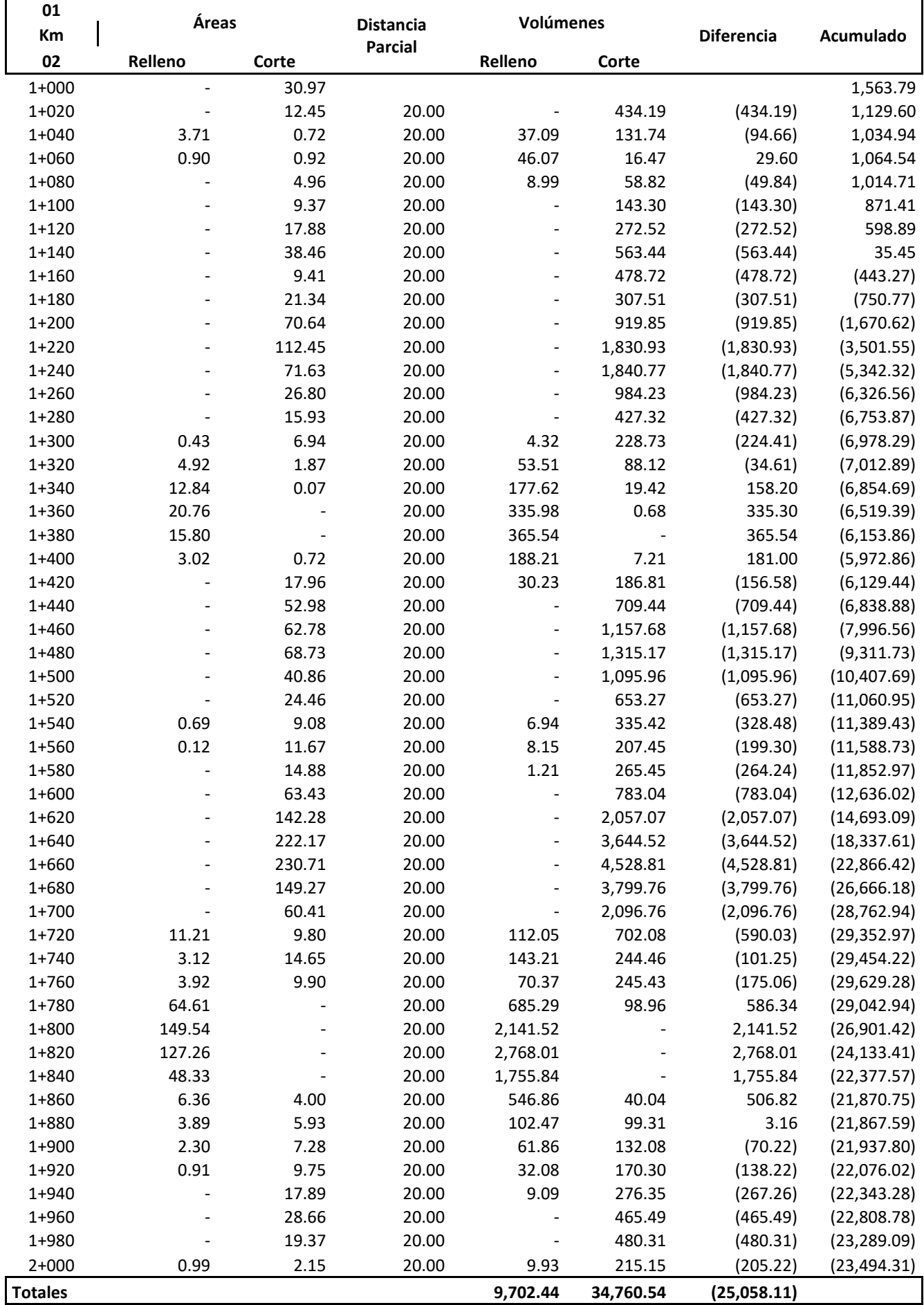

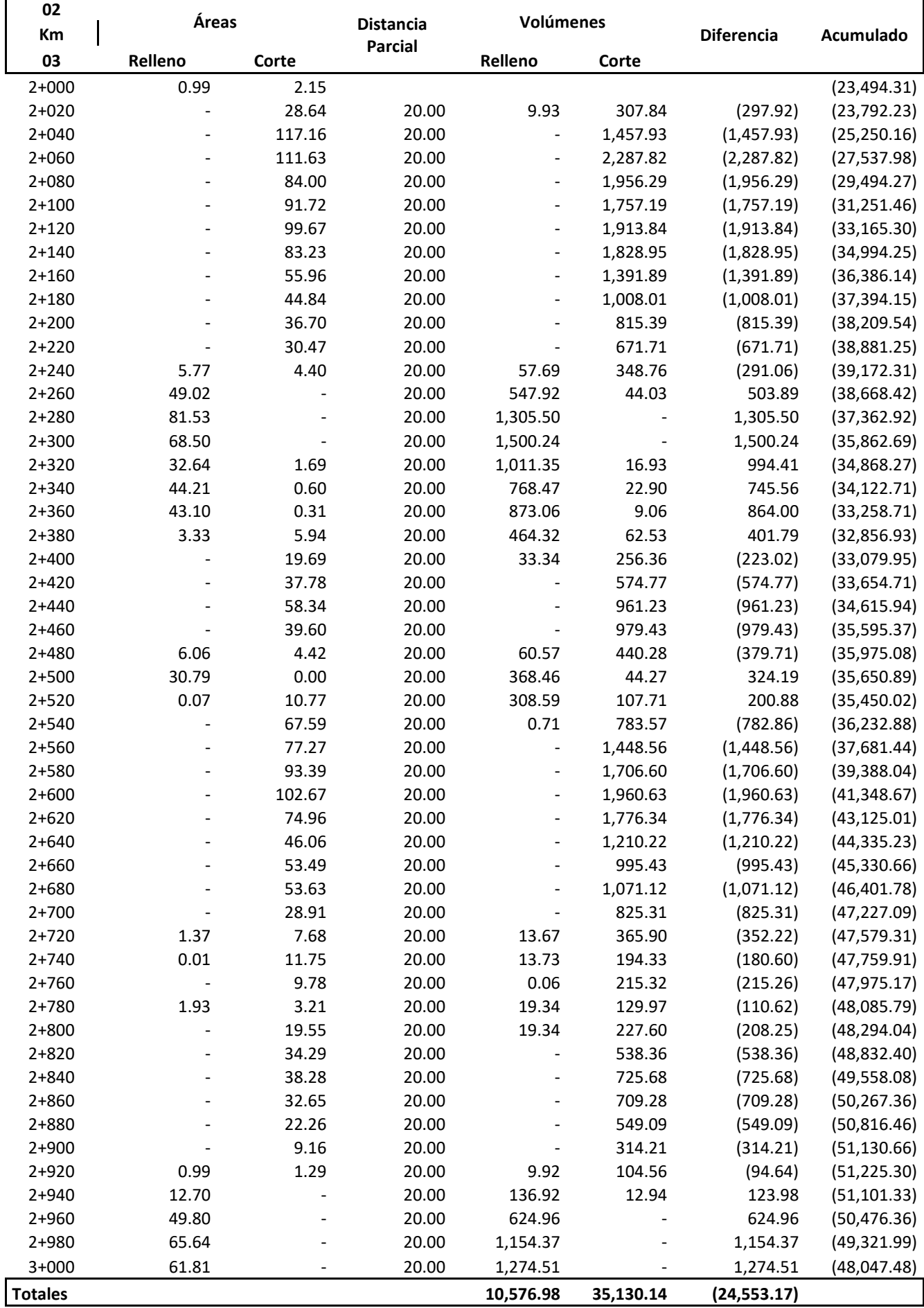

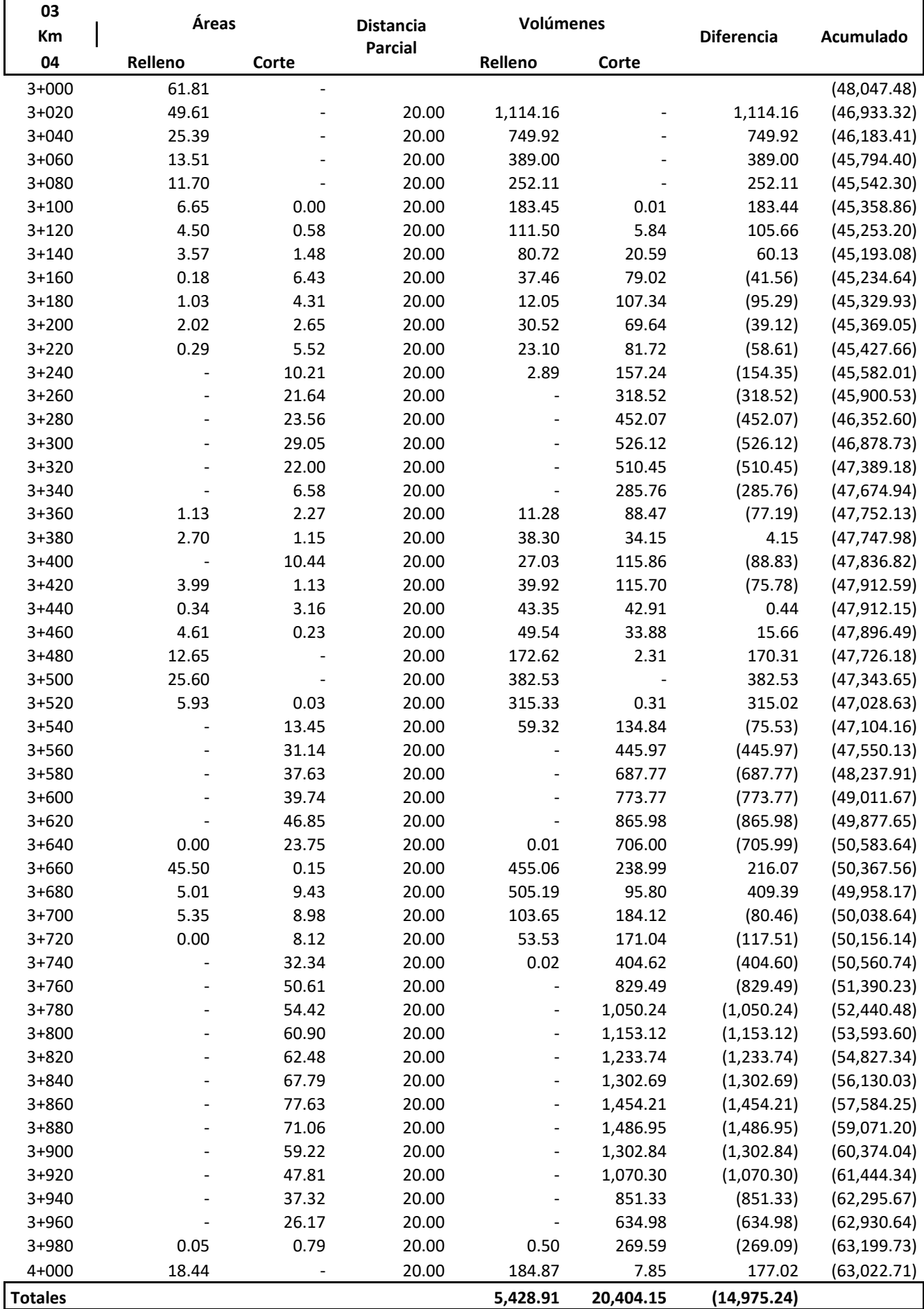

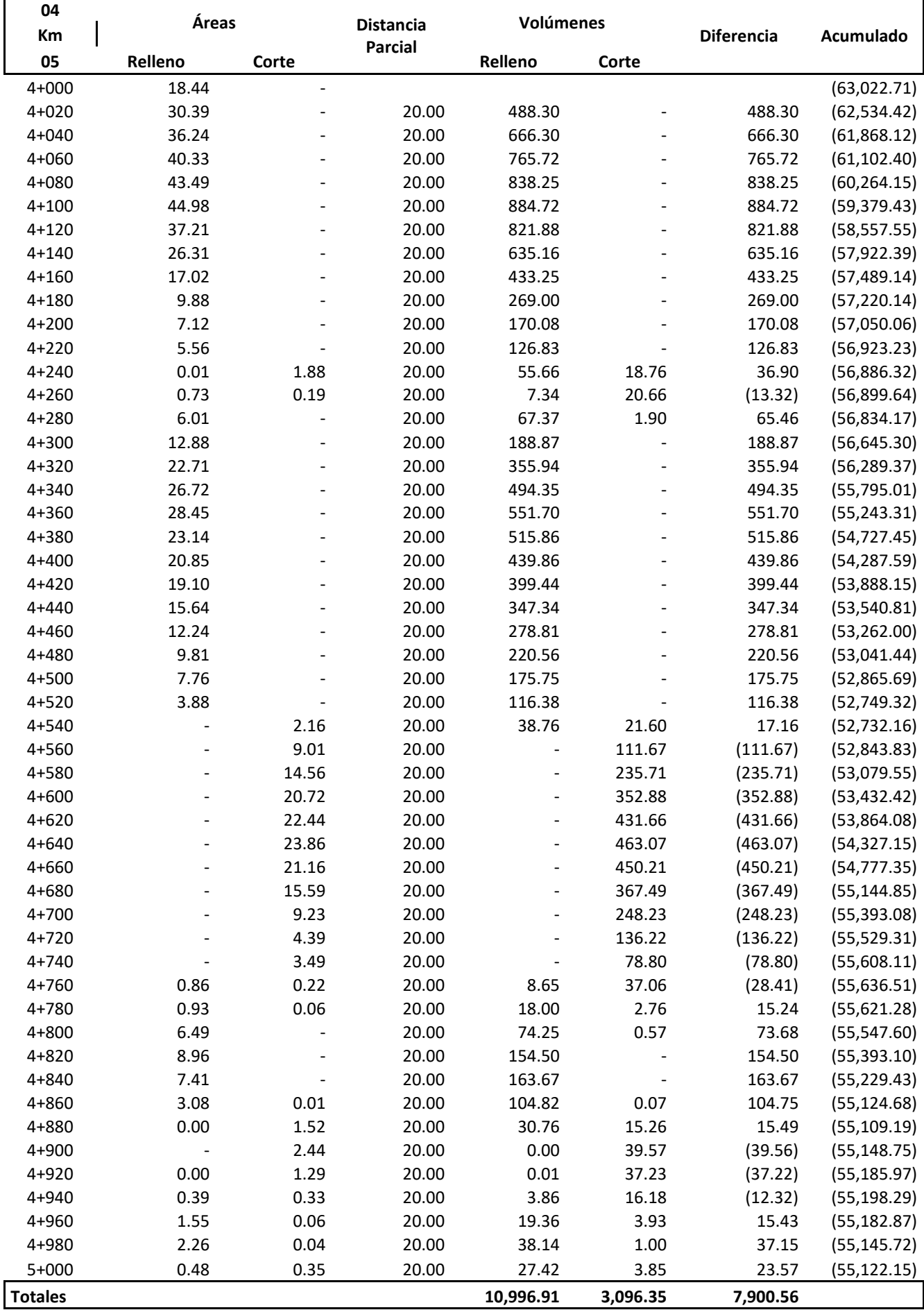

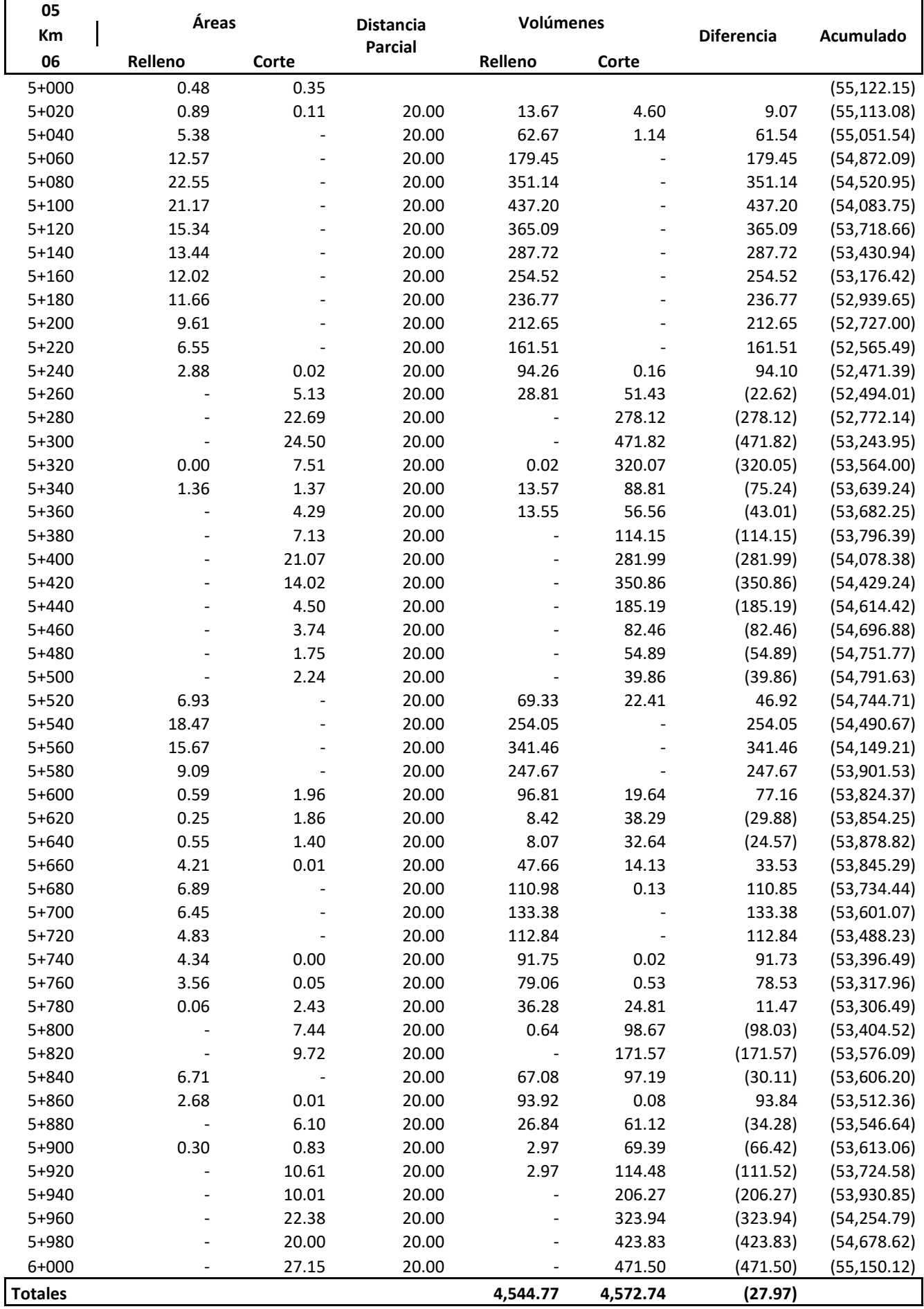

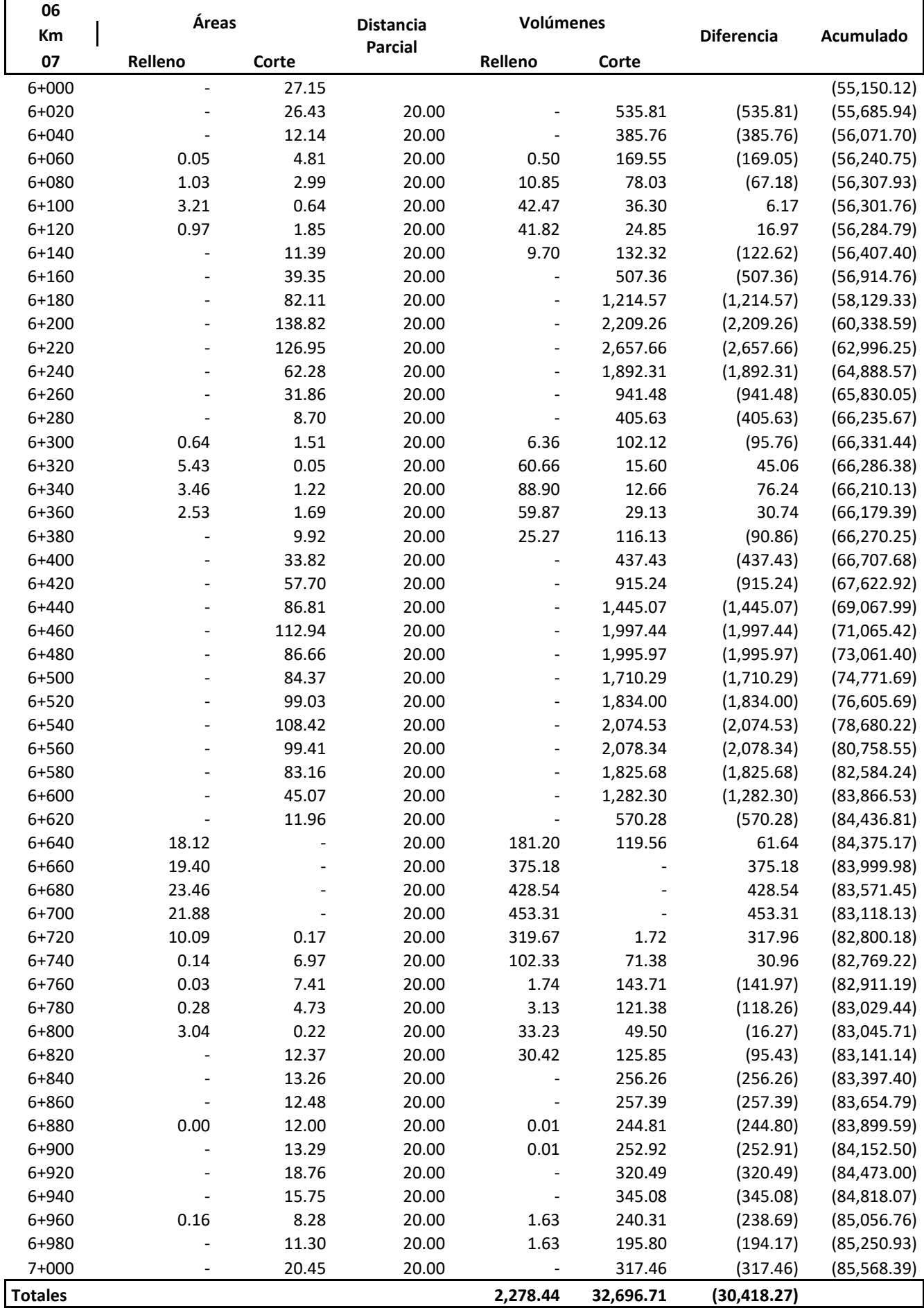

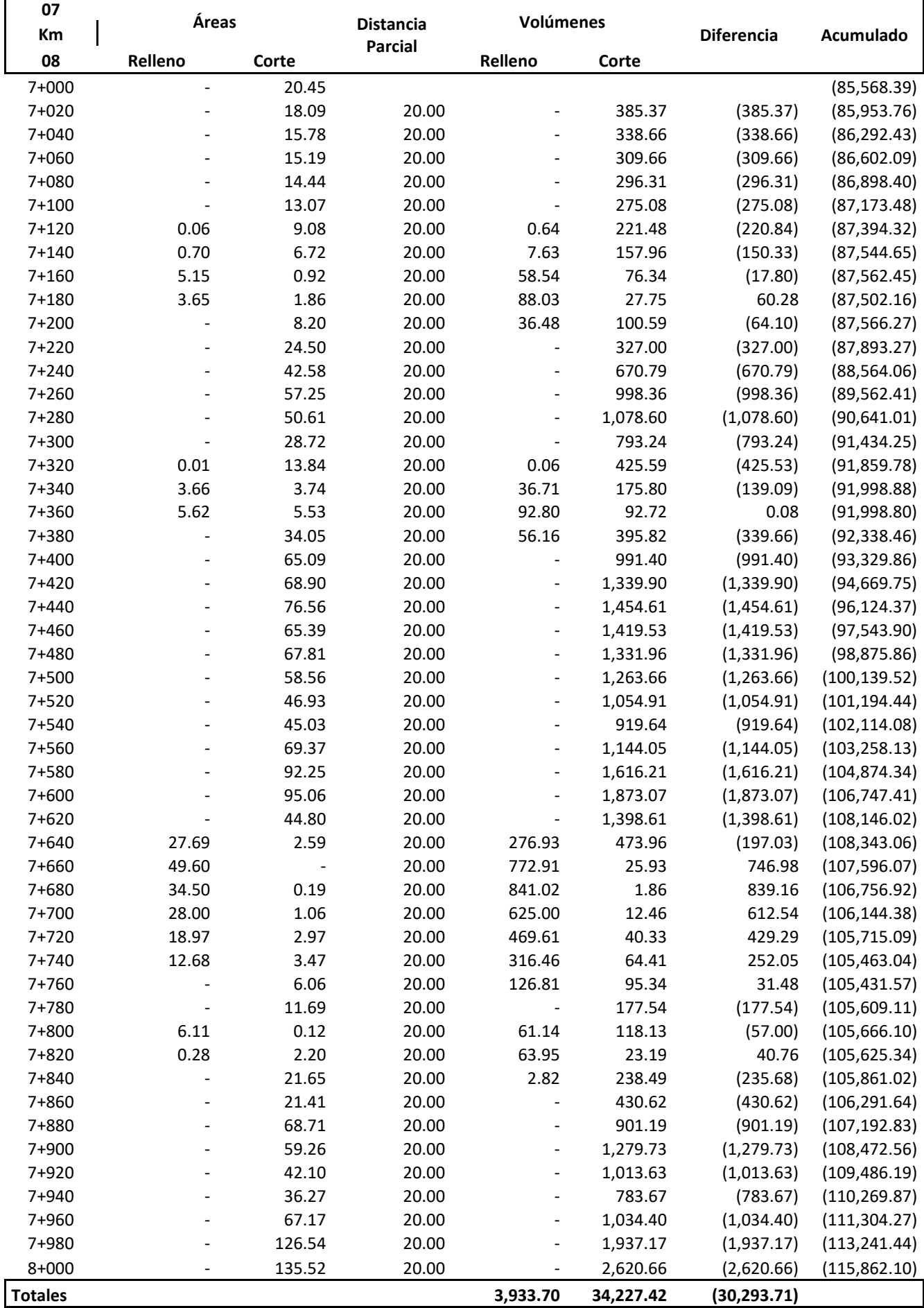

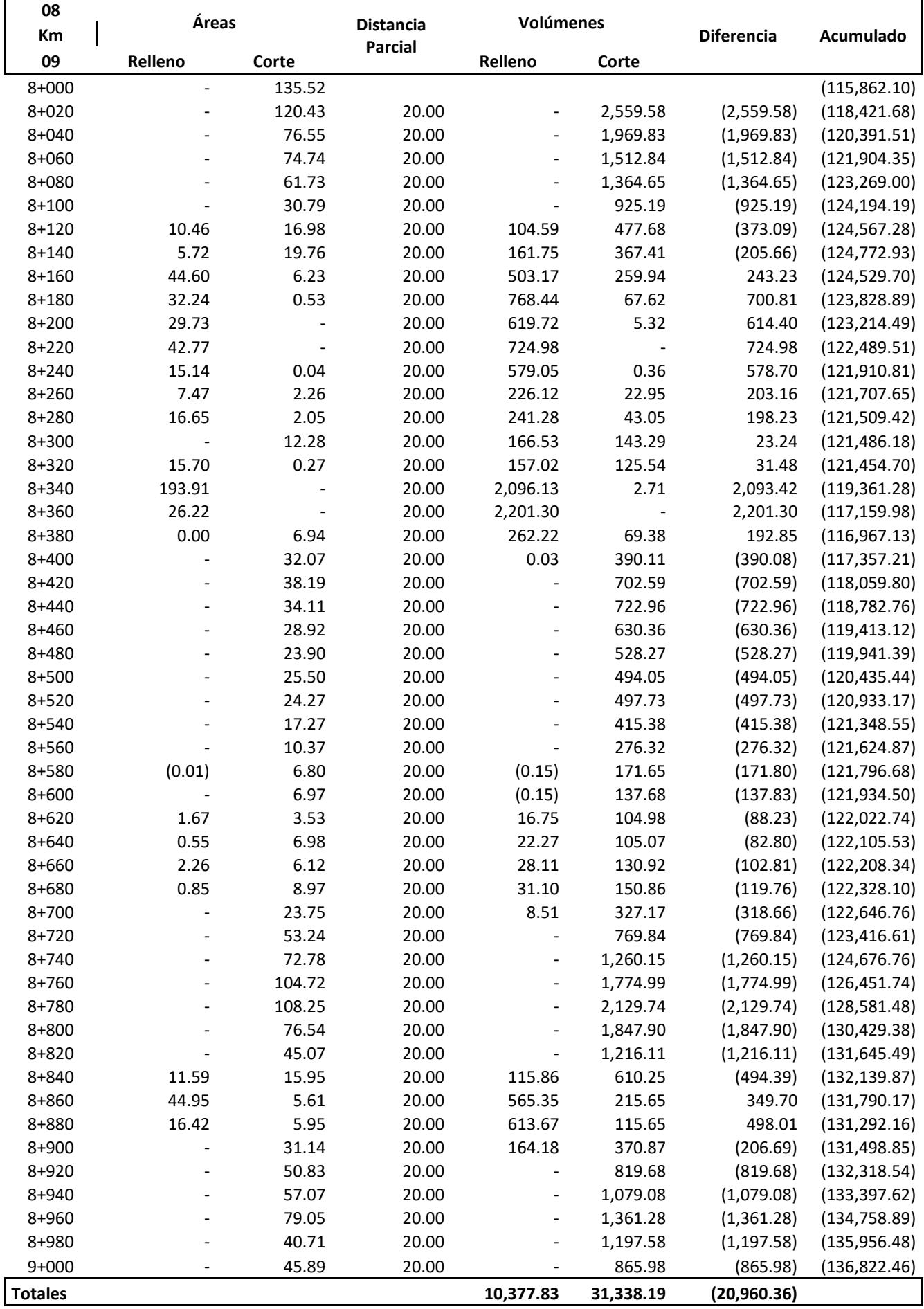

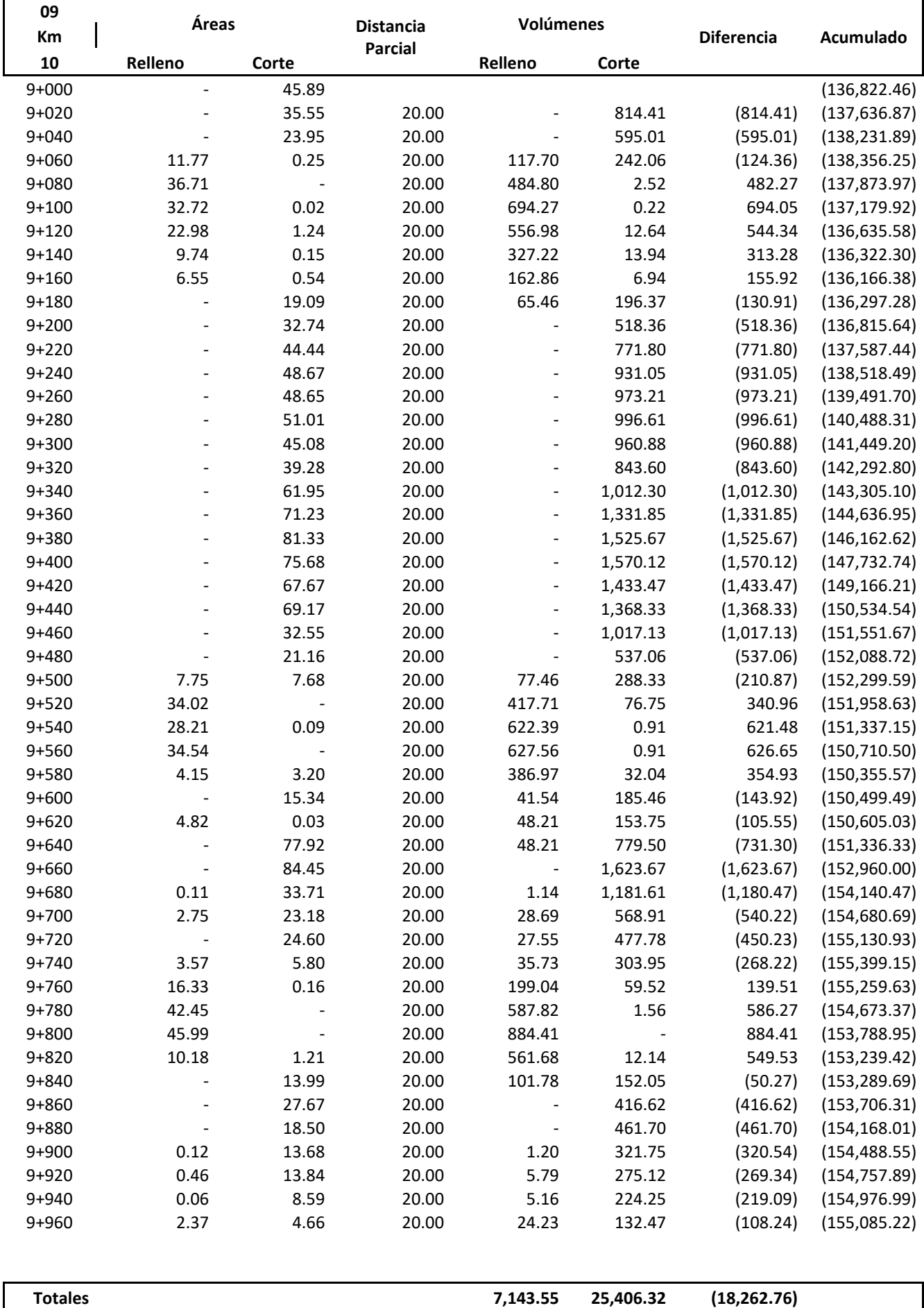

#### **CARRETERA HUAYOBAMBA - EL LAJÓN PRESUPUESTO DE OBRA**

#### **03 - MOVIMIENTO DE TIERRAS**

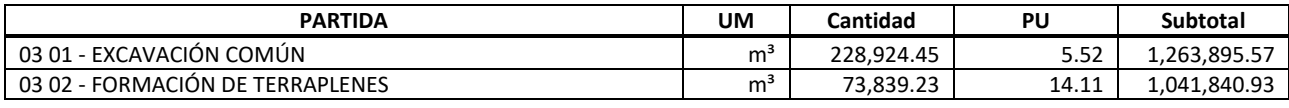

**2,305,736.50 USD**

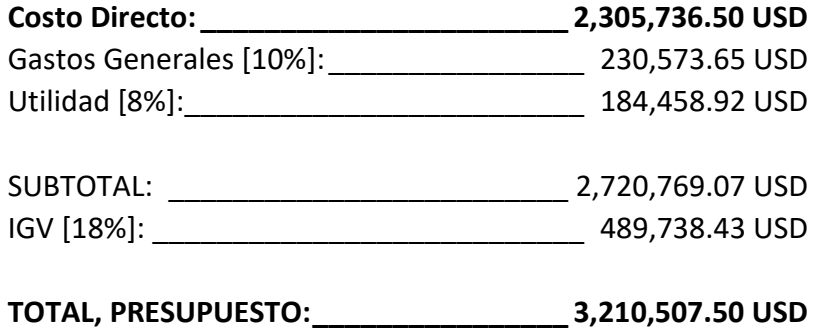

#### **CARRETERA HUAYOBAMBA - EL LAJÓN ANÁLISIS DE PRECIOS UNITARIOS**

#### **03 01 - EXCAVACIÓN COMÚN**

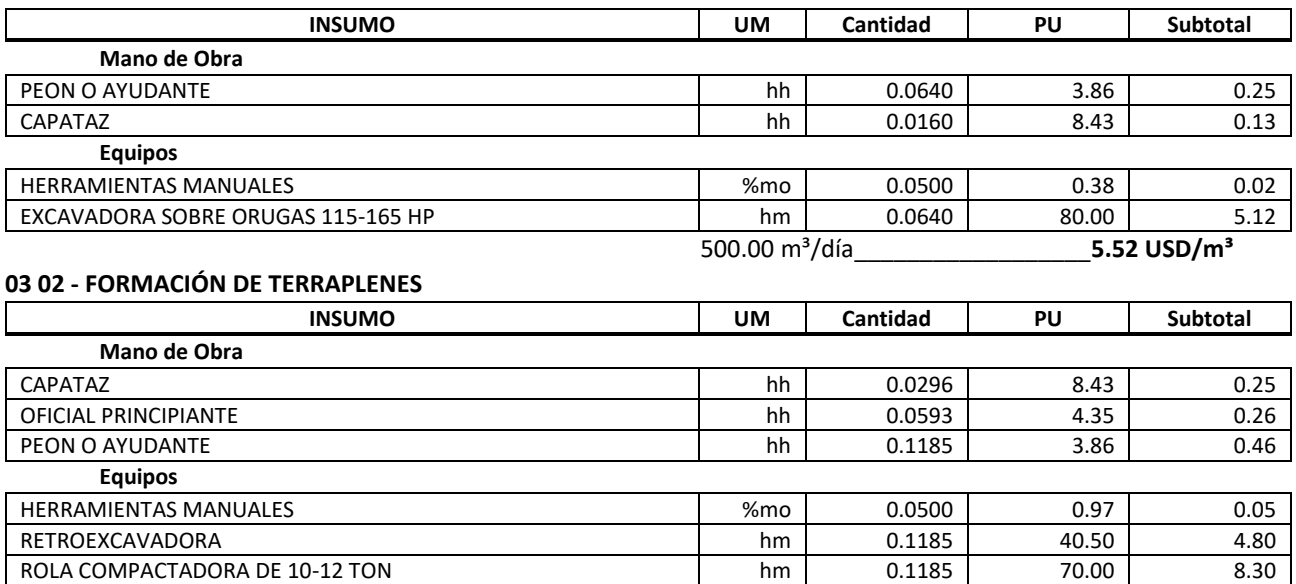

135.00 m³/día\_\_\_\_\_\_\_\_\_\_\_\_\_\_\_\_\_**14.11 USD/m³**

#### **CARRETERA HUAYOBAMBA - EL LAJÓN LISTADO DE INSUMOS Y SERVICIOS**

#### **INSUMOS**

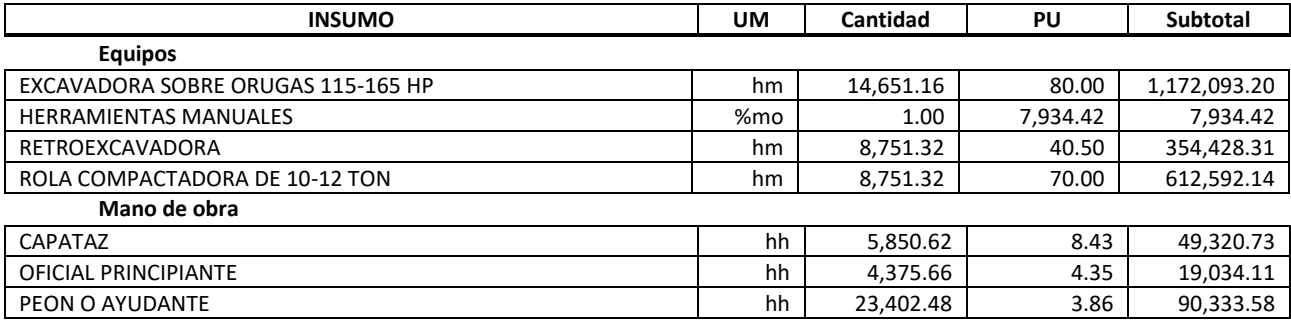

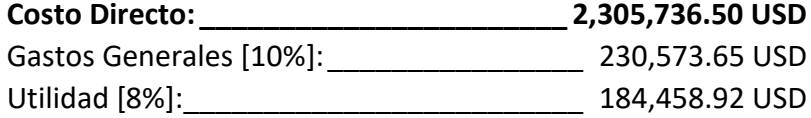

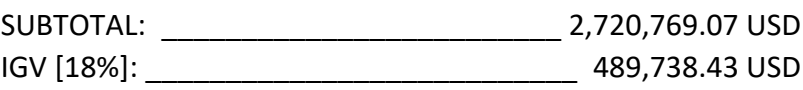

**TOTAL, PRESUPUESTO:\_\_\_\_\_\_\_\_\_\_\_\_\_\_\_\_ 3,210,507.50 USD**

#### **ANEXO III** Evidencia de la Ejecución

EJEMPLO N°2

## **CARRETERA PÍAS - PAMPARACRA**

**DOCUMENTOS GENERADOS** 

#### **FICHA DE DATOS**

# **INFORMACIÓN GENERAL:**

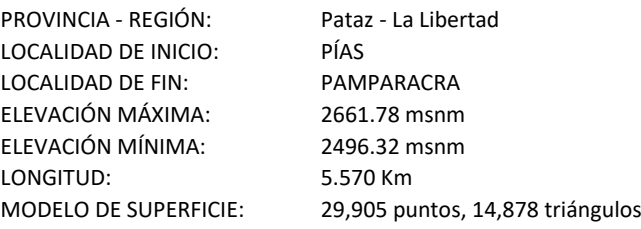

#### **SECCIÓN TRANSVERSAL:**

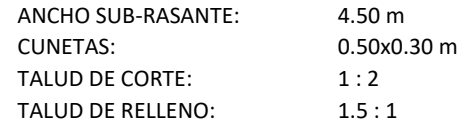

#### **ALINEAMIENTO HORIZONTAL:**

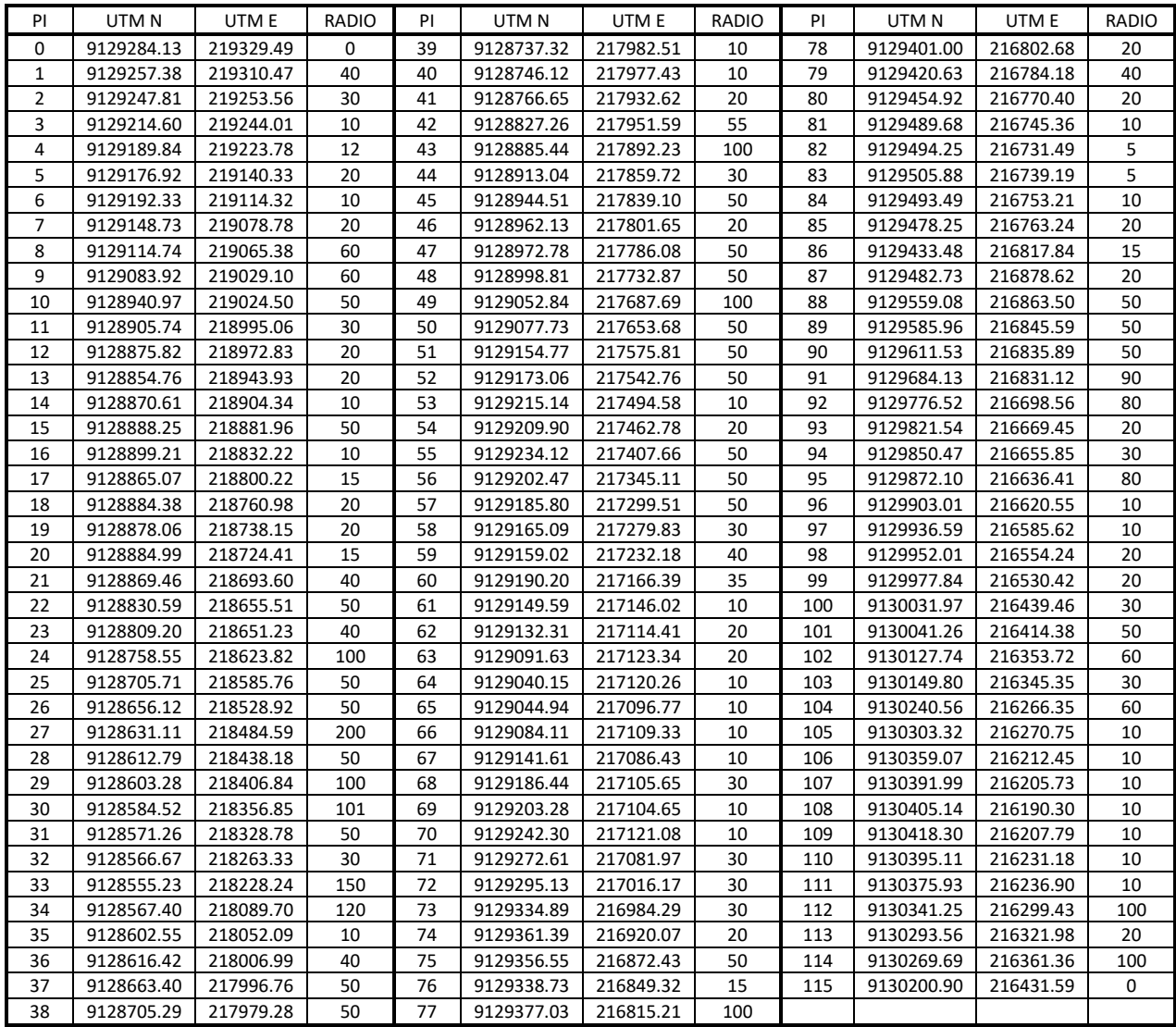

#### **ALINEAMIENTO VERTICAL:**

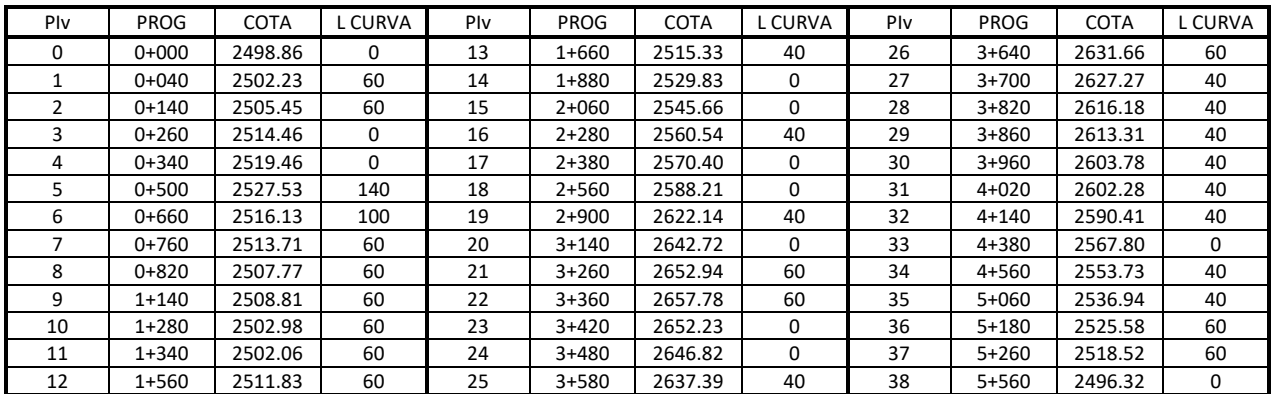

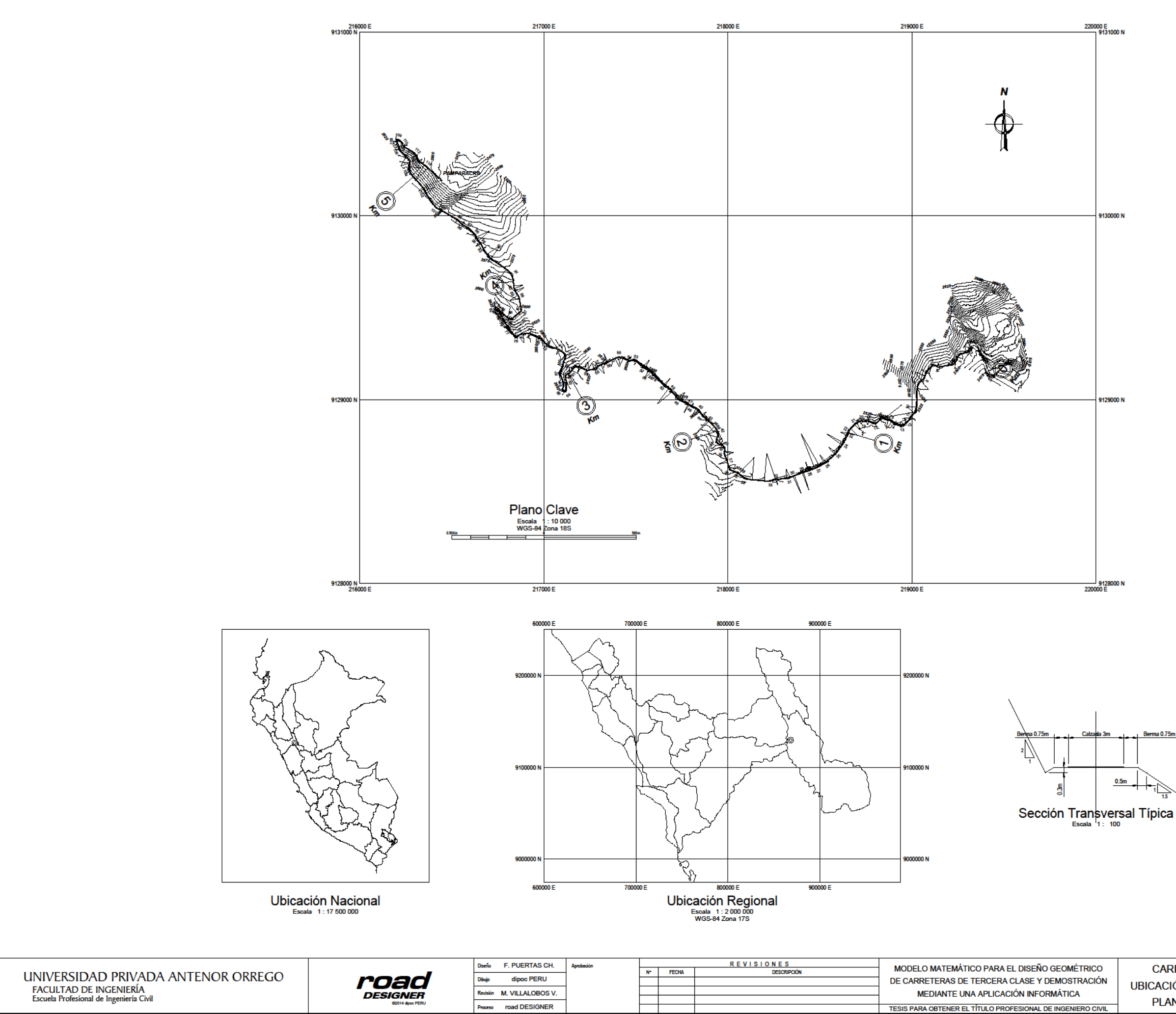

Berma 0.75m  $0.5<sub>m</sub>$ 

> CARRETERA PÍAS - PAMPARACRA UBICACIÓN GEOGRÁFICA DEL PROYECTO, PLANO CLAVE Y SECCIONES TIPO

**INDICADA** ESCALA FECHA **JULIO 2018** PIA-18-PC-001

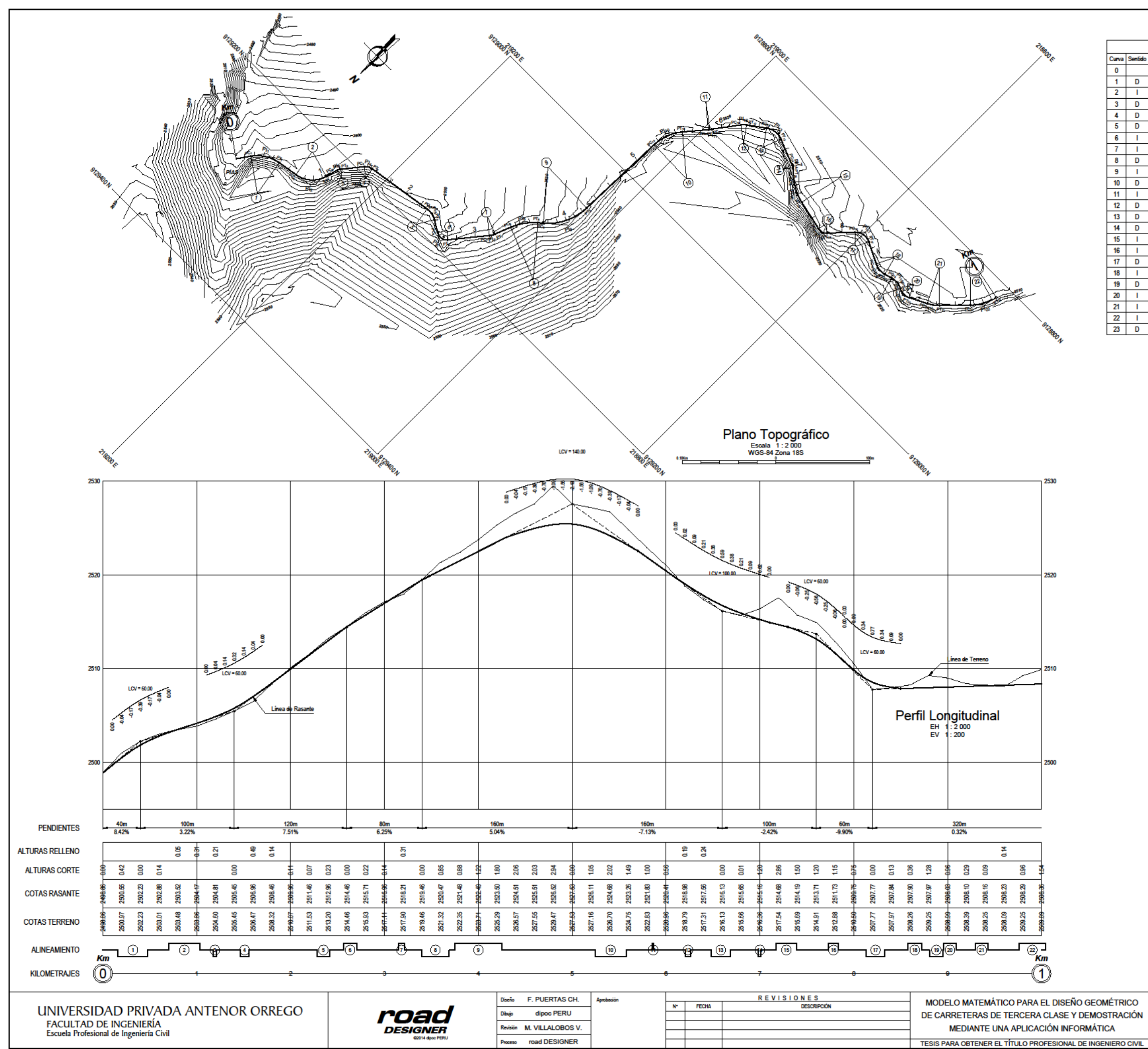

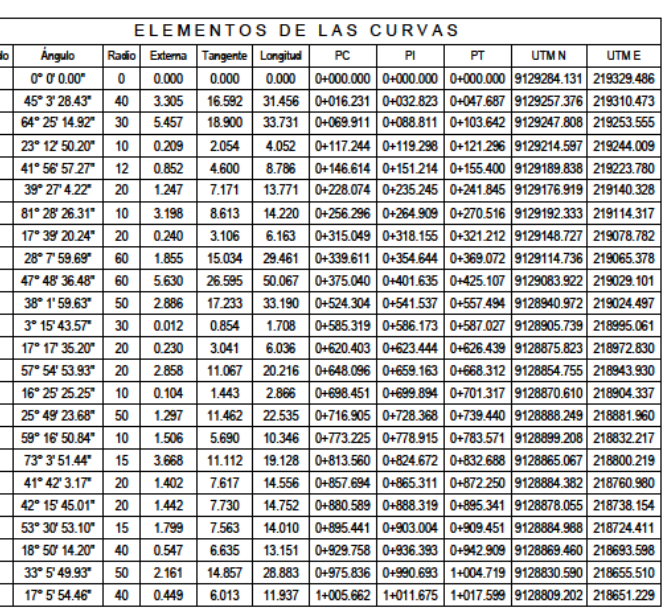

PIA-18-PP-001

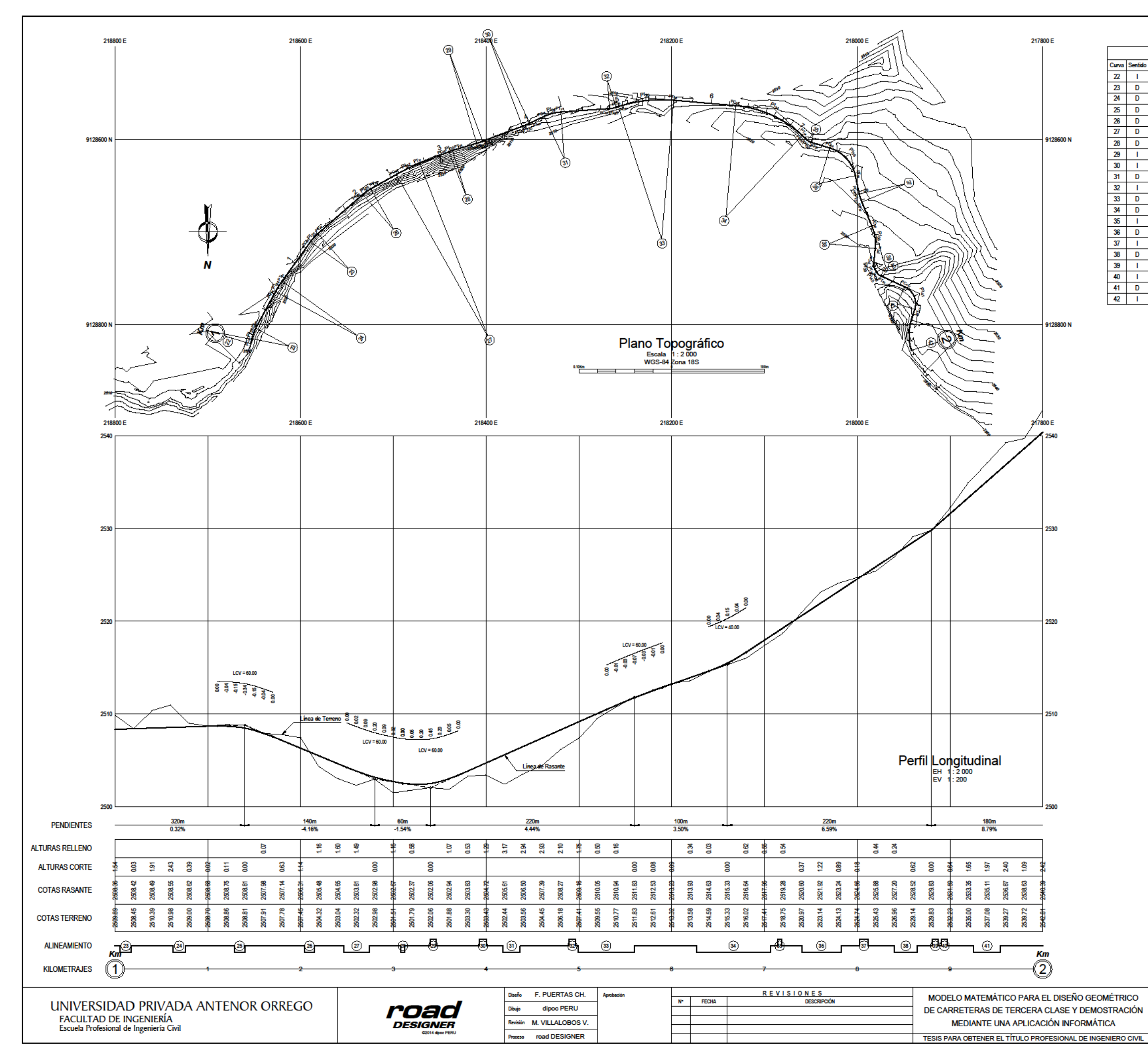

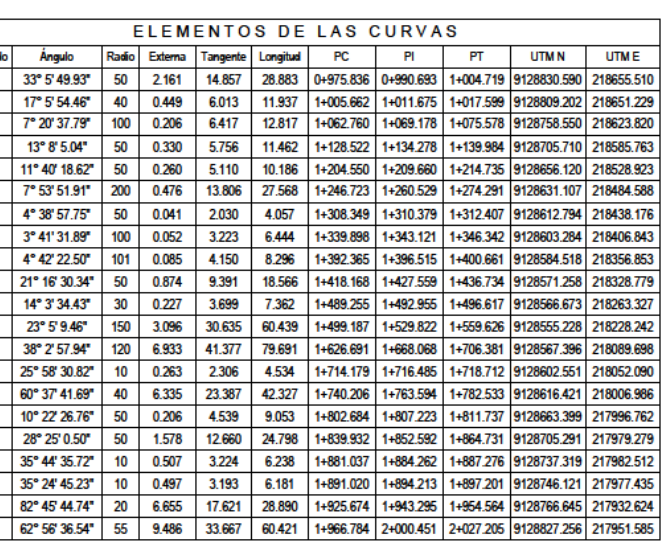

CARRETERA PÍAS - PAMPARACRA PLANTA Y PERFIL LONGITUDINAL Km 1+000 - Km 2+000

**INDICADA** ESCALA **FECHA JULIO 2018** 

PIA-18-PP-002

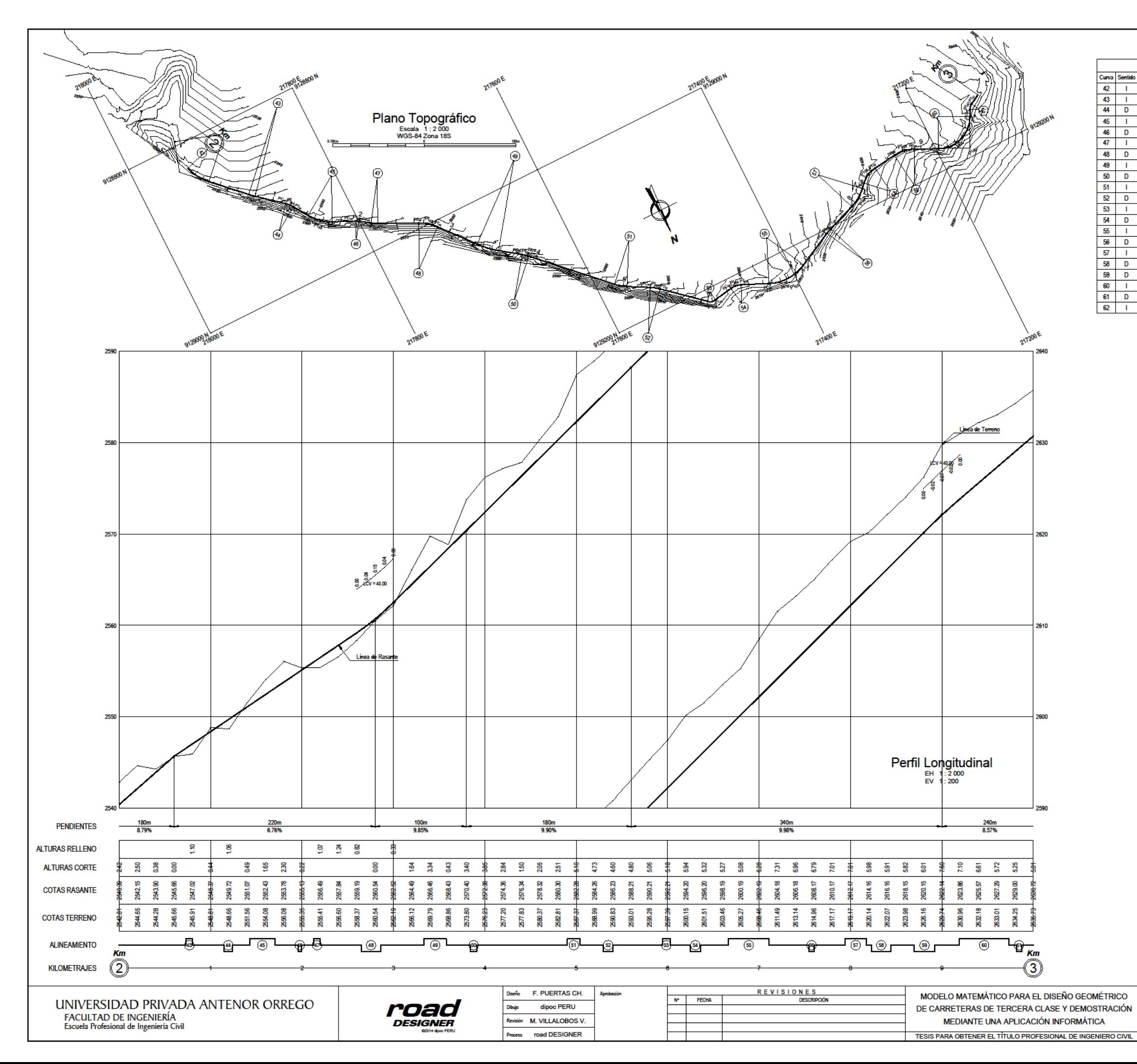

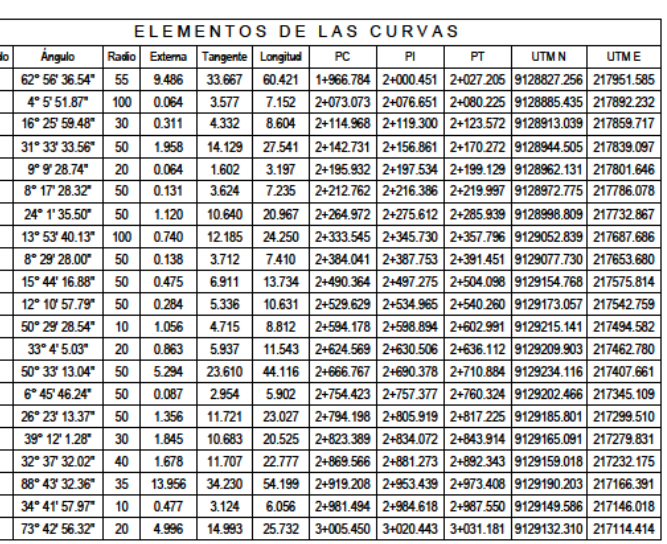

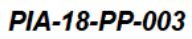

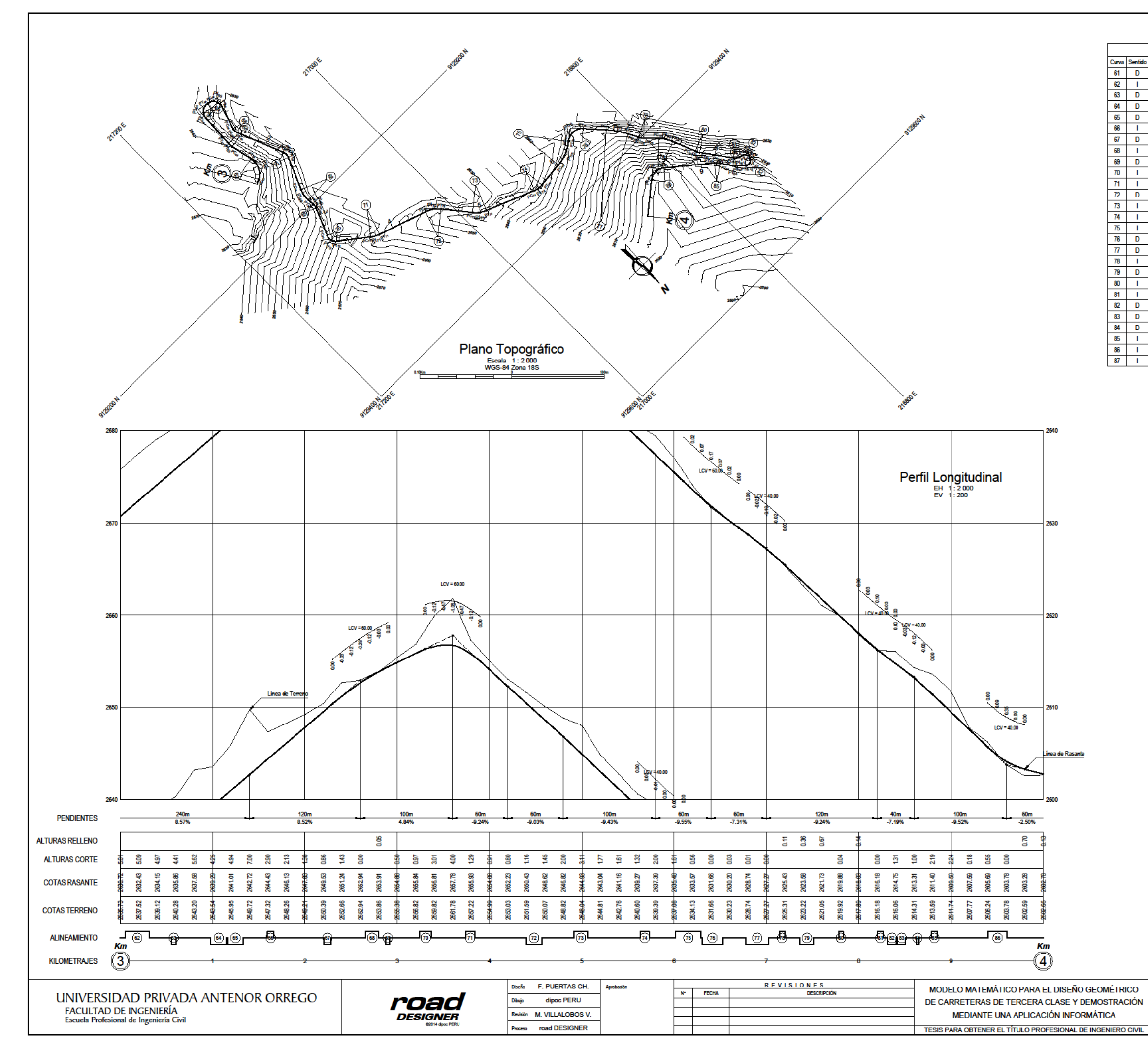

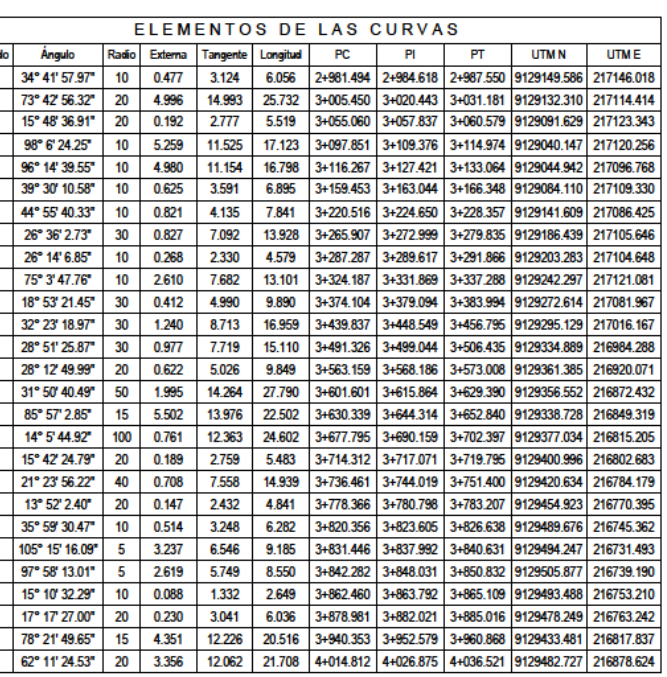

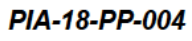

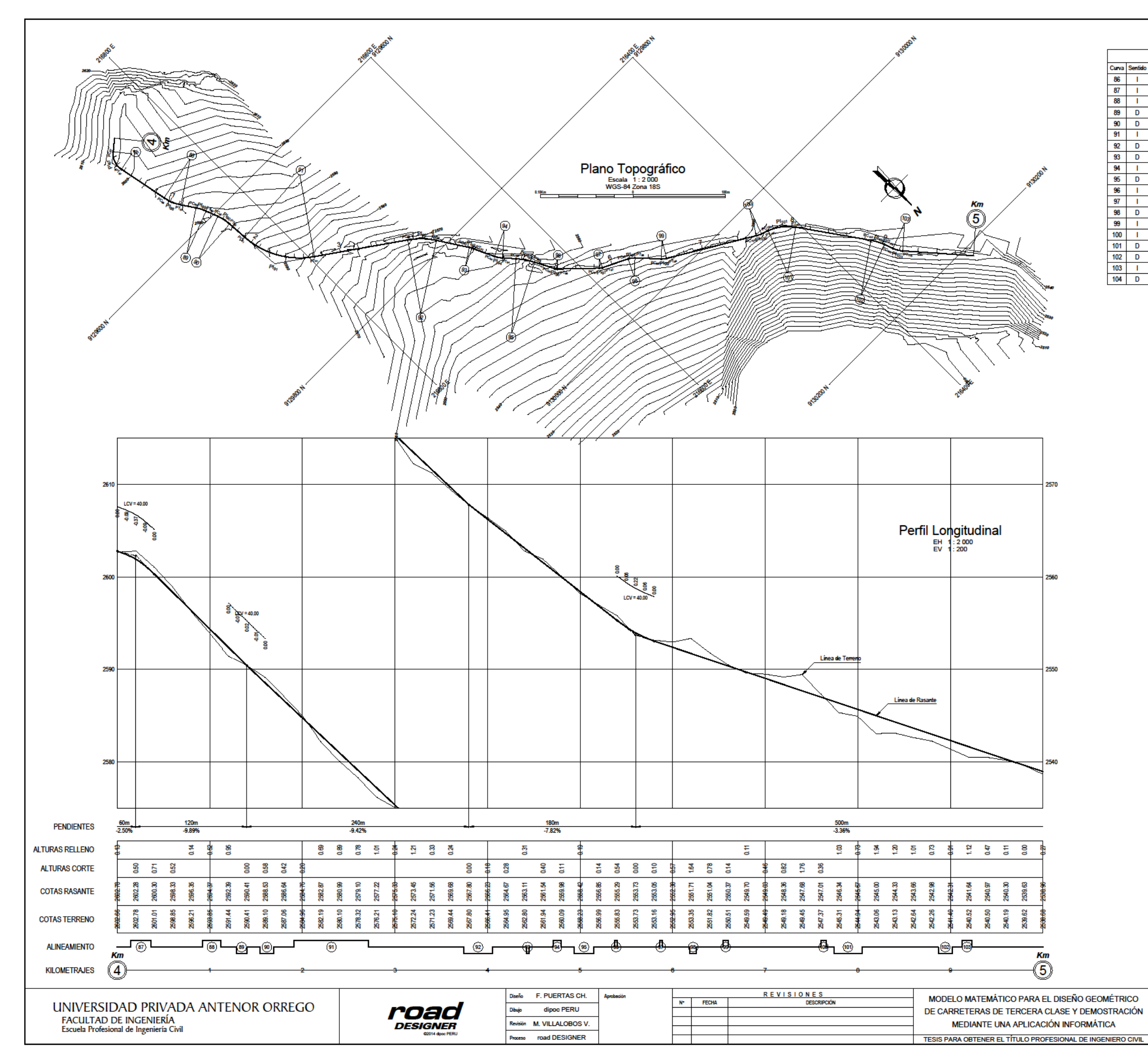

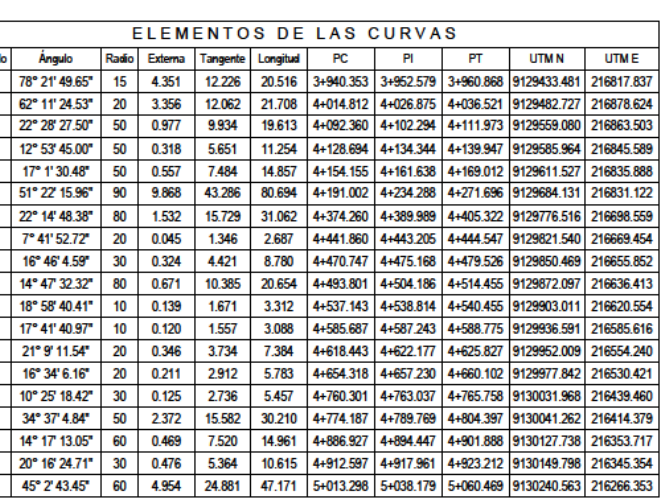

CARRETERA PÍAS - PAMPARACRA PLANTA Y PERFIL LONGITUDINAL Km 4+000 - Km 5+000

**INDICADA** ESCALA **FECHA JULIO 2018** 

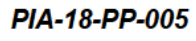

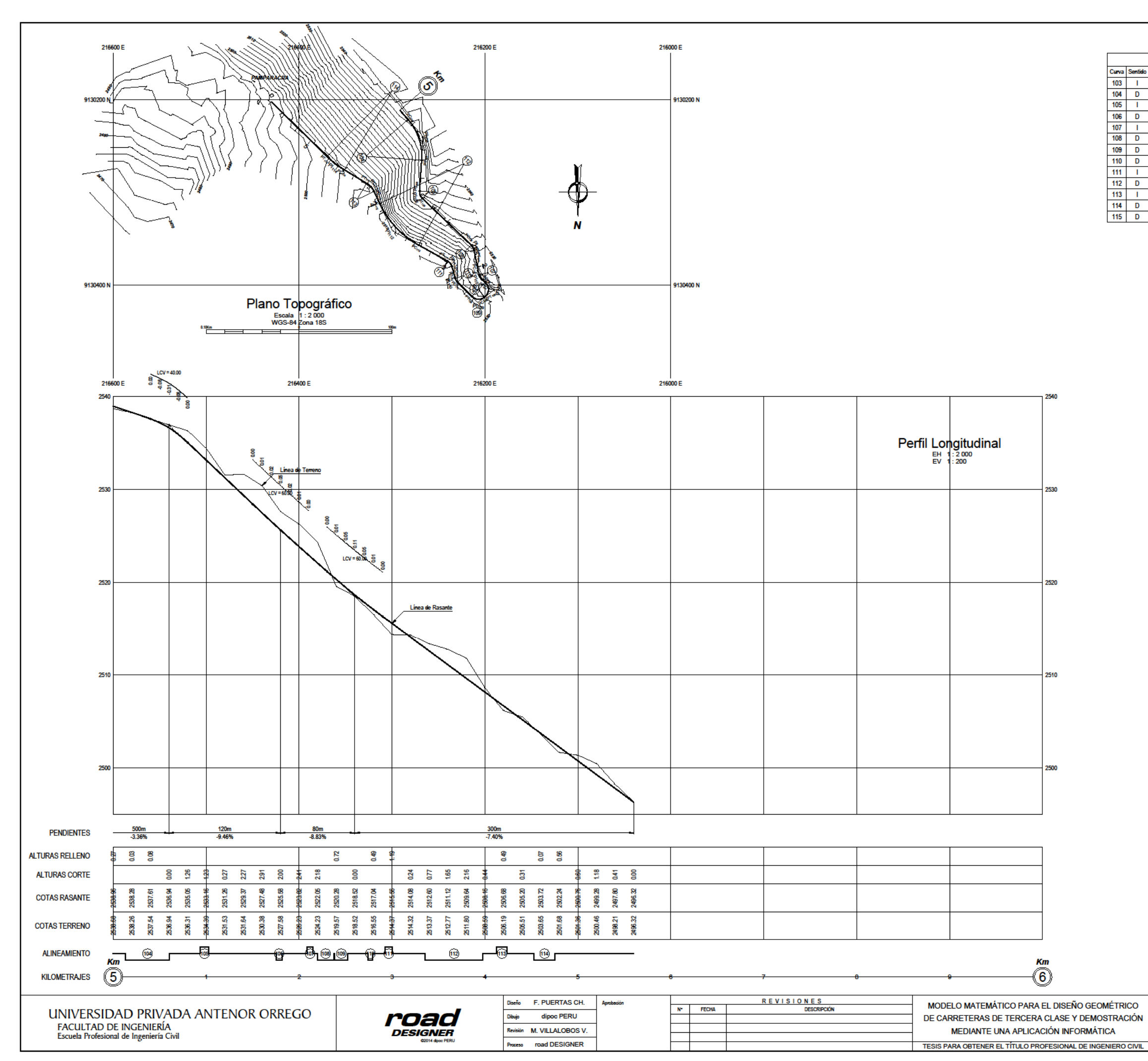

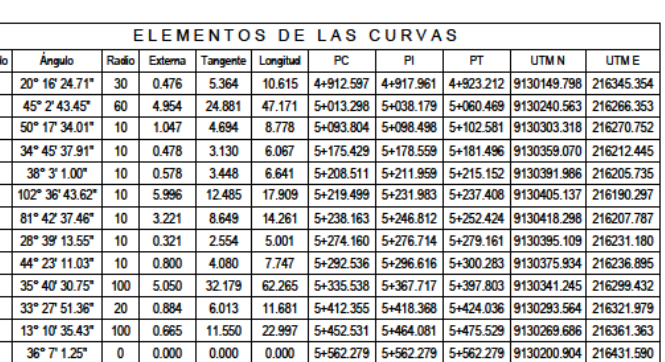

CARRETERA PÍAS - PAMPARACRA PLANTA Y PERFIL LONGITUDINAL Km 5+000 - Km 5+560

**INDICADA** ESCALA **FECHA** 

**JULIO 2018** 

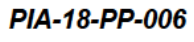

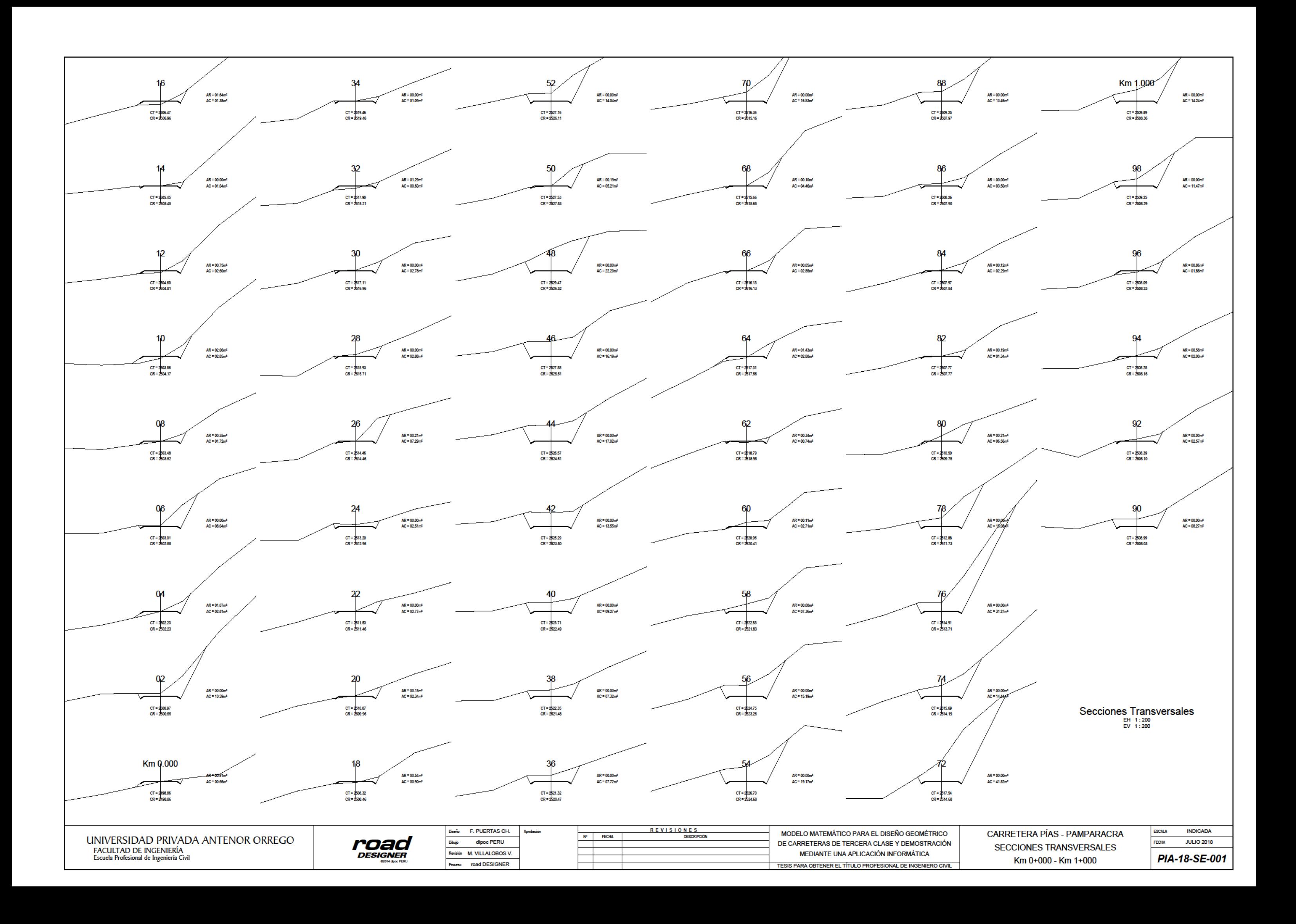

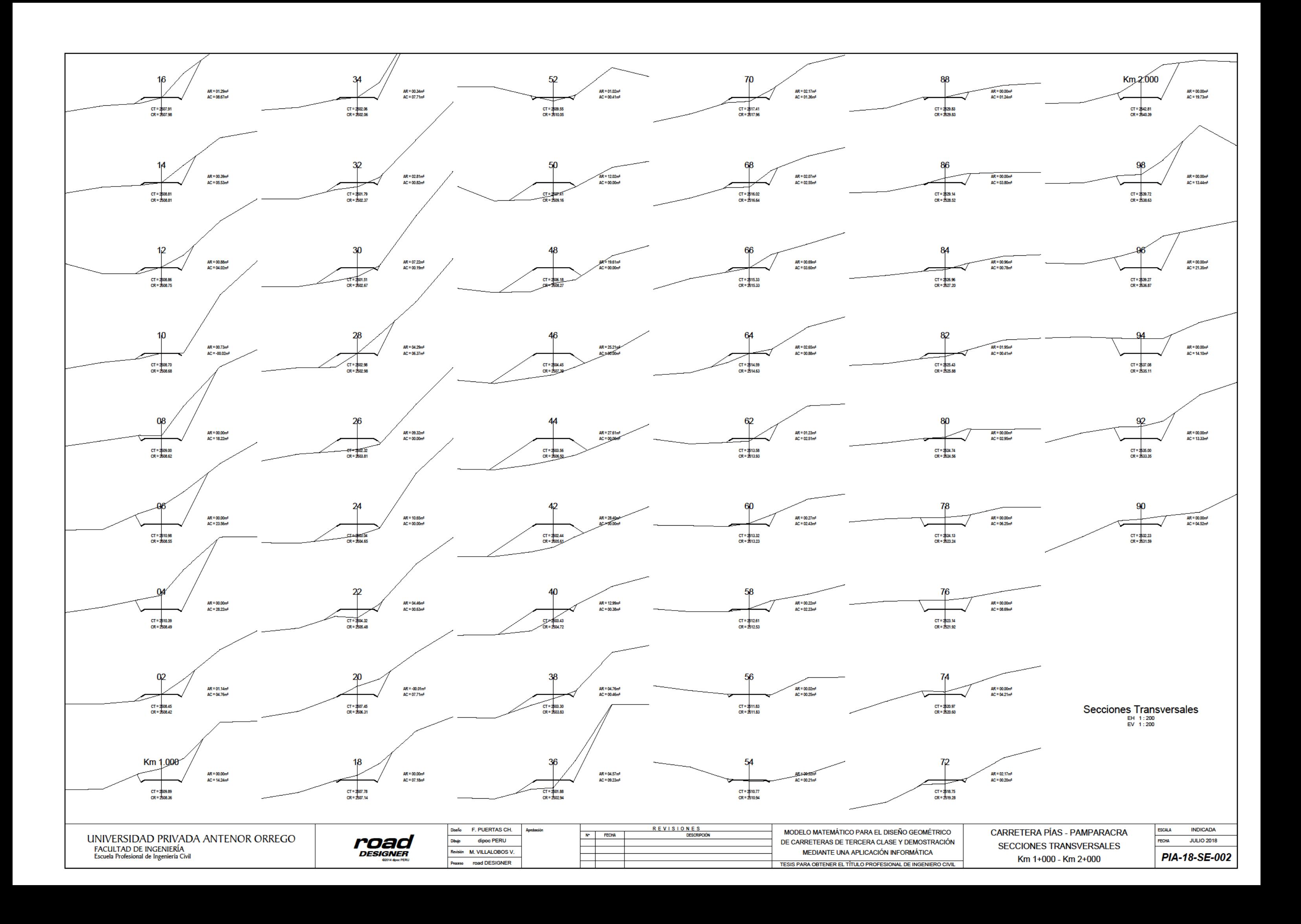

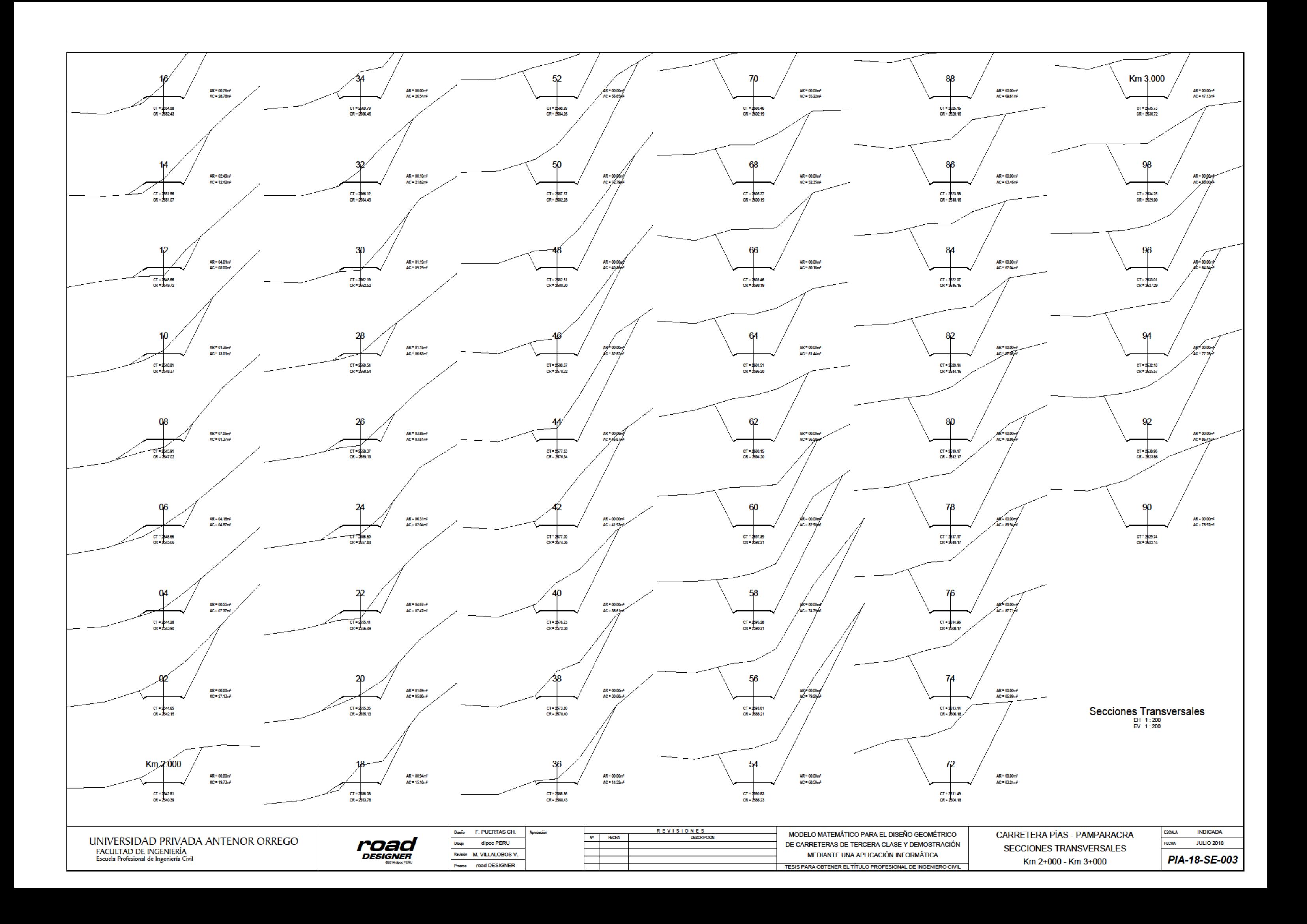

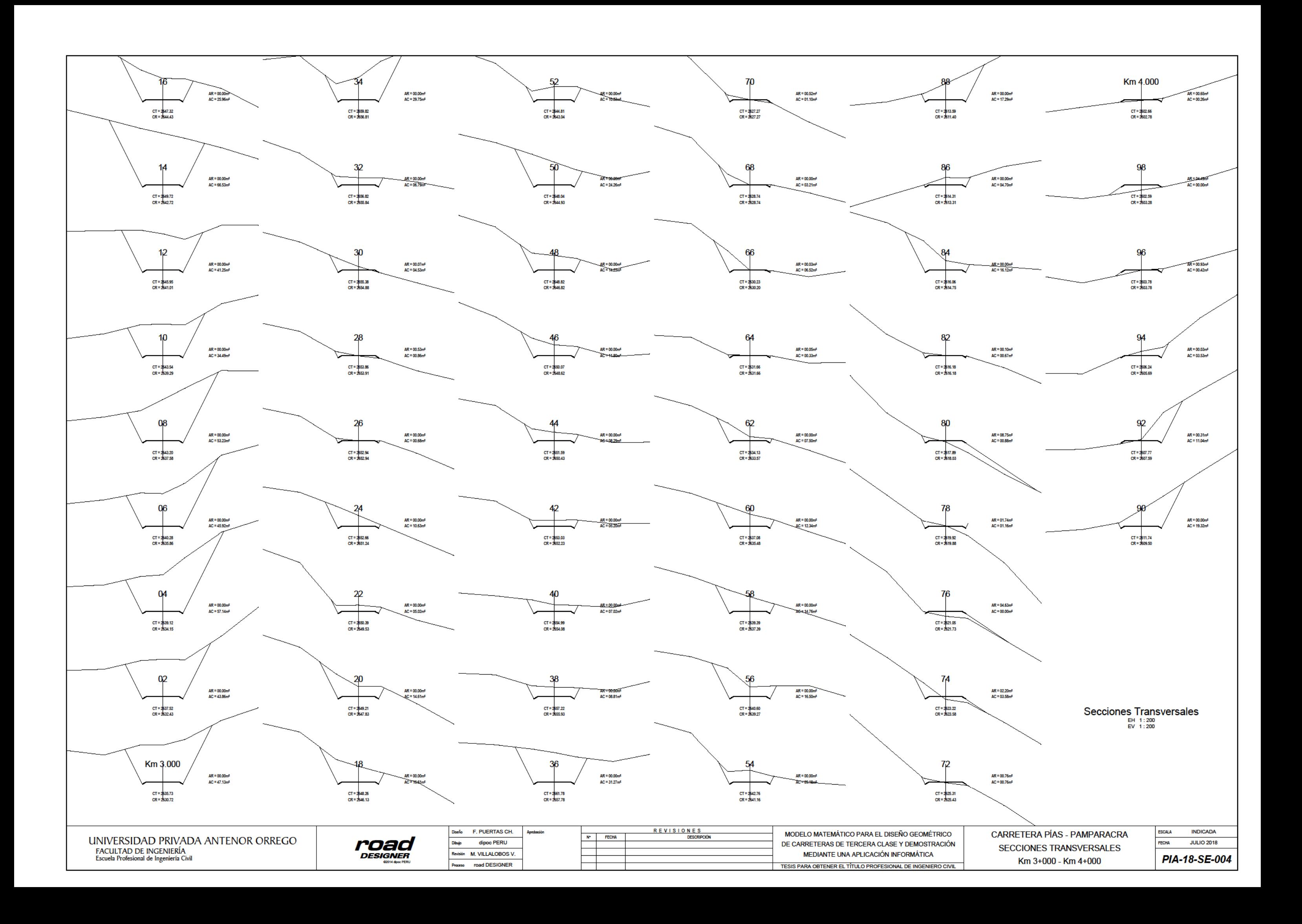

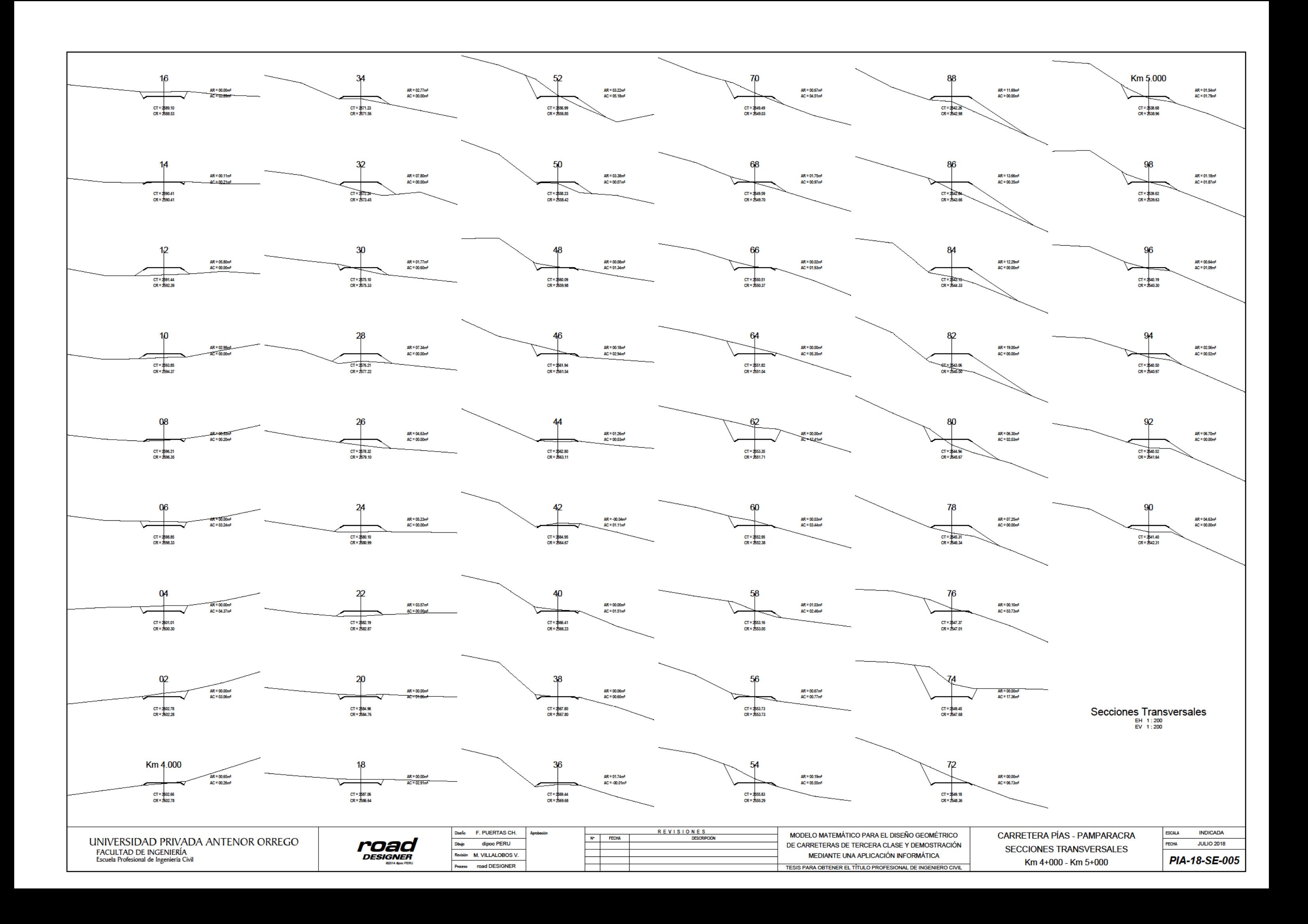

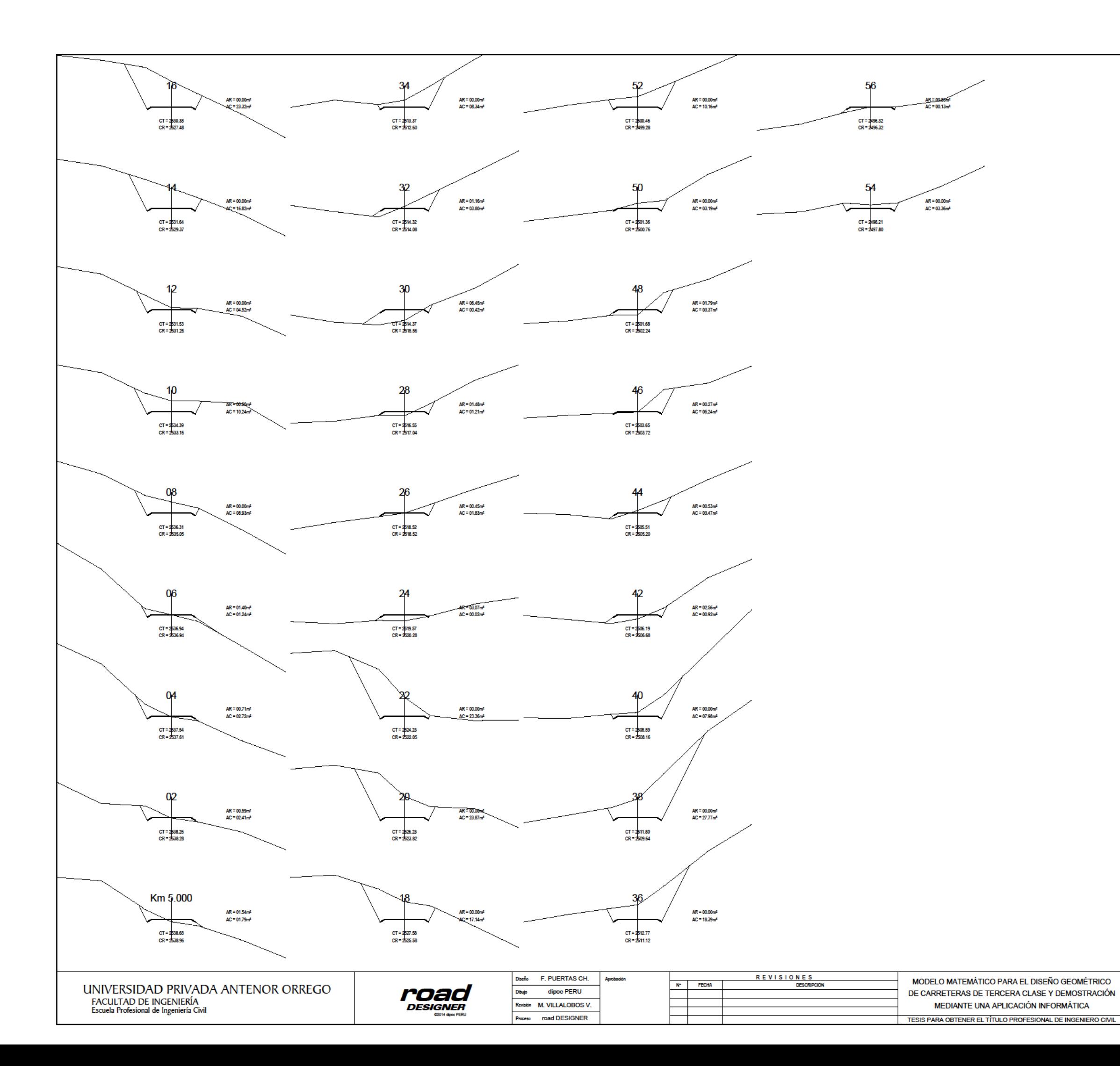

# Secciones Transversales

CARRETERA PÍAS - PAMPARACRA SECCIONES TRANSVERSALES Km 5+000 - Km 5+560

**INDICADA** ESCALA FECHA **JULIO 2018** 

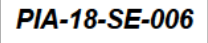

#### **Resumen de Explanaciones**

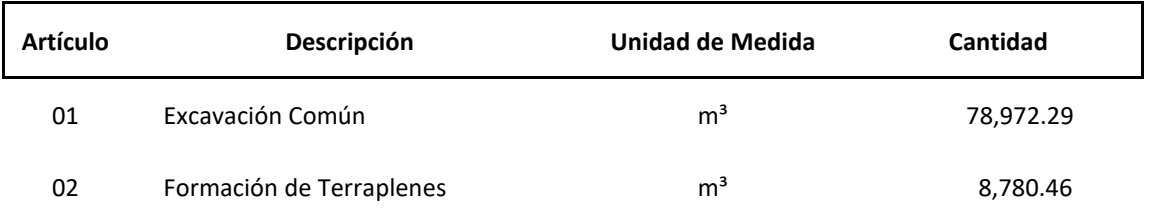

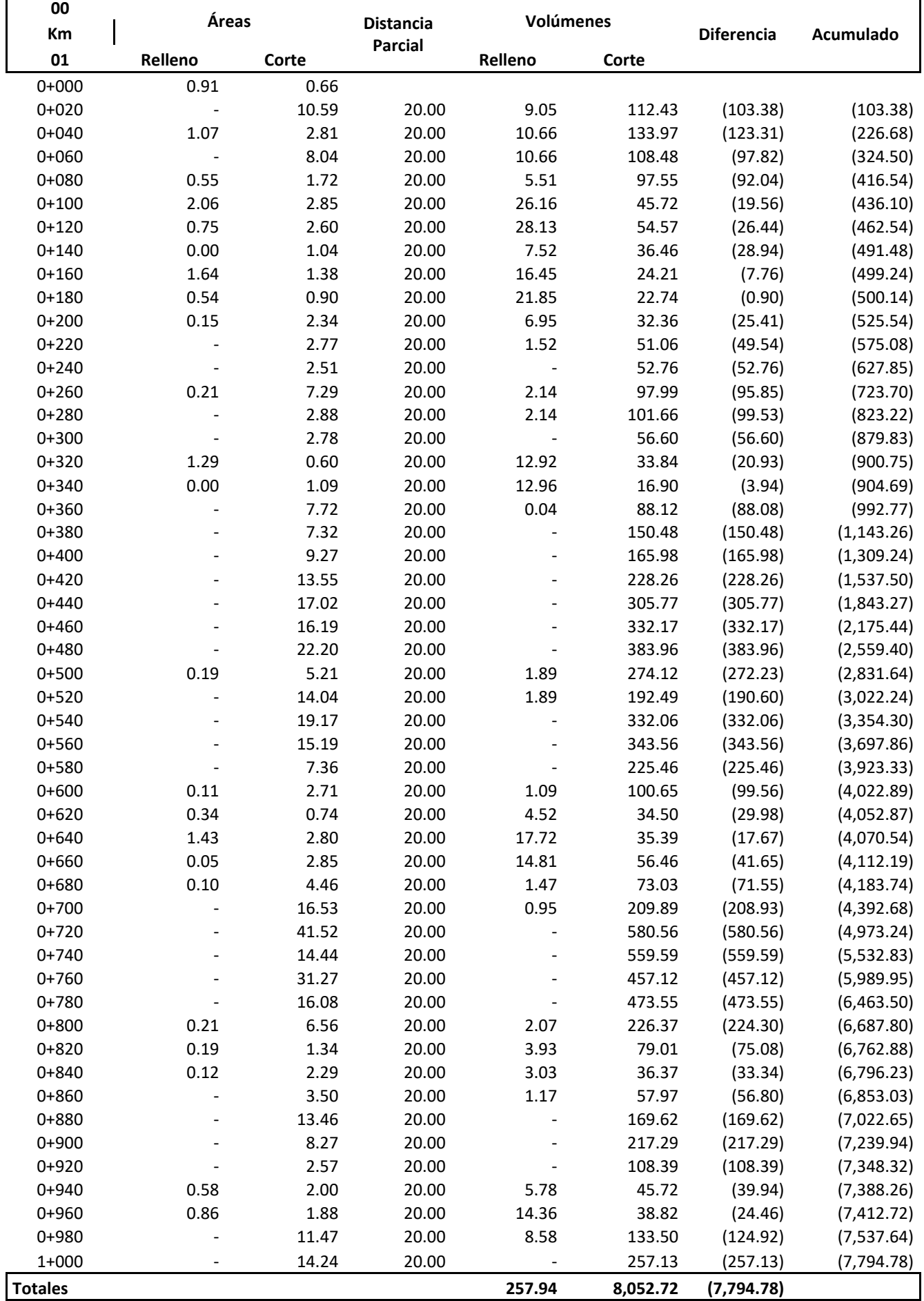

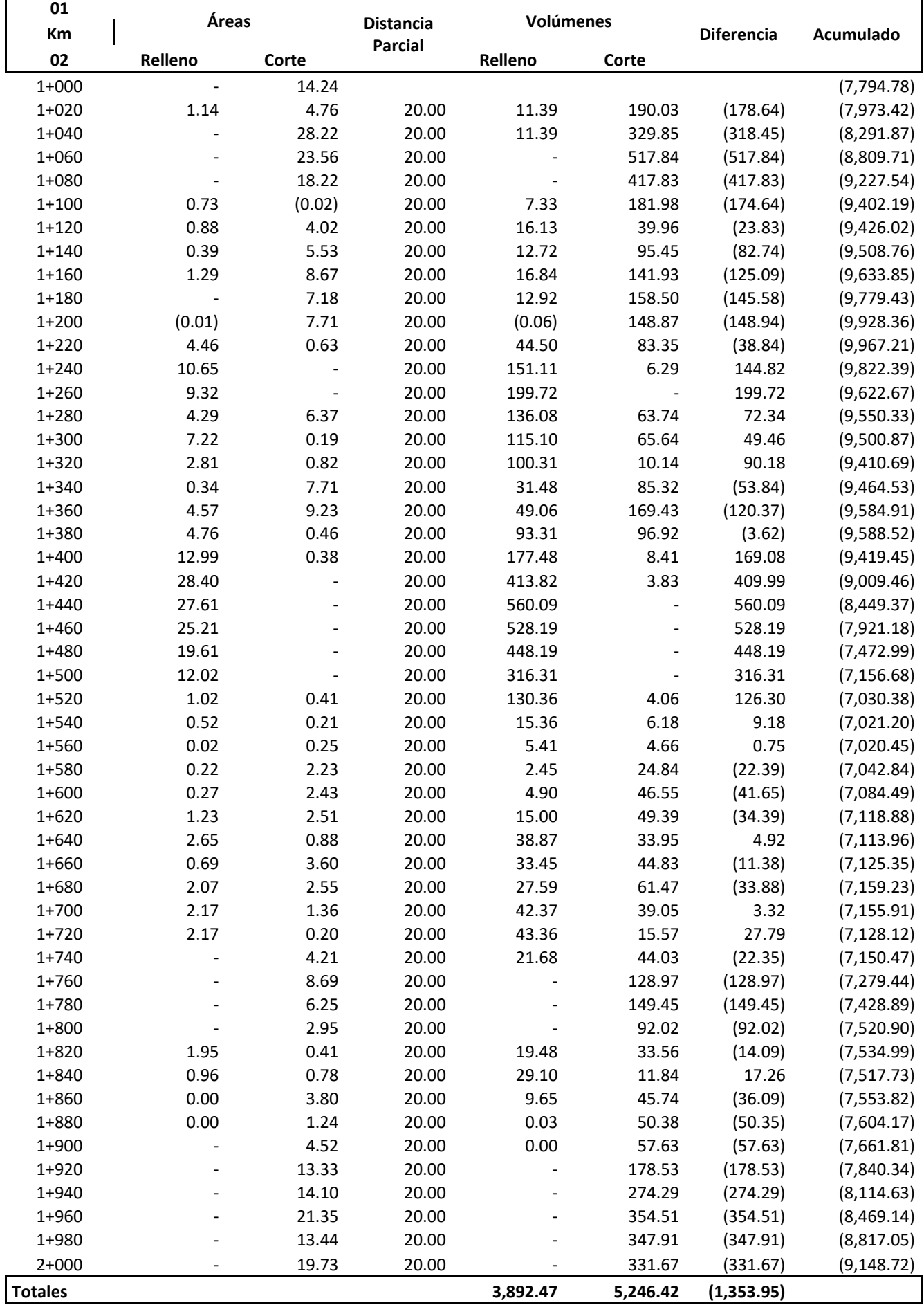

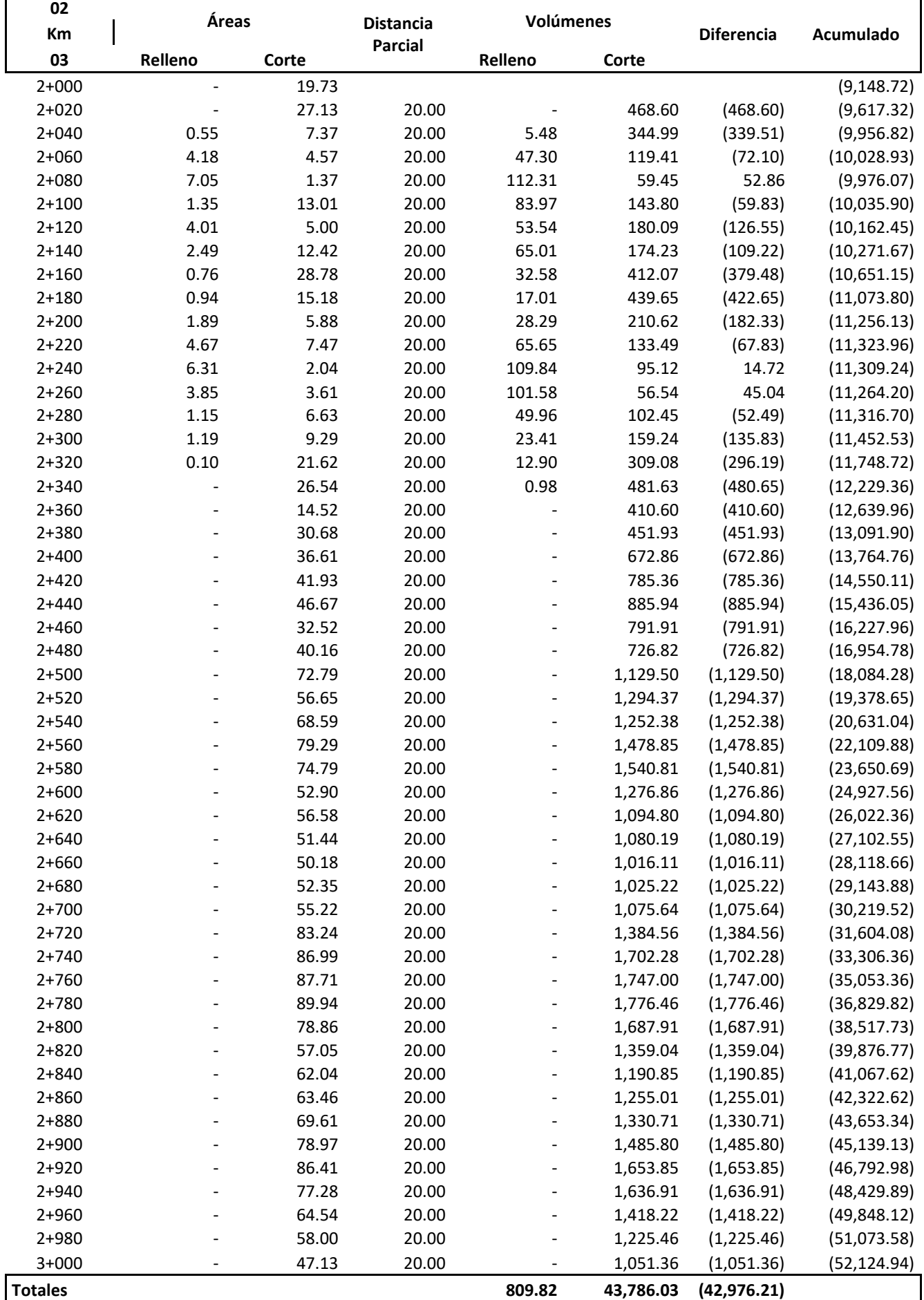

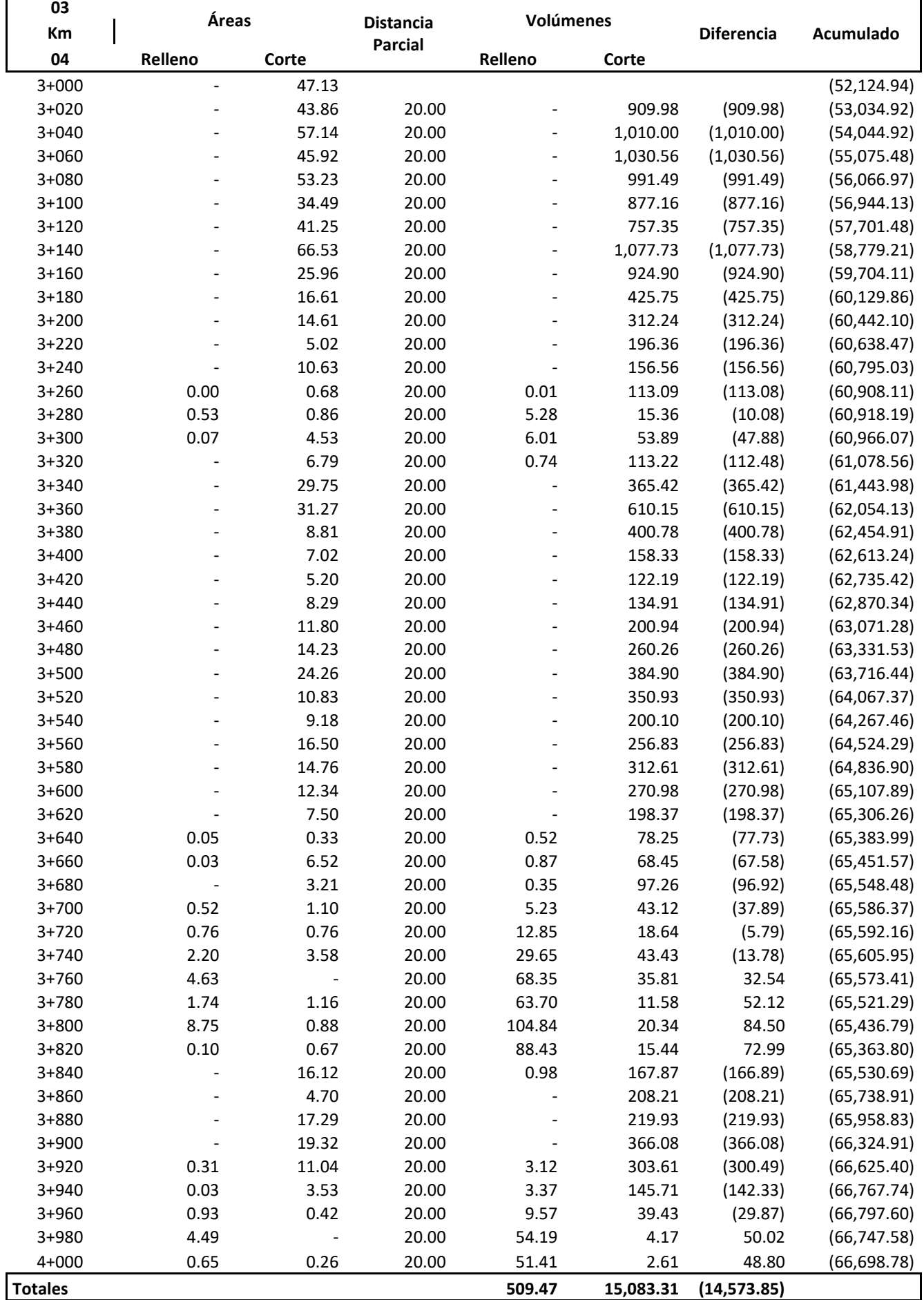

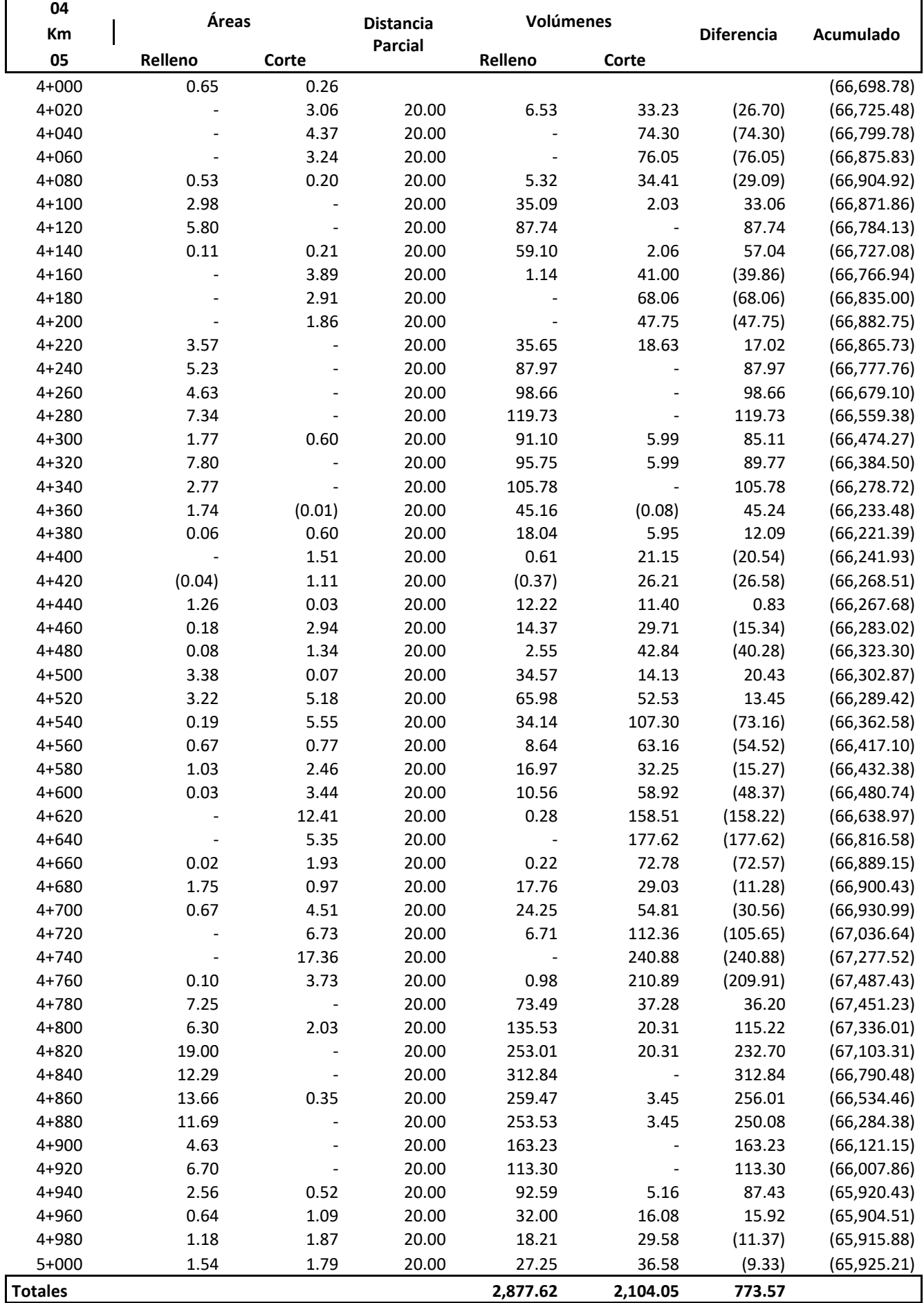

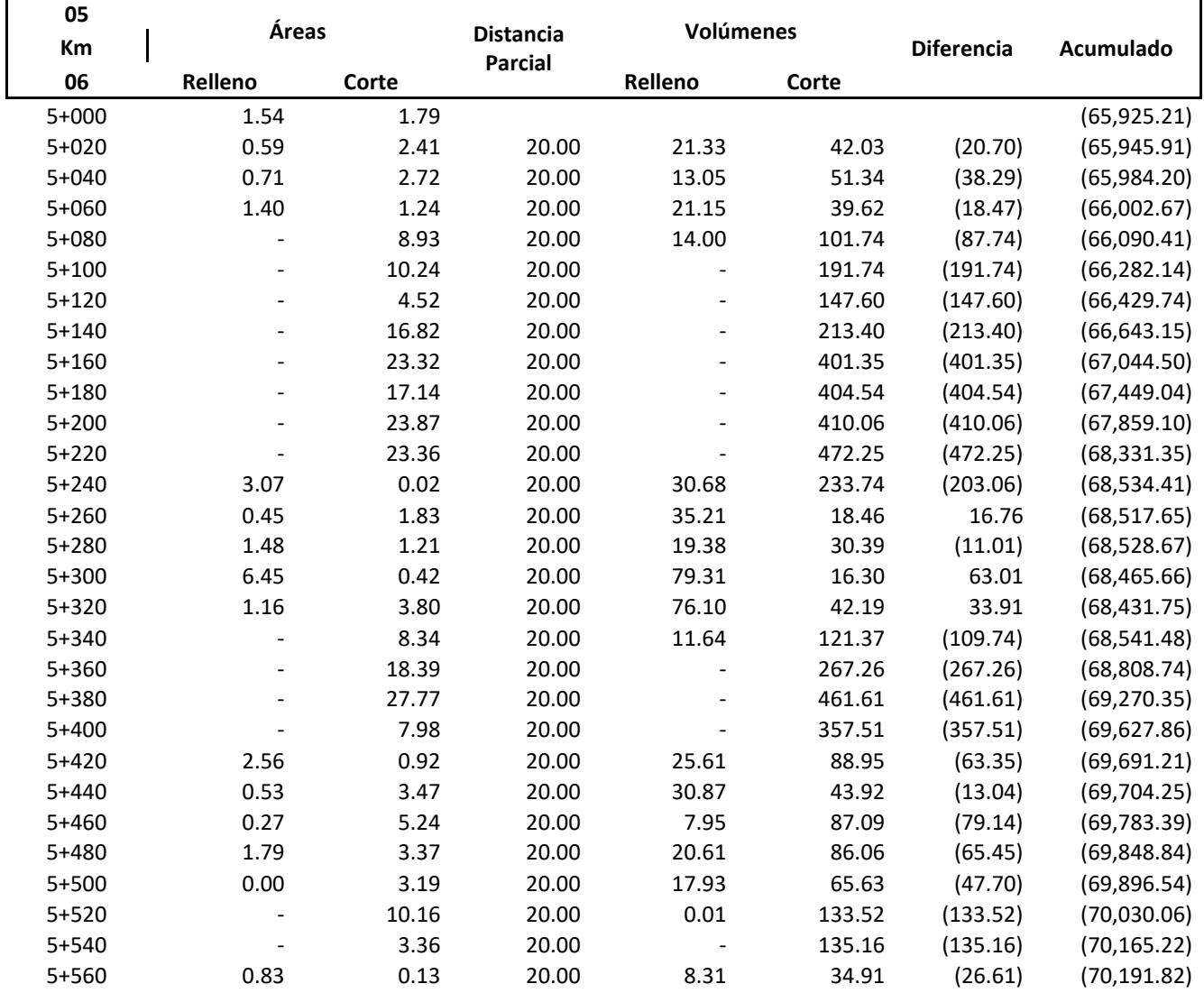
# **CARRETERA PÍAS - PAMPARACRA PRESUPUESTO DE OBRA**

### **03 - MOVIMIENTO DE TIERRAS**

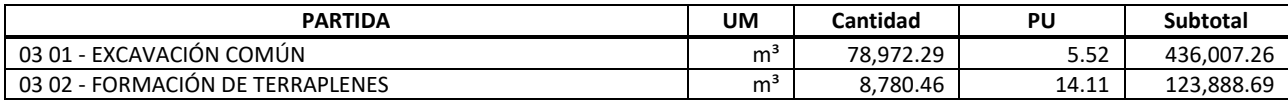

**559,895.95 USD**

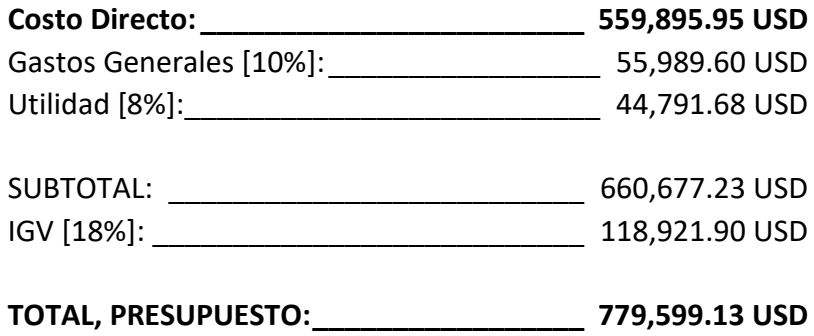

# **CARRETERA PÍAS - PAMPARACRA ANÁLISIS DE PRECIOS UNITARIOS**

### **03 01 - EXCAVACIÓN COMÚN**

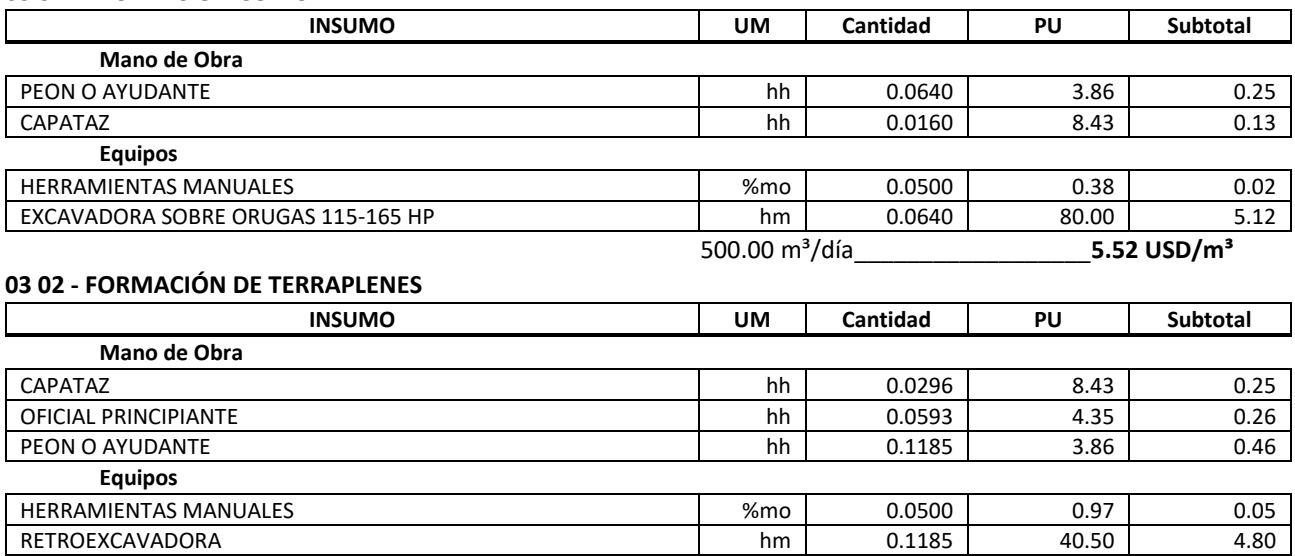

ROLA COMPACTADORA DE 10-12 TON hm 0.1185 70.00 8.30

135.00 m³/día\_\_\_\_\_\_\_\_\_\_\_\_\_\_\_\_\_**14.11 USD/m³**

## **CARRETERA PÍAS - PAMPARACRA LISTADO DE INSUMOS Y SERVICIOS**

### **INSUMOS**

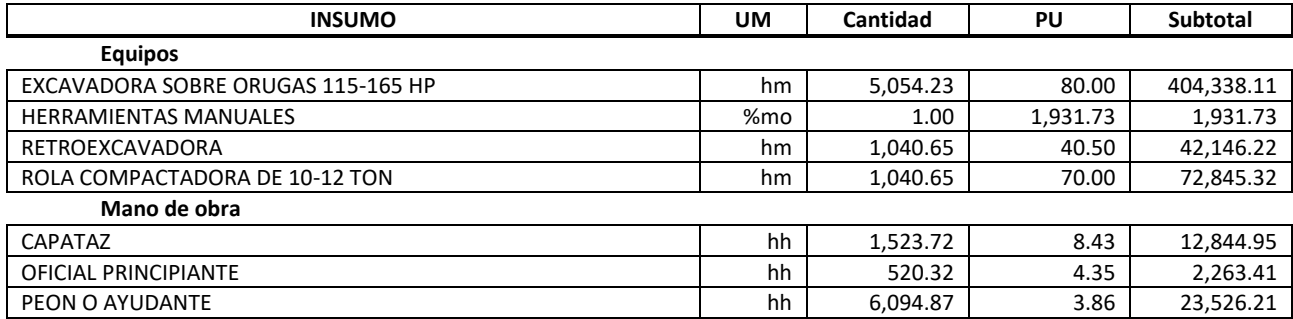

# **Costo Directo: \_\_\_\_\_\_\_\_\_\_\_\_\_\_\_\_\_\_\_\_\_\_\_\_ 559,895.95 USD**

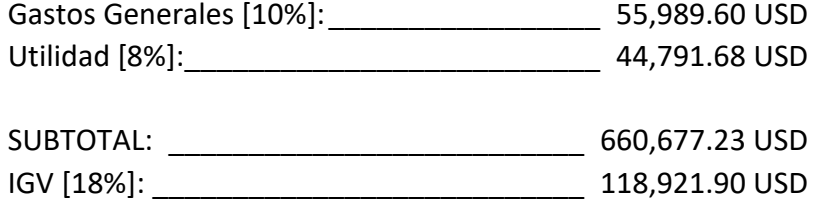

### **TOTAL, PRESUPUESTO:\_\_\_\_\_\_\_\_\_\_\_\_\_\_\_\_\_ 779,599.13 USD**

### **ANEXO IV** Resolución N°1288-2021-FI-UPAO

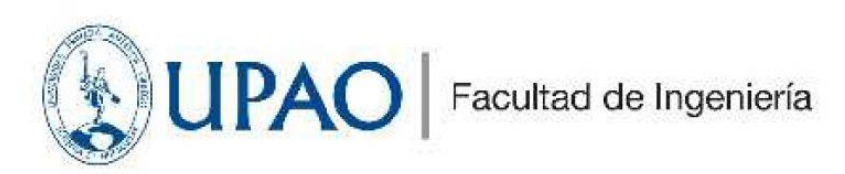

Trujillo, 26 de agosto del 2021

#### RESOLUCIÓN Nº 1288-2021-FI-UPAO

VISTO, el informe favorable del Jurado Evaluador del Provecto de Tesis, titulado "MODELO MATEMÁTICO" PARA EL DISEÑO GEOMÉTRICO DE CARRETERAS DE TERCERA CLASE Y DEMOSTRACIÓN MEDIANTE EL DESARROLLO DE UNA APLICACIÓN INFORMÁTICA", del Bachiller: FRANCISCO **GERMÁN PUERTAS CHIGUALA** de la Carrera Profesional de Ingeniería Civil, y;

#### **CONSIDERANDO:**

Que, el Jurado Evaluador conformado por los señores docentes: Ing. MAMERTO RODRIGUEZ RAMOS, Presidente; Ing. STEWART LOPEZ OTINIANO, Secretario; Ing. ALFREDO VARGAS LOPEZ, Vocal; han revisado el Proyecto de Tesis, encontrándolo conforme;

Que, el Proyecto de Tesis ha sido elaborado conforme a las exigencias prescritas por el Reglamento de Grados y Títulos de Pregrado de la Universidad, el mismo que fue sometido a evaluación por el mencionado jurado evaluador, quien por acuerdo unánime recomendó su aprobación, tal como se desprende del informe elevado a la Facultad de Ingeniería;

Que, de acuerdo al Artículo 28° del Reglamento de Grados y Títulos de la Universidad, el Proyecto de Tesis se inscribe en el libro de proyectos de tesis a cargo de la Secretaría Académica de la Facultad;

Estando al Estatuto de la Universidad, al Reglamento de Grados y Títulos la Universidad y a las atribuciones conferidas a éste Despacho;

#### **SE RESUELVE:**

- PRIMERO: APROBAR la modalidad de titulación solicitada por el Bachiller: FRANCISCO GERMÁN PUERTAS CHIGUALA, consistente en presentación, ejecución y sustentación de una TESIS para optar el título profesional de INGENIERO CIVIL.
- SEGUNDO: APROBAR y DISPONER la inscripción del Proyecto de Tesis titulado: "MODELO MATEMÁTICO PARA EL DISEÑO GEOMÉTRICO DE CARRETERAS DE TERCERA CLASE Y DEMOSTRACIÓN MEDIANTE EL DESARROLLO DE UNA APLICACIÓN INFORMÁTICA".
- TERCERO: COMUNICAR al Bachiller que tienen un plazo máximo de UN AÑO para desarrollar su tesis, a cuyo vencimiento, se produce la caducidad del mismo, perdiendo el derecho exclusivo sobre el tema elegido.

### REGÍSTRESE, COMUNÍQUESE Y ARCHÍVESE.

**ADA KIRS** FACULTAD DE **INGENIERIA** Dr. Angel Quenta Alandca DECANATO DECANO ERU

. Copia<br>3 Archivo<br>3 Escuela Profesional <mark>de</mark> Ingeniería Civil s interesados<br>⊱A.A.Q./<sup>A</sup> *Karin* 

### **INFORME FINAL DE ASESORAMIENTO DE TESIS**

**Señor :** Decano de la Facultad de Ingeniería

**Asunto:** Informe final de asesoramiento de tesis

**Fecha :** Trujillo, 15 de noviembre de 2021

De conformidad con el Artículo 33º del Reglamento de Grados y Títulos de la Universidad, y en cumplimiento de la Resolución de Facultad N°1288-2021-FI-UPAO, la suscrita, docente asesora de la Tesis titulada: "MODELO MATEMÁTICO PARA EL DISEÑO GEOMÉTRICO DE CARRETERAS DE TERCERA CLASE Y DEMOSTRACIÓN MEDIANTE EL DESARROLLO DE UNA APLICACIÓN INFORMÁTICA" del Bachiller: FRANCISCO GERMÁN PUERTAS CHIGUALA; cumplo con informar sobre el asesoramiento realizado, detallando lo siguiente:

Debo precisar que el equipo investigador ha cumplido con las etapas y cronograma establecidos, asimismo con el proceso de la investigación de acuerdo con el proyecto de tesis, además la presente tesis reúne la calidad académica exigida por nuestra institución.

Por lo expuesto, agradeceré a usted, tomar en consideración el presente trabajo, para su evaluación y emisión del dictamen que corresponda por parte del jurado.

Atentamente,

**Durand Orellana** Rocio del  $\frac{1 \text{NGBNIERA}}{1 \text{ TMSBNIERA}}$ Asesora Ing. Rocío del Pilar Durand Orellana CIP N°60518

Adjunto:

• Reporte de coincidencias generado con el software Anti-plagio Turnitin y firmado por la suscrita, que no supera el 20%.